# <span id="page-0-0"></span>University of the Philippines Manila College of Arts and Sciences Department of Physical Sciences and Mathematics

# Mobi-MAPP: A Mobile Application for Quick ALERT AND MONITORING OF DISASTERS

A special problem in partial fulfillment

of the requirements for the degree of

Bachelor of Science in Computer Science

Submitted by:

Neil Patrick U. Ballicud

April 2014

Permission is given for the following people to have access to this SP:

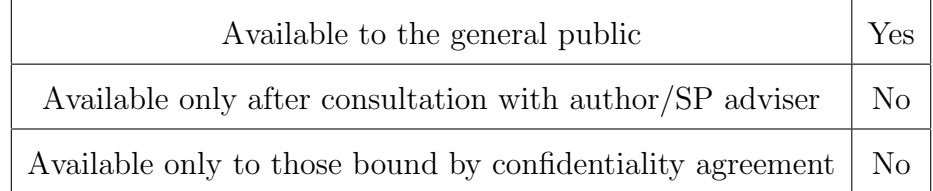

#### ACCEPTANCE SHEET

The Special Problem entitled "Mobi-MAPP: A Mobile Application for Quick Alert and Monitoring of Disasters" prepared and submitted by Neil Patrick U. Ballicud in partial fulfillment of the requirements for the degree of Bachelor of Science in Computer Science has been examined and is recommended for acceptance.

> Ma. Sheila A. Magboo, M.Sc. Adviser

# EXAMINERS: Approved Disapproved 1. Gregorio B. Baes, Ph.D. (candidate) 2. Avegail D. Carpio, M.Sc. 3. Richard Bryann L. Chua, M.Sc. 4. Aldrich Colin K. Co, M.Sc. (candidate) 5. Ma. Sheila A. Magboo, M.Sc. 6. Vincent Peter C. Magboo, M.D., M.Sc. 7. Geoffrey A. Solano, M.Sc.

Accepted and approved as partial fulfillment of the requirements for the degree of Bachelor of Science in Computer Science.

Ma. Sheila A. Magboo, M.Sc. Marcelina B. Lirazan, Ph.D. Unit Head Chair Mathematical and Computing Sciences Unit Department of Physical Sciences Department of Physical Sciences and Mathematics and Mathematics

> Alex C. Gonzaga, Ph.D., Dr.Eng. Dean College of Arts and Sciences

#### Abstract

Several calamities have already been observed here in the Philippines. With its geographic location, it is not surprising that the country has been considered as one of the most disaster-prone in the world. In times of these disasters, that come unpredictably, alertness and preparedness of the people is important as these could prevent possible damages and save lives.

With the advent of modern technological tools and gadgets such as smartphones, with its advanced computing ability and connectivity, it is not impossible to create a mobile early warning system and quick monitoring for these kinds of disaster.

In this project, we propose a system called Mobi-MAPP, a mobile application for quick alert and monitoring of disasters. Here, Mobi-MAPP users can send their reports on a particular disaster situation through the application. Also, data from different concerned local and national agencies are gathered. These data will then be quickly reflected on the Mobi-MAPPs interactive map which will display different disaster information across the country. Mobi-MAPP also provides an alert system wherein users are notified of nearby disaster. Mobi-MAPP also provides a means in which national disaster risk reduction and management units can share disaster information and activate disaster response to affected areas.

Keywords: Disaster Risk Reduction, Mobile Application, Web Services, GIS

# Contents

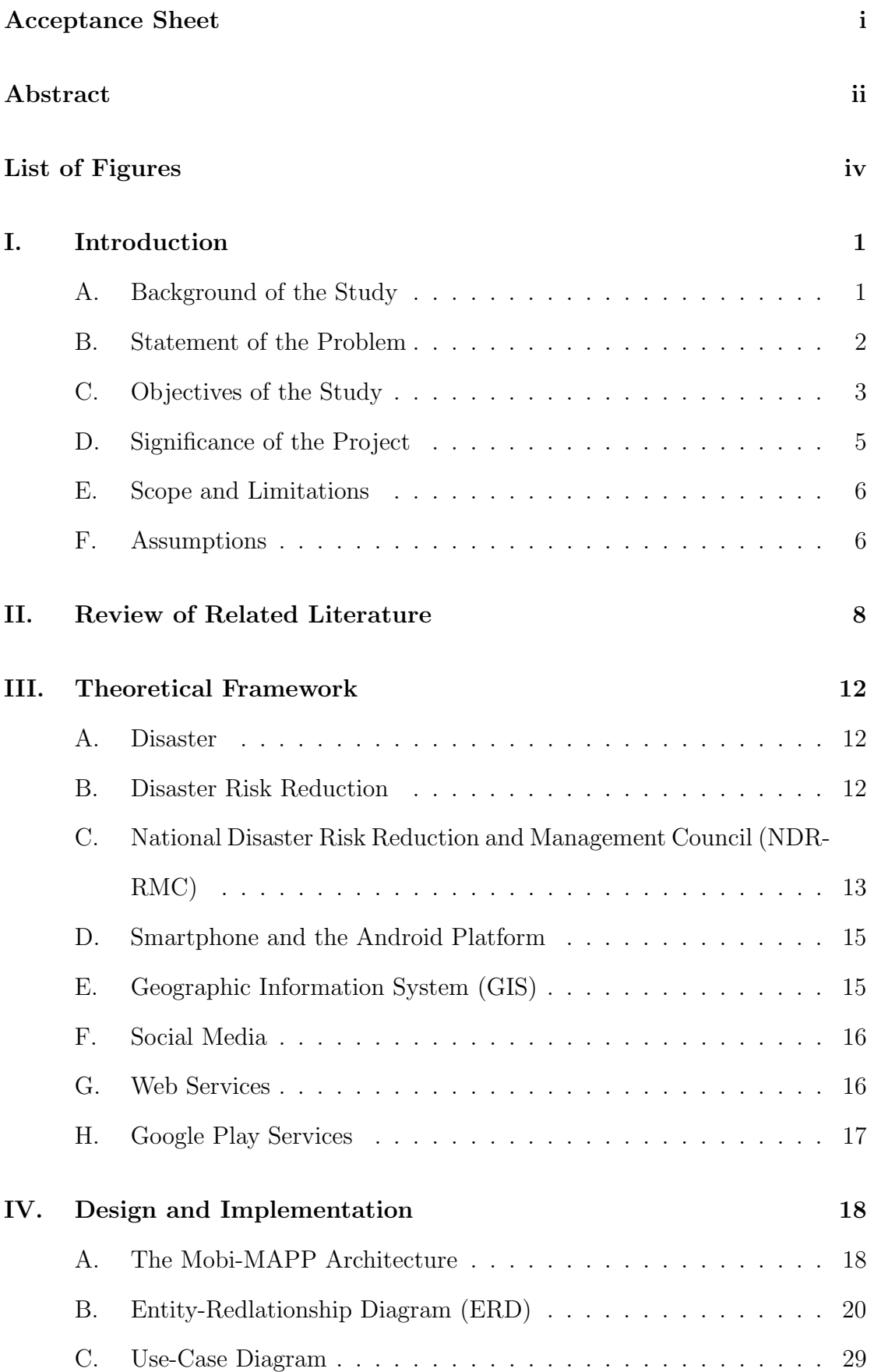

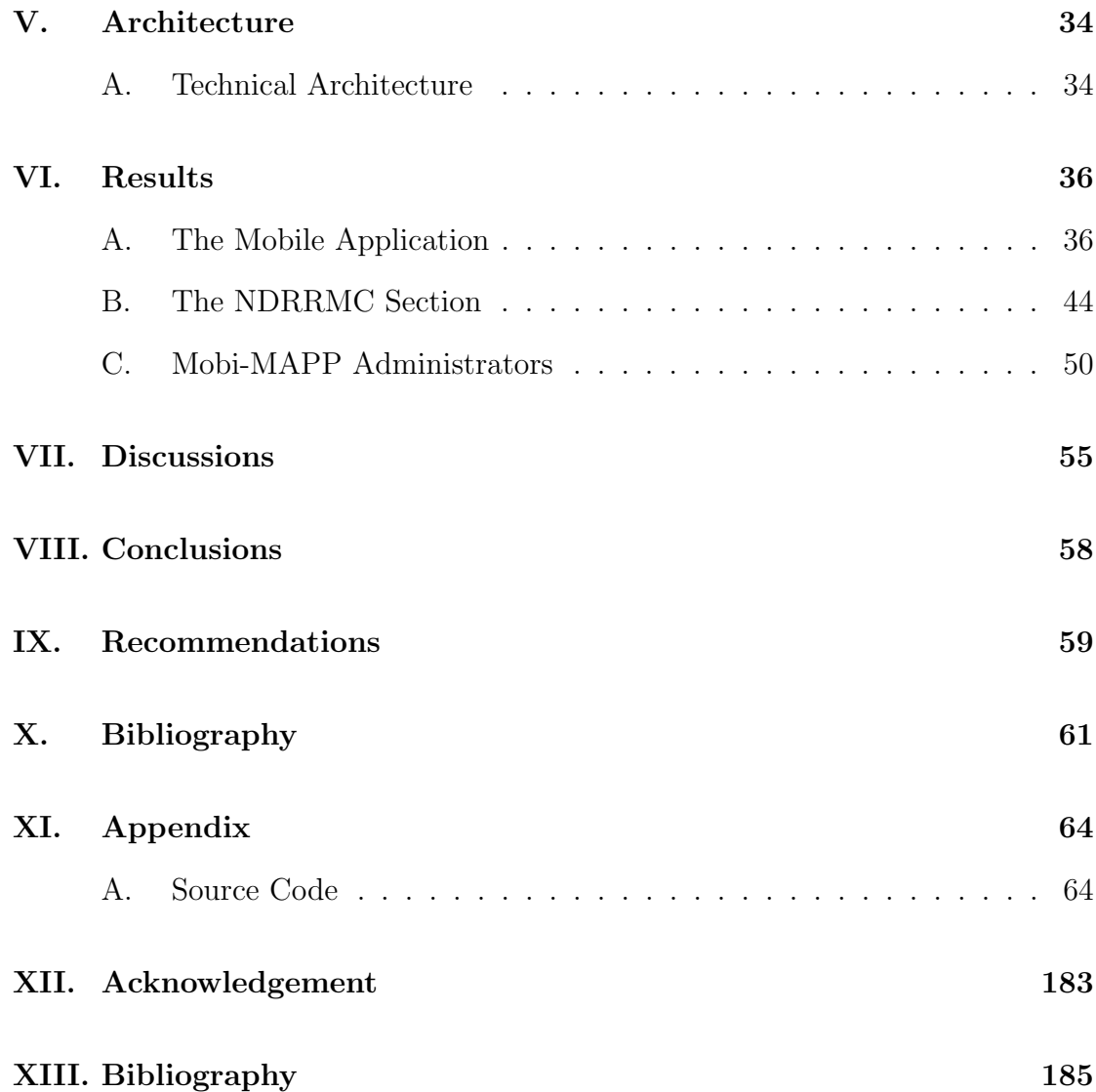

# List of Figures

<span id="page-5-0"></span>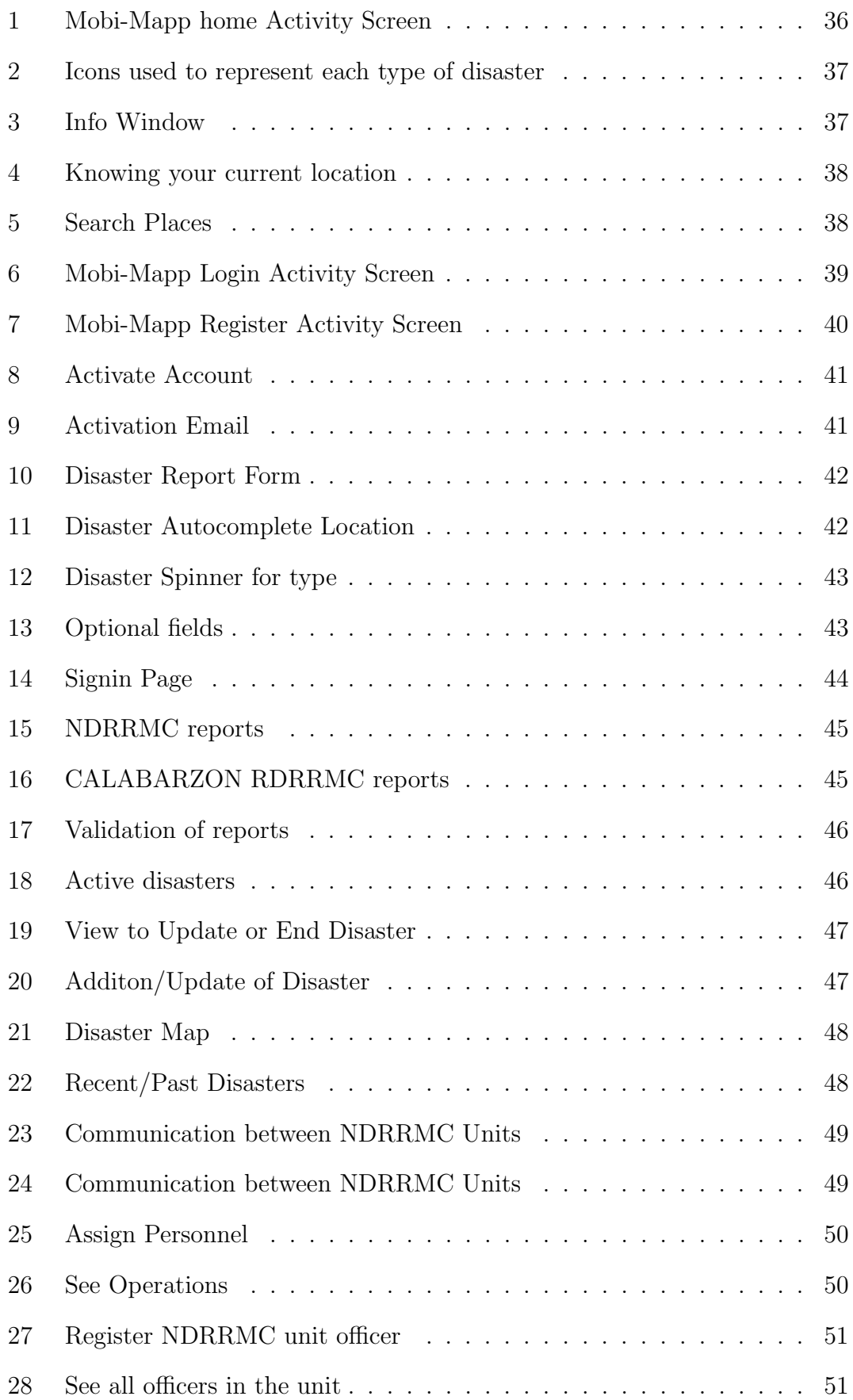

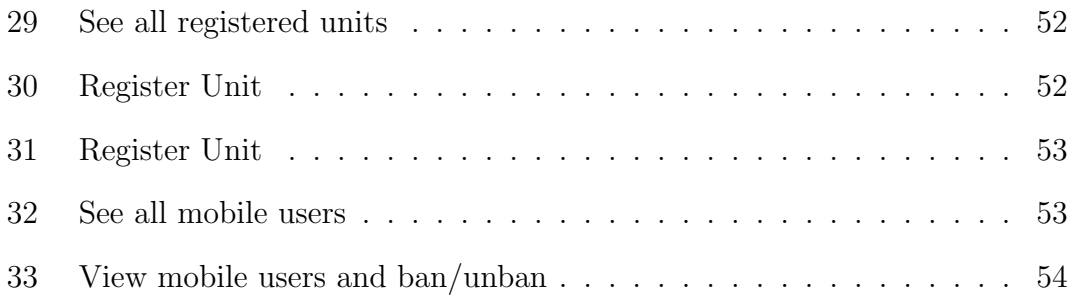

# <span id="page-7-0"></span>I. Introduction

### <span id="page-7-1"></span>A. Background of the Study

Over the years, several calamities have been observed in the Philippines, whose geographic location makes the country prone to disasters such as earthquakes, volcanic eruptions, typhoons which result to floods, etc. In fact, the World Disaster Report 2012 ranked the Philippines as the third most disaster-prone country in the world, next to pacific countries, Tonga and Vanuatu [\[1\]](#page-67-1). It is very evident with the recent Habagat floods, tectonic movements across Philippine plates, Mt. Mayon eruptions, which have caused several damages to properties and lives.

In the event of these disasters, preventive measures like early warning and monitoring is necessary. One way by which this can be done is by taking advantage of the increase in smartphone usage [\[2\]](#page-67-2) in the country.Aside from being portable, smartphones have advance computing ability, which allows creating useful applications such as those that can be related to disaster management. Mobile phones can be used for vigilance and reporting incidence of disasters or damages by sending related pictures and details. Also, locations can be tracked through GPS (Global Positioning System) that could be embedded to the phone or made available by the Network Service Provider [\[3\]](#page-67-3).With these, it is also possible to create an interactive map that allows locating disaster situation and depicting its corresponding information.

Filipinos, being considered as worlds top social networking users [\[4\]](#page-67-4), make this social media as means for interaction and can also serve as a source of significant up-to-date data and communication about disaster events.

Government efforts on these situations are also very much considered. The National Disaster Risk Reduction and Management Council (NDRRMC), that is in-charge of disaster management in the country, has a large scope running from the national scale to regional (RDRRMC) to provincial (PDRRMC) down to the smallest local government units, Municipal and City DRRMC to Barangay Development Councils.

DOST PAGASA has also introduced Project Noah [\[5\]](#page-67-5), a web and mobile application that enables users to assess nationwide hazards such as rains, typhoons, conditions of dams, etc. for prevention and mitigation with regards to disaster situations.

With the still unpredictable forces of nature, innovations on disaster risk reduction also push through. And with the continuous advancement of technology, creating modern schemes to provide citizens awareness on disaster situations can be a significant move.

#### <span id="page-8-0"></span>B. Statement of the Problem

During the occurrence of disasters, people are often unaware of the situation or there is a lack of early warning alert that could prompt them for an immediate response. Also, data about these incidents which can be acquired from concerned groups and agencies are not consolidated into one place which people can look into.

It is difficult for the people to know the locations of the present disaster. Many citizens are only dependent in what media tell or news from local disaster management bulletin may not reach them right away. Early warning alerts can bring people awareness and preparedness for these serious situations that can cause major damage to their lives.

Sources of disaster information may come from different places. People are informed through media (either from television or radio broadcasts), advisories from local and national agencies or from across the internet (e.g. feeds from government or news sites). However, with the data coming from all these mediums, people may find it difficult to search where information needed could be obtained.

## <span id="page-9-0"></span>C. Objectives of the Study

#### General Objective:

The main goal of the system is to provide the application users an interface in which they can send disaster reports, search and locate disaster information through a user-friendly map and to be notified in case of nearby disaster situations. The system also provides interface for the National, Regional, Provincial, and Local DRRMCs (City and Municipal) for information relaying and dispatching of teams that will respond to a disaster event and a moderator, for filtering incoming mobile reports and social media feeds for encoding needed data to the application.

#### Specific Objective:

This system operates with the following functionalities:

- 1. Allows the mobile users to
	- (a) Register to enable uploading disaster information
	- (b) Log-in their accounts
	- (c) Send reports through their mobile phones
	- (d) Receive notifications
		- i. Acknowledge of account acceptance
		- ii. Deactivation of account
		- iii. Alert for nearby disaster
		- iv. Nearest route to safe shelter
- (e) Check the applications disaster map for nearby situations or quick information
	- i. Input the desired location
	- ii. See hazard dots located on the map
	- iii. Click those dots to see hazard information
- (f) Deactivate account
- (g) Logout account.
- 2. Allows LDRRMC (Local Disaster Risk Reduction and Management Council)
	- (a) Log-in through their account
	- (b) Receive disaster reports
	- (c) Validate disaster reports
	- (d) Add/View/Edit/Delete disaster data and nearest shelter to main server
	- (e) Check disaster map
	- (f) Activate Operations Teams (DRRMC Heads only)
	- (g) Send report to mother NDRRMC unit
	- (h) Log-out their accounts
- 3. Allows PDRRMC (Provincial Disaster Risk Reduction and Management Council), RDRRMC (Regional Disaster Risk Reduction and Management Council), NDRRMC (National Disaster Risk Reduction and Management Council) to
	- (a) Log-in through their account
	- (b) View disaster reports
	- (c) View disaster data and nearest shelter
	- (d) Check disaster map
	- (e) Activate Operations Teams (DRRMC Heads only)
- (f) Send and receive report to and from mother and child NDRRMC units
- (g) Log-out their accounts
- 4. Allows system to access social media feeds related to disaster situations
- 5. Allows system administrators to:
	- (a) NDRRMC unit administrators
		- i. Log-in with his/her account
		- ii. Perform user management for their respective unit personnel
		- iii. Log-out his/her account
	- (b) Overall administrator
		- i. Log-in with his/her account
		- ii. Perform user management for DRRMC administrators, moderators and mobile reporter
		- iii. Ban mobile reporters w/ bad reputation
		- iv. Unban mobile reporters.
		- v. Log-out his/her account

### <span id="page-11-0"></span>D. Significance of the Project

This project lets the application users to be aware of disaster situations across the country by providing them a tool in which they can monitor disaster situations. Mobi-MAPP will allow them to conveniently search for a location they wish to check for possible disasters.

The system will also provide helpful alerts for those whose current location resides near an occurring calamity. Mobi-MAPP will also provide a means for disaster management units of the government for quick response to affected areas.

The system will also allow vigilance of mobile application users in times of disasters. Users may send in their reports through the mobile application which can help for disseminating this information to the possible users also of the application. Here, multiple sources of data are utilized so that it can provide beneficial information that could trigger their awareness in times of these kinds of situations.

#### <span id="page-12-0"></span>E. Scope and Limitations

- 1. This system only includes natural disasters such as earthquake, flood, landslide, volcanic eruptions, fire, and tsunami.
- 2. Other forms of disasters like rebellion, and other man-made disasters are not included.
- 3. Mobile users should have smartphones with Android only as their operating system.
- 4. Only mobile users who are registered and signed in and not banned, can send reports.
- 5. Mobile users dont need to sign in to view disaster map.
- 6. NDRRMC units must register and login first to be able to use Mobi-MAPP.
- 7. Only LDRRMC (Local NDRRMC units) can validate report, add, update, and end disasters.
- 8. System will be available to the Philippines only.
- 9. Only mobile users who downloaded and installed Mobi-MAPP and are connected to internet can use the application.

### <span id="page-12-1"></span>F. Assumptions

This system works with the following assumptions:

1. NDRRMC units are always available to receive and validate reports

2. Agencies agreed to also share information into the application

# <span id="page-14-0"></span>II. Review of Related Literature

In the course of disasters, happening unpredictably, alertness and awareness of the people are essential in order to prepare and reduce risk and possible damages these events can bring. Different techniques and technological tools have been developed in addressing these needs in disaster management and some of which have found to be useful in efficient and timely manner of handling these situations.

Geographic Information System (GIS) has played a significant role in terms of disaster management. GIS is widely used because of its ability of capture data in geographic format and display information in an interactive map. [\[6\]](#page-67-6) Developing GIS to study and evaluate different disaster-prone areas in China becomes an essential part in disaster risk assessments. In Xiamen City, researchers used GIS to create a map that will show the vulnerability of the city to natural disasters. Vulnerability of the city was calculated through certain geographic data factors such as natural environment, population, economy, urban morphology etc. [\[7\]](#page-67-7) In Guangzhou, one of the most flood-prone cities in China, GIS was used to express spatial relationships that could determine the risk or vulnerability of certain areas and districts in Guangzhou, a flood hazard evaluation map was developed through the help of a GIS. [\[8\]](#page-67-8)

Here in the Philippines, GIS is also used to monitor different disaster-prone areas. HEC RAS model [\[9\]](#page-67-9) presents how the system could provide a near-real time condition of the Marikina River. Near-real time water levels are monitored and near-real time flood extent map is shown in the Project NOAH application.

In Web-Based GIS System for Real-Time Field Data Collection Using a Personal Mobile Phone[\[10\]](#page-68-0), it has showed how mobile phones have been a great use for real-time field data collection. Field data collection is an essential step for researches in conducting studies on particular place. Traditional pen-and-paper

based methods consume a lot of time in this practice with comparison to modern mobile phones that can capture images, locate themselves through GPS, and send important messages through SMS/MMS. These messages can also be obtained and convert to useful data that can be stored in a database and reflect those into the GIS map. With these people like researchers can easily record field data and locate them with the use of the digital map.

Crowdsourcing, in times of disasters, also plays a big role in sharing information about these events and in reporting details about damages on affected areas. The crowd, with the use of their mobile phones can easily capture important events and share them to the public with the use of internet [\[11\]](#page-68-1). In Harnessing theCrowdsourcing Powerof Social Media forDisaster Relief, advantages of crowdsourcing especially on mobile reports and through social media includes timely collection of requests and status reports, collection of data from different sources such as emails, tweets and microblogs, and inclusion of geo-tags in every reports sent[\[12\]](#page-68-2). For instance, in Alabama, USA, where harmful tornadoes frequently hit the state, mined crowd-sourced information posted on a public photo sharing site Flickr was found to be useful to help responders and to locate damages. [\[13\]](#page-68-3) Damages must be identified as early as possible so that possible damages can also be prevented. Damage Tracker [\[14\]](#page-68-4) used crowd sourcing to report damages brought by disasters, particularly tornadoes, through a mobile application which can capture and upload geo-tagged photos of the said damages. It also used cloud storage and a web application that stores uploaded photos and displays in an interactive map, in which users can view in details the current happening or the damages itself.

In Bangladesh, whose geographic location is also prone to natural disasters, researchers have proposed a location-based early warning and evacuation system for mobile phones [\[3\]](#page-67-3). Here, Locations of users are known through GPS and network location of their mobile phones that are sent to the main server. Disaster and evacuation data are updated in the main server by weather offices and other local authorities. Data that are stored in the server are then used for informing citizens who will be mainly affected by the disaster.

The said systemused Ray-casting algorithm to be able to identify affected citizens covered by the disaster. If a user is identified as a probable victim of the disaster, the user will get automatic notifications. Notifications will provide visual and audio warnings. A map and a shortest path to the nearest evacuation center are also provided using the OpenStreetMap (OSM) [\[15\]](#page-68-5) and CloudMade [\[16\]](#page-68-6) technology, respectively. The system used the Android Cloud to Device Messaging for disseminating automatic notifications. When a user is unable to go to the safe shelter, it is submitted to the server and the system will now contact rescue teams.

The success of the said system is that it could help normal citizens as well as tourists, whom maybe are unfamiliar with some places, and also, can help blind people, with the help of audio notifications. Also, it also helps the authority to identify people in need of rescuing. The main challenge and limitation of the system is the lack of map details of Bangladesh provided in the OSM.

Here in the Philippines, DOSTs Project NOAH, a system integrating its current science and research development projects to provide hazard maps that could let people be aware of nationwide hazards, particularly on weather situation, dams and basins state, tide levels in coastal areas, that could cause disastrous events like landslide, flash floods, etc. Flood reports are also reflected on the map showing details about flood incidents. Flood maps for a particular range of years of some areas are also present. Users can opt to check different weather status in some areas covered by Doppler radars and weather stations. [\[5\]](#page-67-5)

In the special problem Mobile Disaster Communication System, it showed how

government agencies from office of the President down to Local Government Units (LGUs) can rapidly communicate, through mobile phones especially through Short Message Services (SMS), in times of disaster [\[17\]](#page-68-7). Also, in the special problem Mobile Disaster Reporting System, it showed how mobile phones can report incidents of disaster and can quickly request emergency response. These requests are sent to the web application for validation and for quick dispatching of rescuers [\[18\]](#page-68-8).

In this project, different tools and techniques have seen to be useful in times of disaster situations. Data from concerned authorities can be consolidated into data storage. Geographic Information System (GIS) can help analyze and display spatial data, such as disaster information, into functional maps. Also, with the rapid growth of number of smartphone users, first-hand disaster information, such as damages, can be reported. Integrating tools, like GIS and other mapping technologies, into these mobile phones could also inform and alert mobile users of disaster situation around.

# <span id="page-18-0"></span>III. Theoretical Framework

#### <span id="page-18-1"></span>A. Disaster

Disaster is defined as something (such as a flood, tornado, fire, plane crash, etc.) that happens suddenly and causes much suffering or loss to many people [\[19\]](#page-68-9). It is a sudden, calamitous event that seriously disrupts the functioning of a community or society and causes human, material, and economic or environmental losses that exceed the communitys or societys ability to cope using its own resources. Though often caused by nature, disasters can have human origins [\[20\]](#page-68-10)

In the context of this project, the system classifies disaster as earthquakes, floods, tornadoes, tsunamis, landslides, volcanic eruptions. The system only included natural forms of disasters.

### <span id="page-18-2"></span>B. Disaster Risk Reduction

Disaster risk reduction is the concept and practice of reducing disaster risks through systematic efforts to analyze and reduce the causal factors of disasters. Reducing exposure to hazards, lessening vulnerability of people and property, wise management of land and the environment, and improving preparedness and early warning for adverse events are all examples of disaster risk reduction. [\[21\]](#page-69-0)

In this project, it aims to provide disaster risk reduction with the use of the system. Here, the system uses techniques such as gathering disaster data from people and informing citizens about occurring disasters. With these, the project lets users to be aware of disasters happening, and in turn reduce risks.

# <span id="page-19-0"></span>C. National Disaster Risk Reduction and Management Council (NDRRMC)

NDRRMC, formerly known as the NDCC (National Disaster Coordinating Council), is the primary agency of the government under the Department of National Defense that mainly handles the protection and welfare of citizens with regards to disasters.[\[22\]](#page-69-1)

Republic Act (R.A.) 10121 deals with strengthening the Philippines disaster risk reduction providing a framework and institutionalizing a disaster risk reduction and management plan. Its scope includes risk assessment and early warning, knowledge building and awareness racing, preparedness for early response and quick recovery, and all aspects of disaster risk reduction and management. [\[23\]](#page-69-2) NDRRMC mainly consider four major aspects in disaster management:

- 1. Prevention and Mitigation, that focuses on reducing vulnerabilities and exposure to potential impacts
- 2. Preparedness, to establish citizens anticipation and easy recovery from possible negative impacts
- 3. Response, that provides life preservation and handling of basic needs of affected population and
- 4. Rehabilitation and recovery, which restore and improve facilities and ensuring living and livelihood to affected community.

#### Structure of the NDRRMC

Sections of the RA 10121 states NDRRMC, replacing the old NDCC, with the Secretary of National Defense as the chairperson of the council. He, as the chairperson, may call upon other entities of the government and non-government sectors for assistance in DRRM. Its vice-chairpersons include the Depart of Science and Technology (DOST) Secretary, Department of Interior and Local Government (DILG) Secretary, Department of Social Welfare and Developement (DSWD) Secretary and the Nation Economic Development Authority (NEDA) General, as vice-chairs for the 4 major aspects respectively stated above. NDRRMC members also include heads of different agencies of the government.

On the Regional Level, the RDRRMC (Regional DRRM Council), headed by regional directors of the Office of Civil Defense and composed of regional directors and executives of other government agencies, shall coordinate, integrate, supervise and evaluate activities of Local DRRM units.

On the local level, Local DRRM Office (LDRRMO)include Provincial DR-RMC, under provincial goes City and Municipal DRRMCs. Under City and Municipal DRRMCs include Barangay Development Council (BDC). Like the higher levels, LDRRMO supervises, evaluates and coordinates with lower level councils responsible for the direction and development of DRRM programs within territorial jurisdiction. LDRRMO, headed by LGU chief executive, is composed of three staff responsible for: 1) Administration and training, 2) Research and planning, 3) Operations and Warning.

Government agencies and LGUs may mobilize individuals and organized volunteers to participate in disaster risk reduction and management programs and activities. Roster of accredited volunteers are recorded and maintained through LDRRMO. Accreditation is done at the city or municipal level, in which, LGUs take full responsibility for the welfare and protection in the mobilization of volunteers.

#### Coordination during emergencies

The following shall take the lead in managing emergency disaster situations:

- 1. The BDC, if a barangay is affected
- 2. The city of municipal DRRMC, if two or more barangays are affected
- 3. The Provincial DRRMC, if two or more cities or municipalities are affected
- 4. The Regional DRRMC, if two or more provinces are affected
- 5. The NDRRMC, if two or more regions are affected

The NDRRMC and intermediary LDRRMCs shall always act as support for the LGUs as the primary responders. Other sectors shall work with coordination with NDRRMC according to its policies.

#### <span id="page-21-0"></span>D. Smartphone and the Android Platform

Smartphone is defined as a category of mobile device that provides advanced capabilities beyond a typical mobile phone. Smartphones run complete operating system (OS) software that provides a standardized interface and platform for application developers.[\[24\]](#page-69-3) Smartphones, in compared to other phones, have advanced computing ability and connectivity.

Android is an operating system for smartphones created by Google that is based on Linux. Android is open-source and has a large community of developers extending various functionalities, written primarily in modified Java programming language.

#### <span id="page-21-1"></span>E. Geographic Information System (GIS)

GIS is a system that stores, retrieves, analyze, and manage geographic data. It is a special-purpose information system wherein geolocation and spatial data are the primary means. Information retrieved or analyzed usually comes from digital maps. It is widely used in spatial analysis and statistics that help in decisionmaking in particular field. GIS integrates technologies such as creating statistical models, analysis of aerial and satellite images, drafting of maps. [\[25\]](#page-69-4)

In this project, GIS is used to integrate disaster data to the disaster map, retrieve geographic location of the users and to establish paths from user locations and nearest safe shelter or evacuation center.

#### <span id="page-22-0"></span>F. Social Media

Social media is defined as means among people and users to interact to each other within the web. Social media includes Facebook, Twitter, and others. Social media has not only played a role in peoples social interaction in their daily lives but also can be used in disaster management.

Social media such as Twitter is proven to help in times of disaster events. Twitter provides users to broadcast short messages that can provide reports with structural elements such as time, location, tags or categories which can be helpful in times of disaster situations. [\[11\]](#page-68-1)

In this project, we include Twitter as a possible source of disaster data which will then be forwarded to the main users of the system.

### <span id="page-22-1"></span>G. Web Services

A web service is generally defined as communication between two applications within the World Wide Web. Providers of these web services are also called application service provider in which these providers share data to other applications. [\[26\]](#page-69-5)

### <span id="page-23-0"></span>H. Google Play Services

This provides android applications to add attractive and useful features to them. These features include Maps, Directions, Locations, etc. [\[27\]](#page-69-6)

#### 1. Google Maps API

Google Maps is a web mapping service application offered by Google that provides digital and interactive maps. Users of the application are able to search and locate places, view information with those places, zoom in and zoom out of the map, and many more. [\[28\]](#page-69-7)

Google Maps API lets developers integrate their application with the Google Maps, augment different data to these maps, create markers to indicate special points and allow their user to explore the map with built functions such as zoom, rotate, tilt, search, etc. [\[29\]](#page-69-8)

#### 2. Google Locations Services API

This API is a powerful tool in handling location of android users. This also includes automatic handling of user location and their accuracy. [\[30\]](#page-69-9)

#### 3. Google Cloud Messaging API

GCM is a service provided by Google that allows an application to send data from the applications server to an Android device. Also, GCM provides sending of messages from an applications server to a target Android device, by which GCM also handles queuing and delivery of these messages to specified targets. [\[31\]](#page-69-10)

# <span id="page-24-0"></span>IV. Design and Implementation

Mobi-MAPP has 3 major group of users: 1) The Mobile App User, 2) The NDR-RMC officers and 3) The NDRRMC Administrators.

The mobile application users are the major end-users of the system. They check the map for disaster situations across Philippine map and are alerted in case of a disaster. Also, mobile application user can send mobile reports through the application into the system.

NDRRMC officers are the ones responsible for validating disaster reports. Also, they are the ones that feeds the server of the current disaster situations in the country. They also handle monitoring of these events by sending relief and rescue operation teams to respond their affected areas. They can also communicate to other units for information sharing and cooperation.

Only LDRRMC units can validate disaster reports. Also, they are only the ones who can add new disaster data and end an active disaster.

Lastly, the administrators, theyre the ones who check availability of the system. They are also in charge of user management, creating, updating, and deleting of the accounts of the users. The overall administrator of the system, on the other hand, manages disaster units, register them and its respective administrator. He is also in charge in performing user management of mobile app users.

### <span id="page-24-1"></span>A. The Mobi-MAPP Architecture

Here, we take a look on how the system works in general. Figure 1 shows actual setup of the system.

Figure 1 (a) shows the mobile reporting section. Here, the mobile application users send reports of disaster events with the use of the mobile application (via SMS or the internet). For instance, a Mobi-MAPP user found that there is a waist-high flood in a certain place, he can take a photo of the incident, fill-up disaster data fields, and send to the following section.

Figure 1 (b) shows the DRRM (Disaster Risk Reduction and Management) section. This section accounts to how NDRRMC units respond to disaster situations. They input disaster data to the main server according to the situations happening in their respective areas. They also receive reports for validation from the moderator to check if a report is consistent. Here, data from web services available are also fed to the main server.

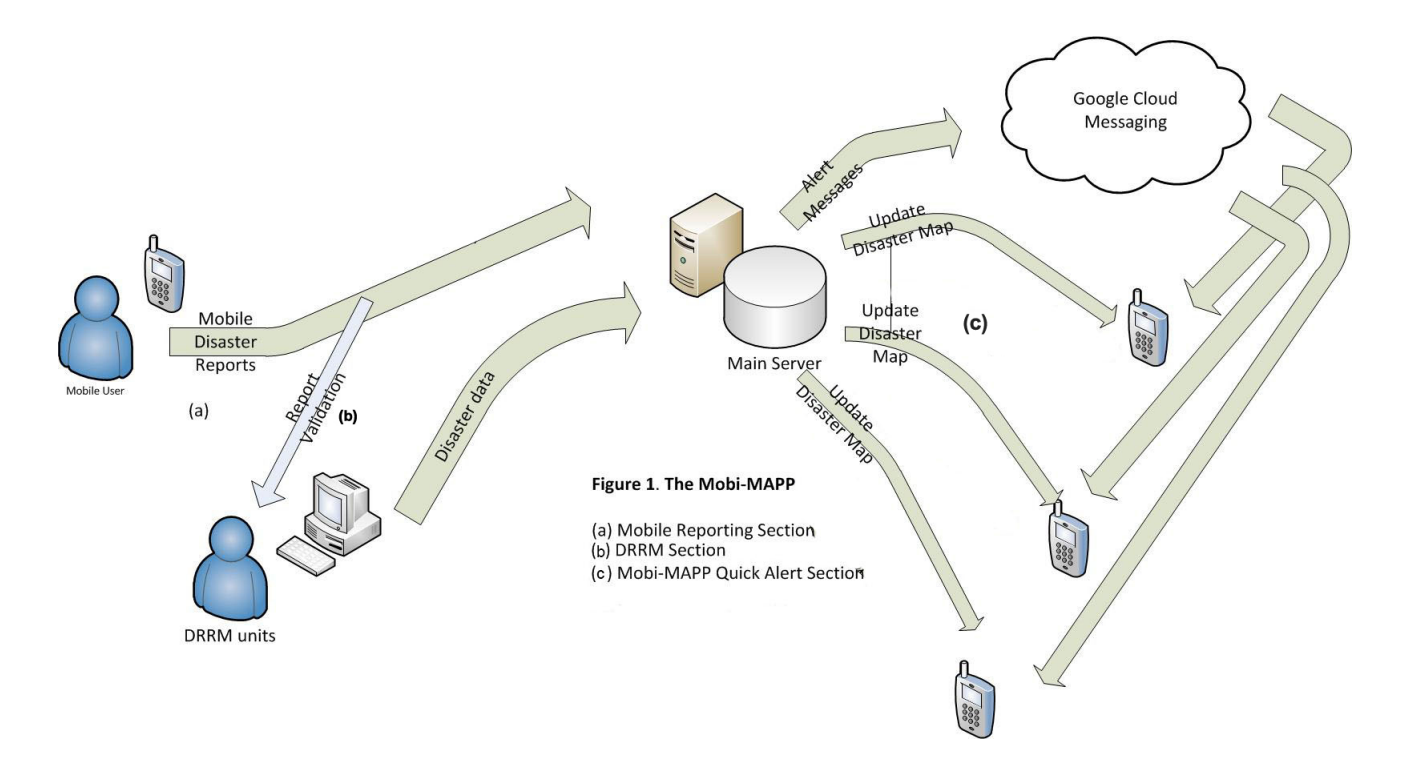

Figure 1 (c) shows the Mobi-MAPP Quick Alert section. Here, data from the data server are analyzed and send directly to the mobile application users. These processed data will now be reflected on the interactive map of the system. Users can search for a location, zoom in and zoom out, and clicks disaster balloons/icons that will show them information about the disaster. Also, geolocations of the mobile application users are regularly sent in the system and analyzed. This section also comes in when a mobile user is detected to be near a particular disaster. Locations of the users are being tracked within a threshold time and these locations are being sent to the main server. When this location is detected to be near a particular disaster, it will send an alert message to the mobile.

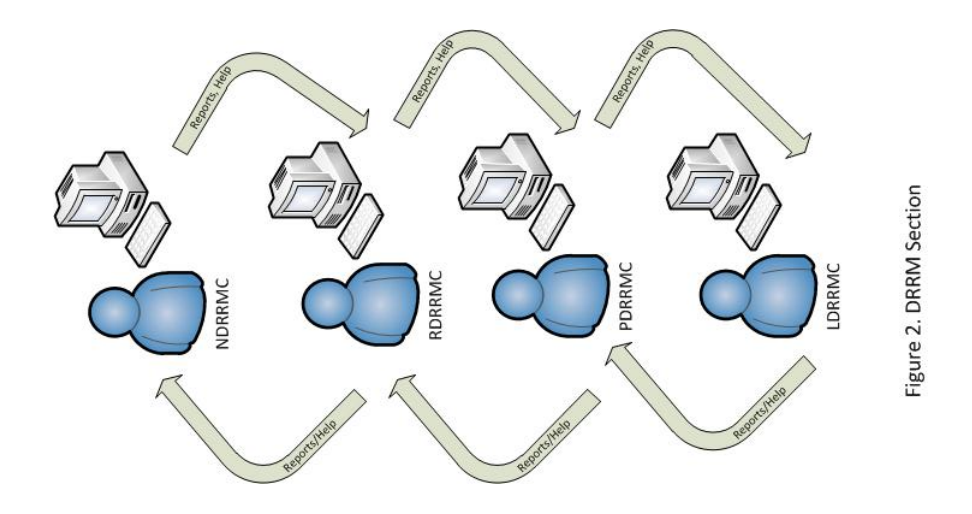

The DRRMC Section

DRRMC section accounts to the process by which disaster information is communicated among NDRRMC units. Figure 2 shows structure of the Mobi-MAPP communication system for the NDRRMC units. NDRRMC unit may report or send disaster information, ask for help to their mother unit. Likewise, NDRRMC unit may report assign help or task to their child unit.

### <span id="page-26-0"></span>B. Entity-Redlationship Diagram (ERD)

Data are stored in the main server and stored in a relational database management system. The following diagram shows the entity-relationship model in the system.

Figure 3. ERD of Mobi-Mapp

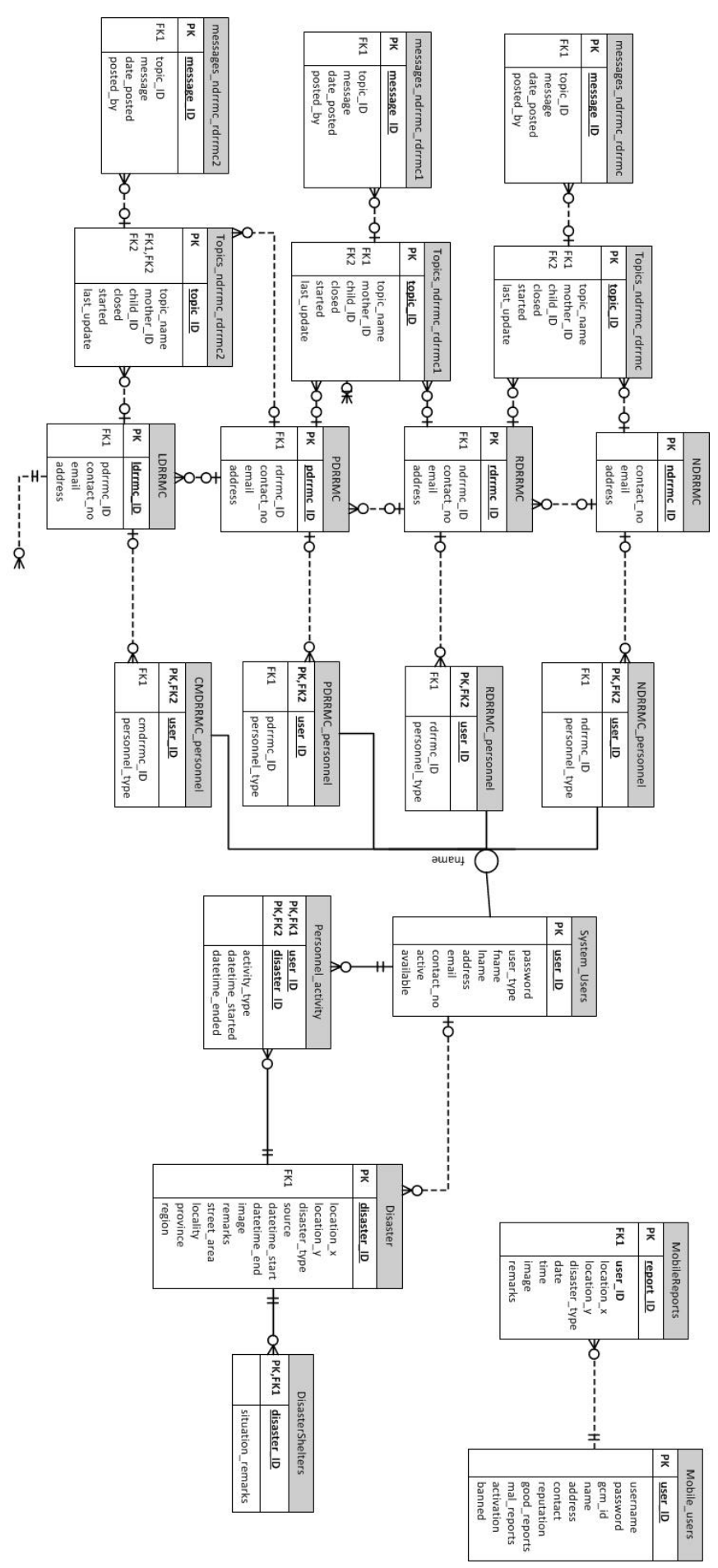

Figure 3 shows the ERD for the Mobi-MAPP. As said earlier, the system has four general types of users: the mobile application users, the DRRMC personnel (NDRRMC, RDRRMC, PDRRMC, LDRRMC) and the administrators.Here, the user type determines the user type of the system. Mobile reporter sends many report and a report is only accounted to a single reporter.

NDRRMC handles different RDRRMCs for the different regions in the country. Likewise, A RDRRMC handles PDRRMCs for each province in the region. Also, PDRRMC has different LDRRMCs. Each agency handles an administrator and personnel that may include rescuers, volunteers, officers, encoders, etc that is specified in the personnel type field.

A certain user may be involved in different disaster situation. Likewise, a disaster is handled by different personnel. These activities are recorded with date and time started and ended.

A disaster can have many forms each with different attributes. A disaster can be a flood, landslide, earthquake, tsunami, fire or volcanic eruption. Also, shelters are initially located before a disaster. In a disaster event, a disaster can have many safe shelters.

Topics and Messages Tables refer to the communication between NDRRMC units.

# Data Dictionary

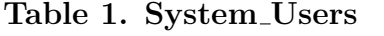

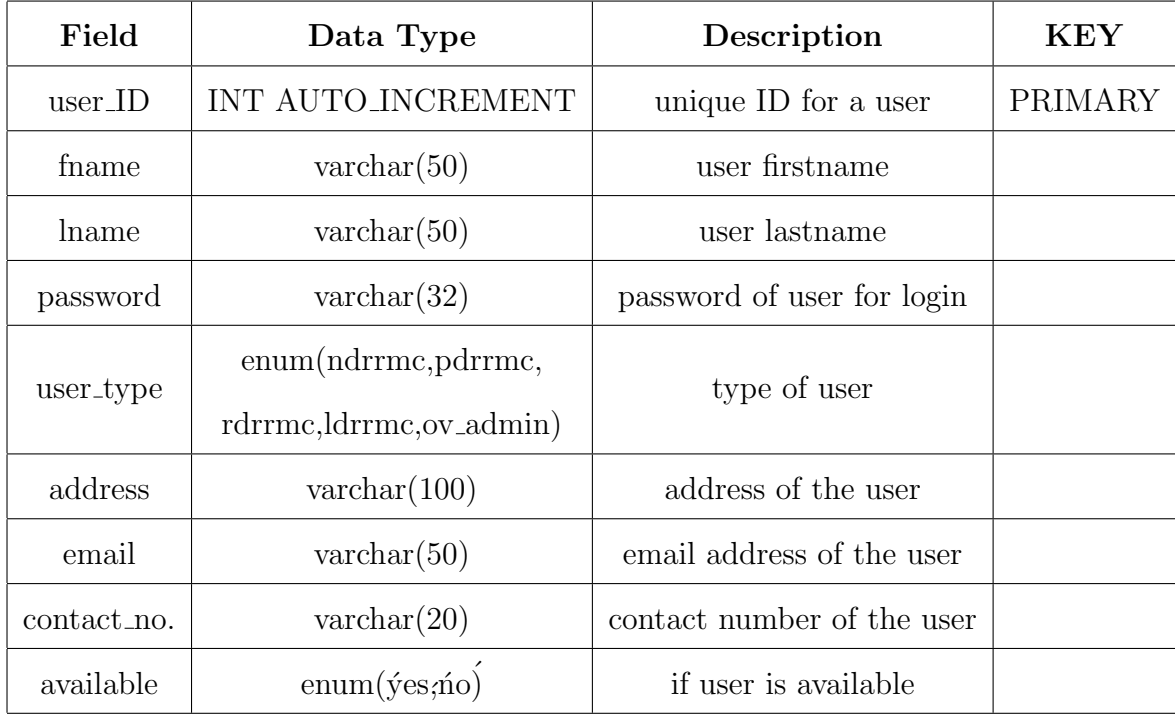

## Table 2. NDRRMC

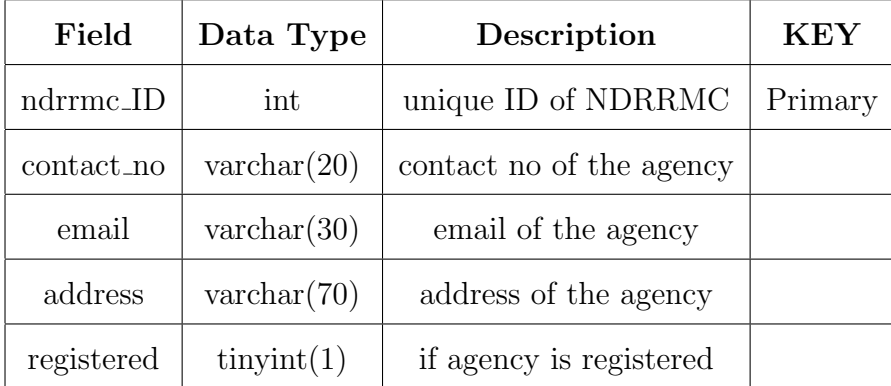

Table 3. RDRRMC

| Field      | Data Type            | Description              | $\mathop{\rm KEV}\nolimits$ |
|------------|----------------------|--------------------------|-----------------------------|
| rdrrmc_ID  | int                  | unique ID of RDRRMC      | <b>PRIMARY</b>              |
| ndrrmc_ID  | int                  | ID of mother NDRRMC      | FOREIGN                     |
| contact_no | $\text{varchar}(20)$ | contact no of the agency |                             |
| email      | $\text{varchar}(30)$ | email of the agency      |                             |
| address    | $\text{varchar}(70)$ | address of the agency    |                             |
| region     | $\text{varchar}(70)$ | region of the agency     |                             |
| registered | $\text{tinyint}(1)$  | if agency is registered  |                             |

Table 4. PDRRMC

| Field      | Data Type            | Description              | <b>KEY</b> |
|------------|----------------------|--------------------------|------------|
| pdrrmc_ID  | int                  | unique ID of PDRRMC      | PRIMARY    |
| rdrrmc_ID  | int                  | ID of mother RDRRMC      | FOREIGN    |
| contact_no | $\text{varchar}(20)$ | contact no of the agency |            |
| email      | $\text{varchar}(30)$ | email of the agency      |            |
| address    | $\text{varchar}(70)$ | address of the agency    |            |
| region     | $\text{varchar}(70)$ | region of the agency     |            |
| province   | $\text{varchar}(70)$ | province of the agency   |            |
| registered | $\text{tinyint}(1)$  | if agency is registered  |            |

Table 5. LDRRMC

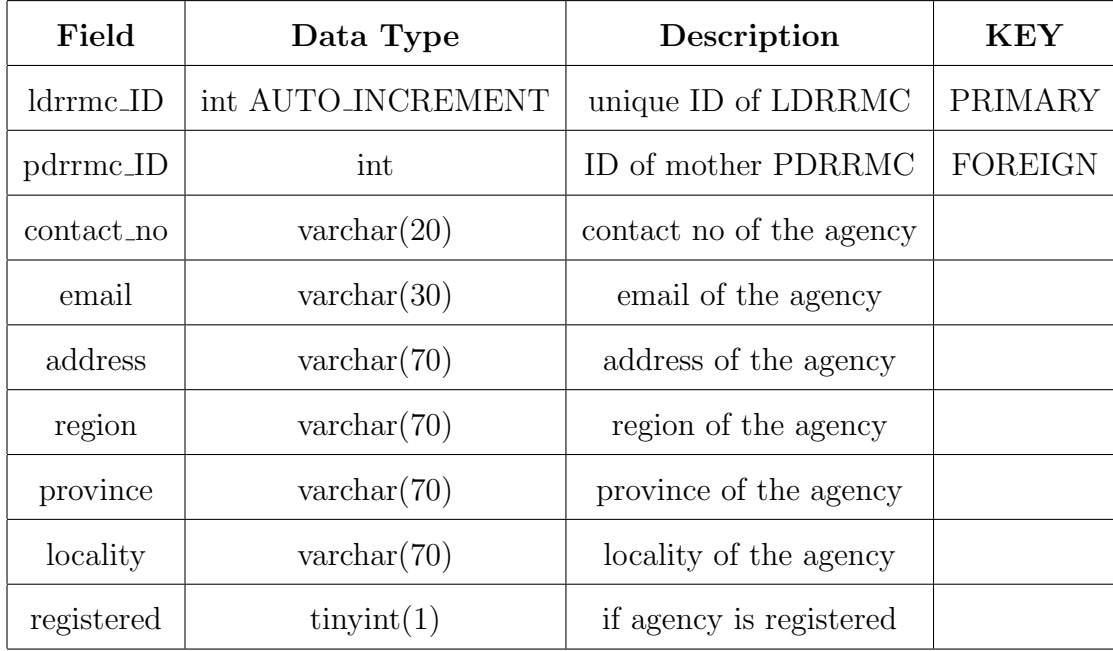

### Table 6. NDRRMC<sub>-personnel</sub>

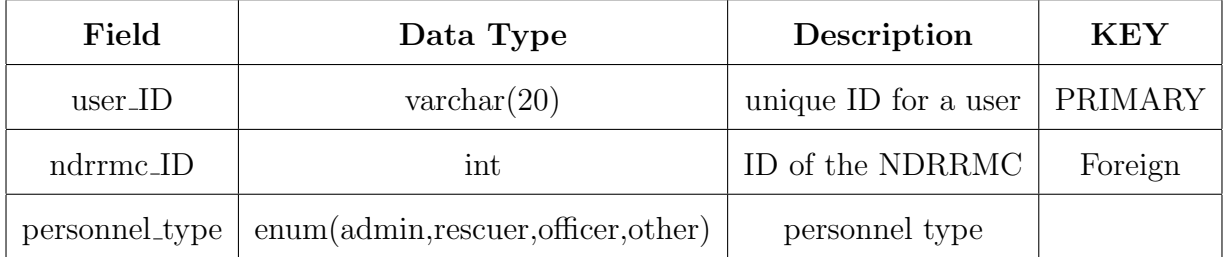

# Table 7. RDRRMC personnel

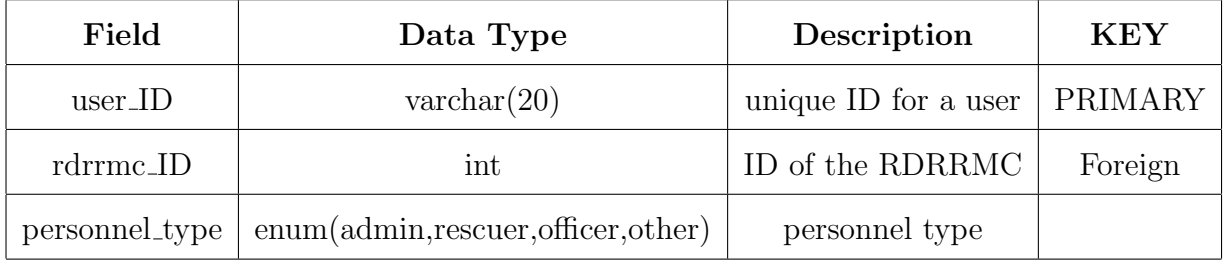

# Table 8. PDRRMC personnel

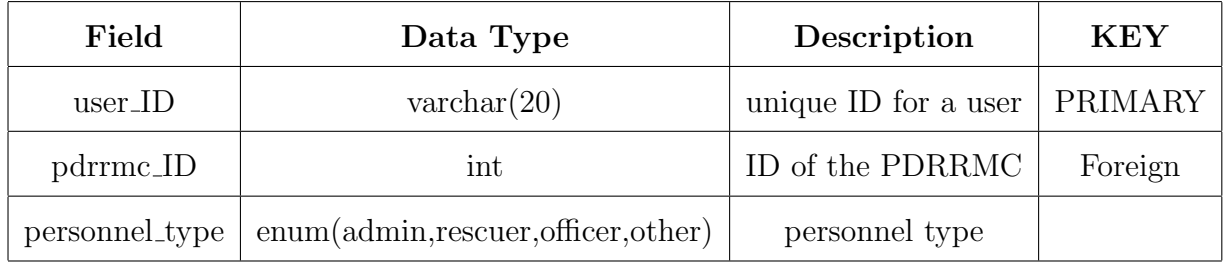

# Table 9. LDRRMC personnel

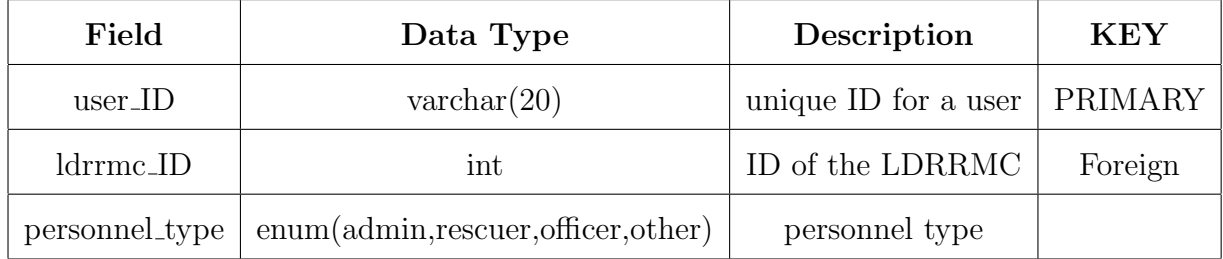

## Table 10. Peronnel activity

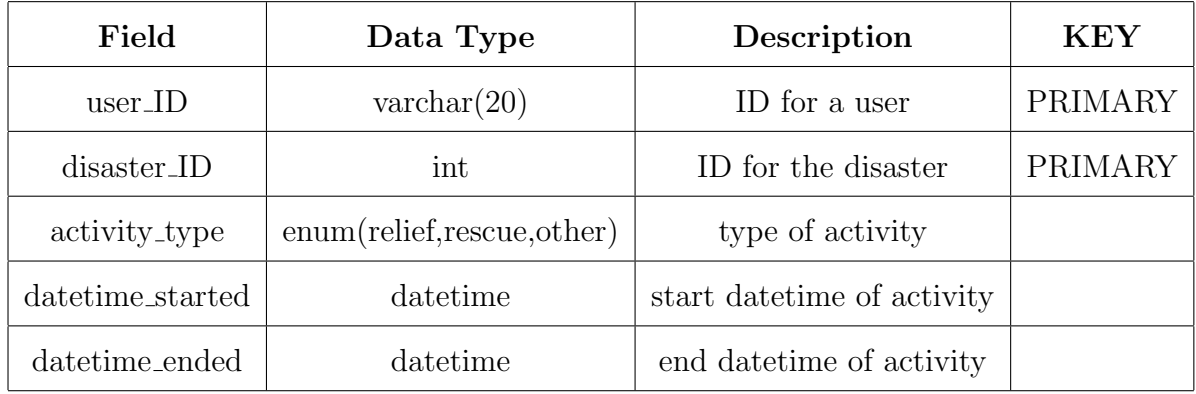

# Table 11. MobileReports

| Field                 | Data Type                        | Description                          | <b>KEY</b> |
|-----------------------|----------------------------------|--------------------------------------|------------|
| report_ID             | int                              | auto-incremental id for a report     | PRIMARY    |
| $user\_ID$            | $\text{varchar}(20)$             | unique ID for a user                 | FOREIGN    |
| $location_x$          | double                           | x-coordinate location of the report  |            |
| location <sub>y</sub> | double                           | y-coordinate location of the report  |            |
| disaster_type         | enum(flood,earthquake,landslide, | type of disaster                     |            |
|                       | tsunami, fire, volc_activity)    |                                      |            |
| date                  | date                             | date of the report                   |            |
| time                  | time                             | time of the report                   |            |
| img_url               | $\text{varchar}(127)$            | image url of the disaster            |            |
| remarks               | text                             | details and comment about the report |            |

Table 12. Mobile Users

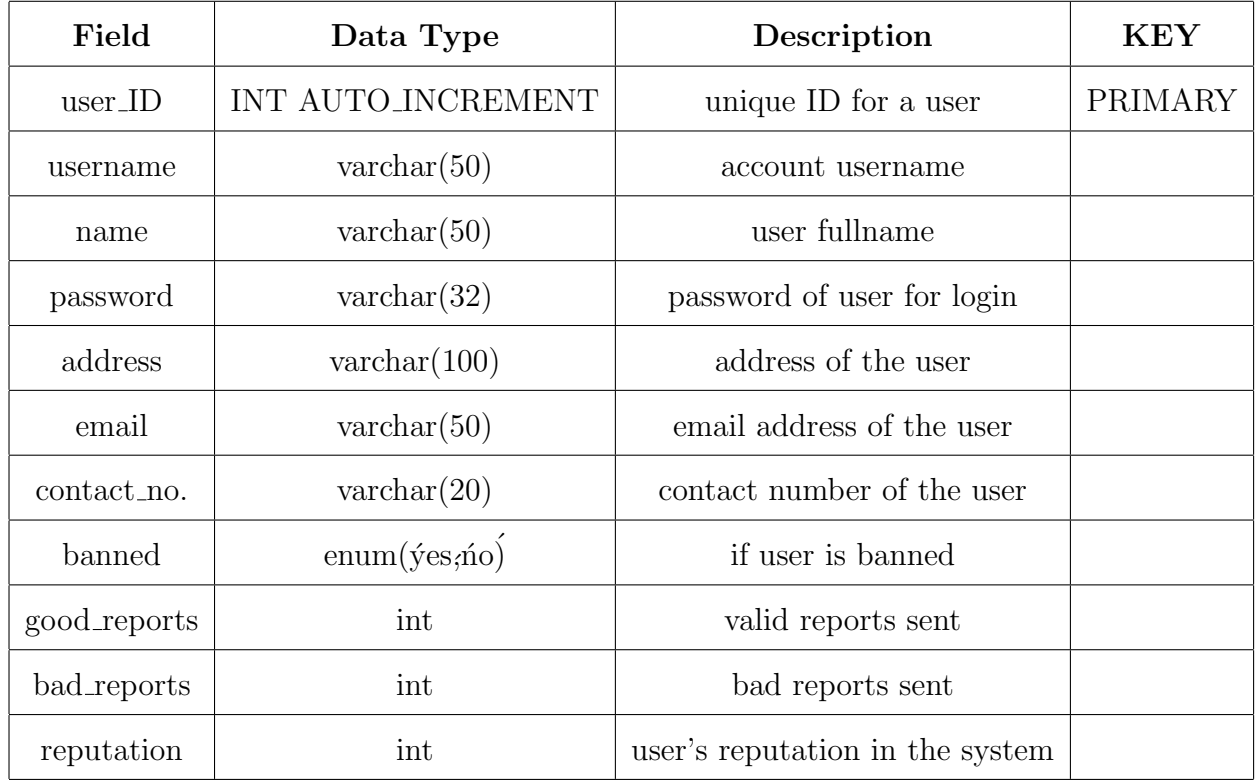

### Table 13. Disaster

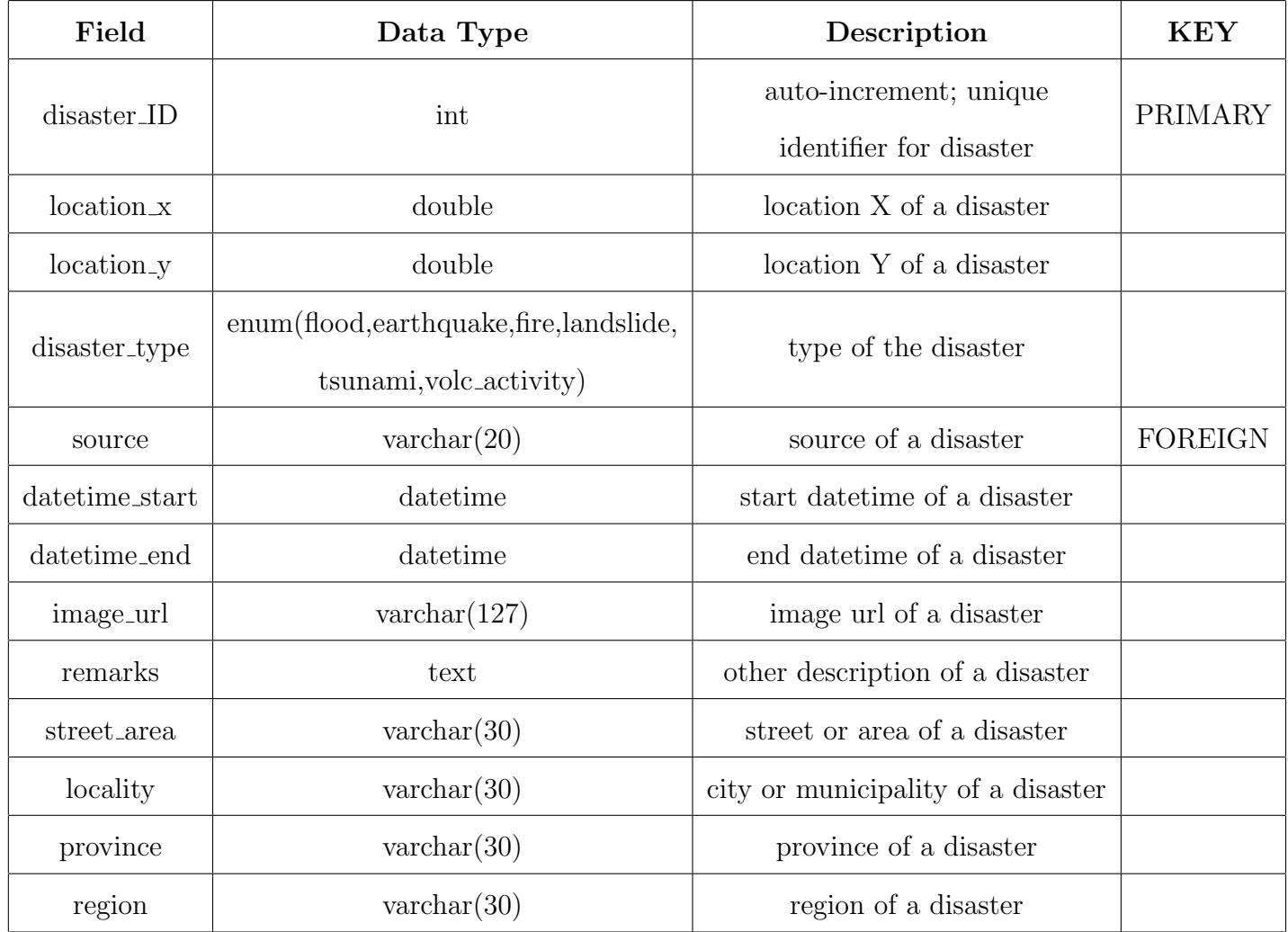

## Table 14. DisasterShelters

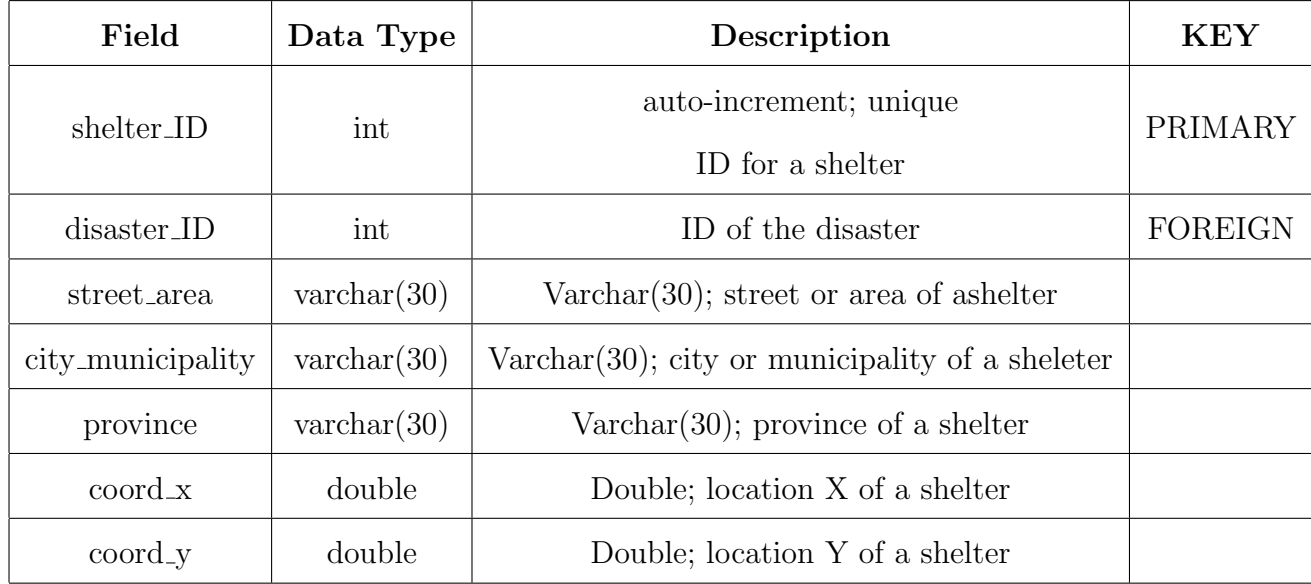

## <span id="page-35-0"></span>C. Use-Case Diagram

#### Use-case for mobile application user

Mobile application user can send mobile reports. Here, the user tags a particular location and write down details about it and add image before sending these data. Mobile users also check the disaster map. He can search a particular location and view information about a certain disaster. User can also refresh map to ensure data are being displayed properly. See Figure 4.a
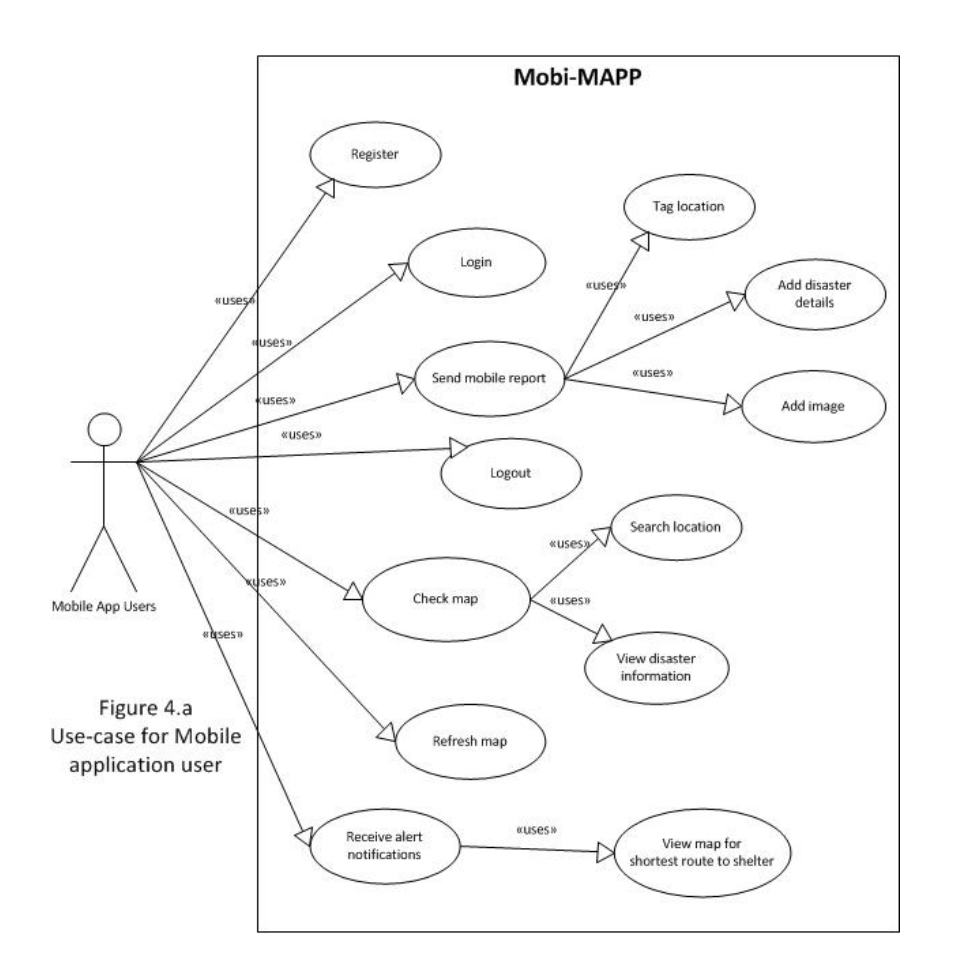

Use case for LDRRMC officers

Figure 4.c shows the use-case for the LDRRMC officers. He/she logs in. They validate reports. They manage disaster data in which they add disaster, update disasters, and end disasters. Also, they report or ask help from their mother DR-RMCs in case of disaster situations in their area. The head of the DRRMC can activate rescue teams. The officer logouts.

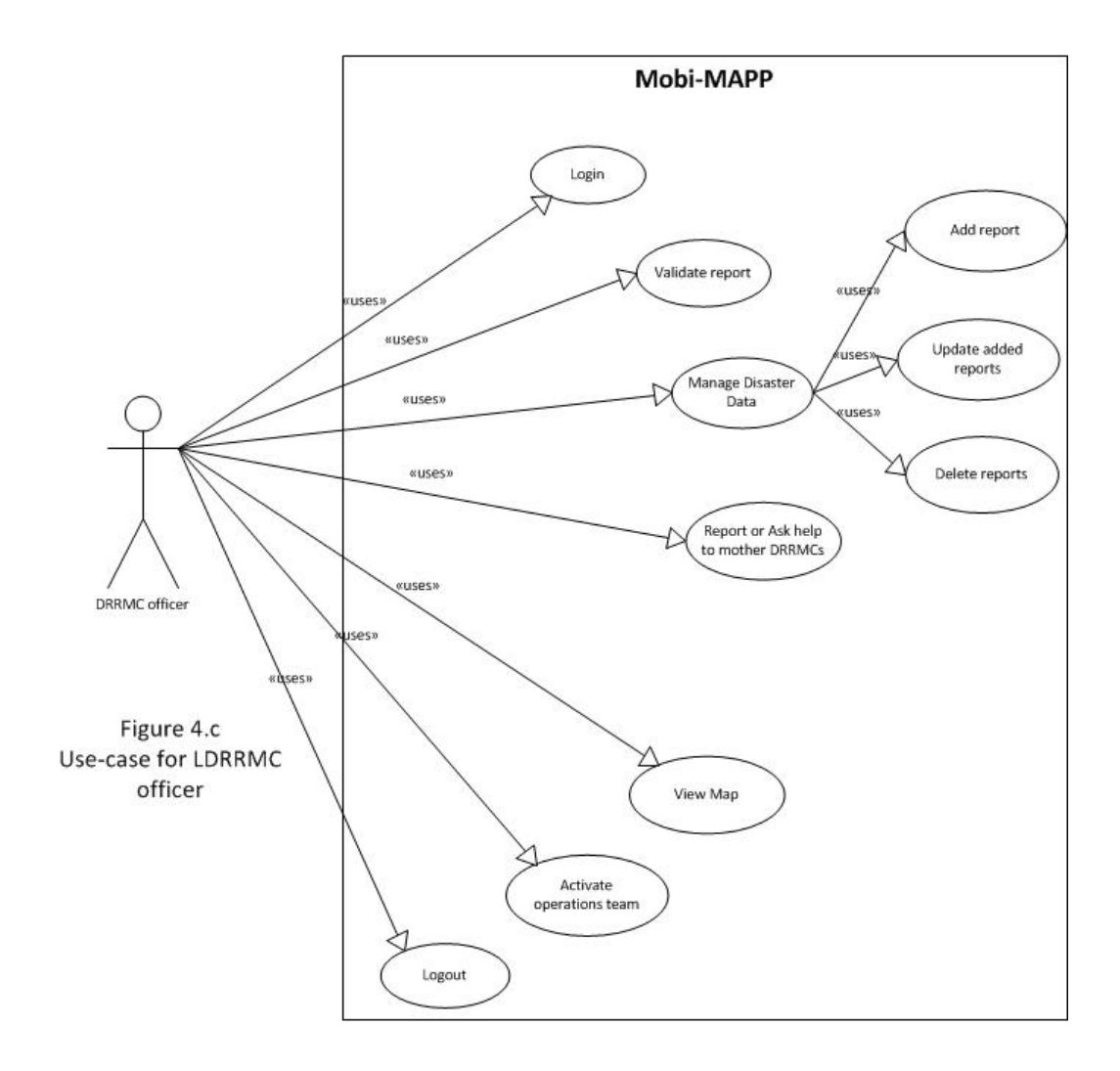

Use case for N/R/PDRRMC officers

Figure 4.c shows the use-case for the national, regional and provincial NDR-RMC officers. He/she logs in. They receive reports sent to them by child DRRMC units. They can view reports and disasters and check the disaster map. The head of the DRRMC can activate rescue teams. The officer logouts.

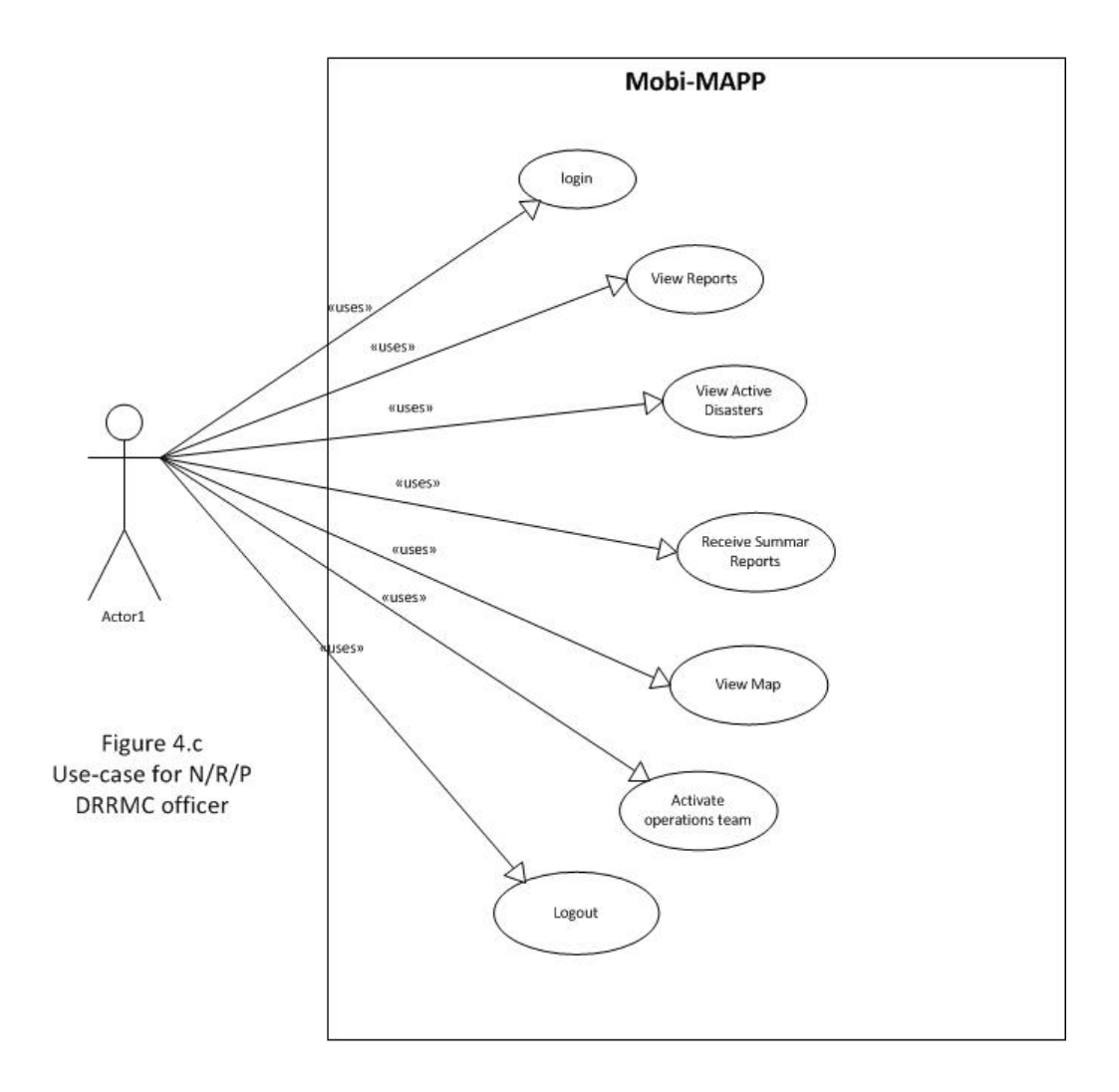

#### Use case for administrators

#### 1. DRRMC administrators

Figure 4.d shows the use case for the DRRMC administrators. The administrator logins, view accounts for the personnel in the council he is involved, manage them which includes adding, updating and deleting accounts. Administrator logouts his/her account.

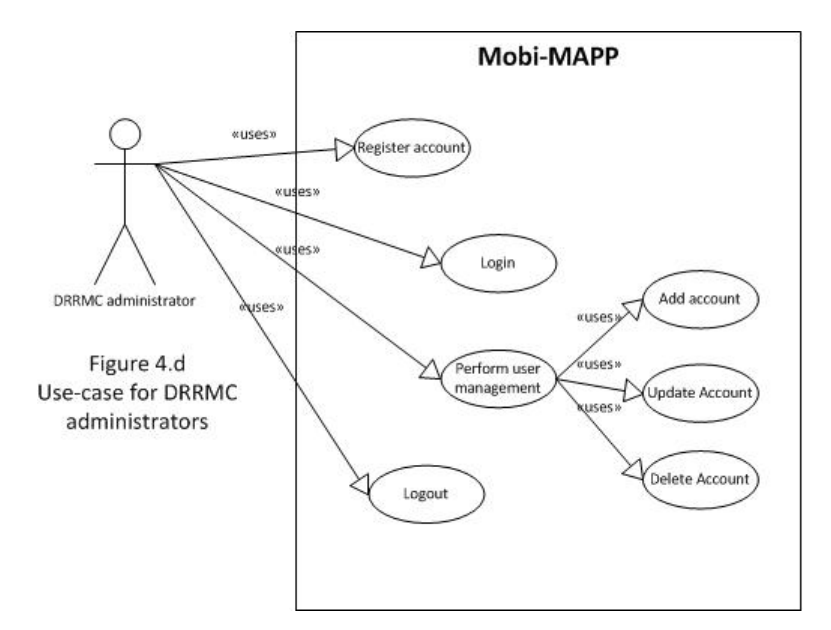

#### 2. Overall administrators

Figure 4.e shows the use case for overall administrator. The admin logins and views accounts of users particularly DRRMC administrators, mobile reporters. He/she manages user accounts in which they add, edit and delete accounts. He/she can also ban and unban mobile reporters whom added abuse reports.

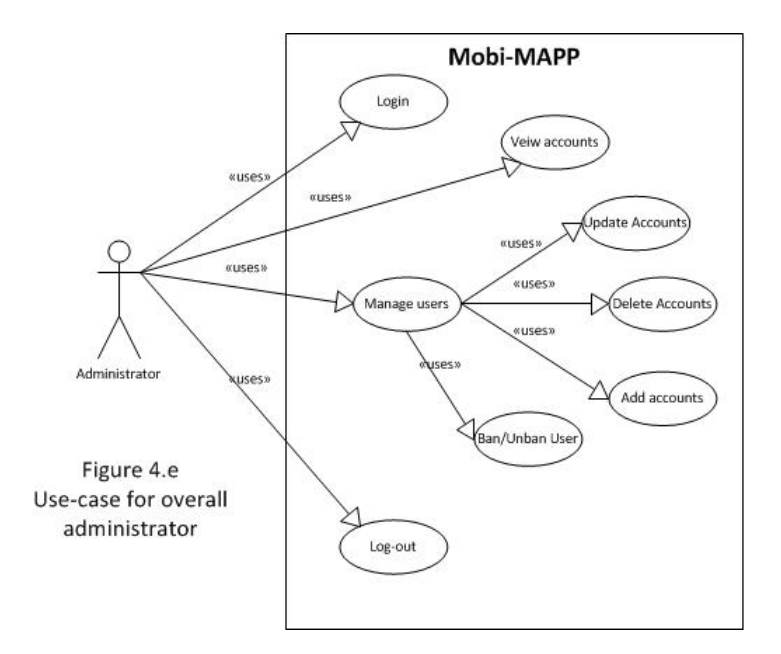

# V. Architecture

## A. Technical Architecture

### The Mobi-MAPP

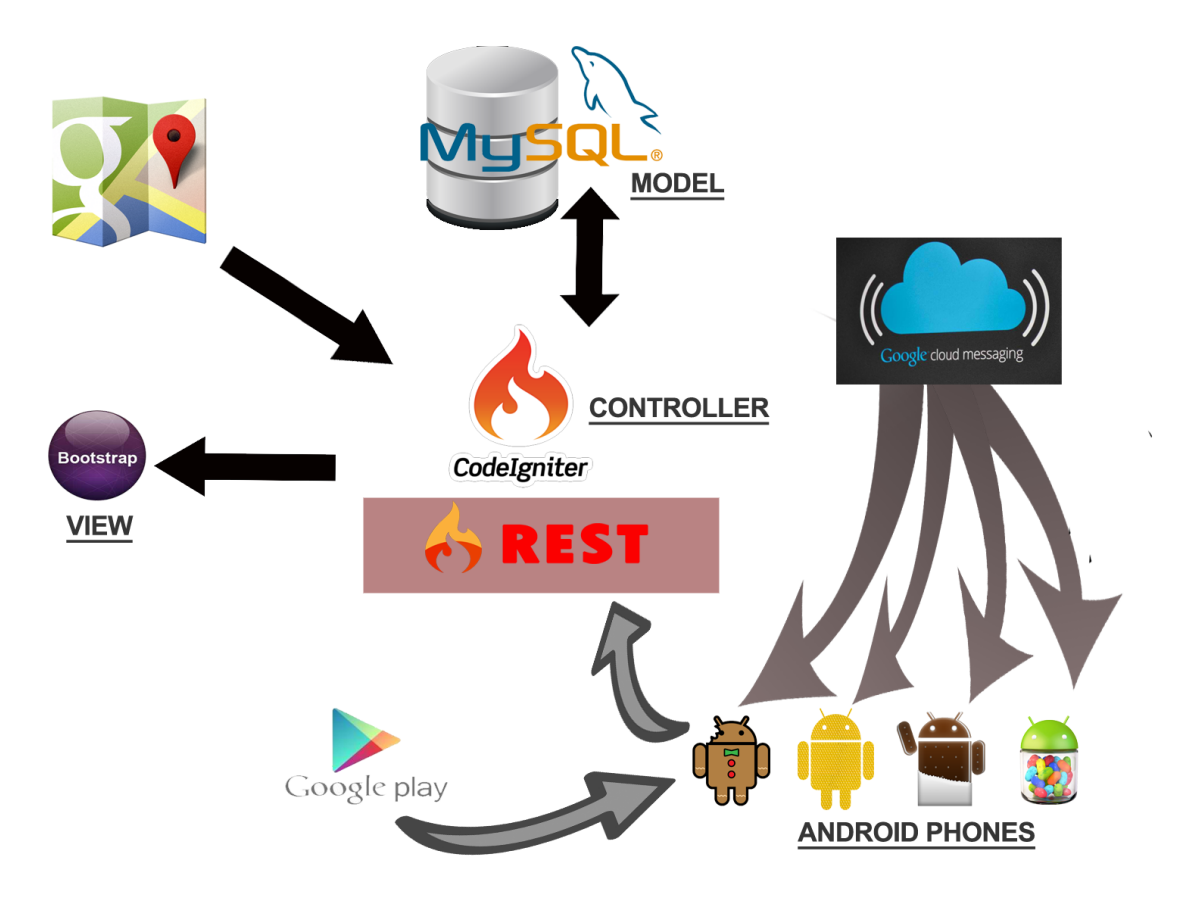

## System Requirements

The following are required to run the system server:

- 1. PHP version 5.1.6 or newer.
- 2. MySQL 5 and above
- 3. Must have proper API Keys from Google

For the client side:

1. For the web-based system

- (a) Javascript-enabled browsers
- (b) Has been tested to work on Chrome, Firefox, Internet Explorer 8-11
- 2. For the mobile client
	- (a) Android 2.3.3 (GingerBread) and above
	- (b) Has been tested to work on screens from ldpi-xxhdpi

# VI. Results

## A. The Mobile Application

Mobi-MAPP is an integrated tool which combines mobile reporting, disaster location, alert system, management and validation provided by the National Disaster Risk Reduction and Management Council (NDRRMC).

The main functionality of the system runs on how it will enable users to view and know basic details of disasters across the Philippines. Figure 1 shows the main activity screen of the Mobi-MAPP android application. Here, disasters are represented by disaster icons (figure 2) attached to their respective geolocation on the map (base map provided by Google Maps).

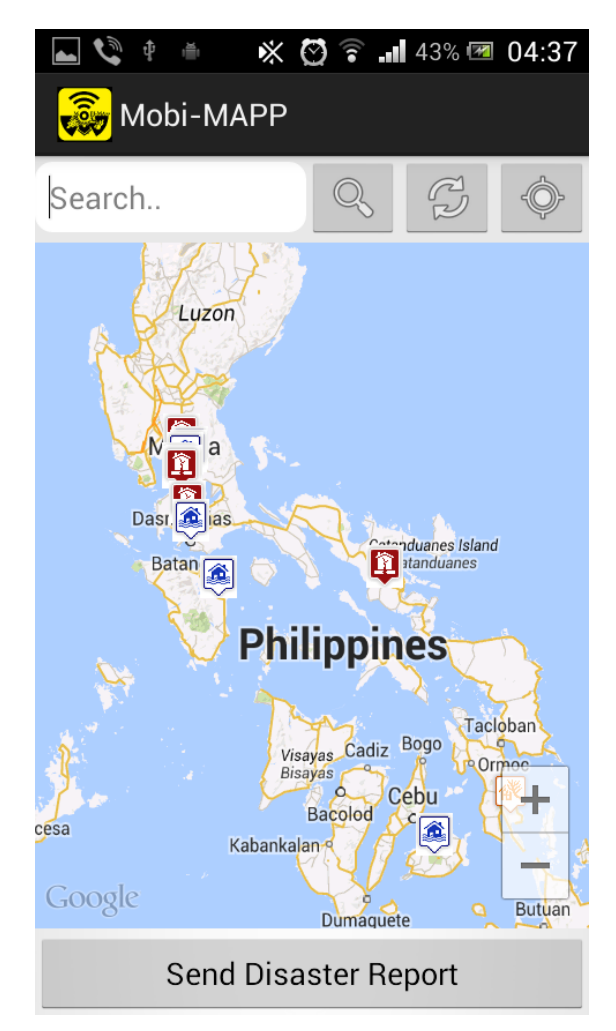

Figure 1: Mobi-Mapp home Activity Screen

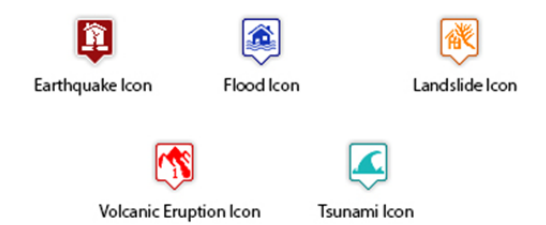

Figure 2: Icons used to represent each type of disaster

When these icons are clicked on the map, an info window will pop-up showing the icons respective disaster information. (See figure 3)

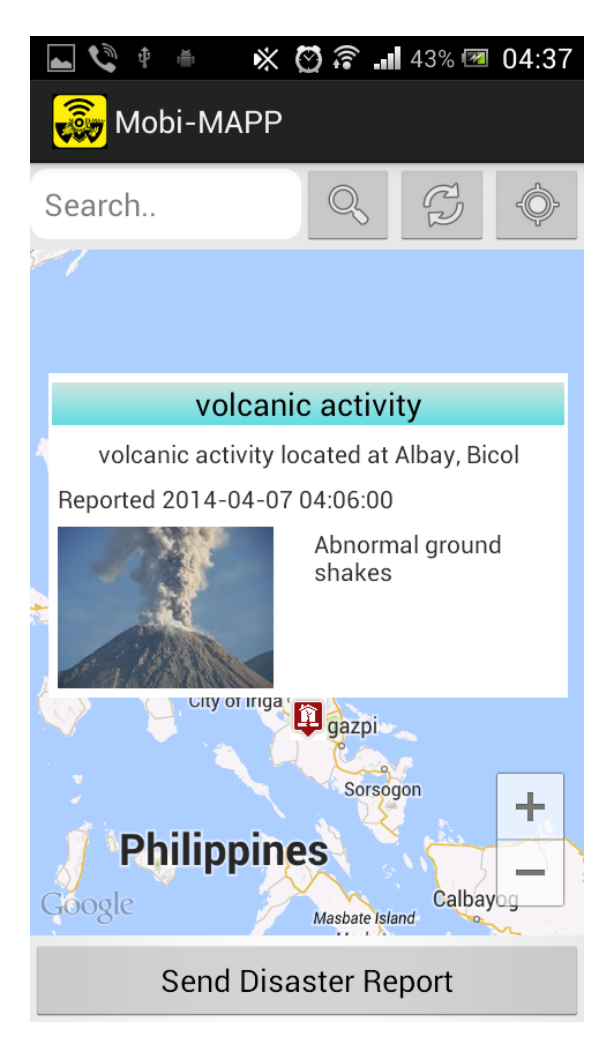

Figure 3: Info Window

In the Main Activity Screen, user can also enter location at the autocomplete search field for his/her desired location(figure 5). With this, the user can check if a disaster is near the location he/she entered. Also, provided is the My Location(figure 4) button, where user can see where he/she is located at the very

moment. Beside the button, is the refresh action button, where the application refreshes the map and gather data again from the database.

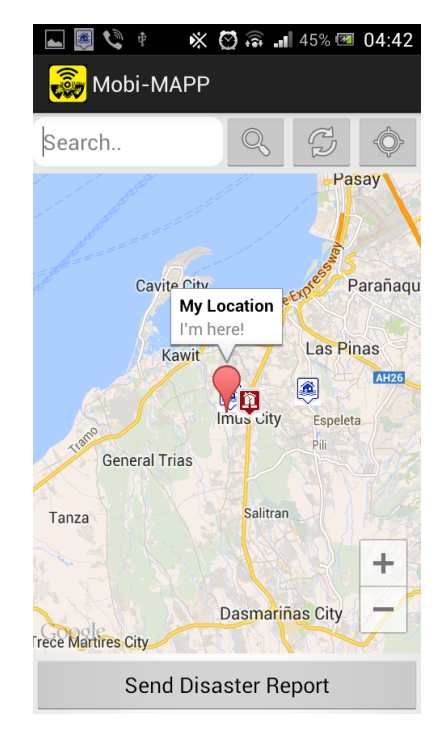

Figure 4: Knowing your current location

|           | <b>HANGE</b>                   |                                       | $\mathbb{X}$ $\heartsuit$ $\widehat{\bullet}$ . $\blacksquare$ 38% $\blacksquare$ 03:37 |                   |  |  |  |  |  |
|-----------|--------------------------------|---------------------------------------|-----------------------------------------------------------------------------------------|-------------------|--|--|--|--|--|
| Mobi-MAPP |                                |                                       |                                                                                         |                   |  |  |  |  |  |
| up man    |                                |                                       |                                                                                         |                   |  |  |  |  |  |
|           |                                | UP Manila, Manila, Metro Manila, Phil |                                                                                         |                   |  |  |  |  |  |
|           |                                | UP Manila Library, Manila, Metro Mar  |                                                                                         |                   |  |  |  |  |  |
|           |                                | UP Manila College of Arts and Scienc  |                                                                                         |                   |  |  |  |  |  |
|           |                                | UP Manila Tennis Courts, Manila, Mei  |                                                                                         |                   |  |  |  |  |  |
|           |                                | UP Manila Oblation Statue, Manila, M  |                                                                                         |                   |  |  |  |  |  |
|           |                                | Novelichoo                            |                                                                                         |                   |  |  |  |  |  |
| man       | mam                            | Jan                                   | Nan<br>Maj                                                                              |                   |  |  |  |  |  |
| W<br>q    | e <sub>1</sub><br>$\mathbf{r}$ | t   y                                 | $\mathsf{u}$                                                                            | $\mathbf{o}$<br>p |  |  |  |  |  |
| a         | $\mathsf{d}$<br>s              | f g                                   | j<br>h  <br>k                                                                           |                   |  |  |  |  |  |
|           | $\mathbf{x}$<br>Z              | $\mathbf b$<br> c <br>$\mathbf{v}$    | $n \, \mathsf{Im}$                                                                      | $\times$          |  |  |  |  |  |
|           |                                |                                       |                                                                                         | Done              |  |  |  |  |  |

Figure 5: Search Places

Google Maps provides the other functionalities such as zooming, drag to navigate, see routes, etc.he Send Disaster Report button, when clicked, changes the activity screen from the main home activity to the activity where he/she can report disaster situations. But before the user can send disaster report, he/she must login.first in the system. Figure 6 below shows the sign in activity screen for the user to be able to send report and also to receive incoming alerts (push notifications)

If the user doesnt have account yet, he/she must register. In creating account, the user just have to click register button and he/she well be directed to the register activity screen (Figure 7).

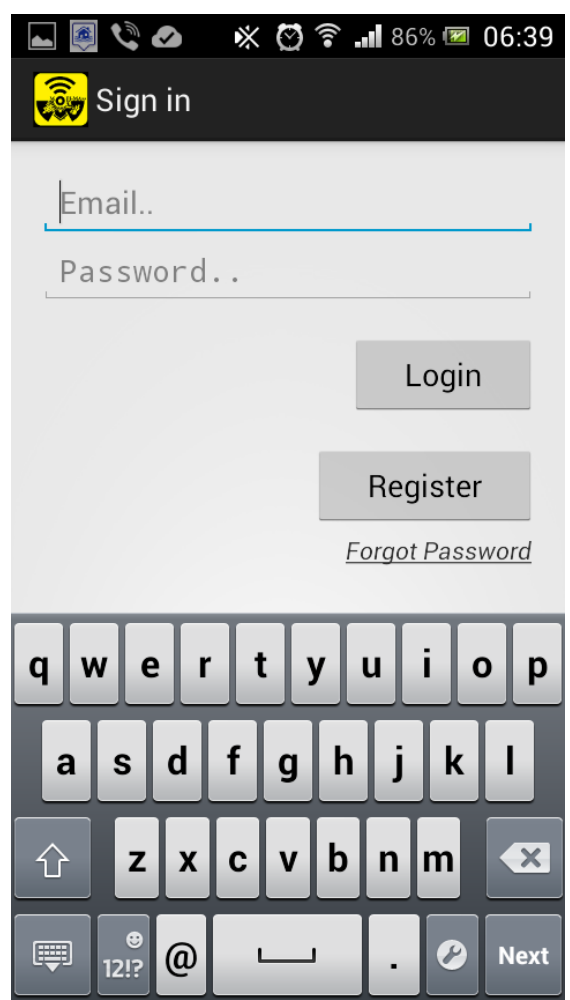

Figure 6: Mobi-Mapp Login Activity Screen

After registration, an email will be sent to the user to verify and activate his account. The email contains the link of the activation of the MobMAPP account. With this, Mobi-MAPP can assure that the user is a real person and really owns

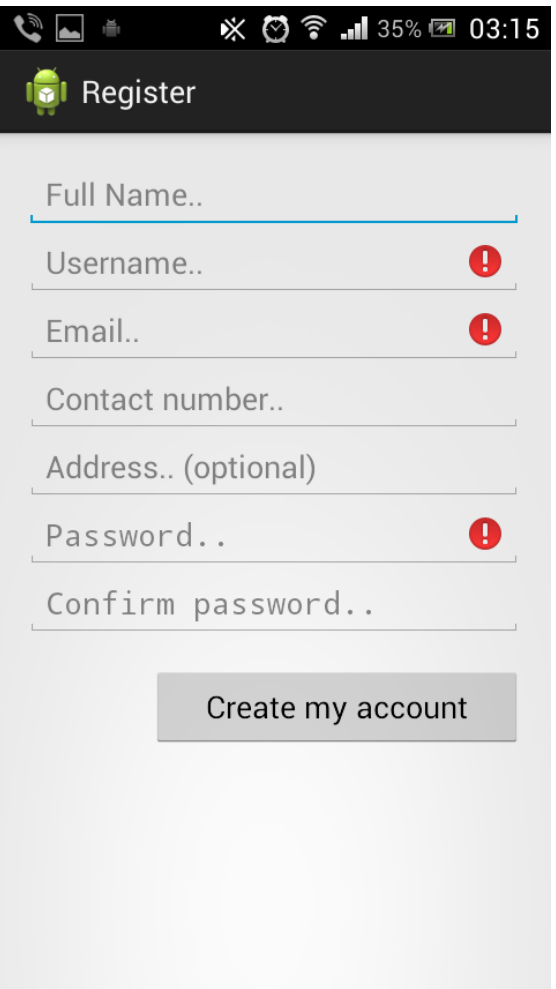

Figure 7: Mobi-Mapp Register Activity Screen

the email account. See figure 8 and figure 9.

After activation of the account, the user can now send mobile reports and also, receive push notifications or alerts for any disaster.

In sending mobile report (figure 10), user can enter report location on a place autocomplete text field provided (figure 11), selects a disaster type on a spinner (figure 12), attach photo and enter some remarks (figure 13)

After sending in the report, it will now be forwarded to the validation section, where NDRRMC personnel will check if the report sent by the user is invalid. The next part shows how NDRRMC will manage these reports and how to handle different disaster data.

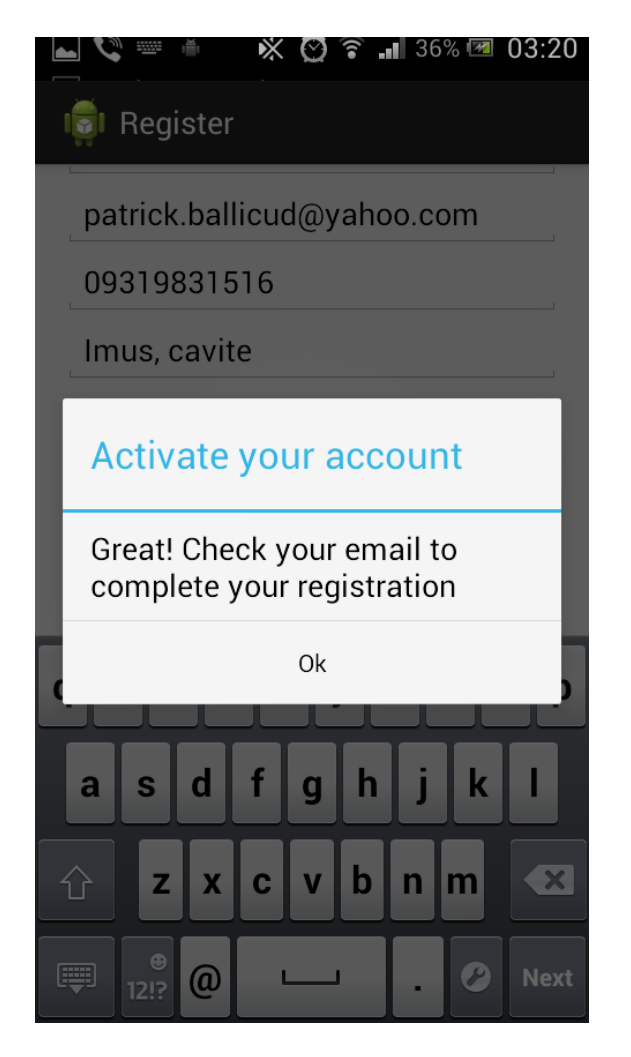

Figure 8: Activate Account

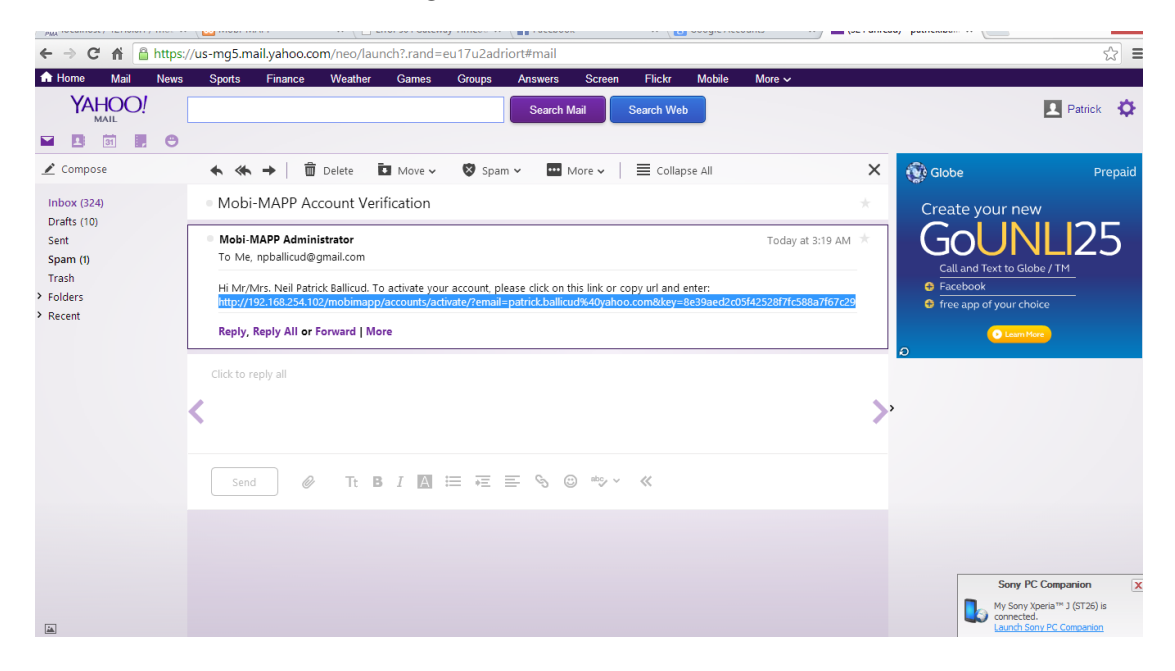

Figure 9: Activation Email

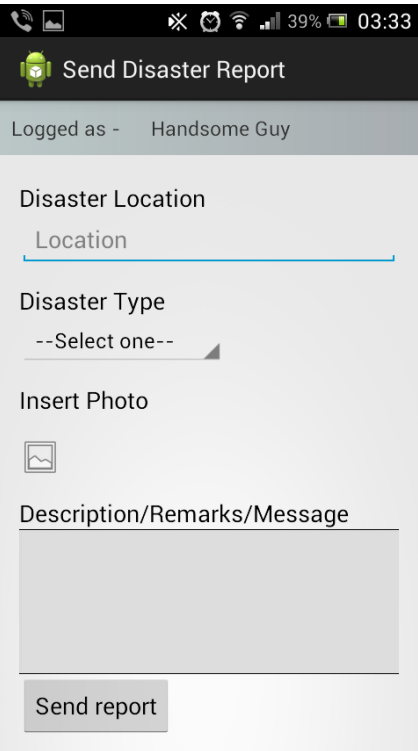

Figure 10: Disaster Report Form

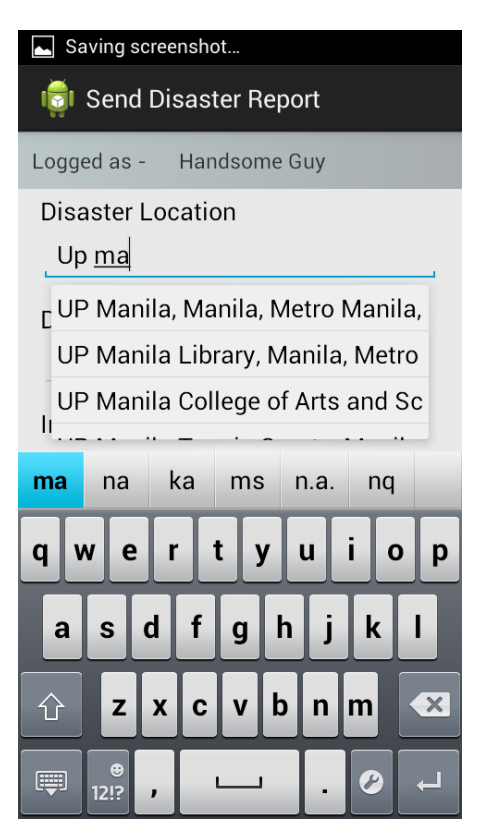

Figure 11: Disaster Autocomplete Location

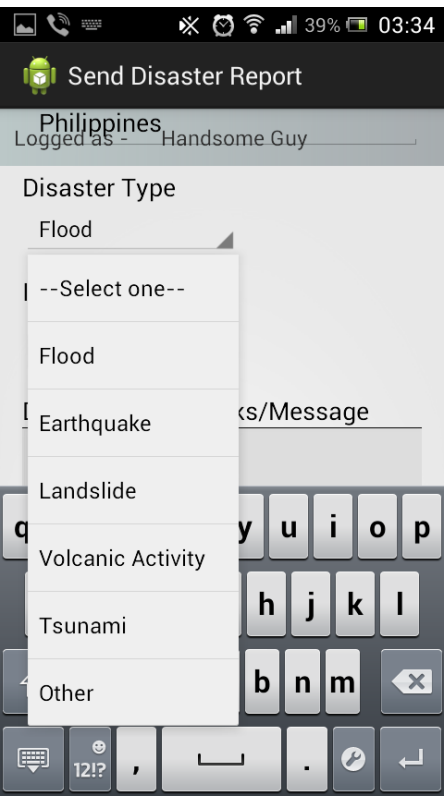

Figure 12: Disaster Spinner for type

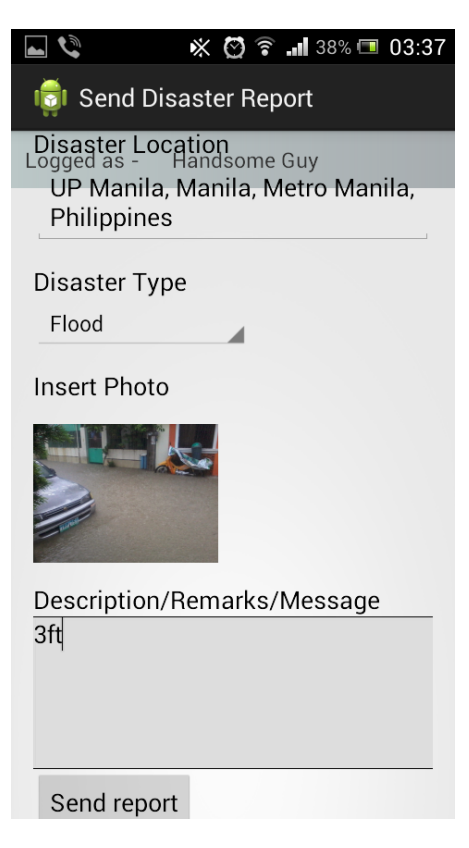

Figure 13: Optional fields

### B. The NDRRMC Section

Consistency of data is required before mobile users see the map, check the markers and view the information. The National Disaster Risk Reduction and Management Council (NDRRMC), the governments main agency are the ones in-charge of data input.

There are two ways to insert a disaster record into the main database: 1) Via validation of reports sent in by Mobi-MAPP mobile users and 2) Direct inputting of disaster data. To start with, the NDRRMC officer signs in with his/her account in the Mobi-MAPP. Figure 14 shows the sign in page.

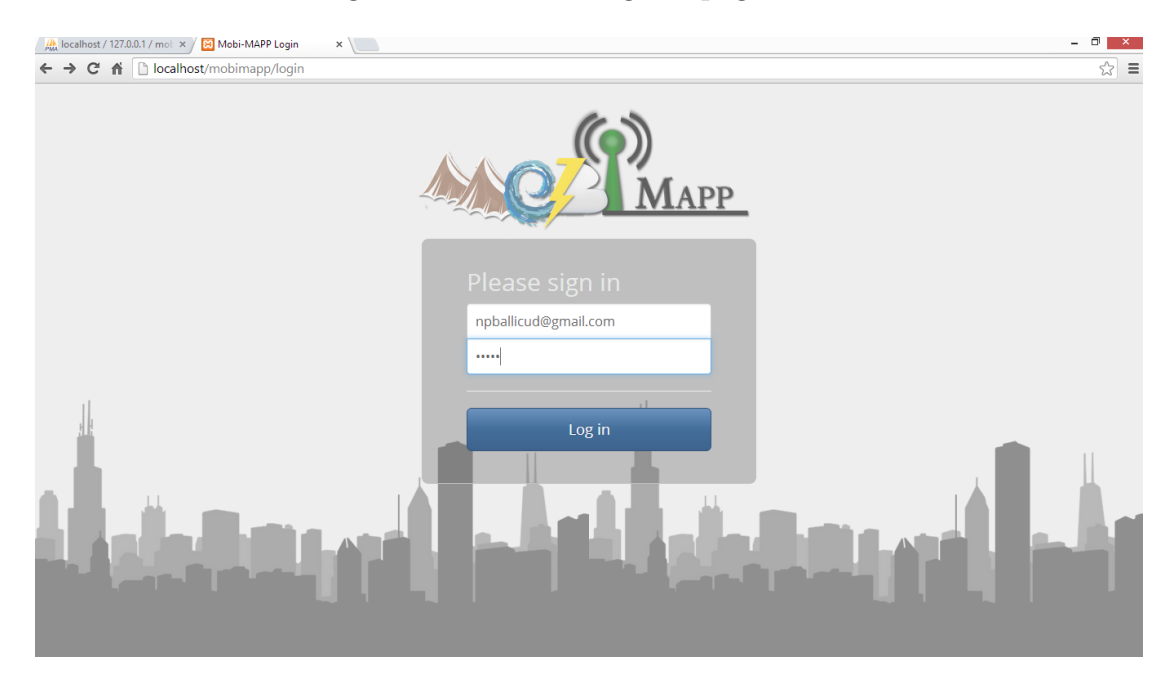

Figure 14: Signin Page

After successful login, the user will be redirected to the reports section where he sees reports from mobile users. Note that a DRRMC unit only sees report with location within its scope. Ex. NDRRMC unit sees all reports across the Philippines (See figure 15) but CALABARZON RDRRMC only sees those with location within Region IV-A (figure 16)

On the list of reports, officer can view full details (e.g. if he wants to see image) by clicking View button (Figure 17). With these, LDRRMC units validate report by clicking the following buttons.

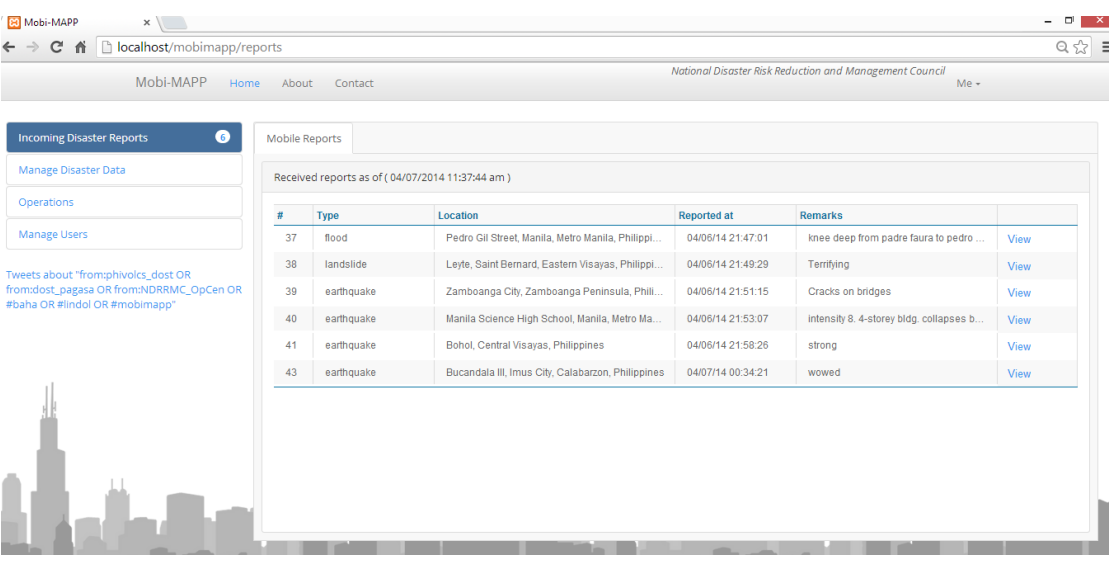

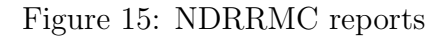

| C A       localhost/mobimapp/reports<br>$\leftarrow$ $\rightarrow$ |               |                       |                                                   |                    |                                                           | $\begin{array}{ccc} \mathbb{Q} & \mathbb{Q} & \mathbb{R} \end{array}$ |
|--------------------------------------------------------------------|---------------|-----------------------|---------------------------------------------------|--------------------|-----------------------------------------------------------|-----------------------------------------------------------------------|
| Mobi-MAPP                                                          | Home<br>About | Contact               |                                                   |                    | Calabarzon Disaster Risk Reduction and Management Council | $Me -$                                                                |
| $\bullet$<br><b>Incoming Disaster Reports</b>                      |               | <b>Mobile Reports</b> |                                                   |                    |                                                           |                                                                       |
| Manage Disaster Data                                               |               |                       | Received reports as of (04/07/2014 11:39:00 am)   |                    |                                                           |                                                                       |
| Operations                                                         | #             | Type                  | Location                                          | <b>Reported at</b> | <b>Remarks</b>                                            |                                                                       |
| <b>Manage Users</b>                                                | 43            | earthquake            | Bucandala III, Imus City, Calabarzon, Philippines | 04/07/14 00:34:21  | wowed                                                     | View                                                                  |
|                                                                    |               |                       |                                                   |                    |                                                           |                                                                       |
|                                                                    |               |                       |                                                   |                    |                                                           |                                                                       |

Figure 16: CALABARZON RDRRMC reports

When a report is validated, it will directly be displayed on the current or active disasters tab (shown on Figure 18) and to view one, just click again view link.

As said earlier, disasters can be added to the database not only by validation of reports, but also on direct inputting, this can be done on the Add new tab on the manage disaster data section (Figure 20). When a disaster must be updated, same user interface is also used.

Safe shelters can also be added in adding or updating of a disaster.

Note that only LDRRMC units can add disaster data.

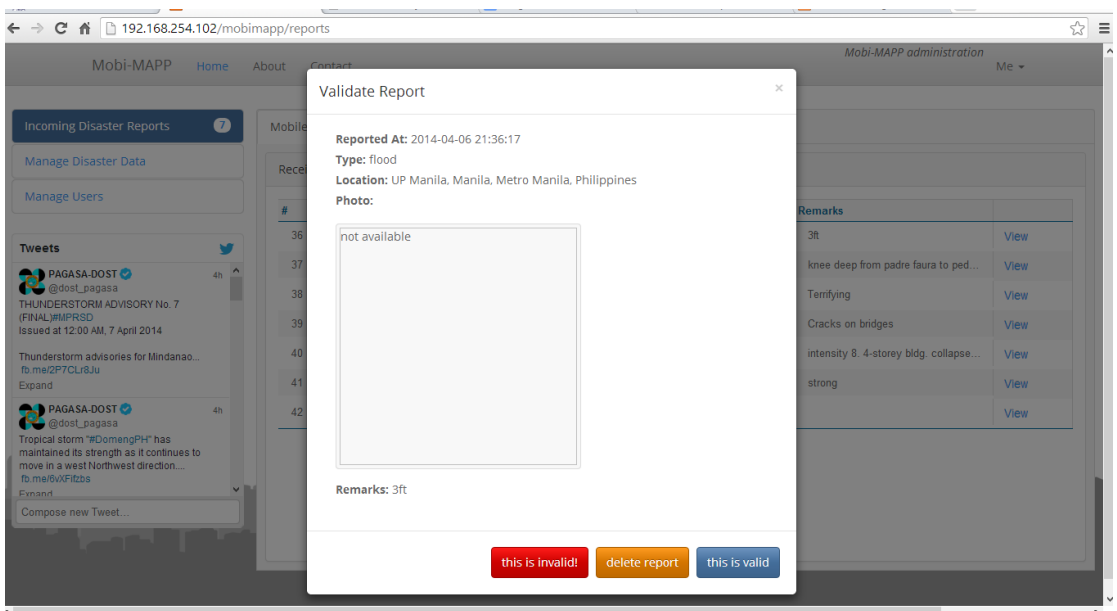

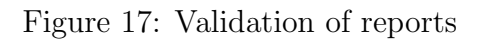

| Mobi-MAPP                                                                    |          |    |                   |                                                  |                   | <b>Mobi-MAPP</b> administration |             |
|------------------------------------------------------------------------------|----------|----|-------------------|--------------------------------------------------|-------------------|---------------------------------|-------------|
| Home                                                                         | About    |    | Contact           |                                                  |                   |                                 | $Me -$      |
| Manage Disaster Data                                                         |          |    |                   | Active Disasters as of (04/07/2014 04:03:03 am)  |                   |                                 |             |
| <b>Manage Users</b>                                                          |          | #  | <b>Type</b>       | Location                                         | <b>Started</b>    | <b>Remarks</b>                  |             |
| <b>Tweets</b><br>w                                                           |          | 11 | flood             | Bucandala III, Imus City, Philippines            | 03/24/14 19:52:00 | 2ft. high                       | View        |
| <b>PAGASA-DOST</b><br>4 <sub>h</sub>                                         | $\hat{}$ | 13 | landslide         | Guinsaugon, Saint Bernard, Philippines           | 02/25/14 16:11:01 | gea                             | View        |
| @dost_pagasa<br>THUNDERSTORM ADVISORY No. 7                                  |          | 14 | flood             | Binakayan Elementary School, Kawit, Cal          | 02/25/14 18:07:13 | how about this?                 | View        |
| (FINAL)#MPRSD<br>Issued at 12:00 AM, 7 April 2014                            |          | 15 | flood             | San Juan City, Metro Manila, Philippines         | 02/25/14 16:08:37 |                                 | <b>View</b> |
| Thunderstorm advisories for Mindanao                                         |          | 19 | earthquake        | <b>Bohol, Central Visayas</b>                    | 04/02/14 02:36:00 | Magnitude 6.5                   | View        |
| fb.me/2P7CLr8Ju<br>Expand                                                    |          | 21 | volcanic activity | <b>Taal Lake, Philippines</b>                    | 04/02/14 10:41:00 | Alert M <sub>2</sub>            | View        |
| <b>PAGASA-DOST</b><br>4 <sub>h</sub><br>@dost_pagasa                         |          | 22 | earthquake        | Imus City, Calabarzon                            | 04/02/14 02:59:00 | Intensity 3                     | View        |
| Tropical storm "#DomengPH" has<br>maintained its strength as it continues to |          | 25 | flood             | Imus City, Calabarzon<br>Bacoor City, Calabarzon | 04/02/14 03:07:00 |                                 | View        |
| move in a west Northwest direction<br>fb.me/6vXFifzbs                        |          | 33 | flood             | Batangas, Calabarzon                             | 04/03/14 17:52:00 |                                 | View        |
| <b>Exnand</b><br>Compose new Tweet                                           |          | 34 | earthquake        | Diliman, Quezon City, Metro Manila, Phili        | 04/03/14 11:42:45 | strong                          | View        |
|                                                                              |          | 36 | flood             | Oriental Mindoro, MIMAROPA                       | 04/03/14 18:44:00 |                                 | View        |
|                                                                              |          | 39 | earthquake        | Bucandala I, Imus City, Calabarzon, Philip       | 04/06/14 21:00:17 | intensity 8                     | View        |
|                                                                              |          | 40 | volcanic activity | Bulacan, Bocaue, Central Luzon, Philippines      | 04/03/14 12:47:45 | hekko                           | View        |
|                                                                              |          | 41 | flood             | UP Manila, Manila, Metro Manila, Philippi        | 04/06/14 21:36:17 | 3 <sup>ft</sup>                 | <b>View</b> |

Figure 18: Active disasters

After successful addition of new disaster, officer can check the map by just clicking into the disaster map tab. Just like the mobile application, the map shown in the tab contains markers indicating disasters. Clicking those markers give you information on its respective disaster.

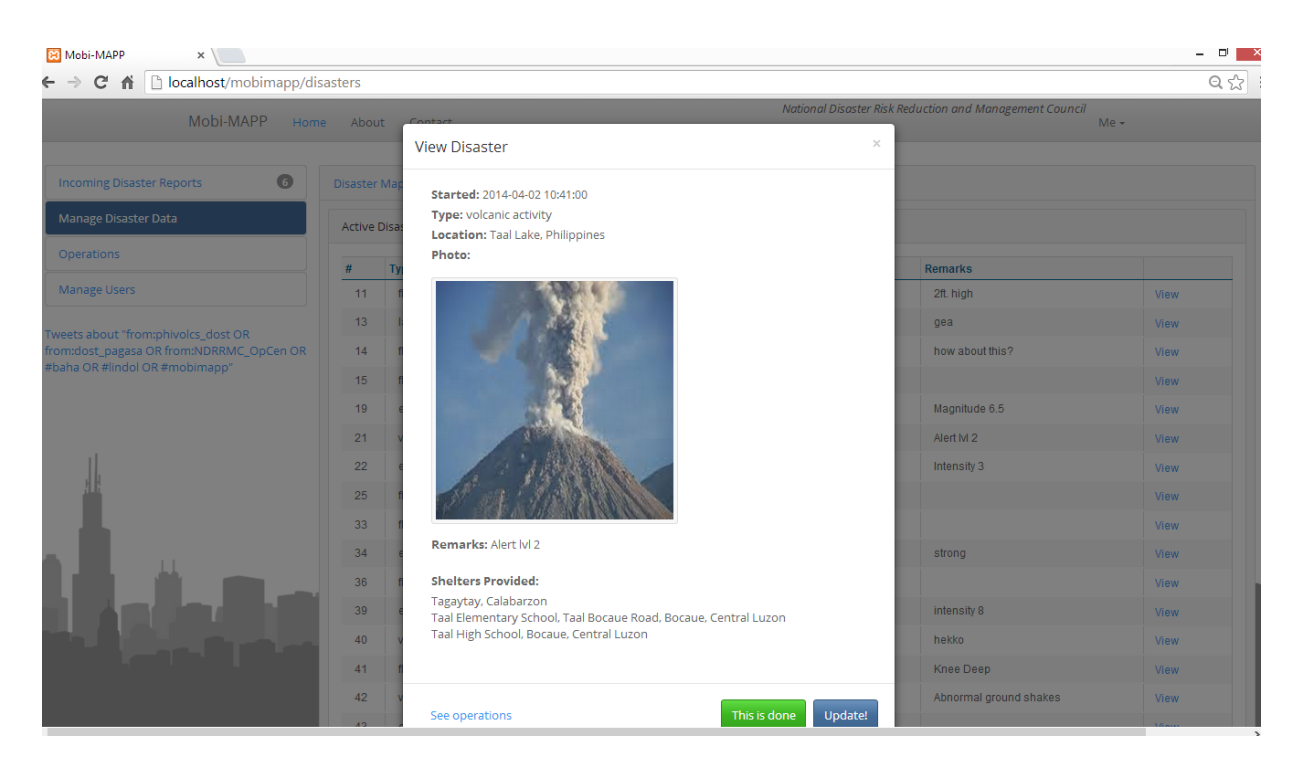

### Figure 19: View to Update or End Disaster

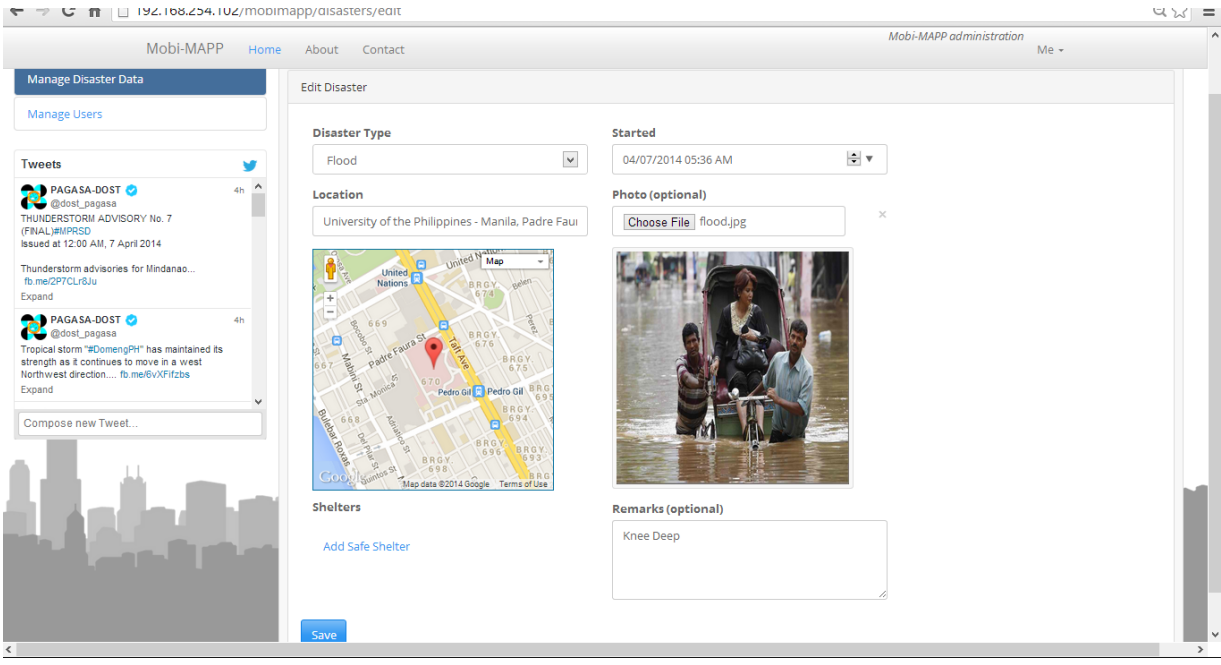

Figure 20: Additon/Update of Disaster

Basic map operations provided by Google Maps like zoom, navigate, satellite and map view, etc. can also be used. (See figure 21)

If the officer want to view past disasters, he/she just clicks the recent tab. These past disasters are sorted according to its recentness. (See figure 22)

Another functionality that Mobi-MAPP offers is that NDRRMC unit person-

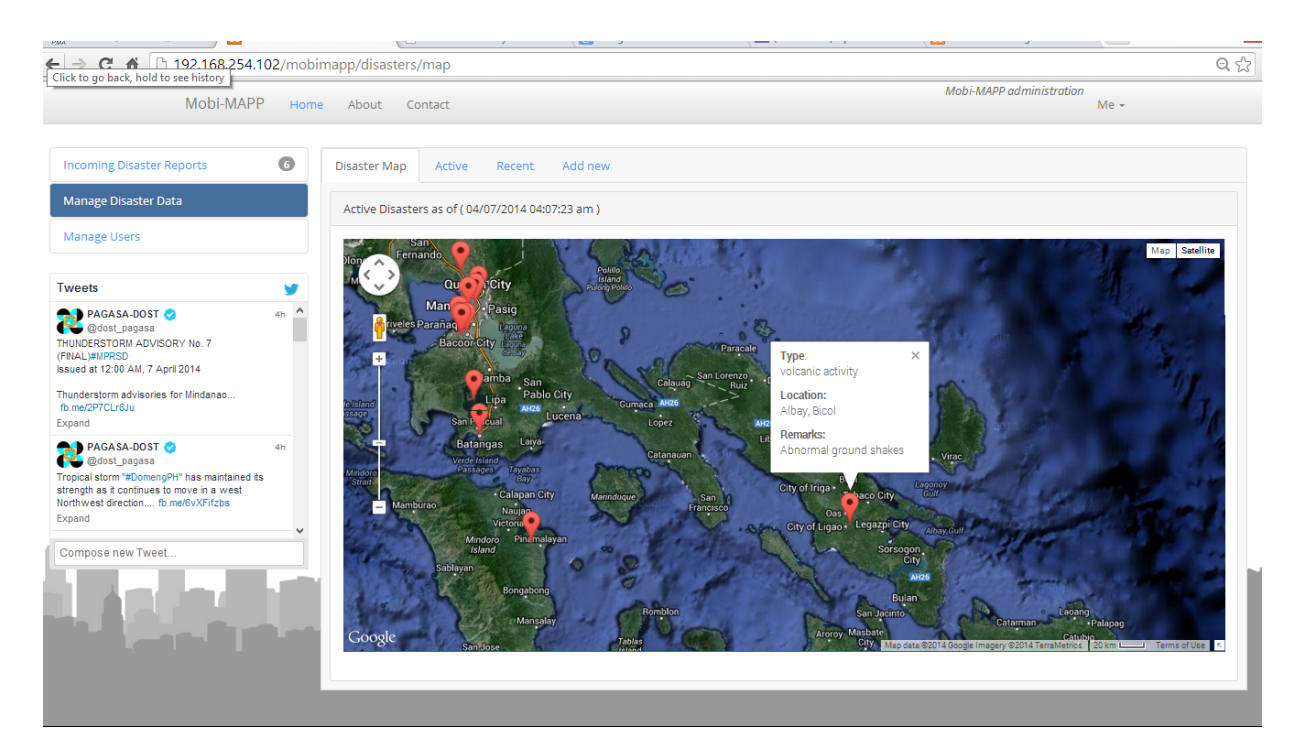

Figure 21: Disaster Map

| localhost/mobimapp/disasters/recent<br>c<br>省        |                     |                |                                       |                                                      |                   |                          |           |
|------------------------------------------------------|---------------------|----------------|---------------------------------------|------------------------------------------------------|-------------------|--------------------------|-----------|
| Mobi-MAPP<br>Home<br>About                           |                     | Contact        |                                       |                                                      |                   | Mobi-MAPP administration | $Me -$    |
| $\bullet$<br><b>Incoming Disaster Reports</b>        | <b>Disaster Map</b> | <b>Active</b>  | Add new<br>Recent                     |                                                      |                   |                          |           |
| <b>Manage Disaster Data</b>                          |                     | Past disasters |                                       |                                                      |                   |                          |           |
| <b>Manage Users</b>                                  | #                   | <b>Type</b>    | Location                              | <b>Started</b>                                       | <b>Ended</b>      | <b>Remarks</b>           |           |
| Tweets about "from:phivolcs dost OR                  | 3                   | flood          | Bucandala III, Imus City, Philippines | 03/24/14 19:52:00                                    | 01/01/70 01:00:00 | 2ft. high                | on.       |
| from:dost_pagasa OR<br>from:NDRRMC OpCen OR #baha OR | 4                   | flood          | Bucandala III, Imus City, Philippines | 03/24/14 19:52:00                                    | 01/01/70 01:00:00 | 2ft. high                | d*o       |
| #lindol OR #mobimapp"                                | 5                   | flood          | Bucandala III, Imus City, Philippines | 03/24/14 19:52:00                                    | 01/01/70 01:00:00 | 2ft. high                | on.       |
|                                                      | 6                   | flood          | Bucandala III, Imus City, Philippines | 03/24/14 19:52:00                                    | 01/01/70 01:00:00 | 2ft. high                | o%        |
|                                                      | $\overline{7}$      | flood          | Bucandala III, Imus City, Philippines | 03/24/14 19:52:00                                    | 01/01/70 01:00:00 | 2ft. high                | <b>Po</b> |
|                                                      | 8                   | flood          | Bucandala III, Imus City, Philippines | 03/24/14 19:52:00                                    | 01/01/70 01:00:00 | 2ft. high                | o%        |
|                                                      | 9                   | flood          | Bucandala III, Imus City, Philippines | 03/24/14 19:52:00                                    | 01/01/70 01:00:00 | 2ft. high                | oro.      |
|                                                      | 10                  | flood          | Bucandala III, Imus City, Philippines | 03/24/14 19:52:00                                    | 01/01/70 01:00:00 | 2ft. high                | o%        |
|                                                      | 12                  | flood          | Bucandala III, Imus City, Philippines | Bucandala III, Imus City, Philippines 11/70 01:00:00 |                   | 2ft. high                | oro.      |
|                                                      | 16                  | flood          | Pasay City, Metro Manila, Philippines | 02/26/14 00:07:00                                    | 01/01/70 01:00:00 | hello                    | d9        |
|                                                      | 17                  | flood          | Imus City, Calabarzon                 | 03/30/14 19:39:00                                    | 01/01/70 01:00:00 |                          | oro.      |
|                                                      | 18                  | flood          | Imus City, Calabarzon, Philippines    | 04/01/14 20:29:37                                    | 01/01/70 01:00:00 | 3 <sup>ft</sup>          | o%        |
|                                                      | 20                  | volcanic       | Taal Volcano, Philippines             | 04/02/14 18:41:00                                    | 01/01/70 01:00:00 | Alert M <sub>2</sub>     | o%        |
|                                                      | 23                  | flood          | Bucandala III, Imus City, Calabarzon  | 04/02/14 02:59:00                                    | 01/01/70 01:00:00 |                          | ጫ         |

Figure 22: Recent/Past Disasters

nel can communicate with its mother and children units (e.g. RDRRMC can communicate with NDRRMC and its child PDRRMCs). See figure 23 and 24 for sample communication between NDRRMC and CALABARZON RDRRMC

Aside from communication, Mobi-MAPP also offers assignment of officers to

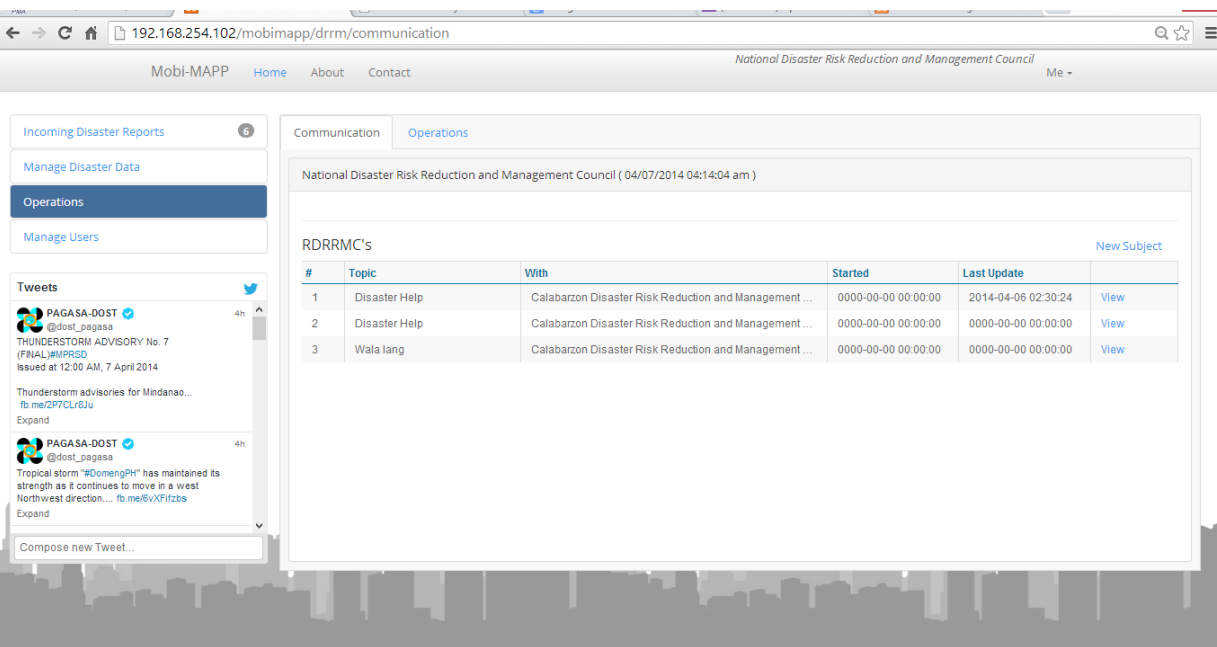

Figure 23: Communication between NDRRMC Units

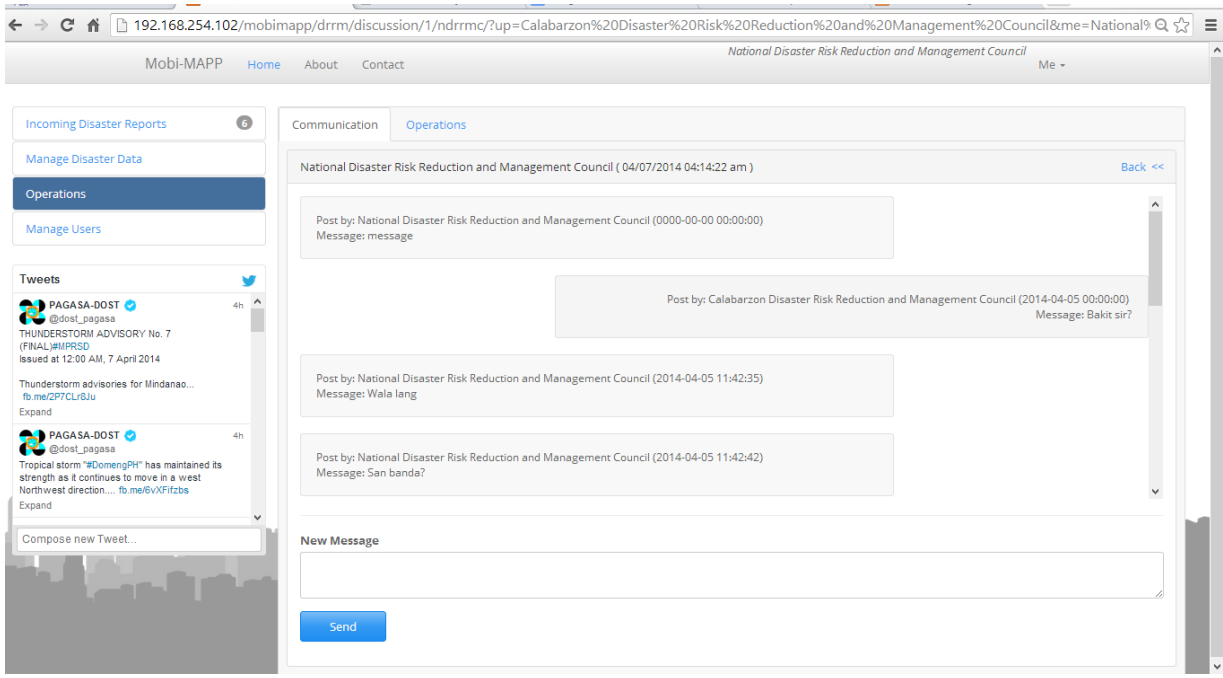

Figure 24: Communication between NDRRMC Units

a specific disaster. Note that only the unit head can assign officers to a specific disaster situation. Also, an officer can only be assigned to one disaster, otherwise he/she will be marked unavailable.

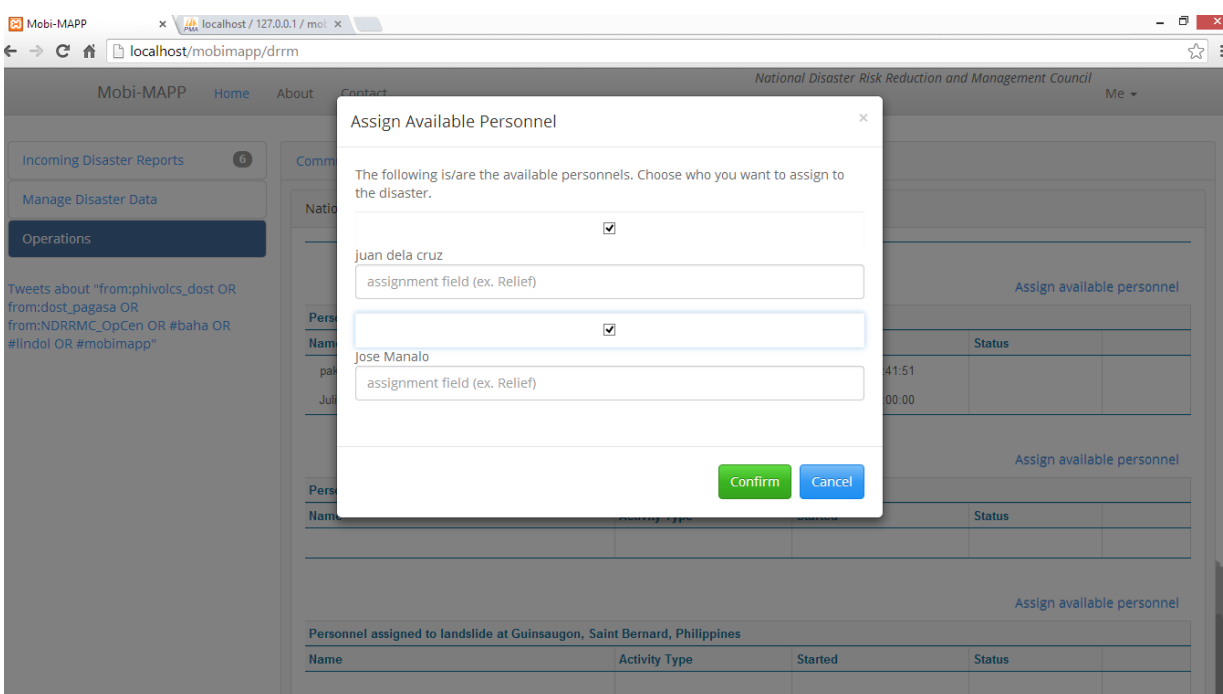

### Figure 25: Assign Personnel

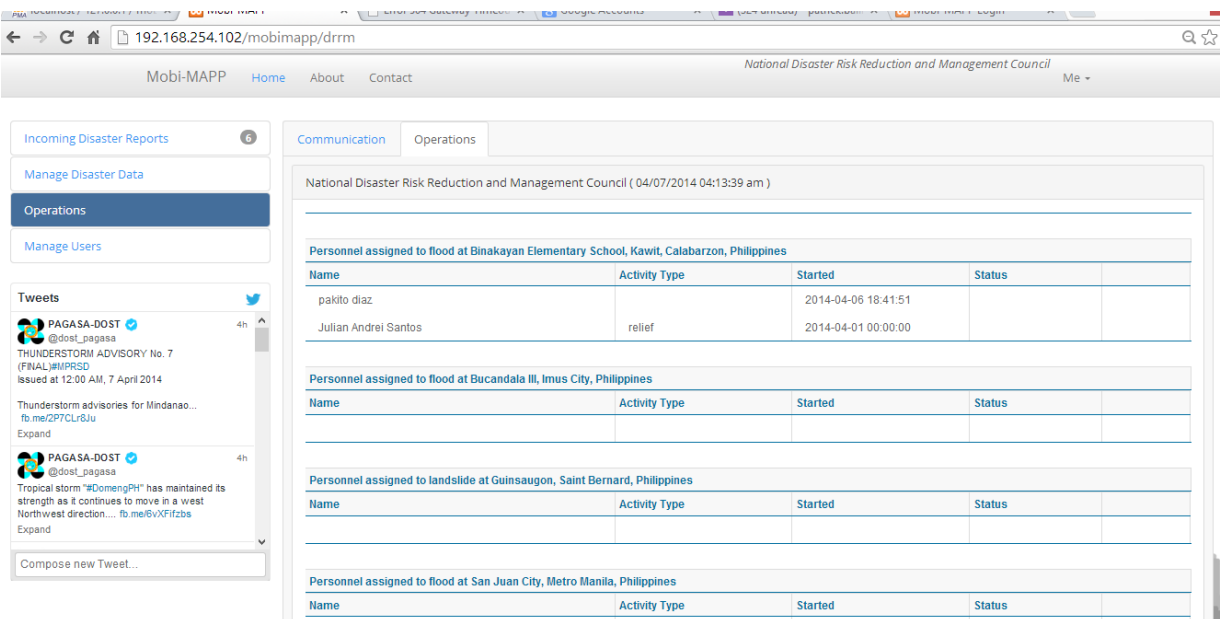

Figure 26: See Operations

## C. Mobi-MAPP Administrators

#### 1. NDRRMC unit administrators

NDRRMC unit administrators are the ones responsible for managing users of their respective unit. For example, Imus LDRRMC unit administrator can only manage those users within Imus LDRRMC. See figure 27 and 28

#### for addition and viewing of accounts.

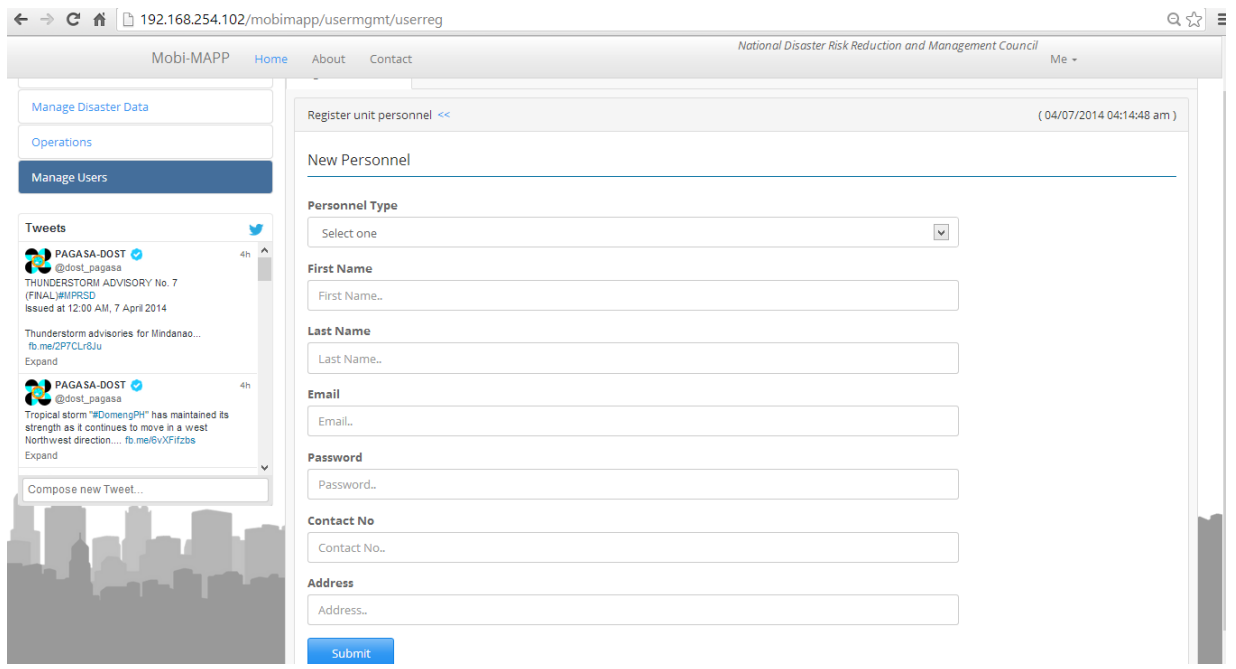

### Figure 27: Register NDRRMC unit officer

| Mobi-MAPP                                                                                                    | Home           | About          | Contact                                            |                  |                | National Disaster Risk Reduction and Management Council | $Me -$              |
|----------------------------------------------------------------------------------------------------|----------------|----------------|----------------------------------------------------|------------------|----------------|---------------------------------------------------------|---------------------|
| <b>Incoming Disaster Reports</b>                                                                                                    | $\bullet$      |                | <b>Registered Officers</b>                         |                  |                |                                                         |                     |
| <b>Manage Disaster Data</b>                                                                                                    |                |                | Registered officers as of (04/07/2014 04:15:08 am) |                  |                |                                                         | <b>Register New</b> |
| Operations                                                                                                    |                | #              | Name                                               | <b>User Type</b> | <b>Contact</b> | Email                                                   | <b>Active</b>       |
| <b>Manage Users</b>                                                                                                    |                | $\overline{2}$ | pakito diaz                                        | admin            |                | patrick.ballicud@yahoo.com                              | yes                 |
|                                                                                                    |                | 3              | juan dela cruz                                     | head             | 09219831516    | a@yahoo.com                                             | yes                 |
| <b>Tweets</b>                                                                                                    |                | 6              | Jose Manalo                                        | officer          | 09219831516    | jmanalo@yahoo.com                                       | yes                 |
| <b>PAGASA-DOST</b><br>@dost_pagasa<br>THUNDERSTORM ADVISORY No. 7<br>(FINAL)#MPRSD<br>Issued at 12:00 AM, 7 April 2014<br>Thunderstorm advisories for Mindanao<br>fb.me/2P7CLr8Ju<br>Expand | $\wedge$<br>4h |                |                                                    |                  |                |                                                         |                     |
| <b>AND PAGASA-DOST</b><br>@dost_pagasa<br>Tropical storm "#DomengPH" has maintained its<br>strength as it continues to move in a west                                                       | 4h             |                |                                                    |                  |                |                                                         |                     |

Figure 28: See all officers in the unit

2. Overall administrator

Overall administrators are the one responsible in managing NDRRMC unit and its administrators (Figure 29), registering NDRRMC units (Figure 30 and 31), and see status of mobile users.

| Mobi-MAPP                                                                                                    | Home           | About          | Contact                                            |             |                     | Mobi-MAPP administration | $Me -$                |
|----------------------------------------------------------------------------------------------------|----------------|----------------|----------------------------------------------------|-------------|---------------------|--------------------------|-----------------------|
| <b>Incoming Disaster Reports</b>                                                                                                    | $\overline{6}$ |                | <b>Registered Offices</b><br>Mobile users          |             |                     |                          |                       |
| Manage Disaster Data                                                                                                    |                |                | Registered offices as of (04/07/2014 04:08:45 am)  |             |                     |                          | <b>Register New</b>   |
| <b>Manage Users</b>                                                                                                    |                | #              | <b>Office Name</b>                                 | Contact     | Email               | <b>Administrator</b>     | <b>Admin Contact#</b> |
| <b>Tweets</b>                                                                                                    |                | $\overline{1}$ | National Disaster Risk Reduction and Management Co | 117         | npballicud@gmail    | pakito diaz              |                       |
| PAGASA-DOST                                                                                                    | $\land$<br>4h  | $\overline{2}$ | Abra Disaster Management Council                   | 776-20-35   | abra@gmail.com      | Johnny Pura              | 09219831516           |
| @dost_pagasa<br>THUNDERSTORM ADVISORY No. 7<br>(FINAL)#MPRSD<br>Issued at 12:00 AM, 7 April 2014<br>Thunderstorm advisories for Mindanao<br>fb.me/2P7CLr8Ju |                | 3              | Calabarzon Disaster Risk Reduction and Management  | 09278600073 | calambarzon@gma     | Josefina Sanchez         | 09278600073           |
|                                                                                                    |                | $\overline{4}$ | Calabarzon Disaster Risk Reduction and Management  | 09278600073 | calambarzon@gma     | John Vargas              | 9219835157            |
|                                                                                                    |                | 5              | <b>ARMM Regional DRRMC</b>                         | 496-33-51   | armm@gmail.com      | Abdul Rasheed Ba         | 09219831516           |
|                                                                                                    |                | 6              | Bulacan Disaster Management Council                | 23123       | bulacan@gmail.com   | jose manalo jr.          | 3123123               |
| Expand<br>PAGASA-DOST                                                                                                    | 4h             | $\overline{7}$ | Zambales Provincial Disaster Mgmt Council          | 23123       | patrick.ballicud@ya | James Reves              | 3123123               |
| @dost_pagasa<br>Tropical storm "#DomengPH" has maintained its                                                                                               |                | 8              | Cavite Disaster Council                            | 09278600073 | hot_assassin08@y    | Julian Andrei Santos     | 09278600073           |
| strength as it continues to move in a west<br>Northwest direction fb.me/6vXFifzbs                                                                           |                | 9              | Oriental Mindoro Disaster Management Coucil        | 7762035     | mindoro@gmail.com   | Sheila Magboo            | 09219831516           |
| Expand                                                                                                    |                | 10             | Caloocan Disaster Management Unit                  | 7777888     | caloocan@gmail.com  | Elmer Magalona           | 09219831516           |
| Compose new Tweet                                                                                                    |                | 11             | Laguna Provincial Disaster Council                 | 09278600073 | starosa12312@gm     | Jose Manolito            | 1312312312            |

Figure 29: See all registered units

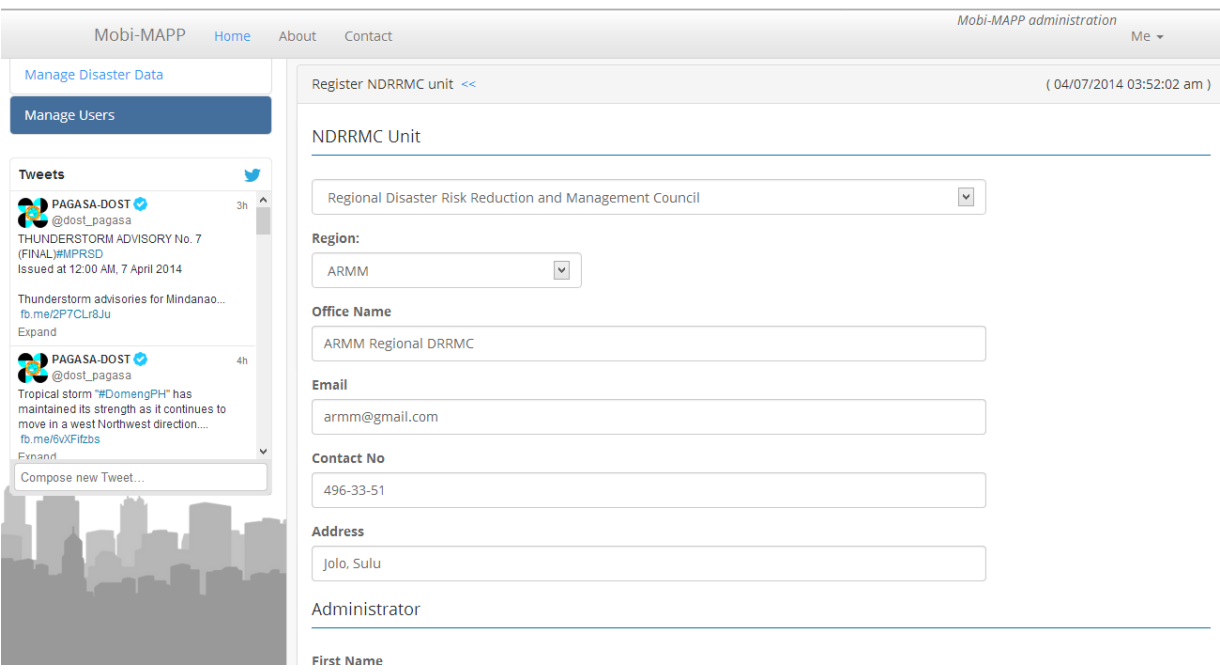

Figure 30: Register Unit

He/She can also see mobile users with bad reputation and ban them from sending reports (Figure 32 and 33)

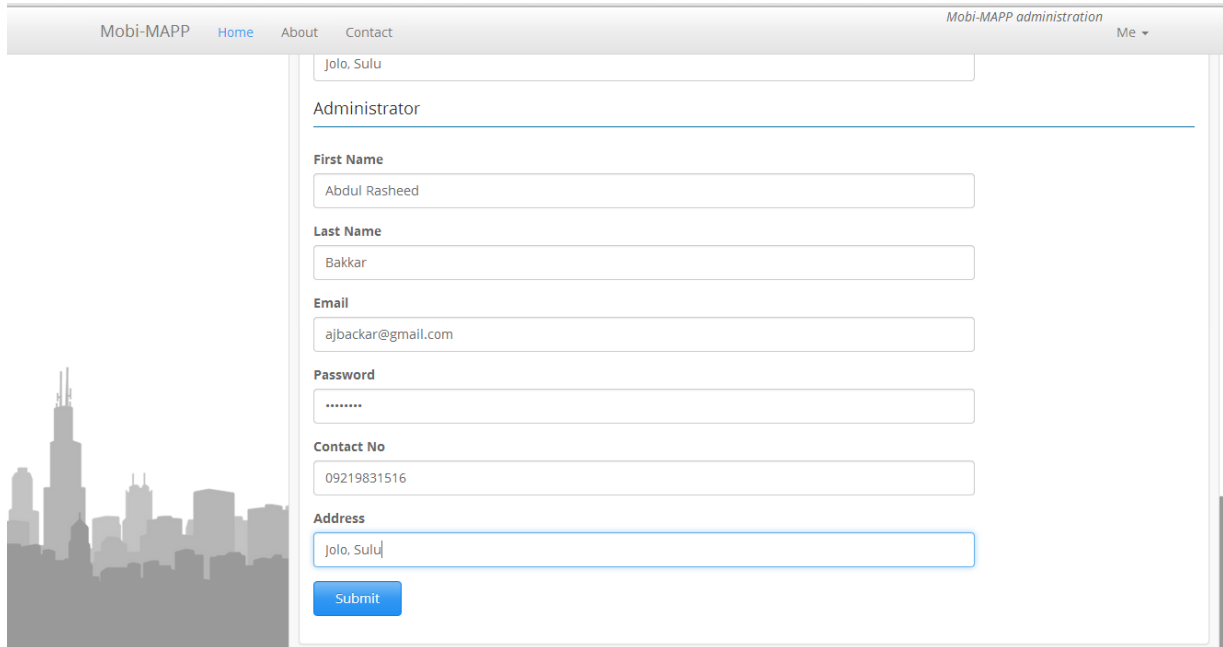

Figure 31: Register Unit

| 192.168.254.102/mobimapp/usermgmt/mobile<br>C                                                                          |                |       |                                           |                |                             |                             |                          |               |                          | $\mathbb{Q} \times \mathbb{Z} \quad \equiv$ |  |
|----------------------------------------------------------------------------------------------------|----------------|-------|-------------------------------------------|----------------|-----------------------------|-----------------------------|--------------------------|---------------|--------------------------|---------------------------------------------|--|
| Mobi-MAPP                                                                                                    | Home           | About | Contact                                   |                |                             |                             | Mobi-MAPP administration | $Me -$        |                          |                                             |  |
| <b>Incoming Disaster Reports</b>                                                                                       | $\bullet$      |       | <b>Registered Offices</b><br>Mobile users |                |                             |                             |                          |               |                          |                                             |  |
| Manage Disaster Data                                                                                                   |                |       | MobiMAPP-mobile users as of               |                |                             |                             |                          |               | (04/07/2014 04:11:01 am) |                                             |  |
| <b>Manage Users</b>                                                                                                    |                | #     | <b>Name</b>                               | <b>Contact</b> | <b>Email</b>                | <b>Reputation</b>           | <b>Invalid Reports</b>   | <b>Banned</b> |                          |                                             |  |
|                                                                                                    |                | 1     | <b>Neil Patrick Ballicud</b>              | 09278600073    | npballicud1@gmail.com       | 10                          | $-1$                     | no            | View                     |                                             |  |
| <b>Tweets</b><br>PAGASA-DOST                                                                                           | $\hat{}$<br>4h | 7     | asdasdfasdf                               | 123123         | patrick.ballicud _-)(@yahoo | $\mathbf 0$                 | $\mathbf{0}$             | no            | View                     |                                             |  |
| @dost_pagasa<br>THUNDERSTORM ADVISORY No. 7                                                                            |                |       | 8                                         | asdfasdf       | 123123                      | patrick.ballicud1@yahoo.com | $\mathbf 0$              | $\mathbf{0}$  | no                       | View                                        |  |
| (FINAL)#MPRSD<br>Issued at 12:00 AM, 7 April 2014<br>Thunderstorm advisories for Mindanao<br>fb.me/2P7CLr8Ju<br>Expand |                | 9     | <b>Puyo Ballicud</b>                      | 123123         | npballicud1@gmail.com       | $\mathbf{0}$                | $\mathbf{0}$             | no            | View                     |                                             |  |
|                                                                                                    |                | 10    | aaaaa                                     | q123           | npballicud2@gmail.com       | $\mathbf 0$                 | $\mathbf{0}$             | no            | View                     |                                             |  |
|                                                                                                    |                | 11    | patrick ballicud                          | 09278600073    | patrick.ballicud1@yahoo.com | $\bf{0}$                    | $\mathbf{0}$             | yes           | View                     |                                             |  |
| PAGASA-DOST<br>@dost_pagasa                                                                                            | 4h             | 12    | patrick ballicud jr.                      | 09278600073    | patrick.ballicud2@yahoo.com | $\pmb{0}$                   | $\mathbf{0}$             | no            | View                     |                                             |  |
| Tropical storm "#DomengPH" has maintained its<br>strength as it continues to move in a west                            |                | 13    | puyo jr                                   | 09219831516    | patrick.ballicud@gmail.com  | $\mathbf{0}$                | $\mathbf{0}$             | no            | View                     |                                             |  |
| Northwest direction fb.me/6vXFifzbs                                                                                    |                | 14    | puyo gee jr                               | 09219831516    | patrick.ballicud3@yahoo.com | $\bf{0}$                    | $\mathbf 0$              | no            | View                     |                                             |  |
| Expand                                                                                                    |                | 15    | lance ballciud                            | 7762035        | patrick.ballicud3@yahoo.com | $\mathbf{0}$                | $\mathbf{0}$             | no            | View                     |                                             |  |
| Compose new Tweet                                                                                                    |                | 16    | qweqweqweqwe                              | 123123         | npballicu123123d@gmail.c    | $\bullet$                   | $\mathbf{0}$             | no            | View                     |                                             |  |
|                                                                                                    |                | 17    | patrick ballicud jr                       | 123123123      | npbnpballicud@gmail.com     | $\bf{0}$                    | $\overline{0}$           | no            | View                     |                                             |  |
|                                                                                                    |                | 18    | patrick ballicud                          | 09278600073    | 2312312npballicud@gmail     | $\circ$                     | $\overline{0}$           | no            | View                     |                                             |  |
|                                                                                                    |                | 19    | lance pogi ballicud                       | 123123123      | npballicud1@gmail.com       | 3                           | $\mathbf{0}$             | no            | View                     |                                             |  |
|                                                                                                    |                | 20    | Allan Josue Ballicud                      | 09219831516    | hot_assassin13@yahoo.com    | $\mathbf 0$                 | $\mathbf 0$              | no            | View                     |                                             |  |
|                                                                                                    |                | 21    | pat ballicuf                              | 1334           | hot_assassin@yahoo.com      | 20                          | $\overline{0}$           | no            | View                     |                                             |  |
|                                                                                                    |                | 22    | <b>Patrick Ballicud</b>                   | 09278600073    | npballicud5@gmail.com       | 23                          | $\mathbf 0$              | no            | View                     |                                             |  |

Figure 32: See all mobile users

|                                                                                             |                   |                  |                                                             | , <u>ita esegundual</u> |                             |                 | <b>Baldwinston</b>       | $\sim$        |                          |
|---------------------------------------------------------------------------------------------|-------------------|------------------|-------------------------------------------------------------|-------------------------|-----------------------------|-----------------|--------------------------|---------------|--------------------------|
| 192.168.254.102/mobimapp/usermgmt/mobile                                                    |                   |                  |                                                             |                         |                             |                 |                          |               | $Q \approx$              |
| Mobi-MAPP                                                                                   | Home              | About            | Contact                                                     |                         |                             |                 | Mobi-MAPP administration | $Me -$        |                          |
|                                                                                             |                   |                  | <b>View Mobile User</b>                                     |                         |                             | $\times$        |                          |               |                          |
| <b>Incoming Disaster Reports</b>                                                            | $\left( 6\right)$ | Registered       |                                                             |                         |                             |                 |                          |               |                          |
| Manage Disaster Data                                                                        |                   | MobiMAP          | Name: Neil Patrick Ballicud<br>Email: npballicud1@gmail.com |                         |                             |                 |                          |               | (04/07/2014 04:11:01 am) |
| <b>Manage Users</b>                                                                         |                   |                  | <b>Reputation: 10</b><br>Na                                 |                         |                             |                 | <b>Invalid Reports</b>   | <b>Banned</b> |                          |
| <b>Tweets</b>                                                                               |                   | $\mathbf{1}$     | Good Reports: 0<br><b>Bad Reports: -1</b>                   |                         |                             |                 | $-1$                     | no            | <b>View</b>              |
| <b>PAGASA-DOST</b>                                                                          | $4h$ $^{\circ}$   | $7\phantom{.}$   |                                                             |                         |                             |                 | $\overline{0}$           | no.           | <b>View</b>              |
| @dost_pagasa<br>THUNDERSTORM ADVISORY No. 7                                                 |                   | 8                |                                                             |                         |                             |                 | $\Omega$                 | no            | View                     |
| (FINAL)#MPRSD<br>Issued at 12:00 AM, 7 April 2014                                           |                   | 9                |                                                             |                         | Cancel                      | Ban!            | $\theta$                 | no.           | <b>View</b>              |
| Thunderstorm advisories for Mindanao<br>fb.me/2P7CLr8Ju                                     |                   | 10 <sub>10</sub> |                                                             | a123                    | npballicud2@gmail.com       |                 | $\overline{0}$           | no            | View                     |
| Expand                                                                                      |                   | 11               | patrick ballicud                                            | 09278600073             | patrick.ballicud1@yahoo.com | $\overline{0}$  | $\Omega$                 | yes           | <b>View</b>              |
| <b>PAGASA-DOST</b><br>@dost_pagasa                                                          | 4h                | 12 <sup>°</sup>  | patrick ballicud jr.                                        | 09278600073             | patrick.ballicud2@yahoo.com | $\overline{0}$  | $\overline{0}$           | no.           | <b>View</b>              |
| Tropical storm "#DomengPH" has maintained its<br>strength as it continues to move in a west |                   | 13 <sup>°</sup>  | puyo jr                                                     | 09219831516             | patrick.ballicud@gmail.com  | $\overline{0}$  | $\Omega$                 | no            | <b>View</b>              |
| Northwest direction fb.me/6vXFifzbs<br>Expand                                               |                   | 14               | puyo gee jr                                                 | 09219831516             | patrick.ballicud3@yahoo.com | $\overline{0}$  | $\Omega$                 | no            | <b>View</b>              |
|                                                                                             |                   | 15 <sub>15</sub> | lance ballciud                                              | 7762035                 | patrick.ballicud3@yahoo.com | $\overline{0}$  | $\overline{0}$           | no            | View                     |
| Compose new Tweet                                                                           |                   | 16               | qweqweqweqwe                                                | 123123                  | npballicu123123d@gmail.com  | $\overline{0}$  | $\overline{0}$           | no            | <b>View</b>              |
|                                                                                             |                   | 17               | patrick ballicud jr                                         | 123123123               | npbnpballicud@gmail.com     | $\mathbf{0}$    | $\mathbf{0}$             | no            | <b>View</b>              |
|                                                                                             |                   | 18               | patrick ballicud                                            | 09278600073             | 2312312npballicud@gmail     | $\overline{0}$  | $\Omega$                 | no            | View                     |
|                                                                                             |                   | 19               | lance pogi ballicud                                         | 123123123               | npballicud1@gmail.com       | 3 <sup>2</sup>  | $\overline{0}$           | no.           | <b>View</b>              |
|                                                                                             |                   | 20               | Allan Josue Ballicud                                        | 09219831516             | hot_assassin13@yahoo.com    | $\overline{0}$  | $\mathbf{0}$             | no            | View                     |
|                                                                                             |                   | 21               | pat ballicuf                                                | 1334                    | hot assassin@yahoo.com      | 20 <sub>2</sub> | $\overline{0}$           | no.           | <b>View</b>              |

Figure 33: View mobile users and ban/unban

# VII. Discussions

This current working version of Mobi-MAPP has functionalities that were able to fulfill the primary objectives of the project. Its primary objectives include, first, to enable mobile users to report disaster situation and in turn, view all disasters currently happening across the country and notify them for a new disaster. Results about show how user can manage to report with the user-friendly interface to guide them and input with the correct format. With this, errors on parsing certain types of reports (like in SMS, MMS report) can be reduced. Note that only registered user, via account registration and email verification, can send disaster report. With this, the system can avoid bots and lessen bogus or invalid reports. Aside from sending of reports, results above show how mobile users can view all active disasters currently happening across the country through a user-friendly map that shows different markers to specific area corresponding to the disaster situation on that particular location. User can search locations and know where he/she is currently located. Another good feature Mobi-MAPP possesses is that it enables user to be notified in case of disaster. Using the Androids Push Notification system, Mobi-MAPP can easily disseminate and alert all registered users of any disasters.

With the following functionalities, we can say that Mobi-MAPP can indeed give mobile user awareness and quick alert in times of disaster. With this, Mobi-MAPP can help in the improvement of community awareness and alert system in the country. Another main objective of the Mobi-MAPP is to give concerned agency, primarily the NDRRMC, an interface to validate disaster reports coming from mobile senders or even in social media feeds. Since NDRRMC is the countrys primary agency in terms of disaster situations, they have the authority to validate reports and to come up with fast disaster data. Also, local NDRRMC units have the authority to add and update disaster data and in turn, mark disaster situations if it already ended. After insertion or modification of disaster data, it will then be displayed to a map provided which reflects to how mobile users see this disasters on their mobile map.

Additional features include communication among NDRRMC units, dispatching and assignments of officers to certain disaster response operation, and user management among NDRRMC units and mobile users.

With all the functionalities stated above, mobile users can assure consistency of what displays in their screen and what notifies them. Also, with these, we can say that data needed to be checked by certain user in a certain disaster can be collected and consolidated by Mobi-MAPP from validated mobile reports, some social media feeds and from authorized disaster data given by the NDRRMC.

With the development of these functionalities comes with different issues. First was concern with the NDRRMC units where each may have different structure and dynamics in responding to certain types of disasters, including validation of reports and managing disaster data accounted to certain location assign to particular agency unit, as this affects code implementation and database structure of the Mobi-MAPP system.

Another challenge in the development of the system is the integration of different technology used as Mobi-MAPP consists of web-based system for disaster data management done by NDRRMC units and Android-based system for mobile clients in reporting and receiving disaster data. Bridges to these, like Web Services, were critical as Mobi-MAPP Android-based client connects to the main data server and a lot of the functionality of the system depends on it, technologies such as places and geocoding API. Moreover, the system was also limited to certain versions of Android. Since smartphones programming is one of the new and modern trends in software development, new different builds and versions rise and stability of Mobi-MAPP mobile part is being affected. Mobi-MAPP was tested with minimum version Gingerbread to KitKat.

# VIII. Conclusions

The Mobi-MAPP System, (A Mobile Application for Quick Alert and Monitoring of Disasters), caters to the needs of both the DRRMC and the ordinary people for immediate information about disasters

For the DRRMC, it gives them the ability to communicate systemically with each unit through a built in messaging function with upload capability. It allows for an organized action about a disaster situation through assignment of personnel-incharge. Also, the Mobi-MAPP becomes a venue to consolidate trusted information from PAG-ASA, DOST, PHIVOLCS and other concerned agencies. And for the most part, it becomes an additional and instantaneous source of disaster info because of the reports coming from people who witness the disasters first-hand.

Meanwhile, for the mobile users, it provides them a chance to contribute to the well-being of other people because of the little effort it takes to send a report thru the mobile application. In return, they can also receive early warning through the immediate notification in their mobile devices once a disaster report has been validated by the DRRMC.

Both web and mobile application has a user-friendly interface that can be easily navigated.

# IX. Recommendations

The Mobi-MAPP project has adequately addressed the problems it aimed to solve such as quick alert system for disasters and more extensive information dissemination. It can improve the working dynamics of the DRRMC, which is one of the primary users of the system. Also, it draws in the involvement of the ordinary masses through the incorporation of todays trends such as smartphones and social networking sites. There are still, however, some ways to improve the system and make it more useful to its users.

One is the addition of report auto-generation for the use of the Disaster Risk Reduction and Management Council. The application already provides an easily accessible and organized source of disaster data. Adding this extra feature would further ease their job because they would not have to do the reports manually anymore. Also, this would create a standard form of reports for the DRRMC.

Another is the identification of possible shelter houses and the shortest route to them. This will be especially useful during evacuation situations where there is still a high danger for disaster aftermaths during transfer to the evacuation sites. The current Mobi-MAPP system already allows for the assignment of shelter houses by the DRRMC based on proximity so this could already be a basis for the shortest route identification feature.

As mentioned before, modern technologies and trends have been incorporated with the Mobi-MAPP, hence making it more user-friendly to todays generation. That is, relative to the older means of acquiring disaster information wherein we just wait for the TV programs, newspapers, radio and other forms of media to bring it to the people. With the features of the Mobi-MAPP, the people themselves can be a source of information to others. This aspect of the system can still be made more efficient if other forms of social media other than twitter were

used (i.e. Facebook, Google+). As done in the existing Twitter feeds feature, we can take advantage of the hash tag trend in order to accumulate information from ordinary posts from social networking sites. Also, reporting thru SMS will improve the system even further because reports can be sent even without a working internet connection something which will prove to be very useful in times of calamity.

# X. Bibliography

- [1] "World disaster 2012: Focus on forced migration and displacement," October 2012. Internation Federation of Red Cross and Red Crescent Societies.
- [2] D. West and E. Valentini, "How mobile devices are transforming disaster relief and public safety," Center for Technology Innovation at Brookings, 2013.
- [3] K. M. Rahman, T. Alam, and M. Chowdhury, "Location based early disaster warning and evacuation system on mobile phones using openstreetmap," IEEE Conference on Open Systems ICOS, 2012.
- [4] J. Russel, "Philippines named social networking capital of the world," May 2011.
- [5] "Project noah." Available from http://noah.dost.gov.ph/.
- [6] A. Carrara and F. Guzzetti, "Geographical information systems in assessing natural hazards," in Gis and Natural Hazards: An overview from a Gis Perspective, pp. 21–34, Kluwer Academic Publishers, 1995.
- [7] J. Ye, G. Lin, M. Zhang, Z. Lin, and J. Chen, "Gis-based study of natural disaster vulnerability for xiamen city," 18th International Conference on Geoinformatics, 2010.
- [8] A. Pan, M. Yang, and B. Chen, "Flood hazard evaluation and gis in guangzhou," International Conference on Multimedia Technology (ICMT), 2010.
- [9] J. Santillan, E. Paringit, R. Ramos, R. Mendoza, N. Espanola, and J. Alconis, "Near real-time flood flood extent monitoring in marikina river, philippines: Model parameterization using remotely-sensed data and field measurements," in Proceedings of the 33rd Asian Conference on Remote Sensing (ACRS), 2012.
- [10] K. K. Lwin and Y. Muruyama, "Web-based gis system for real-time field data collection using a personal mobile phone," Journal of Geographic Information System, 2011.
- [11] J. Ortmann, M. Limbu, D. Wang, and T. Kauppinen, "Crowdsourcing linked open data for disaster management," in Proceeedings of Terra Cognita 2011, The 10th International Semantic Web Conference, 2011.
- [12] H. Gao, "Harnessing the crowdsourcing power of social media for disaster relief," IEEE Intelligent Systems, 2011.
- [13] R. Fontugne, K. Cho, Y. Won, and K. Fukuda, "Disasters seen through flickr cameras,," in Proceedings of Special Workshop on Internet and Disasters (SWID), ACM, 2011.
- [14] C. Hodapp, M. Robbins, J. Gray, and A. Graettinger, "Damage tracker a cloud and mobile system for collecting damage information after natural disasters," in Proceedings of the 51st ACM Southeast Conference, 2013.
- [15] "Openstreetmap." Available from http://wiki.openstreetmap.org/.
- [16] "Cloudmade." Available from http://cloudmade.com/technologies/hybrid.
- [17] B. Gamboa, "Mobile disaster communication system." Undergraduate Special Problem, Dept. Phys. and Math., UP Manila, 2013.
- [18] J. Alimanza, "Mobile disaster reporting system." Undergraduate Special Problem, Dept. Phys. and Math., UP Manila, 2011.
- [19] "Definition of disaster." Retrieved from Merriam-Webseter (http://www.merriamwebster.com/dictionary/disaster).
- [20] "Definition of disaster." Retrieved from International Federation of Red Cross  $(\text{http://ifrc.org}).$
- [21] "Definition of disaster risk reduction." Retrieved from The United Nations Office of Disaster Risk Reduction (UNISDR).
- [22] "National disaster risk reduction and management framework," 2012. Framework from NDRRMC.
- [23] "Republic act 10121 an act strengthening the ndrrmf and institutionalizing the national disaster risk reduction and management plan, appropriating funds therefor and for other purposes." from Philippine Consitution passed 2009.
- [24] "Definition of smartphone." Available from PhoneScoop(http://www.phonescoop.com/glossary/term.php?gid=131).
- [25] "Geographic information systems as an integrating technology: Context, concepts, and definitions." Retrieved from http://www.colorado.edu/geography/gcraft/notes/intro/intro.html.
- [26] "Definition of web services." Avilable from http://searchsoa.techtarget.com/definition/Web-services.
- [27] "Google play services." Available from http://developer.android.com/google/play-services/index.html.
- [28] "Google maps." Available from https://developers.google.com/maps/].
- [29] "Google maps api." Available from https://developers.google.com/maps/].
- [30] "Google locations api." Available from https://developer.android.com/google/play-services/location.html.
- [31] "Google cloud messaging." Available from http://developer.android.com/google/gcm/index.html.

# XI. Appendix

## A. Source Code

The following codes refer to the Strings and Styles used for the UI of the Android Application

strings activity disaster report.xml

```
\langle ? \text{xml version} = "1.0" \text{ encoding} = "utf - 8"?<resources ><string name="title_active_disaster_report">Report Disaster</string><br><string name="prompt_disaster_location">Diocation</string><br><string name="text_disaster_location">Disaster Location</string><br><string name="text_disaster_
           <string-array name="array_disaster_type"><br>
<item >−−Select one−−</item><br>
<item >−Flood</item>
                     <item >Earthquake</item><item >Volcanic Activity </item><titem >Volcanic Activity </item><item >Fire </item>
           \langle/string-array>
           <string name="title_acivity_disaster_report">Send Disaster Report</string><br><string name="action_send_report">Send report</string><br><string name="progress_sending_report">Sending your disaster report...</string><br><string nam
```
 $\langle$ /resources

 $strings\_activity\_login.xml$ 

 $<$ resources $>$ 

 $\langle$  string name="title\_activity\_login">Sign in $\langle$ /string>

```
<!-- Strings related to login --><br>
<<!-- String name="prompt_enamil">>Esmini{Applain =="prompt_password">Password</string><br>
<string name="action_sign_in_register"><br/>\>>>Sign_in</b>>> or register </string>><string name=
```

```
\langle/resources
```
 $strings\_activity\_register.xml$ 

 $<$ resources  $>$ 

```
\ltstring name="title_activity_register">Register\lt/string>
<!-- Strings related to login --><br>
<<!-- String name="prompt_enail">Email..</string><br>
<string name="prompt_password">Password..</string><br>
<string name="action_forgot_password">Password'>Certing<br>
<string your account..</str
```
 $\langle$ /resources

 $strings.xml$ 

```
\langle ? \text{xml} \rangle version ="1.0" encoding="utf-8"?>
e compositor de la compositor de la compositor de la compositor de la compositor de la composition de la compo<br>La compositor de la composition de la composition de la composition de la composition de la composition de la
                    <string name="app_name">Mobi-MAPP</string><br><string name="action_settings">>Ettings</string<br><string name="action_settings">Settings</string><br><string name="aello_world">Hello_world'</string><br><string name="send_report">Send
```

```
<string name="my_location">My location</string><br><string name="title_activity_disaster_report">Send Disaster Report</string><br><string name="title_activity_mobi__login">>Mobi_Login</string><br><string name="login_username">User
        <string name="login_register">Register</string><br><string name="login_go">Login</string><br><string name="login_forgot"></string><br><string name="login_forgot"></>></string><br><string name="search">Search..</string><br><string name="l
        <string name="server_registering">Trying (attempt %1$d/%2$d) to register device on Demo Server.</string><br>
<string name="server_registered">From Demo Server: successfully added device!</string><br>
<string name="server_regist
        serving name="gcm_deleted">From GCM: server deleted %1$d pending messages!</string></a> </radium end in deleted %1$d pending messages!</string>
\langle/resources >
styles.xml——————————————————————————————————————————
\langle 2xml version ="1.0" encoding="utf-8"?>
\langleresources\rangle<!−−
                Base application theme, dependent on API level. This theme is replaced<br>by AppBaseTheme from res/values-vXX/styles.xml on newer devices.
        −−><br><style name="AppBaseTheme" parent="android:Theme.Light">
                <!−−
                        Theme customizations available in newer API levels can go in<br>res/values—vXX/styles.xml, while customizations related to<br>backward—compatibility can go here.
        −−>
</ s t y l e >
        <!−− Application theme. --><br><style name="AppTheme" parent="AppBaseTheme">
        <!-− All customizations that are NOT specific to a particular API-level can go here. --><br></style>
        \langlestyle name="LoginFormContainer">
                <item name="android:layout_width">match_parent</item><br><item name="android:layout_height">wrap_content</item><br><item name="android:padding">16dp</item>
        \langle/style\rangle\langle/resources
```
The following codes refer to the Layouts for the GUI of the Android Application

——————————————————————————————————————————

```
activity main.xml
```

```
<?xml version ="1.0" encoding="utf −8"?><br><RelativeLayout xmlns:android="http://schemas.android.com/apk/res/android"<br>xmlns:tools="http://schemas.android.com/tools"
          android : layout_width="match_parent"<br>android : layout_height="match_parent"<br>android : gravity="center">
    <fragm ent
                        android : id="@+id/map"<br>android : layout_width="match_parent"<br>android : layout_marginTop="50dp"<br>android : layout_marginBottom="50dp"<br>android : layout_marginBottom="50dp"
                       and roid : name="com . google . and roid . gms . maps . Support MapFragment" />
         <Button
                   android : id="@+id/send_report_but"<br>android : layout_width=" wrap_content"<br>android : layout_height=" wrap_content"<br>android : layout_alignParentBottom=" true"
                   android : layout_alignParentLeft="true"<br>android : layout_alignParentRight="true"<br>android : text="@string/send_report"<br>android : onClick="loginUser" />
         <L in e a rL ay ou t
                   android : layout_width="wrap_content"<br>android : layout_height="wrap_content"
                   android : layout_alignParentLeft="true"<br>android : layout_alignParentRight="true"
                  android : layout_alignParentTop="true" >
                  \angleAutoCompleteTextView
                            android : id="@+id/autocomp_search_ET"
                            and roid: layout_width="0dp"
```
```
android : layout _weight ="0.49"<br>android : layout _height ="wrap_content"<br>android : padding="8dip"<br>android : tixtColor ="#999999"<br>android : textColor ="#999999"
                              android : layout_gravity="center"<br>android : background="@drawable/rounded_edittext"<br>android : dropDownWidth="fill_parent"<br>android : hint="@string/search" />
                   <P r o g r e s sB a r
                                                           android: id = "@+id / address_ progress"android : layout_width="0dp"<br>android : layout_weight="0.17"<br>android : layout_height="wrap_content"
                                                            android : gravity="center"<br>android : indeterminate="true"
                                                           and roid : v is i bilit y = "gone" />
                   <ImageButton
                              android : id="@+id / search_but "<br>android : layout_width="0dp"
                              android : layout _height="wrap_content"<br>android : layout _weight = "0.17"<br>android : src="@drawable/ic_menu_search"   />
                    <ImageButton<br>android : id="@+id / refresh_but "
                              android : layout_width="0dp"<br>android : layout_height="wrap_content"<br>android : layout_weight="0.17"<br>android : src="@drawable/ic_menu_refresh"
                              and roid : content Description="@string/refresh" />
                   <ImageButton
                              android:id="@+id/my_loc_but"
                              android : layout_width="0dp"<br>android : layout_weight="0.17"<br>android : layout_height="wrap_content"<br>android : src="@drawable/ic_menu_mylocation"<br>android : contentDescription="@string/my_location" />
          \langle/LinearLayout>
\langle/RelativeLavout>
activity\_disaster\_report.xml<\!\!merge\;$\,{\tt xmlns:}~and{\tt roid="http://schemas.}~and{\tt roid.}~com/~apk/~res/~and{\tt roid''}xmlns : tools="http ://schemas . android .com/tools "<br>tools : context = " . Disaster Report " >
          <LinearLayout
                   \alpha and roid : layout_width="fill_parent"
                    android : layout _height="wrap_content"<br>android : background="@drawable/grayish_bg">
                   <TextView
                              android : layout_width="0dp"<br>android : layout_weight="0.35"<br>android : layout_height="wrap_content"<br>android : padding="10dp"
                              android : textSize="15sp"<br>android : text="@string/logged_as"<br>android : gravity="left"
                              />
                   <TextView
                              android : id="@+id /usernameView"<br>android : layout_width="0dp"<br>android : layout_weight="0.68"<br>android : layout_height="wrap_content"
                              android : padding="7dp"<br>android : textSize="15sp"
                             />
          \langle/LinearLayout>
          <!-- Login progress -->
          <L in e a rL ay ou t
                    android : id="@+id/send_report_status"<br>android : layout_width="wrap_content"<br>android : layout_height="wrap_content"<br>android : layout_gravity="center"
                    android : gravity="center_horizontal"<br>android : orientation="vertical"<br>android : visibility="gone" >
                    %\cdoom\tigmallap="?"<br>style="?" android : attr/progressBarStyleLarge"<br>android : layout_width="wrap_content"<br>android : layout_height="wrap_content"
                              android : layout marginBottom="8dp" />
                   <TextView
                              android : id="@+id/send_report_status_message"<br>android : layout_width="wrap_content"<br>android : layout_height="wrap_content"<br>android : layout_marginBottom="16dp"
```

```
android : fontFamily="sans–serif –light"<br>android : text="@string/progress_sending_report"<br>android : textAppearance="?android : attr/textAppearanceMedium" />
\langle/LinearLayout>
<!-- Login form -->
\angleS croll View
            android : layout_width="match_parent"<br>android : layout_width="match_parent"<br>android : layout_height="match_parent"<br>android : layout_gravity="left" >
         <LinearLayout<br>style="@s
                                     sus<br>" @style / LoginFormContainer "
                     \text{and} \ \text{void} : \text{orientation} = \text{"vertical"}<TextView
                                                      . . . . . .<br>android : id="@+id / t e x t _d is as t e r _l o c a t i o n "
                                                      android : layout_width="wrap_content"<br>android : layout_height="wrap_content"<br>android : layout_marginTop="45dp"
                                                      android : text="@string/text_disaster_location"<br>android : textAppearance="?android : attr/textAppearanceMedium" />
                                          <AutoCompleteTextView
                                                      android:id="@+id/disaster_location"<br>android:layout_width="fill_parent"<br>android:layout_height="wrap_content"<br>android:ems="10"<br>android:hint="@string/prompt_disaster_location" >
                                          </AutoCompleteTextView>
                                          T_{\text{ext}}View
                                                     android: id="@+id/text_disaster_type'
                                                      android : layout_width="wrap_content"<br>android : layout_height="wrap_content"<br>android : layout_marginTop="l4dp"<br>android : text="@string/text_disaster_type"<br>android : textAppearance="?android : attr/textAppearanceMedium" />
                                          <Spinner
                                                      android : id="@+id / disaster_type_spinner"<br>android : layout_width="wrap_content"<br>android : layout_height="wrap_content"/>
                                          <TextView
                                                      android : id="@+id/text_add_photo"<br>android : layout_width="wrap_content"<br>android : layout_width="wrap_content"<br>android : layout_marginTop="14dp"<br>android : text="@string/text_insert_photo"<br>android : textAppearance="?android
                                          <ImageView
                                                      android : id="@+id/disaster_photo_imageview"<br>android : layout_width="wrap_content"<br>android : layout_height="wrap_content"<br>android :layout_marginTop="15dp"<br>android :scaleType="fitStart"<br>android : scaleType="fitStart"<br>androi
                                          <TextView
                                                      android : id="@+id/text_disaster_remarks"<br>android : layout_width="wrap_content"<br>android : layout_width="wrap_content"<br>android : layout_marginTop="14dp"<br>android : text="@string/text_remarks"<br>android : textAppearance="?andro
                                          \angleEditText
                                                  and roid : id="@+id / disaster_remarks"
                                                   android : layout_width="fill_parent "<br>android : layout_height="wrap_content"<br>android : background="@drawable/textlines"
                                                   android : gravity="top"<br>android : singleLine="false"<br>android : lines="5"
                                                    />
                                          <Button
                                                  android: id = "@+id/button\_send\_report"android : layout_width="wrap_content"<br>android : layout_height="wrap_content"<br>android : text="@string/action_send_report"
                                                    />
\langleLinearLayout\rangle\langleScrollView >
```

```
</merge>
```

```
activity\_loqin.xml
```
 $\langle$ merge xmlns: and roid="http://schemas. and roid.com/apk/res/and roid" xmlns : tools="http ://schemas . android .com/tools"<br>tools : context=".LoginActivity" >

```
<!-- Login progress -->
          <LinearLayout<br>android : id="@+id/login_status"
                      android : layout_width="wrap_content"<br>android : layout_height="wrap_content"<br>android : layout_gravity="center"<br>android : gravity="center_horizontal"
                      android : orientation=" vertical"<br>android : visibility="gone" >
                     <P r o g r e s sB a r
                                 style="?android : attr/progressBarStyleLarge"<br>android : layout_width="wrap_content"<br>android : layout_height="wrap_content"<br>android : layout_marginBottom="8dp" />
                     <TextView
                                 android:id="@+id/login_status_message"<br>android:layout_width="wrap_content"<br>android:layout_width="wrap_content"<br>android:layout_marginBottom="16dp"<br>android:fontFamily="sans-serif-light"<br>android:text="@string/login_progress_s
          \langle/LinearLayout>
          <!−− Log in form −−>
          <S c r o l l V i e w
                     android : id = \mathcal{O} + id / log in_{\text{form}}android : layout_width="match_parent"<br>android : layout_height="match_parent" >
                     <L in e a rL ay ou t
                                 style="@style/LoginFormContainer"<br>android : orientation="vertical" >
                               <EditText
                                           android : id="@+id / email"<br>android : layout_width=" match_parent"
                                           android : layout_height="wrap_content"<br>android : hint="@string/prompt_email"<br>android : inputType="textEmailAddress"<br>android : maxLines="1"<br>android : singleLine="true" />
                               \leqEditText
                                           android : id="@+id / password"<br>android : layout_width=" match_parent"<br>android : layout_height=" wrap_content"
                                           android : hint="@string/prompt_password"<br>android : imeActionId="@+id/login "<br>android : imeActionLabel="@string/action_sign_in_short"
                                           android : imeOptions=" action Unspecified"<br>android : inputType=" textPassword"<br>android : maxLines="1"
                                          and <i>noise</i> is in <i>gleLine</i> = "true" />
                               <Button
                                           android : id="@+id/sign_in_button"<br>android : layout_width="wrap_content"<br>android : layout_height="wrap_content"<br>android : layout_gravity="right"
                                           android : layout_marginTop="16dp"<br>android : paddingLeft="32dp"<br>android : paddingRight="32dp"
                                          android : text = "Qstring/login-go" />
                               <Button
                                           android : id="@+id/register_button"<br>android : layout_width="wrap_content"<br>android : layout_epravity="rrap_content"<br>android : layout_gravity="right"
                                           android : layout_marginTop="16dp"<br>android : paddingLeft="32dp"<br>android : paddingRight="32dp"<br>android : text="@string/login_register" />
                                <TextView
                                          android : id="@+id / forgot_password_ET"
                                           android : layout_width="wrap_content"<br>android : layout_height="wrap_content"<br>android : layout_marginTop="40dp"
                                           android : layout_margin="3dp"<br>android : layout_gravity="right"<br>android : text="@string/text_forgot_password"/>
                     \langle/LinearLayout>
          \langleScrollView>
\langle/merge\rangleactivity\_reaster.xml-
```
 $\langle$ merge xmlns: and roid="http://schemas. and roid.com/apk/res/and roid" xmlns : tools="http ://schemas . android .com/tools"<br>tools : context=" . Register Activity" >

```
<!-- Login progress -->
<L in e a rL ay ou t
             android : id="@+id / register_status"<br>android : layout_width=" wrap_content"<br>android : layout_height=" wrap_content"
             android : layout<sub>-</sub>gravity="center"<br>android : gravity="center<sub>-</sub>horizontal"<br>android : orientation="vertical"
           and roid : v i s i b i l i t y = " gone " \,>\epsilonProgressBar
                        style="?android : attr/progressBarStyleLarge"<br>android : layout_width="wrap_content"<br>android : layout_height="wrap_content"
                       and \text{roid}: \text{layout\_marginBottom} = "8dp" />
           <TextView
                       and roid : id="@+id / r e g ister_status_message"
                        android : layout_width="wrap_content"<br>android : layout_height="wrap_content"<br>android : layout_marginBottom="16dp"<br>android : fontFamily="sans-serif -light"<br>android : text="@string/register_progress_creating_account"<br>android
\langle/LinearLayout\rangle\langle -| Login form -\rangle<ScrollView
             android : id="@+id / register_form "<br>android : layout_width="match_parent "<br>android : layout_height="match_parent " >
           <LinearLayout
                        style="@style/LoginFormContainer"<br>android : orientation="vertical" >
                      <EditText
                                  and roid : id="@+id / r e g _f u l l _ n a m e "
                                   android : layout_width="match_parent"<br>android : layout_height="wrap_content"
                                   android : hint=" @string / prompt_fullname"<br>android : inputType=" text "<br>android : maxLines="1"
                                  and roid: minH. lines = 1<br>android: singleLine="true" />
                       <EditText
                                   android : id="@+id/reg_user_name"<br>android : layout_width="match_parent"<br>android : layout_width="wrap_content"<br>android : hint=" @string/prompt_username"<br>android : inputType="text"<br>android : maxLines=""!"<br>android : singleLin
                      \angleEditText
                                   android : id="@+id / reg_email "<br>android : layout_width="match_parent "<br>android : layout_height="wrap_content "
                                   android : hint="@string/prompt_email"<br>android : inputType="textEmailAddress"<br>android : maxLines="1"<br>android : singleLine="true" />
                      <EditText
                                   android : id="@+id/reg.contact.no"<br>android : layout.width="match.parent"<br>android : layout.width="match.parent"<br>android : hint="@string/prompt.contact.no"<br>android : imeActionId="@+id/login"<br>android : imeActionLabel="@string
                                   android : maxLines="1"<br>android : singleLine="true" />
                      <EditText
                                   android : id="@+id/reg_user_address"<br>android : layout_width="match_parent"<br>android : layout_width="match_parent"<br>android : hint=" @string/prompt_user_address"<br>android : imeActionLab="@+id/login"<br>android : imeActionLabel=" 
                                   android : imeOptions=" action Unspecified"<br>android : inputType=" text "<br>android : maxLines="1"
                                   and rod: minlines = 1<br>android: singleLine = "true" />
                      ZEdifTertandroid : id="@+id / reg_password"<br>android : layout_width="match_parent"<br>android : layout_height="wrap_content"
                                   android : hint="@string/prompt_password"<br>android : imeActionId="@+id/login"<br>android : imeActionLabel="@string/action_sign_in_short"<br>android : imeOptions="actionUnspecified"<br>android : inputType="textPassword"
```

```
android : maxLines="1"<br>android : singleLine="true" />
                            ZEdifTertandroid : id="@+id/reg_confirm_password"
                                       android : layout_width="match_parent"<br>android : layout_height="wrap_content"<br>android : hint="@string/prompt_confirm_password"<br>android : imeActionId="@+id/login"<br>android : imeActionLabel="@string/action_sign_in_short"<br>andro
                                       android : maxLines="1"<br>android : singleLine="true" />
                            <Button
                                      and roid : id="@+id / create_account_button"
                                       android : layout_width="wrap_content"<br>android : layout_height="wrap_content"<br>android : layout_gravity="right"<br>android : layout_marginTop="16dp"
                                       android : paddingLeft="32dp"<br>android : paddingRight="32dp"<br>android : text="@string/action_create_account"   />
                   \langle/LinearLayout>
         \langle/ScrollView>
\langle/merge\ranglecustom_infowindow.xml
```

```
\label{eq:zx} \begin{array}{ll} < & \times \\ \times \text{2cm} & \text{version =}^n 1.0^n \text{ encoding =}^n \text{utf} - 8^n? > \\ < & \text{LinearLayout xmls: android =}^n \text{http://} \text{scheme} \text{as.} \text{android} \text{ .} \text{com/apk/res/} \text{android} \text{''} \\ & \text{android:} \text{layout1} \text{width =}^n \text{match} \text{ .} \text{parent*} \end{array}<TextView
                         android : id="@+id/tv_marker_title"<br>android : layout_marginTop="3dp"<br>android : layout_marginEottom="3dp"<br>android : layout_width="match_parent"<br>android : layout_height="wrap_content"<br>android : background="@drawable/marker_t
            <TextView
                         android : id="@+id/tv_snippet1"<br>android : singleLine="false"
                         android : layout_margin="3dp"<br>android : layout_width="match_parent"<br>android : layout_height="wrap_content"<br>android : gravity="center"<br>android : textAppearance="?android : attr/textAppearanceSmall" />
           <TextView
                       \arctan and roid : id="@+id / t v _ snippet 2"
                         android : layout_width="match_parent"<br>android : layout_margin="3dp"<br>android : layout_height="wrap_content"<br>android : textAppearance="?android : attr/textAppearanceSmall"   />
            <L in e a rL ay ou t
                       android : layout_width="fill_parent"
                         android : layout _height=" fill _parent "<br>android : orientation=" horizontal">
            <ImageView
                        \arctan d : id = \sqrt[m]{\theta} + id / iv snippet 3"
                         android : layout_width="0dp"<br>android : layout_weight ="0.5"<br>android : layout_weight="wrap_content"<br>android : layout_margin="3dp"<br>android : scaleType="fitStart"<br>android : maxWidth="125dp"<br>android : maxHeight="125dp"<br>android
            <TextView
                       \arctan and roid : id="@+id / t v _ snippet 4"
                         android : layout_width="0dp"<br>android : layout_weight="0.5"<br>android : layout_height="wrap_content"<br>android : layout_margin="3dp"<br>android : textAppearance="?android : attr/textAppearanceSmall"/>
            \angle/LinearLayout\angle
```
 $\langle$ /LinearLayout $\rangle$ 

```
list\_places.xml
```
<?xml v e r s i o n ="1 .0" en c od in g="u t f −8"?> <TextView xmlns : and r o id="h t tp : / / schemas . and r o id . com/ apk / r e s / and r o id " and r o id : l a y o u t w i d t h="w r ap c on t en t " and r o id : l a y o u t h e i g h t="w r ap c on t en t "  $and roid : padding="4dp"$ 

and roid : text Appearance="? and roid : attr/text Appearance Medium" />

—————————————————————————————————————————— The following codes refer to the controller and utility classes of the Android Application MainActivity.java package com. patricksp. mobimapp; import java.io.IOException; import java.io.StringReader;<br>import java.net.MalformedURLException; import java.net.URL;<br>import java.sql.Timestamp;<br>import java.util.ArrayList; import java: atili . Hashtable; import java.util.List; import java.util.Locale;<br>import java.util.concurrent.atomic.AtomicInteger; import org . apache . http . NameValuePair ;<br>import org . apache . http . message . BasicNameValuePair ;<br>import org . json . JSONObject ; import com . google . and roid . gms . gcm . Google Cloud Messaging ; import com.google.android.gms.maps.CameraUpdate;<br>import com.google.android.gms.maps.CameraUpdateFactory;<br>import com.google.android.gms.maps.GoogleMap;<br>import com.google.android.gms.maps.GoogleMap.InfoWindowAdapter; import com . google . android . gms . maps . GoogleMap . OnMarkerClickListener ;<br>import com . google . android . gms . maps . MapFragment ; import com . google . android . gms . maps . SupportMapFragment ;<br>import com . google . android . gms . maps . model . BitmapDescriptor ; import com . google . android . gms . maps . model . BitmapDescriptorFactory ;<br>import com . google . android . gms . maps . model . LatLng ; import com.google.android.gms.maps.model.Marker;<br>import com.google.android.gms.maps.model.MarkerOptions;<br>import com.google.android.gms.maps.model.PolylineOptions; import com. google.gson.Gson; import com.google.gson.stream.JsonReader;<br>import com.nostra13.universalimageloader.core.ImageLoader; import com . n o stra13 . u n i v e r s a l im a g e l o a d e r . c or e . I m a g e L o a d er C on figuration; import com . n o stra13 . universalimage loader . c ore . assist . FailReason; import com . nostra13 . universalimageloader . core . assist . ImageLoadingListener ;<br>import com . patricksp . dbobjects . Disaster ; import com . patricksp . dbobjects . JSONParser import com.patricksp.utilities .ConnectionDetector ;<br>import com.patricksp.utilities .GPSTracker ; import com . patricksp . utilities . GcmUtils; import com .patricksp .utilities .MapUtilities ;<br>import com .patricksp .utilities .Config ;<br>import com .patricksp .utilities .ServerUtils ; import and roid . location . Address import and roid . location . Geocoder; import android .os . AsyncTask ;<br>import android .os . Bundle ;<br>import android . annotation . SuppressLint ; import android .app . Activity ;<br>import android .app . AlertDialog ; import android .content .BroadcastReceiver ;<br>import android .content .Context ; import android .content .DialogInterface ;<br>import android .content .Intent ;<br>import android .content .IntentFilter ; import android . content . Intentritei,<br>import android . content . SharedPreferences; import android .content .pm. PackageInfo ;<br>import android .content .pm. PackageManager .NameNotFoundException ; import android graphics Bitmap;<br>import android graphics BitmapFactory;<br>import android graphics Color;<br>import android support v4.app FragmentActivity;<br>import android .support .v4.app FragmentManager;<br>import android .util .L import android . view . MenuItem ;<br>import android . view . MenuItem . OnMenuItemClickListener ; import and roid . view . View ; import android .widget . AdapterView . OnItemClickListener ;<br>import android . widget . AdapterView ;<br>import android . widget . ArrayAdapter ; import android.widget.AutoCompleteTextView; import android.widget.Filter;<br>import android.widget.Filterable;<br>import android.widget.ImageButton; import and roid . widget . ImageView import android.widget.ProgressBar;<br>import android.widget.TextView;<br>import android.widget.Toast; public class MainActivity extends FragmentActivity { private AutoCompleteTextView autocomp\_search; private ProgressBar progress\_bar\_search;<br>private ImageButton button\_my\_location; private ImageButton button\_refresh;<br>private ImageButton button\_search; private TextView tv\_marker\_title;<br>private TextView tv\_snippet1;

```
private TextView tv_snippet2;<br>private ImageView iv_snippet3;<br>private TextView tv_snippet4;
       private GoogleMap mMap;
        private GPSTracker gps;<br>private Marker prevMarker = null;
       private Hashtable<String, String> markers1;
        private Hashtable<String, String> markers2;<br>private Hashtable<String, String> markers3;<br>private Hashtable<String, Bitmap> markers4;
GoogleCloudMessaging gcm;<br>AtomicInteger msgId = new AtomicInteger();
String gcmRegId;<br>
prblic static final String PROPERTY_REG_ID = "registration_id";<br>
private static final String PROPERTY_APP_VERSION = "appVersion";<br>
private static final String PROPERTY_ON_SERVER_EXPIRATION_TIME =<br>
"onServ
 ∗*<br>∗ Default lifespan (7 days) of a reservation until it is considered expired.
*/<br>public static final long REGISTRATION_EXPIRY_TIME_MS = 1000 * 3600 * 24 * 7;<br>static final String TAG = "GCMDemo";
       private Context context = this;
       ConnectionDetector cd:
        private String toSearch;<br>@SuppressLint("NewApi")
       @Overr ide
protected void onCreate(Bundle savedInstanceState) {<br>super.onCreate(savedInstanceState);
       setContentView(R.layout. activity.mainloop);FragmentManager fragmentManager = getSupportFragmentManager();<br>SupportMapFragment mapFragment = (SupportMapFragment) fragmentManager<br>. findFragmentById(R.id.map);
       mMap = mapFragment.getMap();
       CameraUpdate center=
                        CameraUpdateFactory . newLatLng ( new LatLng ( 1 3 ,
1 2 2 ) ) ;
       mMap.moveCamera(center);<br>CameraUpdate zoom=CameraUpdateFactory.zoomTo(6);
       mMap. animateCamera (zoom);
               \epsilon new ConnectionDetector (getApplicationContext ( ) );
        // Check if Internet present<br>if(!cd.isConnectingToInternet()) {
                // Internet Connection is not present<br>Toast.makeText(this ,<br>"Internet Connection Error. Please connect to working Internet connection", Toast.LENGTH.LO!
              // stop executing code by return<br>// return;
       }
       \frac{1}{2}e l s e {
                       \text{context} = \text{getApplicationContext}();
                       if (get GCMPreferences (context) != null){
                                        SharedPreferences myPrefs = getGCMPreferences(context);<br>String email = myPrefs.getString(Config.TAG_SHPR_EMAIL, "");<br>Log.v("email", email);<br>if(email!=null && !email.isEmpty()){
                                                \begin{array}{ll} \text{LoginActivity.mEmail} = \text{email}; \\ \text{Log.v("GCMPrference", "not null");} \\ \text{gemRegId} = \text{getRegistrationId}(\text{context}); \\ \text{Log.v("GCM REG ID", \text{gemRegId})}; \\ \text{if (gcmRegId.length() == 0) } \\ \text{registerBackground();} \end{array}gcm = GoogleCloudMessage. getInstance(this);
                                       }
                        }
e l s e {
                                      Log.v(" email", "null");}
       }
        \text{markers1} = \text{new } \text{Hashtable} \leq \text{String } , \text{ String } >();<br>\text{marks2} = \text{new } \text{Hashtable} \leq \text{String } , \text{ String } >();marks3 = new Hashtable \langle String \; S, String \rangle();<br>markers4 = new Hashtable \langle String \; S, String \rangle();mMap, setOnMarkerClickListener (new OnMarkerClickListener (){
                                       @Overr ide
                                        public boolean onMarkerClick(final Marker marker) {<br>
// TODO Auto-generated method stub<br>
// Load image, decode it to Bitmap and return Bitmap to callback<br>
if(markers4.get(marker.getId())==null)<br>
new BitMapLoader(marker.get
```

```
mMap . setIn foW indowAdapter ( new CustomInfoWindowAdapter ( ) ) ;
```

```
return false :
                               }
\} ) ;
progress_bar_search = (ProgressBar) findViewById(R.id.address_progress);<br>autocomp_search = (AutoCompleteTextView) findViewById(R.id.autocomp_search_ET);<br>autocomp_search.setAdapter(new_PlacesAutoCompleteAdapter(this , R.lay
               @Overr ide
            public void onItemClick(AdapterView<?> adapterView, View view, int position, long id) {<br>the match = (String) adapterView.getItemAtPosition (position);<br>// Toast.makeText(getApplicationContext(), str, Toast.LENGTH.SHORT).sho
                progress_bar_search.setVisibility(View.VISIBLE);
                button_search . setVisibility (View .GONE);<br>(new  GetLocationTask(view .getContext())). execute(toSearch);
      }
} ) ;
button-search = (ImageButton) findViewBvld(R.id.search_but);button_search . setOnClickListener (new View . OnClickListener () {
                                @Override<br>public void onClick(View view) {<br>// TODO Auto-generated method stub<br>toSearch = autocomp_search.getText().toString();<br>Log.v("to search", toSearch);<br>if(toSearch.length()>2){
                                progress_bar_search .setVisibility (View .VISIBLE ) ;<br>button_search .setVisibility (View .GONE) ;<br>(new GetLocationTask(view .getContext())).execute(toSearch ) ;
                                               }
                               }
               \lambda) :
button_my_location = (ImageButton) findViewById(R.id.my_loc_but);<br>button_my_location.setOnClickListener(new View.OnClickListener() {
                                @Overr ide
                                public void onClick(View arg0) {<br>// TODO Auto−generated method stub
                                                //try{<br>gps = new GPSTracker(MainActivity.this);
                                // check if GPS enabled<br>if(gps.canGetLocation()){
                                       \texttt{MapUtilities.getCurUserLocation}\left(\texttt{getApplicationContext}\left(\right), \texttt{gps}\right, \texttt{mMap}\right);\}e l s e\{// can't get location<br>// GPS or Network is not enabled<br>// Ask user to enable GPS/network in settings<br>gps.showSettingsAlert();
                               }
                // } c a t ch ( Ex c ep t i on e ){
// e . p r i n t S t a c k T r a c e ( ) ;
// Toast . makeText ( g e tA p p l i c a t i o n C o n t e x t ( ) , " Unab le t o g e t c u r r e n t l o c a t i o n " , Toast .LENGTH SHORT ) . show ( ) ;
                                // }
}
               } ) ;
but \text{ton\_refresh} = (ImageButton) find ViewById(R.id . refers h_b but);button_refresh.setOnClickListener (new View.OnClickListener ()
                                @Overr ide
                                public void onClick(View arg0) {<br>// TODO Auto−generated method stub
                                               mMap.clear();<br>Toast.makeText(getApplicationContext(), "Reloading disaster map..", Toast.LENGT
                               new HazardDotsDisplay (). execute ();
                                }
                \mathcal{E} ) :
View markerView = getLayoutInflater().inflate(R.layout.custom_infowindow, null);<br>tv_snippet2 = (TextView) markerView.findViewById(R.id.tv_snippet2);
                iv_snippet3 = (ImageView) markerView.findViewById(R.id.iv_snippet3);<br>tv_snippet4 = (TextView) markerView.findViewById(R.id.tv_snippet4);
                Intent i = this.getInternet()Bundle extras = i.getExtras();<br>if(extras!=null && !extras.isEmpty()){<br>final String shelters = extras.getString("shelters", null);<br>if(shelters!=null){
                                                \text{Alternatively, } \text{Builder } \text{d} \text{g} \text{A} \text{lert} = \text{new } \text{A} \text{lertDialog.} \text{Builder} (\text{context});dlgAlert.setMessage("Display possible route to safe shelter?");<br>dlgAlert.setTitle("Safe Shelter");<br>dlgAlert.setTitle("Safe Shelter");<br>mew DialogInterface.OnClickListener(){<br>public void onClick(DialogInterface dialog, int w
                                                                                               String [] coords = shelters.split (" | " );<br>double coordX, coordY;<br>for (int i=0;i<coords.length;i++){
                                                                                                               \text{coordX} = \text{Double}. parseDouble(coords[i]. split (",")<br>\text{coordY} = \text{Double}. parseDouble(coords[i]. split (",")
```

```
73
```

```
mMap. addPolyline(new PolylineOptions().add(new LatLng(gps.getLatitude(),gps.getLongitude(<br>.width(5)<br>.color(Color.RED));
                                                                                }
                                                              \{3\}; \}dlgAlert .setCancelable(true);<br>dlgAlert .create().show();
                               }
      }<br>new HazardDotsDisplay().execute();
}
      // Initiating Menu XML file (menu.xml)<br>@Override
      public boolean onCreateOptionsMenu(Menu menu) {
                   super .onCreateOptionsMenu(menu);<br>getMenuInflater ().inflate (R.menu.main, menu);
                  return true:
      }
       public void logout(MenuItem item){<br>SharedPreferences(Config.TAG_SHPR_FILE,0);<br>Log.v(Config.TAG_SHPR_EMAIL, sp.getString(Config.TAG_SHPR_EMAIL, ""));
                   sp.edit().clear();<br>sp.edit().commit();<br>new AsyncTask-Void, Void, String>() {<br>protected String doInBackground(Void... params) {<br>try {
                                           if (gcm!= n u 11){
                                           gcm.unregister();<br>Log.v("GCM unregister", "device unregistered");
                               }<br>} catch (IOException e) {
                                           // TODO Auto−generated catch block<br>e.printStackTrace();
                              }
                               r_{\rm return} "";
                   }<br>}.execute(null,null,null);
      \mathfrak{r}public void loginUser (View view) {
                  Intent loginInternet = new Internet(this, LoginActivity.class);start Activity (loginIntent);
      }
      private class PlacesAutoCompleteAdapter extends ArrayAdapter<String> implements Filterable {
      private crass indecomposempresentally
      public PlacesAutoCompleteAdapter (Context context, int textViewResourceId) {
            super ( context, text View Resource Id );
      }
      @Qpublic int getCount() {<br>return resultList.size();
      }
      @Overr ide
      public String getItem (int index) {
            return resultList.get(index);
      \mathbf{r}@Overr ide
       public Filter getFilter() {<br>Filter filter = new Filter() {<br>@Override
                   protected FilterResults performFiltering(CharSequence constraint) {<br>
FilterResults filterResults = new FilterResults ();<br>
if (constraint != null) {<br>
// Retrieve the autocomplete results.<br>
resultList = PlaceAutocomplete(c
                         r<br>return filterResults;
                  }
                   @Overr ide
                   protected void publishResults(CharSequence constraint, FilterResults results) {<br>if (results != null && results.count > 0) {<br>notifyDataSetChanged();<br>}
                         \frac{1}{e} lse {
                               \frac{1}{\text{notifyDataSetInvalidated}} ( );
                       }
             } };
r e t u r n f i l t e r ;
      }
```

```
}
```

```
private class GetLocationTask extends AsyncTask <String, Void, LatLng>{
             private Context context;
             String addressLine = "public GetLocationTask (Context context) {
                           this . context = context;<br>addressLine = "";
            \lambda@Overr ide
             protected LatLng doInBackground (String... names) {
                           // TODO Auto-generated method stub<br>Geocoder geocoder = new Geocoder(context, Locale.getDefault());<br>List<Address>addresses = null;<br>Address address = null;<br>LatLng latlng = null;
                          t r v \elladdresses = geocoder.getFromLocationName(name[0], 1);int i=0;<br>while (addresses.size()==0 && i++!=5) {
                                        addresses = geocoder.getFromLocationName(names[0], 1);<br>Log.v("attempting", "attempting "+i);
                           }<br>} catch (IOException e) {
                                        // TODO Auto−generated catch block<br>Log.v("geocoder", "unable to get addresses");<br>e.printStackTrace();
                           }
t r y {
                                        if(address==null || addresses.size()<1){<br>
List</br/></address=%adduePair>parms =new ArrayList<NameValuePair>();<br>
address=%address&sensor=false&region=$region<br>
params.add(new BasicNameValuePair("address", names[0]));<br>
param
                                                     t r y {
                                                                  JSONParser is on Parser = new JSONParser():
                                                                  JSONObject json = jsonParser.makeHttpRequest (Config.URLGEOCODE
                                                     Log.v("json char count", json.toString());
                                                      Double lat = json.getJSONArray("results").getJSONObject(0).<br>getJSONObject("geometry").getJSONObject<br>Double lng = json.getJSONArray("results").getJSONObject(0).<br>getJSONObject("geometry").getJSONObject("location").getJ
                                                     latlng = new LatLng(lat. lng);
                                                      } catch (Exception e){<br>e.printStackTrace ();<br>Log.v("error dito", "error");
                                                     }
                                        }
e l s e {
                                                      address = addresses.get(0);<br>addressLine = address.getAddressLine(0);
                           } catch (Exception e) {<br>
// TODO Auto−generated catch block<br>
Log.v("geocoder", "unable to get addresses");<br>
e.printStackTrace();
                          }
                          return latlng:
             }
             @Overr ide
             protected void onPostExecute (LatLng latLng) {
                           p r o g r e s s b a r s e a r c h . s e t V i s i b i l i t y ( View .GONE) ;
                           button_search . set Visibility (View . VISIBLE);
                          if (latLng!=null)CameraUpdate center=<br>CameraUpdateFactory.newLatLng(new LatLng(latLng.latitude,<br>latLng.longitude));
                           mMap . moveCamera ( c e n t e r ) ;
CameraUpdate zoom=CameraUpdateFactory . zoomTo ( 1 2 ) ;
                          mMap. animateCamera (zoom);
                                        \text{Market} marker = \text{Map} \text{Utilities}. drawMarker (mMap, latLng.latitude,
                                                      lat Lng.long itude, address Line,<br>to Search, 0, true);
                           if (prevMarker != null){<br>prevMarker.remove();<br>}
                          prevMarker = marker;
```

```
}
e l s e {
                                       Toast . makeText ( context , "Unable to get location . Try again later", Toast . LENGTH
                          }
             }
}
private class HazardDotsDisplay extends AsyncTask<Void, Void, Boolean>{
              private Disaster[] currDisasters = null;<br>private String error;
            @Override<br>protected Boolean doInBackground(Void... arg0) {<br>// TODO Auto-generated method stub<br>List<NameValuePair> params = new ArrayList<NameValuePair>();<br>// params.add(new BasicNameValuePair("test", "wew"));<br>try{
                           JSONParser jsonParser = new JSONParser();<br>
// getting product details by making HTTP request<br>
// Note that product details url will use GET request<br>
String json = jsonParser.getJSONResultString(<br>
Config.URLDISASTERS, "GET"
                          if (is on != null)currDisasters = jsonToObject.fromJson(reader, Disaster[].class);<br>error = (currDisasters.length < 1) ? "No disasters reported at the moment." : "
                          }
             }<br>catch(Exception e){
                           e.printStackTrace();<br>error = "Connection related error...";
             }
             return ( curr D is a sters != null && curr D is a sters . length >0);
             }
             @Overr ide
             protected void onPostExecute (Boolean has Results) {
                           if (has Results){
                                        MarkerOptions markerOpts;
                                        BitmapDescriptor icon = null;<br>Marker marker;<br>Bitmap bm=null;
                                        for (int i=0:i<curr Disasters . length :i++){
                                                      markerOpts = new MarkerOptions():
                                                      if ( currDisasters [ i ] . disaster_type . equals (" flood " )) {<br>icon  =  BitmapDescriptorFactory . fromResource (R. drawable . flood ) ;
                                                     }<br>else  if(currDisasters[i].disaster_type.equals("earhquake")){<br>icon = BitmapDescriptorFactory.fromResource(R.drawable.earthqua)
                                                     }<br>else if(currDisasters[i].disaster_type.equals("landslide")){<br>icon = BitmapDescriptorFactory.fromResource(R.drawable.landslid。
                                                     }
                                                      else if (currDisasters[i].disaster_type.equals("tsunami")){<br>icon = BitmapDescriptorFactory.fromResource(R.drawable.tsunami)
                                                     }<br>else if(currDisasters[i].disaster_type.equals("volcanic activity")){<br>icon = BitmapDescriptorFactory.fromResource(R.drawable.earthqua)
                                                     }<br>else if(currDisasters[i].disaster_type.equals("fire")){<br>icon = BitmapDescriptorFactory.fromResource(R.drawable.fire);
                                                     }
                                                     markerOpts.position(new LatLng(currDisasters[i].location_x ,currDisaster<br>.title(currDisasters[i].disaster_type)<br>.icon(icon)
                                                      snippet (String.format("%s located at %s", currDisasters[i].disaster_typ .<br>currDisasters[i].disaster_location]);
                                                     marker = mMap addMarker (markerOpts) ;
                                                      markers1.put(marker.getId(), new StringBuilder("Reported ").append(curr<br>markers2.put(marker.getId(), currDisasters[i].remarks);<br>markers3.put(marker.getId(), currDisasters[i].image);
                                       }
                           }
                           e l s e {
                                       Toast.makeText(context, error, Toast.LENGTH_SHORT).show();
                          }
             }
}
private class BitMapLoader extends AsyncTask<String, Void, Boolean>{
             private String hashkey;
             private Bitmap bmp;
```

```
76
```

```
private Marker marker;
                    public BitMapLoader (String hashkey, Marker marker) {
                                  this.hashkey = hashkey;<br>this.marker = marker;
                    }
                    @Overr ide
                    protected Boolean doInBackground(String... imageUrl) {<br>// TODO Auto−generated method stub<br>URL url;
                                 try \{url = new URL(imageUrl[0]);<br>bmp = BitmapFactory.decodeStream(url.openConnection().getInputStream());
                                 } catch (Exception e) {<br>
// TODO Auto−generated catch block<br>
e.printStackTrace();<br>
return false;
                                 }
                                 return true:
                    }
                    @Overr ide
                    protected void onPostExecute (Boolean success) {
                                 i f ( s u c c e s s ){
                                               mark ers4 . put ( hashkey , bmp ) ;
marker . h ideIn foW indow ( ) ;
marker . showInfoWindow ( ) ;
                                 }
                   }
       }<br>private class CustomInfoWindowAdapter implements InfoWindowAdapter{
                    ®Override<br>public View getInfoContents(Marker marker) {<br>// TODO Auto−generated method stub/
                                 return null:
                   }
                    @Overr ide
                    public View getInfoWindow (Marker marker) {
                                 // TODO Auto−generated method stub
                                 View myContentView = getLayoutInflater() . inflate (R. layout.custom_infovindow, null);tv.marker.title = (TextView) myContentView.findViewById(R.id.tv.marker.title);<br>tv.marker.title.setText(marker.getTitle());
                                  tv_snippet1 = (TextView) myContentView.findViewById(R.id.tv_snippet1);<br>tv_snippet1.setText(marker.getSnippet());
                                  tv_snippet2 = (TextView) myContentView.findViewById(R.id.tv_snippet2);<br>tv_snippet2.setText(markers1.get(marker.getId()));
                                 iv\_s n i p p e t3 = (ImageView) my Content View . find View ById (R. id. iv_snippet 3);
                                 Bitmap bm = markers4.get(marker.getId());<br>if(bm!=null)
                                             iv snippet 3 . set Image Bitmap (bm):
                                 e l s e
                                              iv_snippet3.setImageResource(R.drawable.ic_launcher);
                                  tv_snippet4 = (TextView) myContentView.findViewById(R.id.tv_snippet4);<br>tv_snippet4.setText(markers2.get(marker.getId()));
                                 myContentView .setBackgroundColor(Color .WHITE);<br>myContentView .setPadding(3, 3, 3, 3);
                                 return myContentView:
                   }
}<br>/**<br>→ Stores the registration id, app versionCode, and expiration time in the application 's<br>→ {@code SharedPreferences}.
  *<br>* @param context application 's context.<br>* @param regId registration id
 */<br>
private void setRegistrationId(Context context, String regId) {<br>
final SharedPreferences prefs = getGCMPreferences(context);<br>
int appVersion = getAppVersion(context);<br>
Log.v(TAG, "Saving regId on app version " + appVer
       editor.putInt(PROPERTY_APP_VERSION, appVersion);<br>long expirationTime = System.currentTimeMillis() + REGISTRATION_EXPIRY_TIME_MS;
       Log.v(TAG, "Setting registration expiry time to " +<br>new Timestamp(expirationTime));<br>editor.putLong(PROPERTY_ON_SERVER_EXPIRATION_TIME, expirationTime);<br>editor.commit();
}
  /**<br>* Registers the application with GCM servers asynchronously.
```

```
∗ <p>
 ∗ S t o r e s th e r e g i s t r a t i o n id , app v e rs ionCod e , and e x p i r a t i o n t im e i n th e a p p l i c a t i o n ' s
    steres the registra
  ∗/
private void registerBackground () {
       final SharedPreferences prefs  = getGCMPreferences(context);<br>final String mEmail = prefs.getString(Config.TAG.SHPR.EMAIL, "");<br>final String mUserName = prefs.getString(Config.TAG.SHPR.USERNAME, "");
      new AsyncTask<Void, Void, String>() {
              @Override
             protected String doInBackground (Void ... params) {
                    String msg = " ";
                     try {<br>if (gcm == null) {
                                 gcm = num11 {<br>gcm = GoogleCloudMessaging.getInstance(context);
                           }<br>gcmRegId = gcm.register(GcmUtils.SENDER_ID);<br>msg = "Device registered, registration id=" + gcmRegId;
                           ServerUtils.register (context, mEmail, gcmRegId);
                           // You should send the registration ID to your server over HTTP, so it<br>// can use GCM/HTTP or CCS to send messages to your app.
                           // For this demo: we don't need to send it because the device will send
                           // upstream messages to a server that echo back the message using the // 'from' address in the message.
                           // Save the regid - no need to register again.<br>setRegistrationId(context, gcmRegId);
                    \} catch (IOException ex) {<br>
mg = "Error : " + ex.getMessage();}<br>return msg;
             }
             @Overr ide
             protected void onPostExecute (String msg) {
                 // mDisplay.append (msg + \sqrt[n]{n});
       }<br>}.execute(null, null, null);
}
  /∗∗
∗ Gets th e c u r r e n t r e g i s t r a t i o n i d f o r a p p l i c a t i o n on GCM s e r v i c e .
  * <p><br>* If result is empty, the registration has failed.
  *<br>* @return registration id, or empty string if the registration is not
 ∗ complete.
*/<br>
private String getRegistrationId(Context context) {<br>
final SharedPreferences prefs = getGCMPreferences(context);<br>
String registrationId = prefs.getString(PROPERTY_REG_ID, "");<br>
if (registrationId.length() == 0) {<br>
Log.
       }<br>// check if app was updated; if so, it must clear registration id to<br>// avoid a race condition if GCM sends a message<br>int registeredVersion = prefs.getInt(PROPERTY_APP_VERSION, Integer.MIN_VALUE);<br>int currentVersion = cu
             r et urn
       }<br>return registrationId;
}
/**<br>→ @return Application 's {@code SharedPreferences}.
*/<br>private SharedPreferences getGCMPreferences(Context context) {<br>return getSharedPreferences(Config.TAG_SHPR_FILE, Context.MODE_PRIVATE);
}
/**<br>∗ Checks if the registration has expired.<br>*
  * <p>To avoid the scenario where the device sends the registration to the<br>* server but the server loses it, the app developer may choose to re—register<br>* after REGISTRATION_EXPIRY_TIME_MS.
  ∗<br>∗ @return true if the registration has expired.
*/<br>private boolean isRegistrationExpired() {<br>final SharedPreferences prefs = getGCMPreferences(context);<br>// checks if the information is not stale
       long expirationTime =<br>prefs.getLong(PROPERTY_ON_SERVER_EXPIRATION_TIME, −1);<br>return System.currentTimeMillis() > expirationTime;
}<br>/**<br>* @return Application's version code from the {@code PackageManager}.<br>*/
```

```
private static int getAppVersion (Context context) {
        t r y {
                 PackageInfo packageInfo = context.getPackageManager()<br>petPackageInfo(context.getPackageName(), 0);<br>return packageInfo.versionCode;
         } catch (NameNotFoundException e) {<br>// should never happen<br>throw new RuntimeException("Could not get package name: " + e);
        }
}
@Overr ide
protected void onDestroy () {
        super. onDestroy();
        \overline{\text{try}} {
         // unregisterReceiver(mHandleMessageReceiver);<br>// GCMRegistrar.onDestroy(this);<br>} catch (Exception e) {<br>Log.e("UnRegister Receiver Error", "> " + e.getMessage());
        }
}
```
 $LoginActivity.java-$ 

}

package com. patricksp. mobimapp;

```
import java.io.IOException;<br>import java.security.MessageDigest;<br>import java.security.NoSuchAlgorithmException;<br>import java.util.ArrayList;<br>import java.util.List;
import  org.apache.commons.validator.routines.EmailValidator;<br>import  org.apache.http.NameValuePair;
import  org . apache . http . message . BasicNameValuePair ;<br>import  org . json . JSONException ;<br>import  org . json . JSONObject ;
import org.w3c.dom.Text;
import com. google. and roid.gms.gcm. GoogleCloudMessaging;
import com.patricksp.dbobjects.JSONParser;<br>import com.patricksp.utilities.Config;
import com.patricksp.utilities.GcmUtils;<br>import com.patricksp.utilities.ServerUtils;
import com. patricksp. utilities. Utilities;
import and roid . animation . Animator ;
import and roid . animation . AnimatorListenerAdapter;
import android.annotation.SuppressLint;<br>import android.annotation.TargetApi;<br>import android.app.Activity;<br>import android.app.AlertDialog;<br>import android.content.Context;<br>import android.content.DialogInterface;
import  android .content .Intent ;<br>import  android .content .SharedPreferences ;<br>import  android .os .AsyncTask ;
import android.os.Build;<br>import android.os.Bundle;<br>import android.text.TextUtils;<br>import android.util.Log;
import  android .view .KeyEvent ;<br>import  android .view .Menu ;<br>import  android .view .MenuItem ;
import and roid . view . View;
import  android . view . MenuItem . OnMenuItemClickListener ;<br>import  android . view . inputmethod . EditorInfo ;
import  android . widget . EditText ;<br>import  android . widget . TextView ;<br>import  android . widget . Toast ;
/**<br>* Activity which displays a login screen to the user, offering registration as<br>* well.
 ∗/<br>public class LoginActivity extends Activity {
                 private static final String TAG.STATUS = "status";<br>public static final String TAG.MESSAGE = "message";<br>public static final String TAG.MESIAGE = "message";<br>public static final String TAG.USERNAME = "username";<br>public static
        JSONParser jsonParser = new JSONParser ();
                /**<br>→ The default email to populate the email field with.
                 */<br>public static final String EXTRA.EMAIL = "com.example.android.authenticatordemo.extra.EMAIL";
                /**<br>* Keep track of the login task to ensure we can cancel it if requested.<br>*/
                private UserLoginTask mAuthTask = null;
                // Values for email and password at the time of the login attempt.
                 private int mUserID;<br>public static String mEmail;<br>private String mUsername;
```

```
private String mPassword;
// UI references.
private EditText mEmailView;<br>private EditText mPasswordView;
private View mLoginFormView;<br>private View mLoginStatusView;<br>private TextView mLoginStatusMessageView;
private Context context = this;
@Overr ide
protected void onCreate (Bundle savedInstanceState) {
              super . on Create (saved Instance State)
              setContentView(R.layout. activity.login);if(alreadyLoggedIn()){<br>Intent intent = new Intent(getApplicationContext(), DisasterReport.class);
                            intent .putExtra(TAG_EMAIL,  mEmail);<br>intent .putExtra(TAG_USERNAME,  mUsername);<br>intent .putExtra(TAG_PASSWORD,  mPassword);
                            intent.putExtra(TAG_USERID, mUserID);<br>startActivity(intent);
                            finish();}
                  Set up the login form.
              mEmail = getIntent ().getStringExtra(EXTRA.EMAIL);<br>mEmailView = (EditText) findViewById(R.id.email);<br>mEmailView.setText(mEmail);
              mPasswordView = (Edit Text) findViewById(R.id .password);mPasswordView
                                          \mathbf{SetOnEditorActionListener(new TextViewOnEditorActionListener() \{@Overr ide
                                                        public boolean onEditorAction(TextView textView, int id,<br>
KeyEvent keyEvent) {<br>
if (id == R.id.login || id == EditorInfo.IME_NULL) {<br>
attemptLogin || id == EditorInfo.IME_NULL) {
                                                                                   return true;
                                                                     }
                                                                      return false:
                                                       }
                                         3.1mLoginFormView = findViewById(R.id.login_form);<br>mLoginStatusView = findViewById(R.id.login_status);<br>mLoginStatusMessageView = (TextView) findViewById(R.id.login_status_message);
              findViewById(R.id.sign_in_button).setOnClickListener(<br>new View.OnClickListener() {<br>@Override
                                                        \n  <br/>\n  public void onClick (View view) {\n\alphattemptLogin():
                                                       }
                                         \}) :
              findViewById(R.id.register_button).setOnClickListener(<br>new View.OnClickListener() {
                                                        @Overr ide
                                                        p u b lic void on Click (View v) {
                                                                      // TODO Auto−generated method stub<br>Intent regIntent = new Intent(v.getContext(), RegisterActivity.
                                                                     startActivity (regIntent);}
                                         }
             ) ;
              findViewById(R.id.forgot_password_ET).setOnClickListener(new View.OnClickListener() {
                            @Overr ide
                            public void onClick(View arg0) {<br>// TODO Auto−generated method stub<br>final EditText txtEmail = new EditText(context);
                                          // Set the default text to a link of the Queen<br>txtEmail.setHint("Enter Email..");
                                          AlertDialog.Builder builder = new AlertDialog.Builder(context);<br>final GetPasswordTask task = new GetPasswordTask(builder);
                                          b u i l d e r . s et T i t l e (" \text{Forgot } Password")
                                               .setView(txtEmail)<br>.setPositiveButton("Get new password", new DialogInterface.OnClickListener()<br>public void onClick(DialogInterface dialog, int whichButton) {<br>String email = txtEmail.getText().toString();
                                                   task.execute(email);<br>// moustachify(null, url);
                                                  \frac{7}{1}})
                                               .setNegativeButton("Cancel", new DialogInterface.OnClickListener() {<br>public void onClick(DialogInterface dialog, int whichButton) {<br>task.cancel(true);
                                                  }
```

```
} ) . show ( ) ;
                   \{\} ); \}}
@Overr ide
public boolean onCreateOptionsMenu(Menu menu) {
                  super . on CreateOptionsMenu (menu);
                  get MenuInflater() . inflate (R . menu . main , menu);return true:
}
public void logout (MenuItem item){
                  \texttt{SharedPreferences} \texttt{sp} = \texttt{getSharedPreferences} (\texttt{Config}.\texttt{TAG\_SHPR\_FILE}, 0);sp. edit (). clear ();<br>sp. edit (). commit ();
}
/∗∗
   * Attempts to sign in or register the account specified by the login form.<br>* If there are form errors (invalid email, missing fields, etc.), the<br>* errors are presented and no actual login attempt is made.
 */<br>//@SuppressLint("NewApi")<br>public boolean alreadyLoggedIn(){
                  \texttt{SharedPreferences} \texttt{sp} = \texttt{getSharedPreferences} (\texttt{Config}.\texttt{TAG\_SHPR\_FILE}, 0);String email = sp.getString(Config.TAG.SHPR.EMAIL, null);<br>String pass = sp.getString(Config.TAG.SHPR.PASSWORD, null);<br>String username = sp.getString(Config.TAG.SHPR.USERNAME, null);<br>int userID = sp.getInt(Config.TAG.SHPR.U
                                    mEmail = email;<br>mPassword = pass;<br>mUsername = username;<br>mUserID = userID;
                                   return true:
                 }
                 return false;
}
public void attemptLogin() {
                 \text{if } (\text{mAuthTask} != \text{null}) {
                                   return;
                 \lambdaReset errors
                  mEmailView . setError ( null ) ;<br>mPasswordView . setError ( null ) ;
                  // Store values at the time of the login attempt.<br>mEmail = mEmailView.getText().toString();<br>mPassword = mPasswordView.getText().toString();
                  boolean \quad cancel = false;View focusView = null;// Check for a valid password.<br>if (TextUtils.isEmpty(mPassword)) {<br>mPasswordView.setError(Utilities.getSpannable(getString(R.string.error_field_required))<br>focusView = mPasswordView;<br>cancel = true;
                  } else if (mPassword.length() < 4) {<br>mPasswordView.setError(Utilities.getSpannable(getString(R.string.error_invalid_password<br>focusView = mPasswordView;
                                   \text{cancel} = \text{true}:
                  }
                  EmailValidator emailValidator = EmailValidator.getInstance();
                  // Check for a valid email address.<br>if (TextUtils.isEmpty(mEmail)) {<br>mEmailView.setError(Utilities.getSpannable(getString(R.string.error_field_required)));<br>focusView = mEmailView;
                 \begin{array}{rcl} \texttt{.} \texttt{.} \texttt{.} \texttt{...} \texttt{...} \text( ! emailValidator.isValid(mEmail) ) {
                                    mEmailView . setError ( Utilities . getSpannable ( getString (R. string . error _invalid _email ) ) ) ;<br>focusView  =  mEmailView ;<br>cancel  =  true ;
                  }
                  if (cancel) {<br>
// There was an error; don't attempt login and focus the first<br>
// form field with an error.<br>
focusView.requestFocus();<br>
} else {
                                    // Show a progress spinner, and kick off a background task to<br>// perform the user login attempt.<br>mLoginStatusMessageView.setText(R.string.login_progress_signing_in);
                                   show Progress(true, false);
```
mAuthTask = new UserLoginTask(this);<br>mAuthTask.execute((Void) null); } } /\*\*<br>\* Shows the progress UI and hides the login form.<br>\*/ @TargetApi ( Bu i ld .VERSION CODES .HONEYCOMB MR2) private void showProgress(final boolean show, boolean forgot\_password) {<br>
// On Honeycomb MR2 we have the ViewPropertyAnimator APIs, which allow<br>
// for very easy animations. If available, use these APIs to fade-in<br>
// th if (forgot\_password){<br>mLoginStatusMessageView.setText(R.string.process\_forgot\_password);<br>}<br>else{ mLoginStatusMessageView, setText (R, string, login progress signing in); } if  $(Build. VERSION. SDKINT \geq Build. VERSION. CODES. HONEYCOMB.MR2)$ int shortAnimTime = getResources().getInteger(<br>| android.R.integer.config\_shortAnimTime); mLog inStatusV iew . s e t V i s i b i l i t y ( View . VISIBLE ) ; mLoginStatusView.animate().setDuration(shortAnimTime)<br>alpha(show ? 1 : 0).<br>setListener (new AnimatorListenerAdapter() { @Overr ide public void onAnimationEnd(Animator animation) {<br>mLoginStatusView :setVisibility(show ? View .VISIBLE<br>: View .GONE); } } ) ; mLoginFormView.setVisibility(View.VISIBLE);<br>mLoginFormView.animate().setDuration(shortAnimTime)<br>alpha(show ?0 : 1)<br>setListener(new AnimatorListenerAdapter() { @Overr ide public void onAnimationEnd(Animator animation) {<br>mLoginFormView.setVisibility(show ? View.GONE : View . VISIBLE ) : } } else {<br>
// The ViewPropertyAnimator APIs are not available, so simply show<br>
// and hide the relevant UI components.<br>
mLoginStatusView.setVisibility(show ? View.VISIBLE : View.GONE);<br>
mLoginFormView.setVisibility(show ? V } /\*\*<br>→ Represents an asynchronous login/registration task used to authenticate ∗ th e u s e r . \*/<br>public class UserLoginTask extends AsyncTask<Void, Void, Boolean> { Context context;  $_{n,n}$ String status = "";<br>String message = ""; public UserLoginTask (Context context) { this. context = context;  $status =$  $m$ essage = ""; }  $@O$ verride protected Boolean doInBackground(Void... param) {<br>// TODO: attempt authentication against a network service. try {<br>// Building Parameters<br>List<NameValuePair> params = new ArrayList<NameValuePair>();<br>params.add(new BasicNameValuePair(TAG\_EMAIL, mEmail));<br>params.add(new BasicNameValuePair(TAG\_PASSWORD, mPassword)); // getting product details by making HTTP request<br>// Note that product details url will use GET request<br>JSONObject json = jsonParser.makeHttpRequest<br>/SONObject jsonParser.makeHttpRequest<br>// Config.URLLLOGIN\_USER, "POST", p // check your log for json response<br>Log.v("ano ba?", ""+json.toString());<br>// json success tag<br>if (json!=null){  $status = json . getString (TAGSTATUS);$ Log .v(" wewewewe" , status );<br>if (status .equals(Config.STATUS.OK)){<br>mUsername = json .getString(TAG.USERNAME);<br>mUserID = json .getInt(TAG.USERID);

```
String gcmRegId="";
                                                                try \{gcmRegId = gcm.register(GcmUtils.SENDER.ID);<br>//ServerUtils.register(context, mUsername, mEmail, gcmRegId);<br>} catch (IOException e) {
                                                                             // TODO Auto−generated catch block<br>e.printStackTrace();
                                                                }
                         return true;
                   }
                   \frac{f}{e} lse {
                          message = json.getString(TAG_MESSAGE);<br>return false;
                   }
            }
      } catch (JSONException e) {
           e. print StackTrace();
      \mathbf{I}message = "Connection related error .." ;// TODO: register the new account here.<br>return false;
            }
            @Overr ide
             protected void onPostExecute(final Boolean success) {
                         m\text{Aut}h\text{Task} = null;showProgress (false, false);
                          if (success) {<br>SharedPreferences sp=context.getSharedPreferences(Config.TAG_SHPR_FILE, Context<br>SharedPreferences.Editor Ed=sp.edit();<br>Ed.putString(Config.TAG_SHPR_EMAIL,mEmail);<br>Ed.putString(Config.TAG_SHPR_USERNAME, mUser
                                      Ed. put Int ( Config. TAG_SHPR_USERID, mUserID );
                                      tr v \quad fbyte [] bytesOfMessage = mPassword.getBytes("UTF-8");<br>MessageDigest md;<br>md = MessageDigest.getInstance("MD5");<br>byte [] thedigest = md.digest(bytesOfMessage);<br>Ed.putString(Config.TAG.SHPR.PASSWORD, new String(thedigest, "UT
                                       } catch (Exception e) {<br>
// TODO Auto−generated catch block<br>
e.printStackTrace();
                                      }
                                       Intent intent = new Intent(context, DisasterReport.class);<br>intent.putExtra(TAG.EMAIL, mEmail);
                                       intent .putExtra(TAG_USERNAME,  mUsername);<br>intent .putExtra(TAG_PASSWORD,  mPassword);<br>intent .putExtra(TAG_USERID,  mUserID);
                                      start Activity (intent);
                                      finish();
                         \} else {
                                      if (Text U tils . equals (message, "Incorrect Password !")}
                                                   mPasswordView
                                                    .setError ( Utilities .getSpannable ( getString (R. string . error _incorrect_pass<br>mPasswordView .requestFocus ( ) ;
                                      }
                                      else {
                                                   Toast.makeText(context, message, Toast.LENGTH_SHORT).show();
                                      }
                         }
            }
            @Overr ide
            protected void onCancelled() {
                          mAuthTask = null;<br>showProgress(false, false);
            }
}
class GetPasswordTask extends AsyncTask<String, Void, String>{
            AlertDialog. Builder builder;
            public GetPasswordTask (AlertDialog. Builder builder) {
                         this. builder = builder;
            }
            @Overr ide
             protected void onPreExecute(){<br>showProgress(true, true);
            }
            @Overr ide
             protected String doInBackground(String... email) {<br>// TODO Auto-generated method stub
```

```
String message = "";
                                            JSONParser jsonParser = new JSONParser ();
                       List<NameValuePair> params = new ArrayList<NameValuePair>();<br>params.add(new BasicNameValuePair(TAG_EMAIL, email[0]));
                      t r y {
                                     JSONObject j son = jsonParser. makeHttpRequest (Config. URL FORGOT PASSWORD, "POST", params);
                                     if (is on != null)try \{message = json.getString(TAG_MESSAGE);<br>return message;
                                                                          } catch (JSONException e) {<br>
// TODO Auto−generated catch block<br>
e.printStackTrace();
                                                                          \mathfrak{g}}
                      } c a t ch ( Ex c ep t i on e ){
e . p r i n t S t a c k T r a c e ( ) ;
                      }
                                            return Config.STATUS_FAIL:
                             }
                             @Override
                             protected void onPostExecute(String message){
                                             showProgress(false, false);
                                            \text{Alternatively,} AlertDialog. Builder builder = new AlertDialog. Builder (context);
                                            builder.set Title ("Forgot Password")
                                             . setMessage(message)<br>. setPositiveButton("Ok", null)<br>.show();
                             }
              }
}
ReqisterAcitivity.java -package com . patricksp . mobimapp:
import java.util.ArrayList;
import java.util.List;
import java.util.regex.Pattern;
import org. apache. commons. validator. routines. EmailValidator;
import org .apache .http .NameValuePair ;<br>import org .apache .http .message .BasicNameValuePair ;<br>import org .json .JSONException ;<br>import org .json .JSONObject ;
import com . google . and roid . gcm . GCMRegistrar ;
import com.patricksp.dbobjects.JSONParser;<br>import com.patricksp.utilities.GcmUtils;
import com.patricksp.utilities.Config;<br>import com.patricksp.utilities.ServerUtils;
import com. patricksp. utilities. Utilities;
import and roid . animation . Animator ;
import  android .animation . AnimatorListenerAdapter ;<br>import  android .annotation . TargetApi ;<br>import  android .app . Activity ;
import android .app.AlertDialog;<br>import android .content .BroadcastReceiver;<br>import android .content .Context;<br>import android .content .DialogInterface;
import  android .content . Intent ;<br>import  android .content . IntentFilter ;
import and roid . os . AsyncTask ;
import android . os . Build;
import android.os.Bundle;<br>import android.text.SpannableString;<br>import android.text.SpannableString;<br>import android.text.style.ForegroundColorSpan;<br>import android.util.Log;<br>import android.view.KeyEvent;
import  android .view .Menu;<br>import  android .view .View ;<br>import  android .view .inputmethod .EditorInfo ;
import  android . widget . EditText ;<br>import  android . widget . TextView ;<br>import  android . widget . Toast ;
/**<br>→ Activity which displays a register screen to the user, offering registration as
 * well.
 ∗/<br>public class RegisterActivity extends Activity {
               private static final String TAGSTATUS = "status";<br>private static final String TAGMESSAGE = "message";<br>private static final String TAGLEMAIL = "email";<br>private static final String TAGLEMAIL = "username";<br>private static fina
```

```
84
```

```
private static final String TAG.CONTACT = "contact";<br>private static final String TAG.ADDRESS = "address";<br>private static final String TAG.FULLNAME = "fullname";
JSONParser jsonParser = new JSONParser ();
      /**<br>→ The default email to populate the email field with.
       */<br>public static final String EXTRA_EMAIL = "com.example.android.authenticatordemo.extra.EMAIL";
      /∗∗
       * Keep track of the register task to ensure we can cancel it if requested.
       */<br>private UserRegisterTask mAuthTask = null;
      // Values for email and password at the time of the register attempt.
       public static String mDserName;<br>public static String mEmail;<br>private String mContactNo;<br>private String mContactNo;<br>private String mAddress;
       private String mPassword;<br>private String mConfirmPassword;<br>private String gcmRegId;
      // UI references.<br>private EditText mFullNameView;<br>private EditText mUserNameView;
      private EditText mEmailView:
       private EditText mContactNoView;<br>private EditText mAddressView;
       private EditText mPasswordView;<br>private EditText mConfirmPasswordView;
       private View mRegisterFormView;<br>private View mRegisterStatusView;<br>private TextView mRegisterStatusMessageView;
      private Context context = this:
      @Overtideprotected void onCreate (Bundle savedInstanceState) {
                   super . on Create (saved Instance State);
                   setContextView(R \; lawout \; activation \; root// Set up the register form.<br>mFullNameView = (EditText)findViewById(R.id.reg_full_name);<br>mUserNameView = (EditText)findViewById(R.id.reg_user_name);
                   mEmail = getIntent().getStringExtra(EXTRA.EMAIL);<br>mEmailView = (EditText) findViewById(R.id.reg.email);<br>mEmailView.setText(mEmail);
                   m\text{ContextNoView} = (Edit Text) findViewById(R.id, \text{reg\_contact\_no});
                   mAddressView = (EditText) findViewById(R.id.reg_user_address);<br>mPasswordView = (EditText) findViewById(R.id.reg_password);
                   m\text{ConfirmPasswordView} = (\text{EditText}) \text{findViewById} (R.id. reg_confirm_password);
                   mConfirmPasswordView<br>800verride = = setOnEditorActionListener (new TextView.OnEditorActionListener ()=<br>@Override
                                                          public boolean onEditorAction(TextView textView, int id,
                                                                       KeyEvent keyEvent) {<br>if (id == R.id.login || id == EditorInfo.IME_NULL) {<br>attemptRegister();
                                                                                    return true;
                                                                      }
                                                                       return false;
                                                         }
                                            } ) ;
                   mRegisterFormView = findViewById(R.id . register-form );mRegisterStatusView = findViewById(R.id.register_status);<br>mRegisterStatusMessageView = (TextView) findViewById(R.id.register_status_message);
                   findViewById (R. id. create_account_button). setOnClickListener (
                                             new View. On Click Listener () {
                                                          @Override<br>public void onClick(View view) {
                                                                       attemptRegister();
                                                         \lambda3 ) :
      }
      @Overr ide
      public boolean onCreateOptionsMenu (Menu menu) {
                   super . on CreateOptionsMenu (menu) ;
                   getMenulflater() . inflate (R. menu. register , menu);return true:
      }
      /∗∗
        * Attempts to sign in or register the account specified by the register form.<br>* If there are form errors (invalid email, missing fields, etc.), the<br>* errors are presented and no actual register attempt is made.
       */<br>public void attemptRegister() {
                   if (m\text{AuthTask} != null)
```

```
return;
                         }
                          // Reset errors.<br>mEmailView.setError(null);
                          mPasswordView . setError ( null ) ;<br>mFullNameView . setError ( null ) ;<br>mUserNameView . setError ( null ) ;<br>mUonfirmPasswordView . setError ( null ) ;
                          // Store values at the time of the register attempt.<br>mContactNo = mContactNoView.getText().toString();<br>mAddress = mAddressView.getText().toString();<br>mFullName = mFullNameView.getText().toString();<br>mUserName = mUserNameView
                          mEmail = mEmailView.getText().toString();<br>mPassword = mPasswordView.getText().toString();<br>mConfirmPassword = mConfirmPasswordView.getText().toString();
                          boolean cancel = false;<br>View focusView = null;
                          // Check for a valid password.<br>if (TextUtils.isEmpty(mPassword)) {<br>mPasswordView.setError(Utilities.getSpannable(getString(R.string.error_field_required))<br>focusView = mPasswordView;
                          \begin{array}{ll} \texttt{cancel} = \texttt{true} \, ; \\ \texttt{else} & \texttt{if} \ (\texttt{mPassword}.\texttt{length}() < 4) \, \{ \\ & \texttt{mPasswordView} \, . \, \texttt{setError}(\texttt{Utilities}. \, \texttt{getSpannable}(\, \texttt{getString} \, (\texttt{R}.\, \texttt{string}. \, \texttt{error}.\texttt{invalid}.\texttt{password} \, \\ & \texttt{focusView} = \, \texttt{mPasswordView} \, ; \\ & \texttt{cancel} = \, \texttt{true} \, ; \end{array}}
                          //Check if passwords do not match<br>if(!mConfirmPassword.equals(mPassword)){
                                           mConfirmPasswordView.setError(Utilities.getSpannable(getString(R.string.error_password_c<br>focusView = mConfirmPasswordView;<br>cancel = true;
                         }
                          EmailValidator emailValidator = EmailValidator, getInstance();
                          // Check for a valid email address.<br>if (TextUtils.isEmpty(mEmail)) {<br>mEmailView.setError(Utilities.getSpannable(getString(R.string.error_field_required)));<br>focusView = mEmailView;
                          cancel = true<br>} else if (!emailValie
                                               ( ! emailValidator.isValid(mEmail)) { }mEmailView .setError ( Utilities .getSpannable (getString (R. string . error _invalid _email ) ) ) ;<br>focusView  =  mEmailView ;
                                          cancel = true:
                         }
                          //check if username filled<br>if (TextUtils.isEmpty(mUserName)) {<br>mUserNameView.setError(Utilities.getSpannable(getString(R.string.error_field_required))<br>focusView = mUserNameView;
                                           cancel = true;}
                          // check if full name filled<br>if (T_{\alpha v + \Pi + \cdots} - T)if (TextUtils.isEmpty(mFullName)){<br>mFullNameView.setError(Utilities.getSpannable(getString(R.string.error_field_required))
                                           focusView = mFullNameView;<br>cancel = true;
                         }
   // GCMRegistrar, checkDevice (this):
// Make sure the manifest was properly set – comment out this line<br>// while developing the app, then uncomment it when it's ready.<br>// GCMRegistrar.checkManifest(this);
  // registerReceiver(mHandleMessageReceiver, new IntentFilter(<br>// GcmUtils.DISPLAY_MESSAGE_ACTION));
  // Get GCM registration id<br>// gcmRegId = GCMRegistrar.getRegistrationId(this);
      // Check if regid already presents<br>// if (gcmRegId.equals("")) {<br>// Registration is not present, register now with GCM<br>// GCMRegistrar.register(getApplicationContext(), GcmUtils.SENDER_ID);
     //<br>// } else {<br>// Dev
          // Device is already registered on GCM<br>// if (GCMRegistra.isRegisteredOnServer(this)) {<br>// Skips registration.<br>// Toast.makeText(getApplicationContext(), "Already registered with GCM", Toast.LENGTHLONG).shov
          // cancel = true;<br>// }
                           if (cancel) {<br>// There was an error; don't attempt register and focus the first
                                           // There was an error, \frac{1}{1} form field with an error.
                                          f \circ \text{cusView}. \text{requestFocus()};} else {<br>// Show a progress spinner, and kick off a background task to<br>// perform the user register attempt.
```
mRegisterStatusMessageView.setText(R. string.register\_progress\_creating\_account);  $showProgress(true);$ context = this;<br>mAuthTask = new UserRegisterTask();<br>mAuthTask.execute((Void) null); } } /\*\*<br>→ Shows the progress UI and hides the register form. ∗/ @TargetApi ( Bu i ld .VERSION CODES .HONEYCOMB MR2) private void showProgress(final boolean show) {<br>// On Honeycomb MR2 we have the ViewPropertyAnimator APIs, which allow<br>// for very easy animations. If available, use these APIs to fade–in // the progress spinner.<br>if (Build.VERSION.SDK\_INT >= Build.VERSION\_CODES.HONEYCOMB\_MR2) { int shortAnimTime = getResources().getInteger(<br>| android.R.integer.config\_shortAnimTime); mRegisterStatusView.setVisibility(View.VISIBLE);<br>mRegisterStatusView.animate().setDuration(shortAnimTime)<br>alpha(show ? 1 : 0).<br>setListener(new AnimatorListenerAdapter() { @Overr ide public void onAnimationEnd(Animator animation) {<br>mRegisterStatusView.setVisibility(show ? View.VISIBLE<br>: View.GONE); }  $3$  ) : mRegisterFormView . s e t V i s i b i l i t y ( View . VISIBLE ) ; mRegisterFormView .animate (). setDuration (shortAnimTime)<br>alpha (show ? 0 : 1)<br>setListener (new AnimatorListenerAdapter () {<br>@Override public void onAnimationEnd(Animator animation) {<br>mRegisterFormView .setVisibility(show ? View .GONE<br>: View .VISIBLE); }  $\lambda$ ) :  $\}$  else { // The ViewPropertyAnimator APIs are not available, so simply show<br>// and hide the relevant UI components.<br>mRegisterStatusView.setVisibility(show ? View.VISIBLE : View.GONE);<br>mRegisterFormView.setVisibility(show ? View.GON } } /∗∗ ∗\*<br>∗ Represents an asynchronous registration task used to authenticate ∗ the user. \*/<br>private class UserRegisterTask extends AsyncTask<Void, Void, Boolean> { private String reg\_message = "";<br>private String reg\_status = "";  $User RegisterTask()$  {  $reg\_message = "";$ <br> $reg\_status = "";$ } @Overr ide protected Boolean doInBackground(Void... param) {<br>// TODO: attempt authentication against a network service.  $try \{$  $S$  er v er U tils . r eg i st er ( context , mUserName, mEmail, gcmRegId ); // Building Parameters<br>List<NameValuePair> params = new ArrayList<NameValuePair>();<br>params.add(new BasicNameValuePair(TAG.PASSWORD, mPassword));<br>params.add(new BasicNameValuePair(TAG.EMAIL, mEmail));<br>params.add(new BasicNa params . add (new BasicNameValuePair (TAG ADDRESS, mAddress ) ) ;<br>params . add (new BasicNameValuePair (TAG USERNAME, mUserName ) ) ;<br>params . add (new BasicNameValuePair (TAG FULLNAME, mFullName ) ) ; // getting product details by making HTTP request<br>// Note that product details url will use GET request<br>JSONObject json = jsonParser.makeHttpRequest(  $\text{Config. URL-REGISTER-USER}, \text{ "POST"}, \text{params};$ // check your log for json response // json success tag<br>if(json!=null){<br>Log.v("json\_reg", json.toString());  $reg\_status = json.getString(TAGSTATUS)$  $reg\_message = json.getString(TAG\_MESG)$ ; return reg\_status.equals (Config.STATUS\_OK); } } catch (JSONException e) {  $e.$  print  $StackTrace()$ ;

```
}
                                                     // TODO: register the new account here.
                                                     r e t u r n f a l s e ;
                                  }
                                   @Overr ide
                                   protected void onPostExecute(final Boolean success) {
                                                     m\text{AuthTask} = \text{null};<br>showProgress(false);
                                                     if (success)
                                                                       ess) {<br>AlertDialog.Builder dlgAlert = new AlertDialog.Builder(context);
                                                                       dlgAlert.setMessage(reg.message);<br>dlgAlert.setTitle("Activate your account");<br>dlgAlert.setPositiveButton("Ok",<br>new DialogInterface.OnClickListener() {<br>public void onClick(DialogInterface dialog, int which) {<br>finish();<br>};
                                                                      \});<br>dlgAlert.setCancelable(true);
                                                                       dlgAlert.create ().show ();
                                                    \} else {
                                                                        if ( reg_status . equals ( Config . STATUS_FAIL ) ) {<br>mEmailView
                                                                                                                            . set Error ( Utilities . get Spannable (reg_message));
                                                                                        mEmailView. requestFocus();
                                                                       }
e l s e {
                                                                                        Toast . makeText ( context , " Connection related error . Try again ." , Toast . L
                                                                      }
                                                    }
                                  }
                                   @Overr ide
                                   protected void onCancelled() {
                                                     m\text{AuthTask} = \text{null};<br>showProgress(false);
                                   }
                 }
                          @Overr ide
                           protected void onDestroy() {<br>if (mAuthTask != null) {<br>mAuthTask.cancel(true);
                                    }<br>super.onDestroy();
                          }
}
DisasterReport.java—
package com. patricksp. mobimapp;
 import java.util.ArrayList;<br>import java.util.List;<br>import java.io.File;<br>import java.io.FileNotFoundException;
 import java.io.IOException;<br>import java.io.InputStream;
 import  org . apache . http . NameValuePair ;<br>import  org . apache . http . message . BasicNameValuePair ;<br>import  org . json .JSONException ;
import org.json.JSONObject;
 import com.google.android.gms.gcm.GoogleCloudMessaging;<br>import com.patricksp.dobobjects.JSONParser;<br>import com.patricksp.dobobjects.MobileReport;<br>import com.patricksp.dobobjects.MobileReport;<br>import com.patricksp.utilities
 import  android .net .Uri ;<br>import  android .os .AsyncTask ;<br>import  android .os .Build ;
import and roid . os . Bundle
 import  android .provider . MediaStore ;<br>import  android .provider . MediaStore . MediaColumns ;<br>import  android . animation . Animator ;
 import  android .animation . AnimatorListenerAdapter ;<br>import  android .annotation . SuppressLint ;<br>import  android .annotation . TargetApi ;
 import  android .app . Activity ;<br>import  android .app . AlertDialog ;<br>import  android . content . Context ;
 import android.content.DialogInterface;<br>import android.content.Intent;<br>import android.content.SharedPreferences;<br>import android.database.Cursor;
 import android.graphics.Bitmap;<br>import android.graphics.BitmapFactory;<br>import android.graphics.Point;<br>import android.text.TextUtils;<br>import android.util.Log;
```

```
import and roid . view . Display;
import android.view.Menu;<br>import android.view.MenuItem;
import  android . view . View ;<br>import  android . widget . AdapterView ;
import android.widget.AdapterView.OnItemClickListener;<br>import android.widget.AdapterView.OnItemSelectedListener;<br>import android.widget.ArrayAdapter;<br>import android.widget.AutoCompleteTextView;
import android.widget.Button;<br>import android.widget.EditText;
import android.widget.Filter:
import android . widget . Filterable ;
import  android . widget . ImageView ;<br>import  android . widget . Spinner ;
import  android . widget . TextView ;<br>import  android . widget . Toast ;
public class DisasterReport extends Activity implements OnItemClickListener{
                private static final int REQUEST_CODE = 1;<br>private Bitmap bitmap;
                private ImageView imageView;<br>private String photoFilePath;
                private TextView userNameView:
               private Spinner disaster_spinner;
                private AutoCompleteTextView placeAutoCompView;<br>private EditText remarks_ET;<br>private Button button_send_report;
                private View sendReportFormView;<br>private View sendReportStatusView;<br>private TextView sendReportStatusMessageView;
                private String disaster_location;<br>private String disaster_type;<br>private String disaster_remarks;
                private String userEmail;<br>private String userPassword;
                private String userName;<br>private int userID;
                private SendReportTask mAuthTask = null;<br>private Context context = this;
               @Override
               protected void onCreate (Bundle savedInstanceState) {
                                super . onCreate (savedInstanceState );<br>setContentView (R. layout . activity _disaster_report );
                               Bundle extras = getInternet(). getExtras();
                                userEmail = extras.getString(LoginActivity.TAG.EMAIL);<br>userPassword = extras.getString(LoginActivity.TAG.PASSWORD);<br>userName = extras.getString(LoginActivity.TAG.USERNAME);
                               userID = extras.getInt(LoginActivity.TAG_iUSERD);userNameView = (TextView) findViewById(R.id.usernameView);<br>userNameView.setText(userName);
                placeAutoCompView = (AutoCompleteTextView) findViewById(R.id.disaster_location);<br>placeAutoCompView.setAdapter(new PlacesAutoCompleteAdapter(this, R.layout.list_places));<br>placeAutoCompView.setOnItemClickListener(this);
                disaster_spinner = (Spinner) findViewById(R.id.disaster_type_spinner);<br>ArrayAdapter<CharSequence> adapter = ArrayAdapter.createFromResource(this ,<br>R.array_disaster_type , android R.layout.simple_spinner_item );<br>adapter.set
                disaster_spinner.setAdapter(adapter);
                imageView = (ImageView) findViewById(R.id.disaster_photo_imageview);<br>remarks_ET = (EditText) findViewById(R.id.disaster_remarks);
                sendReportFormView = (View) findViewById(R.id.send_report_form);<br>sendReportStatusView = (View) findViewById(R.id.send_report_status);<br>sendReportStatusMessageView = (TextView) findViewById(R.id.send_report_status_message);
                button_send_report = (Button) findViewById(R.id.button_send_report);<br>button_send_report.setOnClickListener(new View.OnClickListener() {
                                               @Overr ide
                                               p ublic void onClick (View arg0) {
                                                               // TODO Auto-generated method stub<br>attemptSendReport();
                                              \lambda\} ) ;
               }
                public void onPhotoClick (View View) {
                              Intent intent = new Intent ();
                        intent .setType("image/*");<br>intent .setAction(Intent .ACTION_GET_CONTENT);<br>intent .addCategory(Intent .CATEGORY_OPENABLE);
                       startActivity For Result (intent , REQUEST\_CODE);
```

```
@SuppressLint ("NewApi")
@Override<br>protected void onActivityResult(int requestCode, int resultCode, Intent data) {
       InputStream stream = null;<br>if (requestCode == REQUEST_CODE && resultCode == Activity .RESULT_OK)
          try {<br>
// recyle unused bitmaps<br>
if (bitmap != null) {<br>
bitmap.recycle();<br>
}
            Uri selected Image = data.get Data();
             if (Build .VERSION .SDK_INT < Build .VERSION_CODES .KITKAT){<br>
String [] filePathColumn = {MediaStore .Images.Media .DATA};<br>
Cursor cursor = getContentResolver ().query(selectedImage, filePathColumn, null, null, n<br>
if (cur
                   } else {<br>cursor.moveToFirst();<br>int idx = cursor.getColumnIndexOrThrow(MediaStore.Images.Media.DATA);<br>photoFilePath = cursor.getString(idx);
                         cursor.close();
                  }
            }
e l s e {
                         photoFilePath = ImageFilePicker.getPath(this, selectedImage);}<br>/* String [] filePathColumn = { android . provider . MediaStore . Images . ImageColumns .DATA};
      Cursor cursor = getContentResolver().query(selectedImage, filePathColumn, null, null, null);<br>if (cursor = null) { // Source is Dropbox or other similar local file path<br>photoFilePath = selectedImage.getPath();<br>\log . v("filepath", " "+\} else {
             cursor.moveToFirst();<br>int idx = cursor.getColumnIndex(filePathColumn[0]);<br>photoFilePath = cursor.getString(idx);<br>cursor.close();
      }
      Log.v("filepath", "++selectedImage.getPath());// stream = getContentResolver ().openInputStream(selectedImage);<br>bitmap = decodeUri(selectedImage);
             /*<br>Display display = getWindowManager().getDefaultDisplay();<br>Point size = new Point();<br>display.getSize(size);
            \intint height = (size.y*bitmap.getHeight())/bitmap.getWidth();
            int width = size . x;
            bitmap=Bitmap.createScaledBitmap (bitmap,width,height,true);
             ∗/
imageView . setImageB itmap ( bitmap ) ;
         } catch (FileNotFoundException e) {<br>e.printStackTrace();
         \} finally {
            if (stream != null)try \{stream.close();<br>} catch (IOException e) {
                  e. printStackTrace();
               }
         }
 }
private Bitmap decodeUri (Uri selectedImage) throws FileNotFoundException {
// Decode image size<br>BitmapFactory.Options o = new BitmapFactory.Options();<br>o.inJustDecodeBounds = true;
BitmapFactory.decodeStream (getContentResolver ().openInputStream (selectedImage), null, o);
1/ The new size we want to scale to
\int final int REQUIRED_SIZE = 140;
// Find the correct scale value. It should be the power of 2.
int width_tmp = 0.outWidth, height_tmp = 0.outHeight;<br>int scale = 1;<br>while (true) {
```

```
i f ( w idth tmp / 2 < REQUIRED SIZE
| | h e i gh t tmp / 2 < REQUIRED SIZE) {
                \bigcap_{\text{break } }}
          width_tmp /=2;<br>height_tmp /=2;<br>scale *=2;
}
```
∗/

// Decode with in Sample Size  $B$ itmapFactory. Options o2 = new BitmapFactory. Options ();

```
o2.inSampleSize = scale;r e t ur n BitmapFactory . decodeStream ( g et Content Resolver ( ) . openInputStream ( selected Image ), null , o2 ) ;
@Overr ide
public boolean onCreateOptionsMenu (Menu menu) {
             super .onCreateOptionsMenu(menu);<br>getMenuInflater ().inflate (R.menu.main, menu);
            return true:
}
public void logout (MenuItem item){
             SharedPreferences sp = getApplicationContext().getSharedPreferences(Config.TAG_SHPR_FILE,0);<br>sp.edit().clear().commit();<br>new AsyncTask-(Void, String>() {<br>protected String doInBackground(Void... params) {
                         try \{GoogleCloudMessaging  gcm = GoogleCloudMessaging.getInstance(getApplicationConte:<br>Log.v("GCM unregister", "device unregistered");<br>//ServerUtils.unregister(context, gcm.)
                                      gcm . un r e g i s t e r ();
                         } catch (IOException e) {<br>
// TODO Auto−generated catch block<br>
e.printStackTrace();
                         }
                         r_{\rm eturn} "":
             }<br>}.execute(null,null,null);
             f \in \{ \text{in } \mathbb{R} \} in \{ \};
}
public void changePassword (MenuItem item) {
}
public void attemptSendReport(){
            if (mAuthTask! = n u 11)return;
            \mathbf{I}placeAutoCompView.setError(null);
             disaster_location = placeAutoCompView.getText().toString();<br>disaster_type = disaster_spinner.getSelectedItem().toString();<br>disaster_remarks = remarks_ET.getText().toString();
            boolean \quad cancel = false:
            View focusView = null;
            if (Text U tils.isEmpty (disaster\_location)){
                          placeAutoCompView.setError(getString(R.string.error_enter_location));<br>focusView = placeAutoCompView;<br>cancel = true;
            }
            String [ disaster_types = getResources ().getStringArray (R. array . array . display - is a seter_type);if (Text U tils. equals (disaster_type, disaster_type [0])) {
                         Toast . makeText (this, "Please select disaster type", Toast . LENGTH SHORT). show ();
                          focusView = disaster_spinner;<br>cancel = true;
            }
             if ( cancel ) {<br>focusView . requestFocus ( ) ;
             }
e l s e {
                         sendReportStatusMessageView.setText(R.string.progress_sending_report);
                         showProgress(true);<br>mAuthTask = new SendReportTask();<br>mAuthTask.execute((Void)null);
            }
}
public void onItemClick(AdapterView<?> adapterView, View view, int position, long id) {<br>Log.v("wewew", "tae2");<br>String str = (String) adapterView.getItemAtPosition(position);<br>Toast.makeText(this, str, Toast.LENGTH.SHORT).s
public class Spinner Activity extends Activity implements OnItemSelectedListener {
             public void onItemSelected (AdapterView<?> parent, View view,
             int pos, long id) {<br>// An item was selected. You can retrieve the selected item using<br>// parent.getItemAtPosition(pos)
      }
```
}

```
91
```

```
public void onNothingSelected (AdapterView<?> parent) {
                    // Another interface callback
              }
       }
 //for place auto complete<br>private class PlacesAutoCompleteAdapter extends ArrayAdapter<String> implements Filterable {<br>private ArrayList<String> resultList;
       public PlacesAutoCompleteAdapter (Context context, int textViewResourceId) {
              super(context, textViewResourceId);}
       @Overr ide
        public int getCount() {<br>return resultList.size();
       }
       @Overr ide
        public String getItem(int index) {<br>return resultList.get(index);
       }
       @Overr ide
        public Filter getFilter() {<br>Filter filter = new Filter() {<br>@Override
                      protected FilterResults performFiltering(CharSequence constraint) {<br>FilterResults filterResults = new FilterResults();<br>if (constraint != null) {<br>// Retrieve the autocomplete results.
                                   resultList = PlaceAutocomplete.autocomplete(constraint.toString());<br>// Log.v("places", resultList.get(0));<br>// Assign the data to the FilterResults<br>filterResults.values = resultList;<br>filterResults.count = resultList.size()
                             }<br>return filterResults;
                     }
                      @Overr ide
                      protected void publishResults(CharSequence constraint, FilterResults results) {<br>if (results := null && results.count > 0) {<br>notifyDataSetChanged();
                             }
                             e^{-}e e \ell\frac{1}{\pi}notifyDataSetInvalidated();
                            }
               } };
r e t u r n f i l t e r ;
      }
}
/∗∗
         * Shows the progress UI and hides the register form.
        ∗/
@TargetApi ( Bu i ld .VERSION CODES .HONEYCOMB MR2)
        private void showProgress(final boolean show) {<br>
// On Honeycomb MR2 we have the ViewPropertyAnimator APIs, which allow<br>
// for very easy animations. If available, use these APIs to fade-in<br>
// the progress spinner.<br>
if (B
                                     int shortAnimTime = getResources().getInteger(<br>android.R.integer.config_shortAnimTime);
                                    sendReportStatusView.setVisibility (View.VISIBLE);
                                    send ReportStatusView . animate (). setDuration (shortAnimTime)<br>.alpha (show ? 1 : 0)
                                                                  .alpha(show ? 1 : 0)<br>.setListener(new AnimatorListenerAdapter() {<br>@Override
                                                                                 public void onAnimationEnd(Animator animation) {<br>sendReportStatusView.setVisibility(show ? View.VISIBLE<br>i View.GONE);
                                                                                }
                                                                  \} ) ;
                                    sendReportFormView.setVisibility (View.VISIBLE);
                                     sendReportFormView .animate () .setDuration (shortAnimTime)<br>2 . alpha (show ? 0 : 1)<br>4 . setListener (new  AnimatorListenerAdapter () .
                                                                                @Override
                                                                                 public void onAnimationEnd(Animator animation) {<br>sendReportFormView.setVisibility(show ? View.GONE<br>: View.VISIBLE);
                                                                                }
                                                                 } ) ;
                     \} else {
                                     // The ViewPropertyAnimator APIs are not available, so simply show<br>// and hide the relevant UI components.<br>sendReportStatusView.setVisibility(show ? View.VISIBLE : View.GONE);<br>sendReportFormView.setVisibility(show ? View.G
                      }
       }
public class SendReportTask extends AsyncTask<Void, Void, Boolean> {
                      @Overr ide
                      protected Boolean doInBackground (Void ... param) {
```

```
92
```

```
// TODO: attempt authentication against a network service.<br>MobileReport report = new MobileReport();<br>report.disaster_location = disaster_location;
                                             report .disaster_type = disaster_type ;<br>report .remarks = disaster_remarks ;<br>report .user_ID = userID ;
                                             report.image = null;<br>if (photoFilePath!=null)
                                                           report . image = new File (photoFilePath );t r y {
                                     MultiPartRequest upload = new MultiPartRequest();<br>Log.v("filepath", ""+photoFilePath);<br>return upload.sendEntity(report);
                                             }<br>catch(Exception e){<br>e.printStackTrace();<br>return false;
                                            }
                             }
                             @Overr ide
                             protected void onPostExecute (final Boolean success) {
                                             mAuthTask = null;<br>showProgress(false);
                                             if (success) {<br>AlertDialog.Builder builder = new AlertDialog.Builder(context);
                                                            builder.setTitle("Report Disaster")<br>
.setMessage("Thank you for sending your report.")<br>
.setPositiveButton("Ok", new DialogInterface.OnClickListener() {<br>
public void onClick(DialogInterface dialog, int id) {<br>
finish();
                                                           }
                                                    })
                                                            . show ( ) ;
                                            \} else {
                                                           Toast . makeText (getApplication Context (), " Problem sending your report ..", Toast .
                                            }
                             }
                             @Override
                             protected void onCancelled() {
                                             m\text{AuthTask} = \text{null};<br>showProgress(false);
                             }
              }
}
GCM Intent Service.java -package com.patricksp.mobimapp;
import java.util.List;
import and roid . app . Intent Service;
import  android .app . Notification ;<br>import  android .app . NotificationManager ;<br>import  android .app . PendingIntent ;
import and rold . content . Context;
import android.content.Intent;<br>import android.location.Location;
import android.location.LocationManager;<br>import android.os.Bundle;<br>import android.os.BystemClock;<br>import android.support.v4.app.NotificationCompat;<br>import android.text.TextUtils;<br>import android.util.Log;
import  com. google.android.gcm.GCMBaseIntentService;<br>import  com. google.android.gms.gcm.GoogleCloudMessaging;
import com.patricksp.mobimapp.R;<br>import com.patricksp.utilities.Config;<br>import com.patricksp.utilities.GPSTracker;
import com.patricksp.utilities.GcmUtils;<br>import com.patricksp.utilities.ServerUtils;
public class GCMIntentService extends IntentService {
              public static final int NOTIFICATION ID = 1;
        private NotificationManager mNotificationManager;<br>NotificationCompat.Builder builder;
        public static final String TAG = "GCM Receive";<br>public static final float REQUIRED_DISTANCE = 100000; //check distance before notifying user (10km)
        public GCMIntentService() {<br>super("GCMIntentService");
       }
       @Qprotected void onHandleIntent (Intent intent) {
              Bundle extras = intent.getExtras();
```

```
GoogleCloudMessaging gcm = GoogleCloudMessaging.getInstance(this);<br>// The getMessageType() intent parameter must be the intent you received<br>// in your BroadcastReceiver.
       String messageType = gcm.getMessageType(intent);<br>String locx, locy;
      if (! extras. is Empty()) { // has effect of unparcelling Bundle
              /*<br>→ Filter messages based on message type. Since it is likely that GCM
               ∗ will be extended in the future with new message types, just ignore<br>* any message types you're not interested in, or that you don't
               ∗ ° −−.,<br>∗ recognize
             ∗/
              if (GoogleCloudMessaging .<br>MESSAGE_TYPE_SEND_ERROR.cequals(messageType)) {
          // sendNotification("Send error: " + extras.toString(), null);<br>} else if (GoogleCloudMessaging.<br>MESSAGE.TYPE.DELETED.equals(messageType)) {<br>// sendNotification("Deleted messages on server: " +<br>// sendNotification("Deleted 
                          MESSAGE TYPE MESSAGE. equals (messageType)) {
                    // This loop represents the service doing some work.<br>for (int i=0; i <5; i++) {<br>Log.i(TAG, "Working ..." + (i+1)<br>+ "/5 @ " + SystemClock elapsedRealtime());
                           \text{try } \{\text{Thread }.\text{sleep }(\text{2500});\} catch (Interrupted Exception e) {
                           }
                    }<br>Log.i(TAG, "Completed work @ " + SystemClock.elapsedRealtime());<br>// Post notification of received message.<br>locx = extras.getString("location_x");<br>/*inAlertProximity(Double.parseDouble(locx), Double.parseDouble(locy))*/<br>/
                                  sendNotification("Received: ".concat(extras.getString("disaster_type")).<br>concat(" at "+extras.getString("disaster_location")),extras.getString("<br>Log.i(TAG, "Received: " + extras.toString());
                   }
            }
      }
       // Release the wake lock provided by the WakefulBroadcastReceiver.<br>GcmBroadcastReceiver.completeWakefulIntent(intent);
}
// Put the message into a notification and post it.<br>// This is just one simple example of what you might choose to do with
\frac{7}{7} This is just \frac{7}{7} a GCM message.
private void sendNotification(String msg, String distype, String shelters) {<br>mNotificationManager = (NotificationManager)<br>this.getSystemService(Context.NOTIFICATION_SERVICE);
      Intent intent = new Intent (this, Main Activity, class):
      intent.putExtra (Config.TAG_SHELTERS, shelters);
      Pending Intent content Intent = Pending Intent . get Activity (this, 0,
                    intent, 0);int drawable:
       if ( TextUtils . equals (distype , "flood")) {<br>drawable = R. drawable . flood ;
       }<br>else  if(TextUtils.equals(distype, "earthquake")){
                    drawable = R. drawable . earthquake
       }<br>| else if (TextUtils.equals(distype, "tsunami")){<br>| drawable = R.drawable.tsunami;
       }<br>else  if(TextUtils.equals(distype, "landslide")){
                    drawable = R drawable. drawable. landslide;
       }<br>else if(TextUtils.equals(distype, "volcanic activity")){
                    d rawable = R. drawable. volcano;
       }
e l s e {
                    drawable = R drawable fire}
      NotificationCompat.Builder mBuilder =new NotificationCompat .Builder(this)<br>setSmallIcon(drawable)<br>setContentTitle("New MobiMAPP Alert!")
       . set Style (new Notification Compat. BigTextStyle ()
       . b igT ext (msg ) )
. s e tC on t en tT ex t (msg )
      . set Auto Cancel (true
       . set D e f au lts (Notification .DEFAULT SOUND | Notification .DEFAULT VIBRATE | Notification .DEFAULT LIGHTS );
      mBuilder . set Content Intent ( content Intent)
      mnation of contentine (contentine ent),<br>mN otification Manager . notify (NOTIFICATION ID, mBuilder . build ());
}
```

```
private boolean in Alert Proximity (double lat, double lng) {
```

```
float \begin{bmatrix} \end{bmatrix} results = \{0\};double [] gps = getGPS();<br>if (gps [0]!=0 && gps [1]!=0){
                           Location . distance Between (lat, \ln g, gps [0], gps [1], results);
                                        Log.v("distance", ""+results [0]);<br>Log.v("disaster loc", lat+">>"+lng);
                            Log .v("disaster loc", lat+">>"+lng);<br>if (results [0] < REQUIRED_DISTANCE) {
                                        return true;
                           }
             }
             return false;
      }
       private double[] getGPS() {<br>Location= (LocationManager) getSystemService(Context.LOCATION.SERVICE);<br>List<String> providers = lm.getProviders(true);
              /* Loop over the array backwards, and if you get an accurate location, then break out the loop*/<br>Location 1 = null;
              for (int i=providers.size()-1; i>=0; i-−) {<br>l = lm.getLastKnownLocation(providers.get(i));<br>if (l != null) break;
             }
              double [] gps = new double [2];<br>
if (1 != null) {<br>
gps [0] = 1.getLatitude ();<br>
gps [1] = 1.getLongitude ();<br>
Log.v("Curr user location", gps[0]+">>"+gps [1]);
             return gps;
}
}
GcmB road castReceiver.java -package com.patricksp.mobimapp;
import  android .app . Activity ;<br>import  android .content .ComponentName ;
import android.content.Context;<br>import android.content.Intent;
import and roid . support . v4. content . WakefulBroadcastReceiver;
public class GcmBroadcastReceiver extends WakefulBroadcastReceiver {<br>©Override
       public void onReceive(Context context, Intent intent) {<br>// Explicitly specify that GcmIntentService will handle the intent.
             ComponentName comp = new ComponentName (context.getPackageName(),GCMIntentService.class.getName());<br>// Start the service, keeping the device awake while it is launching.<br>startWakefulService(context, (intent.setComponent(comp)));<br>setResultCode(Activity.RESULT.OK);
      }
}
PlaceAutoComplete.javapackage com. patricksp. mobimapp;
import java.io.IOException
import java.io.InputStreamReader;<br>import java.net.HttpURLConnection;
import java.net.MalformedURLException;<br>import java.net.URL;<br>import java.net.URLEncoder;
import java: not: oftenmoder;
import org.json.JSONArray;
import org.json.JSONException;<br>import org.json.JSONObject;
import com. patricksp. utilities. Config;
import and roid . util . Log;
public class PlaceAutocomplete {
             private static final String LOG-TAG = "ExampleApp";
              private static final String PLACES_API_BASE = "https://maps.googleapis.com/maps/api/place";<br>private static final String TYPE_AUTOCOMPLETE = "/autocomplete";
             private static final String OUT_JSON = \sqrt[n]{1} json";
              public static ArrayList<String> autocomplete(String input) {<br>ArrayList<String> resultList = null;<br>Log.v("wewew", "tae");<br>HttpURLConnection conn = null;<br>HttpURLConnection conn = null;<br>StringBuilder jsonResults = new StringB
                     try {<br>StringBuilder sb = new StringBuilder(PLACES_API_BASE + TYPE_AUTOCOMPLETE + OUT_JSON);
```

```
95
```

```
sb .append("?sensor=false&key=" + Config .API.KEY);<br>sb .append("&components=country :ph");<br>sb .append("&input=" + URLEncoder .encode(input , "utf8"));
                            URL url = new URL(sb.toString());
                             conn = (HttpURLConnection) url.openConnection();<br>InputStreamReader in = new InputStreamReader(conn.getInputStream());
                            // Load the results into a StringBuilder
                             int read;<br>char[] buff = new char[1024];<br>while ((read = in.read(buff)) != -1) {<br>jsonResults.append(buff, 0, read);
                      }<br>} catch (MalformedURLException e) {
                      Log.e(LOG.TAG, "Error processing Places API URL", e);<br>return resultList;<br>} catch (IOException e) {<br>Log.e(LOG.TAG, "Error connecting to Places API", e);
                             return resultList;
                       } f i n a l l y {
                             if (conn != null) {
                                   \begin{pmatrix} \text{conn} & \text{if} & \text{unit} \\ \text{conn} & \text{disconnect} \end{pmatrix};
                            }
                     }
                      try {<br>// Create a JSON object hierarchy from the results
                             JSONObject jsonObj = new JSONObject(jsonResults.toString());<br>JSONArray predsJsonArray = jsonObj.getJSONArray("predictions");
                            // Extract the Place descriptions from the results
                             resultList = new ArrayList<String>(predsJsonArray.length());<br>for (int i = 0; i < predsJsonArray.length(); i++) {<br>resultList.add(predsJsonArray.getJSONObject(i).getString("description"));
                      } catch (JSONException e) {<br>} catch (JSONException e) {<br>Log.e(LOG.TAG, "Cannot process JSON results", e);
                     }
                     return resultList:
              }
}
Wake Locker.javapackage com. patricksp. mobimapp;
import android.content.Context;<br>import android.os.PowerManager;
public abstract class WakeLocker {<br>private static PowerManager.WakeLock wakeLock;
       public static void acquire (Context context) {
              \begin{bmatrix} \text{if} \ (\text{wakeLock} \ == \ \text{null}) \ \text{wakeLock. release} \end{bmatrix}PowerManager pm = (PowerManager) context.getSystemService(Context.POWER.SERVICE);
              wakeLock = pm . newWakeLock ( PowerManager .FULL WAKE LOCK |
PowerManager .ACQUIRE CAUSES WAKEUP |
                            PowerManager . ON_AFTER_RELEASE, "WakeLock");
              wakeLock.acquire();
       \lambdapublic static void release(){<br>if (wakeLock != null) wakeLock.release(); wakeLock = null;
       }
}
Config.java——————————————————————————————————————————
package com. patricksp. utilities;
public class Config {
              public static final String TAG_SHPR_FILE = "com. patricksp. mobimapp. SHPR";
              public static final String TAG_SHPR_EMAIL = "sp_email";
               public static final String TAG.SHPR.USERNAME = "sp.username";<br>public static final String TAG.SHPR.PASSWORD = "sp.password";<br>public static final String TAG.SHPR.USERID = "sp.user.ID";
public static final String URL.HOST = "http://172.16.128.211/";<br>public static final String URL.HOST = "http://172.20.3.165/";<br>// public static final String URL.HOST = "http://10.0.2.2/";<br>// public static final String URL.H
              public static final String URL SERVER = URL HOST+"mobimapp/mobile/"
               public static final String URL.SEND.REPORT = URL.HOST+"mobimapp/mobile/api/report/format/json";<br>public static final String URL.LOGIN.USER = URL.HOST+"mobimapp/mobile/api/login/format/json";<br>public static final String URL.R
               public static final String URL_DISASTERS = URL_HOST+"mobimapp/mobile/api/disasters/format/json";<br>public static final String URL_FORGOT_PASSWORD = URL_HOST+"mobimapp/mobile/api/password_forgot/format/j;
               public static final String STATUS_OK = "OK";<br>public static final String STATUS_FAIL = "FAIL";
               public static final String URL.GEOCODE = "https://maps.google.com/maps/api/geocode/json";<br>public static final String APL.KEY = "AIzaSyALfFyEPACWQpySEYIZZZVHxWac6B7IG2s";
```
package com . patricksp . utilities : import and roid . content . Context : import android .net .ConnectivityManager ;<br>import android .net .NetworkInfo ; public class ConnectionDetector { private Context \_context ; public ConnectionDetector (Context context) {  $this . .   
context = context ;$ } /∗∗ \* Checking for all possible internet providers \* \*\*/<br>public boolean isConnectingToInternet(){ ConnectivityManager connectivity = (ConnectivityManager) \_context.getSystemService(Context.CONNECTIVITY<br>if (connectivity != null) {  $NetworkInfo[]$  info = connectivity.getAllNetworkInfo(); if (info != null)<br>for (int i = 0; i < info.length; i++)<br>if (info[i].getState() == NetworkInfo.State.CONNECTED) { return true; } }<br>return false; } }  $GcmUtils.java$ package com. patricksp. utilities; import and roid . content . Context; import and roid content Intent public final class GemUtils { // give your server registration url here<br>static final String SERVER-URL = Config.URL-HOST+"mobimapp/mobile/api/gcmreg/format/json";<br>static final String SERVER-URL-UNREG = Config.URL-HOST+"mobimapp/mobile/api/gcmunreg/form // Google project id<br>public static final String SENDER\_ID = "1026028966487"; /\*\*<br>\* Tag used on log messages.<br>\*/ public static final String TAG = "AndroidHive GCM"; public static final String DISPLAY\_MESSAGE\_ACTION =<br>"com.androidhive.pushnotifications.DISPLAY\_MESSAGE"; public static final String EXTRA\_MESSAGE = "message"; /\*\*<br>→ Notifies UI to display a message. ∗ <p><br>∗ This method is defined in the common helper because it's used both by<br>∗ the UI and the background service.<br>∗ ∗ @param context application 's context.<br>∗ @param message message to be displayed. \*/<br>public static void displayMessage(Context context, String message) { Intent intent = new Intent(DISPLAY\_MESSAGE\_ACTION);<br>intent.putExtra(EXTRA\_MESSAGE, message);<br>context.sendBroadcast(intent); } }  $GPSTracker.java$ package com. patricksp. utilities;

public static final String TAG\_SHELTERS = "tag\_shelters";

}

 $ConnectionDetector.java -$ 

import android .app . AlertDialog ;<br>import android .app . Service ; import android .content .Context ;<br>import android .content .DialogInterface ;<br>import android .content .Intent ; import android . location . Location ;<br>import android . location . LocationListener ;<br>import android . location . LocationManager ; import and roid os Bundle : import android . os . Bundie,<br>import android . os . IB inder ; import android.provider.Settings;<br>import android.util.Log;

public class GPSTracker extends Service implements LocationListener {

```
private final Context mContext:
 // flag for GPS status<br>boolean isGPSEnabled = false;
 // flag for network status<br>boolean isNetworkEnabled = false;
 // flag for GPS status<br>boolean canGetLocation = false;
 Location location; // location<br>double latitude; // latitude<br>double longitude; // longitude
 // The minimum distance to change Updates in meters<br>private static final long MIN_DISTANCE_CHANGE_FOR_UPDATES = 1000; // 10 meters
 // The minimum time between updates in milliseconds<br>private static final long MIN_TIME_BW_UPDATES = 1000 * 60 * 15; // 1 minute
 // Declaring a Location Manager<br>protected LocationManager locationManager;
 public GPSTracker (Context context) {<br>this .mContext = context;<br>getLocation ();
}
public Location getLocation () {
        \mathbf{t} r y {
                 locationManager = (LocationManager) mContext<br>| getSystemService(LOCATION_SERVICE);
                 // getting GPS status<br>isGPSEnabled = locationManager<br>.isGPSEnabled(LocationManager.GPS_PROVIDER);
                 // getting network status<br>isNetworkEnabled = locationManager<br>.isProviderEnabled(LocationManager.NETWORK_PROVIDER);
                 if (!isGPSEnabled && !isNetworkEnabled) {
                 // no network provider is enabled<br>} else {
                         this.canGetLocation = true;<br>
// First get location from Network Provider<br>
if (isNetworkEnabled) {<br>
locationManager.requestLocationUpdates(<br>
LocationManager.NETWORKPROVIDER,<br>
MIN.TIMEE.BWUPDATES, this);<br>
MIN.DISTANCE.CHANGE
                                  Log.d("Network", "Network");<br>if (locationManager != null) {
                                          location  = location ManagergetLastKnownLocation(LocationManager.NETWORK_PROVIDER);<br>if (location != null) {<br>latitude = location.getLatitude();<br>longitude = location.getLongitude();
                                         }
                                 }
                         }<br>// if GPS Enabled get lat/long using GPS Services<br>if (isGPSEnabled) {
                                  if (location == null) {<br>locationManager.requestLocationUpdates(<br>LocationManager.GPS_PROVIDER,<br>MIN_TIME_BW_UPDATES,<br>MIN_DISTANCE_CHANGE_FOR_UPDATES, this);<br>Log.d("GPS Enabled", "GPS Enabled");<br>if (locationManager != null) {
                                                   location = locationManager<br>cgetLastKnownLocation(LocationManager.GPS_PROVIDER);
                                                     if (location != null) {<br>latitude = location.getLatitude();<br>longitude = location.getLongitude();
                                                   }
                                       }
                             }
                      }
                }
         } catch (Exception e) {<br>e.printStackTrace();
        }
        return location:
}
 /**<br>* Stop using GPS listener<br>* Calling this function will stop using GPS in your app<br>* */<br>public void stopUsingGPS(){
         if (locationManager != null){<br>locationManager.removeUpdates(GPSTracker.this);
```

```
}
      }
       /**<br>* Function to get latitude
       * */<br>public double getLatitude(){
             if (location != null){<br>latitude = location.getLatitude();
            }
            // return latitude
            return latitude;
      }
       /**<br>* Function to get longitude<br>* */
      * */<br>public double getLongitude(){
             if(location != null){<br>longitude = location.getLongitude();
            \mathbf{r}// return longitude<br>return longitude;
      }
      /∗∗
       ∗ Function to check GPS/wifi enabled<br>∗ ©return boolean
          ∗ @return b o o l e an
       * */<br>public boolean canGetLocation() {
            return this.canGetLocation;
      }
      /∗∗
        ∗ Function to show settings alert dialog<br>∗ On pressing Settings button will lauch Settings Options
       * */<br>public void showSettingsAlert(){<br>AlertDialog.Builder alertDialog = new AlertDialog.Builder(mContext);
             // Setting Dialog Title<br>alertDialog.setTitle("GPS is settings");
             // Setting Dialog Message<br>alertDialog.setMessage("GPS is not enabled. Do you want to go to settings menu?");
             // On pressing Settings button<br>alertDialog.setPositiveButton("Settings", new DialogInterface.OnClickListener() {<br>public void onClick (DialogInterface dialog, int which) {<br>Intent intent = new Intent(Settings.ACTIONLOCATION.
             } ); ^{3}// on pressing cancel button<br>alertDialog.setNegativeButton("Cancel", new DialogInterface.OnClickListener() {<br>public void onClick(DialogInterface dialog, int which) {<br>dialog.cancel();
                   }
            \lambda) :
             // Showing Alert Message<br>alertDialog.show();
      }
      @Override
      public void onLocationChanged(Location location){<br>}
      @Override<br>public void onProviderDisabled(String provider){<br>}
      @Override<br>public void onProviderEnabled(String provider){<br>}
      @Override<br>public void onStatusChanged(String provider, int status, Bundle extras){<br>}
      @Overr ide
      public IBinder onBind (Intent arg0) {
          return null;
      }
ImageFile Picker.java -package com. patricksp. utilities;
import and roid . annotation . SuppressLint;
```

```
import android.content.ContentUris;<br>import android.catabase.Cursor;<br>import android.database.Cursor;<br>import android.os.Build;
```

```
import and roid . os . Environment ;
import  android .provider .DocumentsContract ;<br>import  android .provider .MediaStore ;
public class ImageFilePicker {
              /∗∗
                ∗ Get a file path from a Uri. This will get the the path for Storage Access<br>∗ Framework Documents, as well as the _data field for the MediaStore and
               ∗ o t h e r f i l e −bas ed C o n t e n tP r o v id e r s .
                ∗<br>∗ @param context The context.
                ∗ @param uri The Uri to query.<br>* @author paulburke
              */<br>@SuppressLint("NewApi")<br>public static String getPath(final Context context, final Uri uri) {
                     final boolean isKitKat = Build.VERSION.SDK_INT >= Build.VERSION_CODES.KITKAT:
                     // DocumentProvider
                         iskitKat && DocumentsContract.isDocumentUri(context, uri)) {
                            // ExternalStorageProvider<br>if (isExternalStorageDocument(uri)) {<br>final String docld = DocumentsContract.getDocumentId(uri);<br>final String [] split = docId.split(":");<br>final String type = split[0];
                                    if ("primary".equalsIgnoreCase(type)) {<br>return Environment.getExternalStorageDirectory() + "/" + split[1];
                                  }
                                   // TODO handle non-primary volumes
                            }<br>// DownloadsProvider
                            else if (isDownloadsDocument(uri)) {
                                    final String id = DocumentsContract.getDocumentId(uri);<br>final Uri contentUri = ContentUris.withAppendedId(
                                                 Uri.parse("content://downloads/public_downloads"), Long.valueOf(id));
                                   return getDataColumn ( context, contentUri, null, null);
                            }<br>// MediaProvider
                             else if (isMediaDocument(uri)) {<br>final String docld = DocumentsContract.getDocumentId(uri);<br>final String[] split = docId.split(":");<br>final String type = split[0];
                                   Uri \text{contentUri} = \text{null};
                                   if \binom{n}{\text{image}}.equals(type)) {<br>
contentUri = MediaStore.Images.Media.EXTERNAL.CONTENT.URI;<br>
} else if \binom{n}{\text{video}}.equals(type)) {<br>
contentUri = MediaStore.Video.Media.EXTERNAL.CONTENT.URI;<br>
} else if \binom{n}{\text{value}}.equals(
                                   }
                                    final String selection = "_id=?";<br>final String[] selectionArgs = new String[] {<br>split[1]
                                   } ;
                                   return getDataColumn ( context, contentUri, selection, selection Args);
                           }
                     }<br>// MediaStore (and general)<br>else if ("content".equalsIgnoreCase(uri.getScheme())) {<br>return getDataColumn(context, uri, null, null);
                     }
                     // File
                     else if ("file".equalsIgnoreCase(uri.getScheme())) {
                           r return uri .getPath ( );
                     }
                     return null;
              }
              /∗∗
                ∗ Get the value of the data column for this Uri. This is useful for<br>* MediaStore Uris, and other file-based ContentProviders.
                *<br>* @param context The context.<br>* @param uri The Uri to query.<br>* @param selection (Optional) Filter used in the query.<br>* @param selectionArgs (Optional) Selection arguments used in the query.<br>* @return The value of the _da
               */<br>public static String getDataColumn(Context context, Uri uri, String selection,<br>String [] selectionArgs) {
                     Cursor curve = null:
                      final String column = "_data";<br>final String[] projection = {<br>column
                     };
                     try \fcursor = context.getContentResolver().query(uri, projection, selection, selectionArgs,
```

```
null);<br>if (cursor != null && cursor.moveToFirst()) {<br>final int column_index = cursor.getColumnIndexOrThrow(column);<br>return cursor.getString(column_index);<br>}
                    } finally {<br>if (cursor != null)<br>cursor.close();<br>}
                    return null;
             }
              /** @param uri The Uri to check.<br>* @param uri The Uri to check.<br>*/
              public static boolean isExternalStorageDocument(Uri uri) {<br>return "com.android.externalstorage.documents".equals(uri.getAuthority());
             }
             /∗∗
               * @param uri The Uri to check.<br>* @return Whether the Uri authority is DownloadsProvider.
              */<br>public static boolean isDownloadsDocument(Uri uri) {<br>return "com.android.providers.downloads.documents".equals(uri.getAuthority());
             }
              /** @param uri The Uri to check.<br>* @param uri The Uri to check.<br>*/
              public static boolean isMediaDocument(Uri uri) {<br>return "com.android.providers.media.documents".equals(uri.getAuthority());
             }
ManUtilities.java-package com patricksp utilities :
import java.io.IOException:
import  android .R;<br>import  android . content . Context ;<br>import  android . graphics . BitmapFactory ;
import android graphics Color;<br>import android location Geocoder;<br>import android location Location;<br>import android widget Toast;
import com . google . and roid . gms . maps . CameraUpdate ;
import com.google.android.gms.maps.CameraUpdateFactory;<br>import com.google.android.gms.maps.GoogleMap;<br>import com.google.android.gms.maps.model.BitmapDescriptorFactory;<br>import com.google.android.gms.maps.model.LatLng;
import  com.google.android.gms.maps.model.Marker;<br>import  com.google.android.gms.maps.model.MarkerOptions;
public class MapUtilities {
              public static void getCurrUserLocation(Context context, GPSTracker gps, GoogleMap mMap){<br>| double latitude = gps.getLatitude();<br>double longitude = gps.getLongitude();
             1/ \ln is for new line
              if(gps.getLocation()==null){<br>Toast.makeText(context, "Unable to obtain user location. Try again later", Toast.LENGTH_SHORT);
                           return:
             }
              Toast.makeText(context, "Your Location is - \nLat: " + latitude + "\nLong: " + longitude, Toast.LENGTH.I<br>drawMarker(mMap, latitude, longitude, "My Location", "I'm here!", 0, true);
             CameraUpdate center=
                           CameraUpdateFactory.newLatLng(new LatLng(gps.getLatitude(),
                                                                                                qps.getLongitude ( ) ) );mMap.moveCamera(center);<br>CameraUpdate zoom=CameraUpdateFactory.zoomTo(11);<br>mMap.animateCamera(zoom);<br>}
              public static Marker drawMarker(GoogleMap mMap, double latitude, double longitude, String title,<br>, String snippet, int resourceId
                           Marker marker = mMap.addMarker(new MarkerOptions()<br>position(new LatLng(latitude,longitude))
                                        . s n i p p e t ( s n i p p e t )
                                        . title (iitle)\lambda :
                           if (resourceId == 0)marker.setIcon (BitmapDescriptorFactory.defaultMarker());
                           }
                           \frac{1}{e} lse {
                                        marker . set I con (Bitm ap Descriptor Factory . from Resource (resource Id) );
                           }
```
```
i f ( show ){
                                               n<br>mMap.setInfoWindowAdapter(null);
                                                marker.showInfoWindow();
                                }
                                return marker;
               }
MultiPartRequest.java -package com . patricksp . utilities :
import java.io.BufferedReader;<br>import java.io.File;
import java.io.IOException;<br>import java.io.InputStreamReader;<br>import java.io.Reader;
import org.apache.http.HttpEntity;<br>import org.apache.http.HttpResponse;
import org.apache.http.HttpVersion;<br>import org.apache.http.client.ClientProtocolException;<br>import org.apache.http.client.ResponseHandler;<br>import org.apache.http.client.methods.HttpPost;
import org.apache.http.entity.mime.HttpMultipartMode;<br>import org.apache.http.entity.mime.MultipartEntity;<br>import org.apache.http.entity.mime.content.FileBody;<br>import org.apache.http.entity.mime.content.StringBody;<br>import o
import  org .apache .http .params .CoreProtocolPNames ;<br>import  org .apache .http .params .HttpParams ;<br>import  org .apache .http .util .EntityUtils ;
import org.json.JSONArray;
import org.json.JSONObject;<br>import org.json.JSONTokener;
import com. patricksp.dbobjects. MobileReport;
import and roid . text . Text Utils ;
import android.util.Log:
@SuppressWarn ings ( " d e p r e c a t i o n " )
public class MultiPartRequest {
                private DefaultHttpClient mHttpClient;
                 public MultiPartRequest() {<br>HttpParams = new BasicHttpParams();<br>params setParameter(CoreProtocolPNames.PROTOCOL.VERSION, HttpVersion.HTTP_1_1);<br>mHttpClient = new DefaultHttpClient(params);
                }
                public boolean sendEntity (MobileReport report) {
                                 if(report.image!=null)<br>Log.v("upload file", report.image.getAbsolutePath());
                                 try {<br>HttpPost httppost = new HttpPost(Config.URL.SEND.REPORT);
                                 MultipartEntity multipartEntity = new MultipartEntity(HttpMultipartMode.BROWSER.COMPATIBLE);<br>multipartEntity.addPart("disaster.location", new StringBody(report.disaster.location));<br>multipartEntity.addPart("disaster.lype", 
                                httppost.setEntity (multipartEntity);
                         HttpResponse response = mHttpClient.execute(httppost);<br>Reader in = new BufferedReader(<br>new InputStreamReader(response.getEntity().getContent(), "UTF-8"));<br>StringBuilder builder= new StringBuilder();
                         char [] buf = new char [1000];<br>int 1 = 0;<br>while (1 > = 0) {<br>builder.append(buf, 0, 1);
                                l = in.read(buf);}
                        Log.d("myapp", "response " + response.getEntity());<br>Log.d("json", "response " + builder.toString());<br>JSONObject obj = new JSONObject(builder.toString());
                         if ( TextUtils . equals (obj . getString (" status " ) ,( Config . STATUS FAIL ) ) &&<br>TextUtils . equals (obj . getString (" message" ) ,(" banned " ) ) ) {
                                return false;
                        }
                                Log.v("update file", "executed?");
```
}

```
102
```

```
\} catch (Exception e) {
                                  Log . e ( Mu l t iP a r tR equ e s t . c l a s s . getName ( ) , e . g e t L o c a l i z e dM e s s a g e ( ) , e ) ;
                          }
                                   return true:
                 }
                 private class PhotoUploadResponseHandler implements ResponseHandler<Object>{
                          @Override<br>public Object handleResponse(HttpResponse response)<br>throws ClientProtocolException, IOException {
                                   HttpEntity r_entity = response.getEntity();<br>String responseString = EntityUtils.toString(r_entity);<br>Log.d("UPLOAD", responseString);
                                  return null:
                          }
                 }
\lambdaServerUtils.java-package com. patricksp. utilities;
 import com .patricksp .mobimapp .R;<br>import com .patricksp .utilities .GcmUtils ;
import java.io.IOException;
 import java.io.OutputStream;<br>import java.net.HttpURLConnection;
 import java.net.MalformedURLException;<br>import java.net.URL;<br>import java.util.HashMap;<br>import java.util.Iterator;
 import java.util.Map;<br>import java.util.Map.Entry;<br>import java.util.Random;
import and roid . content . Context;
import and roid . util . Log;
import com . google . and roid . gcm . GCMRegistrar ;
import com . patricksp . mobimapp . R;
 public final class ServerUtils {<br>private static final int MAXATTEMPTS = 5;<br>private static final int BACKOFF_MILLI_SECONDS = 2000;<br>private static final Random random = new Random();
        /∗∗
          **<br>* Register this account/device pair within the server.
           ∗
         */<br>public static void register(final Context context, String email, final String regId) {<br>Log.i(GcmUtils.TAG, "registering device (regId = " + regId + ")");<br>String serverUrl = GcmUtils.SERVER_URL;<br>Map<String, String> param
                  long backoff = BACKOFF_MILLI_SECONDS + random.nextInt(1000);<br>// Once GCM returns a registration id, we need to register on our server<br>// As the server might be down, we will retry it a couple<br>// times.
                  for (int i = 1; i <= MAX_ATTEMPTS; i++) {<br> Log.d(GcmUtils.TAG, "Attempt #" + i + " to register");try {<br>
// GcmUtils.displayMessage(context, context.getString(<br>
// R. string.server_registering, i, MAX_ATTEMPTS));<br>
post(serverUrl, params);<br>
// GCMRegistrar.setRegisteredOnServer(context, true);<br>
String message = context.
                          \begin{array}{c}\n \text{GCHU U1IS. UIS} \text{Piay Wessus} \\
 \text{return } \\
 \} \text{ catch } \left( \text{IOException } \text{e} \right) \end{array}// Here we are simplifying and retrying on any error; in a real<br>// application , it should retry only on unrecoverable errors<br>// (like HTTP error code 503).<br>Log.e(GcmUtils.TAG, "Failed to register on attempt " + i + ":" + 
                                   }<br>
try {<br>
Log.d(GcmUtils.TAG, "Sleeping for " + backoff + " ms before retry");<br>
Thread.sleep(backoff);<br>} catch (InterruptedException e1) {
                                           // Activity finished before we complete – exit.<br>Log.d(GcmUtils.TAG, "Thread interrupted: abort remaining retries!");<br>Thread.currentThread().interrupt();
                                           return:}
                                   // increase backoff exponentially<br>backoff *= 2;
                          }
                  }<br>String message = context.getString(R.string.server_register_error,
```

```
GcmUtils.displayMessage(context, message);
        }
        /∗∗
          ∗ Unregister this account/device pair within the server.
         */<br>public static void unregister(final Context context, final String regId) {<br>Log.i(GcmUtils.TAG, "unregistering device (regId = " + regId + ")");<br>String serverUrl = GcmUtils.SERVER_URL_UNREG;<br>Map<String, String>params = n
                try \{post(serverUrl, params);<br>// GCMRegistrar.setRegisteredOnServer(context, false);
                         String message = context.getString(R.string.server_unregistered);<br>//GcmUtils.displayMessage(context, message);
                 } catch (IOException e) {<br>
// At this point the device is unregistered from GCM, but still<br>
// registered in the server.<br>
// We could try to unregister again, but it is not necessary:<br>
// if the server tries to send a mess
        }
         /**<br>→ Issue a POST request to the server.<br>→
           ∗ @param endpoint POST address.<br>* @param params request parameters.
           ∗
∗ @throws IOEx c ept ion p r op a g a t ed from POST .
         */<br>private static void post(String endpoint, Map≺String, String> params)<br>throws IOException {
                URI, u r l ;
                try \{url = new URL(endpoint);<br>} catch (MalformedURLException e) {<br>throw new IllegalArgumentException("invalid url: " + endpoint);<br>}
                 StringBuilder bodyBuilder = new StringBuilder();<br>
Iterator<br/><br>
<br/>CEntry-String, String>> iterator = params.entrySet().iterator();<br>
// constructs the POST body using the pranemers<br/>\label{eq:2} while (iterator.hasNext(
                 }<br>String body = bodyBuilder.toString();<br>Log.v(GcmUtils.TAG, "Posting '" + body + "' to " + url);<br>byte[] bytes = body.getBytes();<br>HttpURLConnection conn = null;
                \begin{array}{lcl}\n\text{Huyy} & \text{Log. e} \\
\text{Log. e} & \text{URL}^n, \end{array}Log.e("URL", "> " + url);<br>conn = (HttpURLConnection) url.openConnection();<br>conn.setDoOutput(true);<br>conn.setUseCaches(false);<br>conn.setFixedLengthStreamingMode(bytes.length);<br>conn.setRequestMetbod("POST");<br>conn.setRequestPro
                         " application /x–www–form−urlencoded ; charset=UTF−8");<br>// post the request<br>OutputStream out = conn.getOutputStream ();
                         out.write(bytes);<br>out.close();<br>// handle the response
                         int status = conn.getResponseCode();<br>if (status != 200) {
                           throw new IOException ("Post failed with error code " + status);
                         \mathbf{I}\} finally
                        if (conn != null)\begin{pmatrix} \text{conn} & \text{if} & \text{unit} \\ \text{conn} & \text{disconnect} \end{pmatrix};
                        }
             }
}
Utilities.java——————————————————————————————————————————
package com. patricksp. utilities;
import com. patricksp. mobimapp.R;
import and roid . graphics . Color;
import  android .text . SpannableString ;<br>import  android .text . style . ForegroundColorSpan ;
public class Utilities {
```
MAX ATTEMPTS) ;

}

```
public static SpannableString getSpannable(String text){
         S pannable String spannable = new Spannable String (text);
     // here we set the color<br>spannable.setSpan(new ForegroundColorSpan(Color.RED), 0, text.length(), 0);
         return spannable;
}
```

```
package com. patricksp. dbobjects;
```
}

Disaster.java——————————————————————————————————————————

public class Disaster {

```
public int disaster_ID;
public double location_x;<br>public double location_y;
public String disaster_location;<br>public String disaster_type;
public String source;
public String datetime_start;<br>public String datetime_end:
public String datetime_end;<br>public String image;
public String remarks;<br>public String street_area;<br>public String city_municipality;<br>public String province;
public String region;
```
}

JSONParser.java——————————————————————————————————————————

}

package com. patricksp.dbobjects;

```
import java.io.BufferedReader;<br>import java.io.IOException;<br>import java.io.InputStream;<br>import java.io.InputStreamReader;<br>import java.io.UnsupportedEncodingException;
import java. is i smsappe
import org. apache. http. HttpEntity;
 import  org .apache .http .HttpResponse ;<br>import  org .apache .http .NameValuePair ;<br>import  org .apache .http . client . ClientProtocolException ;
import org. apache. http. client. entity. UrlEncodedFormEntity;
 import org .apache .http .client .methods .HttpGet ;<br>import org .apache .http .client .methods .HttpPost ;<br>import org .apache .http .client .utils .URLEncodedUtils ;
 import org.apache.http.impl.client.DefaultHttpClient;<br>import org.json.JSONException;<br>import org.json.JSONObject;
import android.util.Log;
public class JSONParser {
           static InputStream is = null;<br>static JSONObject jObj = null;<br>static String json = "";
          \frac{1}{2} constructor
         public JSONParser () {
         }
          // function get json from url<br>// by making HTTP POST or GET mehtod<br>public String getJSONResultString(String url, String method,<br>List<NameValuePair> params) {
                   // Making HTTP request
                   try \{// check for request method<br>if(method == "POST"){<br>// request method is POST<br>// defaultHttpClient
                                       DefaultHttpClient httpClient = new DefaultHttpClient();<br>HttpPost httpPost = new HttpPost(url);<br>httpPost.setEntity(new UrlEncodedFormEntity(params));
                                       HttpResponse httpResponse = httpClient.execute(httpPost);<br>HttpEntity httpEntity = httpResponse.getEntity();<br>is = httpEntity.getContent();
                             } else if (method == "GET"){<br>// request method is GET
                                       DefaultHttpClient httpClient = new DefaultHttpClient ();<br>String paramString = URLEncodedUtils.format(params, "utf-8");<br>url += "?" + paramString;<br>HttpGet httpGet = new HttpGet(url);
                                       HttpResponse httpResponse = httpClient.execute(httpGet);<br>HttpEntity httpEntity = httpResponse.getEntity();<br>is = httpEntity.getContent();
```
105

```
} catch (UnsupportedEncodingException e) {<br>
e.printStackTrace();<br>
} catch (ClientProtocolException e) {<br>
e.printStackTrace();
              } catch (IOException e) {<br>e.printStackTrace();
             }
             {\rm t}r y
                     BufferedReader reader = new BufferedReader(new InputStreamReader(<br>
is, "iso -8859-1"), 8);<br>
StringBuilder sb = new StringBuilder();<br>
String line = null;<br>
while ((line = reader.readLine()) != null) {<br>
sb.append(line + "\n")
              is . close ();<br>j son = sb . to String ();<br>} catch (Exception e) {<br>Log.e("Buffer Error", "Error converting result " + e. to String ());
             }
             return json;
      }
       public JSONObject makeHttpRequest(String url, String method,<br>List<NameValuePair> params) {
            getJSONResultString (url, method,
                         params ) ;
              // try parse the string to a JSON object
              try {<br>jObj = new JSONObject(json);
              } catch ( JSONException e ) {<br>
Log.v(" json_reg", json.toString ( ) );<br>
Log.e(" JSON Parser", "Error parsing data " + e.toString ( ) );
             }
              // return JSON String<br>return jObj;
      }
}
{\it MobileReport.java}package com. patricksp. dbobjects;
import java.io. File;
public class MobileReport {
              public String disaster_location;<br>public String disaster_type;<br>public int user_ID;
              public String remarks;<br>public File image;
             public MobileReport(){
             }
              public MobileReport(String disaster_location, String disaster_type, int user_ID,<br>String remarks, File image){
                            this.disaster_location = disaster_location;<br>this.disaster_type = disaster_type;<br>this.remarks = remarks;<br>this.image = image;<br>this.user_ID = user_ID;
             }
}
——————————————————————————————————————————
The following codes refer to the Configurations of the Web-based Mobi-MAPP
config.php
\langle?php if ( ! defined ('BASEPATH')) exit ('No direct script access allowed');
/∗
|−−−−−−−−−−−−−−−−−−−−−−−−−−−−−−−−−−−−−−−−−−−−−−−−−−−−−−−−−−−−−−−−−−−−−−−−−−
  Base Site URL
|−−−−−−−−−−−−−−−−−−−−−−−−−−−−−−−−−−−−−−−−−−−−−−−−−−−−−−−−−−−−−−−−−−−−−−−−−−
| URL to your CodeIgniter root. Typically this will be your base URL,<br>| WITH a trailing slash:
             http://example.com/| If this is not set then CodeIgniter will guess the protocol, domain and<br>| path to your installation.
∗/
```
|

|

```
$config ['base_url']
                                    = 'http://192.168.1.100/mobimapp/';
 Index File
  Typically this will be your index.php file, unless you've renamed it to something else. If you are using mod_rewrite to remove the page set this variable so that it is blank.
\sqrt[3]{\text{config} ['index_page'] = '';
  URI PROTOCOL
   This item determines which server global should be used to retrieve the URI string. The default setting of 'AUTO' works for most servers.<br>If your links do not seem to work, try one of the other delicious flavors:
                                          Default - auto detects<br>Uses the PATH_INFO<br>Uses the QUERY_STRING<br>Uses the REQUEST_URI<br>Uses the ORIG_PATH_INFO
   'AUTO'
   PATH INFO
    'QUERY_STRING'
   REQUEST_URI<br>'ORIG_PATH_INFO'
\overset{\circ}{\mathsf{s}}\overset{\circ}{\mathsf{config}}\ [\ ' \ \mathtt{uri\_protocol}\ '] \ = \ \text{'AUTO'}\,;l<br>IIBL enffix
  This option allows you to add a suffix to all URLs generated by CodeIgniter.<br>For more information please see the user guide:
  \mathtt{http://codeigniter.com/user_guide/general/urls.html}%config | 'url_suffix' | = '';
 Default Language
  This determines which set of language files should be used. Make sure there is an available translation if you intend to use something other than english.
$config['language']
                                         = 'english';
1 +Default Character Set
  This determines which character set is used by default in various methods<br>that require a character set to be provided.
\sqrt[6]{\text{config} \mid \text{'cluster'}} = \sqrt[10]{\text{UTF} - 8};Enable/Disable System Hooks
  If you would like to use the 'hooks' feature you must enable it by<br>setting this variable to TRUE (boolean). See the user guide for details.
*/<br>$config['enable_hooks'] = FALSE;
   Class Extension Prefix
  This item allows you to set the filename/classname prefix when extending<br>native libraries. For more information please see the user guide:
  http://codeigniter.com/user_guide/general/core_classes.html<br>http://codeigniter.com/user_guide/general/creating_libraries.html
\sqrt{$\text{config} \mid$' subclass=prefix'] = 'MY.'};Allowed URL Characters
```
| This lets you specify with a regular expression which characters are permitted<br>| within your URLs. When someone tries to submit a URL with disallowed<br>| characters they will get a warning message. | As a security measure you are STRONGLY encouraged to restrict URLs to<br>| as few characters as possible. By default only these are allowed: a−z 0−9~%.:\_− Leave blank to allow all characters -- but only if you are insane. |

DO NOT CHANGE THIS UNLESS YOU FULLY UNDERSTAND THE REPERCUSSIONS !!

\*/<br>\$config['permitted\_uri\_chars '] = 'a−z 0−9~%.:\_\-';

/∗ |−−−−−−−−−−−−−−−−−−−−−−−−−−−−−−−−−−−−−−−−−−−−−−−−−−−−−−−−−−−−−−−−−−−−−−−−−− Enable Query Strings

|

```
|−−−−−−−−−−−−−−−−−−−−−−−−−−−−−−−−−−−−−−−−−−−−−−−−−−−−−−−−−−−−−−−−−−−−−−−−−−
  By default CodeIgniter uses search-engine friendly segment based URLs:
  | examp le . com/who/what/ where /
| By default CodeIgniter enables access to the $_GET array. If for some<br>| reason you would like to disable it, set 'allow_get_array' to FALSE.
| You can optionally enable standard query string based URLs:<br>| example.com?who=me&what=something&where=here
  Options are: TRUE or FALSE (boolean)
| The other items let you set the query string 'words' that will<br>| invoke your controllers and its functions:
  example.com/index.php?c=controller&m=function
|
| Please note that some of the helpers won't work as expected when<br>| this feature is enabled, since CodeIgniter is designed primarily to<br>| use segment based URLs.
*/<br>
$config['allow_get_array'] = FALSE;<br>
$config['enable_query_strings'] = FALSE;<br>
$config['controller_trigger'] = 'c';<br>
$config['function_trigger'] = 'c';<br>
= 'm';
                                           = 'd'; // experimental not currently in use
/∗
|−−−−−−−−−−−−−−−−−−−−−−−−−−−−−−−−−−−−−−−−−−−−−−−−−−−−−−−−−−−−−−−−−−−−−−−−−−
 Error Logging Threshold
|−−−−−−−−−−−−−−−−−−−−−−−−−−−−−−−−−−−−−−−−−−−−−−−−−−−−−−−−−−−−−−−−−−−−−−−−−−
| If you have enabled error logging, you can set an error threshold to<br>| determine what gets logged. Threshold options are:<br>| You can enable error logging by setting a threshold over zero. The<br>| threshold determines what g
| 0 = Disables logging, Error logging TURNED OFF<br>| 1 = Error Messages (including PHP errors)<br>| 2 = Debug Messages<br>| 3 = Informational Messages
           4 = All Message|
| For a live site you'll usually only enable Errors (1) to be logged otherwise<br>| your log files will fill up very fast.
|
*/<br>$config['log_threshold'] = 0;
/∗
|−−−−−−−−−−−−−−−−−−−−−−−−−−−−−−−−−−−−−−−−−−−−−−−−−−−−−−−−−−−−−−−−−−−−−−−−−−
| E r r o r Logg ing D i r e c t o r y Path
|−−−−−−−−−−−−−−−−−−−−−−−−−−−−−−−−−−−−−−−−−−−−−−−−−−−−−−−−−−−−−−−−−−−−−−−−−−
  Leave this BLANK unless you would like to set something other than the default
  application/logs/ folder. Use a full server path with trailing slash.
*/<br>$config['log_path '] = '';
/∗
|−−−−−−−−−−−−−−−−−−−−−−−−−−−−−−−−−−−−−−−−−−−−−−−−−−−−−−−−−−−−−−−−−−−−−−−−−−
  Date Format for Logs
|−−−−−−−−−−−−−−−−−−−−−−−−−−−−−−−−−−−−−−−−−−−−−−−−−−−−−−−−−−−−−−−−−−−−−−−−−−
| Each item that is logged has an associated date. You can use PHP date<br>| codes to set your own date formatting
*/<br>$config['log_date_format '] = 'Y−m−d H:i:s';
/∗
|−−−−−−−−−−−−−−−−−−−−−−−−−−−−−−−−−−−−−−−−−−−−−−−−−−−−−−−−−−−−−−−−−−−−−−−−−−
  Cache Directory Path
|−−−−−−−−−−−−−−−−−−−−−−−−−−−−−−−−−−−−−−−−−−−−−−−−−−−−−−−−−−−−−−−−−−−−−−−−−−
|
| Leave this BLANK unless you would like to set something other than the default<br>| system/cache/ folder. Use a full server path with trailing slash.
```

```
*/<br>$config['cache_path'] = '';
/∗
|−−−−−−−−−−−−−−−−−−−−−−−−−−−−−−−−−−−−−−−−−−−−−−−−−−−−−−−−−−−−−−−−−−−−−−−−−−
 Encryption Key
|−−−−−−−−−−−−−−−−−−−−−−−−−−−−−−−−−−−−−−−−−−−−−−−−−−−−−−−−−−−−−−−−−−−−−−−−−−
   If you use the Encryption class or the Session class you
  MUST set an encryption key. See the user guide for info.
*/<br>$config['encryption_key'] = 'patricksp';
/∗
|−−−−−−−−−−−−−−−−−−−−−−−−−−−−−−−−−−−−−−−−−−−−−−−−−−−−−−−−−−−−−−−−−−−−−−−−−−
   Session Variables
|−−−−−−−−−−−−−−−−−−−−−−−−−−−−−−−−−−−−−−−−−−−−−−−−−−−−−−−−−−−−−−−−−−−−−−−−−−
sess_cookie_name, and the name you want for the cookie (cookie = the number of SECONDS you want the session to last = the number of SECONDS you want the session to last = the number of SECONDS you want the session to last 
| when the browser window is closed<br>| 'sess_encrypt_cookie ' = Whether to encrypt the cookie
%eess_use_database ' = Whether to save the session data to a database<br>
"sess_table_name ' = Whether to save the session data to a database<br>
'sess_match_ip ' = Whether to match the user's IP address when reading the session
*/<br>$config['sess_cookie_name '] = 'ci_session ';<br>$config['sess_expire_on_close '] = FALSE;<br>$config['sess_expire_on_close '] = FALSE;
$ c o n f i g [ ' s e s s e n c r y p t c o o k i e ' ] = FALSE ;
$ c o n f i g [ ' s e s s u s e d a t a b a s e ' ] = FALSE ;
$ c o n f i g [ ' s e s s t a b l e n am e ' ] = ' c i s e s s i o n s ' ;
$ c o n f i g [ ' s e s s m a t c h i p ' ] = FALSE ;
$ c o n f i g [ ' s e s s m a t c h u s e r a g e n t ' ] = TRUE;
$ c o n f i g [ ' s e s s t im e t o u p d a t e ' ] = 3 0 0 ;
/∗
|−−−−−−−−−−−−−−−−−−−−−−−−−−−−−−−−−−−−−−−−−−−−−−−−−−−−−−−−−−−−−−−−−−−−−−−−−−
| Cook ie R e l a t ed V a r i a b l e s
|−−−−−−−−−−−−−−−−−−−−−−−−−−−−−−−−−−−−−−−−−−−−−−−−−−−−−−−−−−−−−−−−−−−−−−−−−−
   ' \text{cookie\_prefix} ' = Set a prefix if you need to avoid collisions
| 'cookie_domain ' = Set to .your-domain.com for site-wide cookies<br>| 'cookie_path ' = Typically will be a forward slash<br>| 'cookie_secure ' = Cookies will only be set if a secure HTTPS connection exists.
*/<br>$config['cookie_prefix'] = "";<br>$config['cookie_path'] = "";<br>$config['cookie_secure'] = FALSE;<br>$config['cookie_secure'] = FALSE;
/∗
|−−−−−−−−−−−−−−−−−−−−−−−−−−−−−−−−−−−−−−−−−−−−−−−−−−−−−−−−−−−−−−−−−−−−−−−−−−
   Global XSS Filtering
|−−−−−−−−−−−−−−−−−−−−−−−−−−−−−−−−−−−−−−−−−−−−−−−−−−−−−−−−−−−−−−−−−−−−−−−−−−
|
| Determines whether the XSS filter is always active when GET, POST or<br>| COOKIE data is encountered
|
*/<br>$config['global_xss_filtering '] = FALSE;
/∗
|−−−−−−−−−−−−−−−−−−−−−−−−−−−−−−−−−−−−−−−−−−−−−−−−−−−−−−−−−−−−−−−−−−−−−−−−−−
|<br>| Cross Site Request Forgery
|−−−−−−−−−−−−−−−−−−−−−−−−−−−−−−−−−−−−−−−−−−−−−−−−−−−−−−−−−−−−−−−−−−−−−−−−−−
| Enab l es a CSRF c o o k i e tok en t o be s e t . When s e t t o TRUE, tok en w i l l be
| ch e ck ed on a subm i t t ed form . I f you a r e a c c e p t i n g u s e r data , i t i s s t r o n g l y
   recommended CSRF protection be enabled.
| 'csrf_token_name' = The token name<br>| 'csrf_cookie_name' = The cookie name
   " csr1_cookie_name - ine cookie number<br>'csrf_expire' = The number in seconds the token should expire.
*/<br>$config['csrf_protection '] = FALSE;
$config['csrf_token_name '] = 'csrf_test_name ';<br>$config['csrf_cookie_name '] = 'csrf_cookie_name ';<br>$config['csrf_expire '] = 7200;
/∗
|−−−−−−−−−−−−−−−−−−−−−−−−−−−−−−−−−−−−−−−−−−−−−−−−−−−−−−−−−−−−−−−−−−−−−−−−−−
  Output Compression
|−−−−−−−−−−−−−−−−−−−−−−−−−−−−−−−−−−−−−−−−−−−−−−−−−−−−−−−−−−−−−−−−−−−−−−−−−−
   Enables Gzip output compression for faster page loads. When enabled,
| the output class will test whether your server supports Gzip.<br>| Even if it does, however, not all browsers support compression<br>| so enable only if you are reasonably sure your visitors can handle it.
|
| VERY IMPORTANT: If you are getting a blank page when compression is enabled it<br>| means you are prematurely outputting something to your browser. It could<br>| even be a line of whitespace at the end of one of your scripts.
```

```
109
```

```
| compression to work, nothing can be sent before the output buffer is called<br>| by the output class. Do not 'echo' any values with compression enabled.
|
*/<br>$config['compress_output '] = FALSE;
/∗
|−−−−−−−−−−−−−−−−−−−−−−−−−−−−−−−−−−−−−−−−−−−−−−−−−−−−−−−−−−−−−−−−−−−−−−−−−−
| Master Time R e f e r e n c e
|−−−−−−−−−−−−−−−−−−−−−−−−−−−−−−−−−−−−−−−−−−−−−−−−−−−−−−−−−−−−−−−−−−−−−−−−−−
| Options are 'local' or 'gmt'. This pref tells the system whether to use<br>| your server's local time as the master 'now' reference, or convert it to<br>| GMT. See the 'date helper' page of the user guide for information<br>| reg
|
*/<br>$config['time_reference'] = 'GMT';
/∗
|−−−−−−−−−−−−−−−−−−−−−−−−−−−−−−−−−−−−−−−−−−−−−−−−−−−−−−−−−−−−−−−−−−−−−−−−−−
   Rewrite PHP Short Tags
|−−−−−−−−−−−−−−−−−−−−−−−−−−−−−−−−−−−−−−−−−−−−−−−−−−−−−−−−−−−−−−−−−−−−−−−−−−
| If your PHP installation does not have short tag support enabled CI<br>| can rewrite the tags on—the—fly, enabling you to utilize that syntax<br>| in your view files. Options are TRUE or FALSE (boolean)
*/<br>$config['rewrite_short_tags'] = FALSE;
/∗
|−−−−−−−−−−−−−−−−−−−−−−−−−−−−−−−−−−−−−−−−−−−−−−−−−−−−−−−−−−−−−−−−−−−−−−−−−−
   Reverse Proxy IPs
|−−−−−−−−−−−−−−−−−−−−−−−−−−−−−−−−−−−−−−−−−−−−−−−−−−−−−−−−−−−−−−−−−−−−−−−−−−
| If your server is behind a reverse proxy, you must whitelist the proxy IP<br>| addresses from which CodeIgniter should trust the HTTP-X-FORWARDED-FOR<br>| header in order to properly identify the visitor's IP address.<br>| Comma-
|
*/<br>$config['proxy_ips'] = '';
/* End of file config.php */
y^* Location: ./application/config/config.php */
constants.php-\langle?php if ( ! defined ('BASEPATH')) exit ('No direct script access allowed');
/∗
|−−−−−−−−−−−−−−−−−−−−−−−−−−−−−−−−−−−−−−−−−−−−−−−−−−−−−−−−−−−−−−−−−−−−−−−−−−
  File and Directory Modes
|−−−−−−−−−−−−−−−−−−−−−−−−−−−−−−−−−−−−−−−−−−−−−−−−−−−−−−−−−−−−−−−−−−−−−−−−−−
|
   These prefs are used when checking and setting modes when working
| with the file system. The defaults are fine on servers with proper<br>| security, but you may wish (or even need) to change the values in
| certain environments (Apache running a separate process for each<br>| user, PHP under CGI with Apache suEXEC, etc.). Octal values should<br>| always be used to set the mode correctly.
|
*/<br>define ('FILE_READ_MODE', 0644);<br>define ('DIR_READ_MODE', 0755);<br>define ('DIR_WRITE_MODE', 0777);<br>define ('DIR_WRITE_MODE', 0777);
/∗
|−−−−−−−−−−−−−−−−−−−−−−−−−−−−−−−−−−−−−−−−−−−−−−−−−−−−−−−−−−−−−−−−−−−−−−−−−−
|<br>| File Stream Modes
|−−−−−−−−−−−−−−−−−−−−−−−−−−−−−−−−−−−−−−−−−−−−−−−−−−−−−−−−−−−−−−−−−−−−−−−−−−
  These modes are used when working with fopen () / popen ()|
∗/
d e f i n e ( 'FOPEN READ' , ' rb ' ) ;
d e f i n e ( 'FOPEN READ WRITE' , ' r+b ' ) ;
define('FOPEN_WRITE_CREATE_DESTRUCTIVE',                       'wb'); // truncates existing file data, use with care<br>define('FOPEN_READ_WRITE_CREATE_DESTRUCTIVE',    'w+b'); // truncates existing file data, use with care
define ('FOPEN WRITE CREATE' , ' ' ab ' ) ;<br>define ('FOPEN READ WRITE CREATE' , ' ' ' a+b ' ) ;<br>define ('FOPEN READ WRITE CREATE STRICT' , ' ' x>' ' x+b ' ) ;<br>define ('FOPEN READ WRITE CREATE STRICT' , ' ' x+b' ) ;
/*<br>| SESSION Constants<br>*/
define ('SESSION_USERDATA', 'user_data');
/*<br>| Email Verification Constants
∗/
```

```
define('EMAIL_FROM', 'npballicud@gmail.com');<br>define('EMAIL_FROM_WHO', 'Mobi–MAPP Administrator');<br>define('ACCOUNT_VERIFICATION_SUBJECT', 'Mobi–MAPP Account Verification');<br>define('FORGOT_PASSWORD_SUBJECT', 'Get Mobi–MAPP 
/∗
| My Goog le Maps API Key
∗/
\verb|define('API\_KEY', 'AlzaSyALfFyEPACWQpySEYIZZZVHxWac6B7IG2s');/*<br>| Twitter API Constants/Secrets
∗/
define('TWITTER_APLKEY', 'EwnmCHddiKpGkD0aSj9H6w');<br>define('TWITTER_SECRET', '5nABhHx3tnbGtxJsjkPEvTXsqfJoh4GsxqLVYiPyvA');<br>define('TWITTER_ACCESS_TOKEN', '409047574—0gNu5kle2UfzynfiUMLtvqEN9tu8Dka2InqGPElj');<br>define('TWIT
/*<br>| Response Status<br>*/
define('STATUS_OK', 'OK');<br>define('STATUS_FAIL', 'FAIL');
/∗
|−−−−−−−−−−−−−−−−−−−−−−−−−−−−−−−−−−−−−−−−−−−−−−−−−−−−−−−−−−−−−−−−−−−−−−−−−−−
|<br>| Database Tables
|−−−−−−−−−−−−−−−−−−−−−−−−−−−−−−−−−−−−−−−−−−−−−−−−−−−−−−−−−−−−−−−−−−−−−−−−−−−
  Database table constants
∗/
define ('NDRRMC', 'ndrrmc');<br>define ('RDRRMC', 'rdrrmc');<br>define ('EDRRMC', 'pdrrmc');<br>define ('LDRRMC', 'ldrrmc');
define('MOBILE_USERS_TABLE', 'mobile_users');<br>define('SYSTEM_USERS_TABLE', 'system_users');<br>define('MOBILE_REPORTS_TABLE', 'mobilereports');<br>define('DISASTER_TABLE', 'disaster');<br>define('DISASTER_TABLE', 'disaster');<br>defin
define('NDRRMC.TABLE', 'ndrrmc');<br>define('RDRRMC.TABLE', 'rdrrmc');<br>define('PDRRMC.TABLE', 'pdrrmc');<br>define('LDRRMC.TABLE', 'ldrrmc');
define('NDRRMC.PERSONNEL.TABLE', 'ndrrmc.personnel');<br>define('RDRRMC.PERSONNEL.TABLE', 'rdrrmc.personnel');<br>define('PDRRMC.PERSONNEL.TABLE', 'pdrrmc.personnel');<br>define('LDRRMC.PERSONNEL.TABLE', 'ldrrmc.personnel');
define('TOPICS.NDRRMC.RDRRMC.TABLE', 'topics.ndrrmc.rdrrmc ');<br>define('TOPICS.RDRRMC.PDRRMC.TABLE', 'topics.rdrrmc.pdrrmc ');<br>define('TOPICS.PDRRMC.LDRRMC.TABLE', 'topics.pdrrmc.ldrrmc ');
define('MESSAGES.NDRRMC.RDRRMC.TABLE', 'messages_ndrrmc_rdrrmc ');<br>define('MESSAGES.RDRRMC.PDRRMC.TABLE', 'messages_rdrrmc_pdrrmc');<br>define('MESSAGES.PDRRMC.LDRRMC.TABLE', 'messages_pdrrmc_ldrrmc');
/* End of file constants.php */<br>/* Location: ./application/config/constants.php */
database.php——————————————————————————————————————————
\langle?php if ( ! defined ('BASEPATH')) exit ('No direct script access allowed');
/∗
| −−−−−−−−−−−−−−−−−−−−−−−−−−−−−−−−−−−−−−−−−−−−−−−−−−−−−−−−−−−−−−−−−−−
| DATABASE CONNECTIVITY SETTINGS
| −−−−−−−−−−−−−−−−−−−−−−−−−−−−−−−−−−−−−−−−−−−−−−−−−−−−−−−−−−−−−−−−−−−
| Th is f i l e w i l l c o n t a i n th e s e t t i n g s needed t o a c c e s s your d a t ab a s e .
|
| For complete instructions please consult the 'Database Connection'<br>| page of the User Guide.
|
| −−−−−−−−−−−−−−−−−−−−−−−−−−−−−−−−−−−−−−−−−−−−−−−−−−−−−−−−−−−−−−−−−−−
   | EXPLANATION OF VARIABLES
| −−−−−−−−−−−−−−−−−−−−−−−−−−−−−−−−−−−−−−−−−−−−−−−−−−−−−−−−−−−−−−−−−−−
|
['hostname'] The hostname of your database server.<br>
['username'] The username used to connect to the database<br>
['password'] The password used to connect to the database<br>
['database'] The name of the database you want to co
```

```
NOTE: For MySQL and MySQLi databases, this setting is only used<br>
as a backup if your server is running PHP \leq 5.2.3 or MySQL < 5.0.7<br>
(and in table creation queries made with DB Forge).<br>
There is an incompatibility in
 | The $active_group variable lets you choose which connection group to<br>| make active. By default there is only one group (the 'default' group).
 | The $active_record variables lets you determine whether or not to load<br>| the active record class
 ∗/
 $active_group = 'default';<br>$active_record = TRUE;
 $db['default ']['hostname'] = 'localhost ';<br>$db['default ']['username'] = 'root ';<br>$db['default ']['password '] = '';
                                    \begin{cases}\n \text{isnormal} \\
 \text{isnormal} \\
 \text{isnormal} \\
 \text{password} \\
 \text{is} \\
 \text{database} \\
 \text{is} \\
 \text{database} \\
 \text{is} \\
 \text{distance} \\
 \text{is} \\
 \text{distance} \\
 \text{is} \\
 \text{distance} \\
 \text{is} \\
 \text{y} \\
 \text{deflex} \\
 \text{is} \\
 \text{y} \\
 \text{is} \\
 \text{y} \\
 \text{is} \\
 \text{y} \\
 \text{y} \\
 \text{y} \\
 \text{y} \\
 \text{y} \\
 \text{y} \\
 \text{y} \\
 \text{y} \\
 \text{y} \\
 \text{y} \\
 \text{y} \\
 \text{y} \\
 \text{$db['default ']['dbdriver'] = 'mysql';<br>$db['default ']['dbprefix'] = '';<br>$db['default ']['pconnect'] = TRUE;
 $db['default ']['db_debug'] = TRUE;<br>$db['default ']['cache_on '] = FALSE;
 Sdb['default ']['cachedir '] = '';<br>Sdb['default ']['char_set '] = 'utf8 ';<br>Sdb['default ']['dbcollat '] = 'utf8_general_ci';<br>Sdb['default ']['swap_pre '] = '';<br>Sdb['default ']['autoinit'] = TRUE;<br>Sdb['default ']['atricton'
 /* End of file database.php */<br>/* Location: ./application/config/database.php */
 ——————————————————————————————————————————
The following codes refer to the Controller Classes of the Web-based Mobi-MAPP
accounts.php
\langle?php
                   class Accounts extends CI_Controller{
                                       public function \sqrt{2} = construct (){
                                                          parent :: \text{\dots} constant ();
                                                          \frac{1}{\text{this} - \text{load} - \text{library}} ('input ');
                                                          $ this \rightarrowfoot_data ['scripts'] = array (
                                                                              0 \Rightarrow base_url()." js/jquery.min.js",<br>
1 \Rightarrow base_url()." js/bootstrap.min.js",<br>
2 \Rightarrow base_url()." js/disasters.js",<br>
3 \Rightarrow base_url()." js/jquery.geocomplete.js",<br>
4 \Rightarrow base_url()." js/geocomplete.js",<br>
5 \Rightarrow base_url(
                                                          ) ;
                                       }
                                       public function active(){
                                                          \texttt{\$email = \$this->input->get('email', true)};% $key = $this \rightarrowinput \rightarrowget ('key', true);
                                                           i f ( $ em a i l && $key ){
i f ( s t r l e n ( $key )==32){
                                                                                                 $this->load−>model('mobile_users_model ');<br>$activated = $this->mobile_users_model->activateUser($email, $key);
                                                                                                 if ( % \text{activated} ) {
                                                                                                                    $data['error'] = "<div>Thanks for activating your Mobi-MAPP ac<br>$this->load->view('activation_page', $data);<br>$this->load->view('footer', $this->foot_data);
                                                                                                                    return;
                                                                                                }
                                                                            }
                                                          }
                                                          \deltadata ['error '] = "<div>Oops ! Your account could not be activated. Please recheck the lii
                                                           $this ->load ->view ('activation_page ', $data);<br>$this ->load ->view ('footer ', $this ->foot_data);
                                      }
                   }
?>
```

```
dissasters.php
```

```
112
```
 $\langle$ ?php

```
class Disasters extends CI_Controller{
                  public function __construct(){
                                   parent::\_\_construct();
                                    $this->load->helper(array('date','form'));
                                    $this->load->library (array ('form_validation', 'session'));
                                   if (1) sthis \rightarrowsession \rightarrowuserdata('user data')) {
                                                      \frac{1}{2} header ('location : '. base_url (). 'login ');
                                                      return:\rightarrow$this->head_data['usermgmt_hidden'] = 'show enabled';<br>$this->user_data = $this->session->userdata('user_data');<br>if(!($this->user_data['user_type']=='ov_admin')&&!($this->user_data['personnel_type']=<br>$this->head_data['userm
                                    \mathcal{E}\begin{array}{rl} \text{if ($this \verb!->user_data[ 'user_type']== 'ov_admin ')} { \verb!{$this \verb!->head_data[ 'drrm_hidden ']} = 'hidden \hspace{0.1cm} \verb!tlabel ';] }; \end{array}\lambda$this->load->model('mobile_reports_model');
                                   $this->head_data['logged_as'] = "Logged as ".$this->user_data['fname']." (".$this->user<br>$this->head_data['active'] = 'disasters';<br>$this->head_data['office_name'] = (isset($this->user_data['office_name']))? $this->user<br>$thi
                                   \begin{array}{ll} \text{\$this \text{ $\supset$}foot\text{-}data[\text{ $s$}$ exists'] = array(\text{ $0 \text{ $3$} $ is $100$})$ & \text{ $0 \text{ $3$} $ is $1000$} \end{array} \begin{array}{ll} \text{where,} \text{ $n=1000$} \end{array} \begin{array}{ll} \text{where,} \text{ $n=1000$} \end{array} \begin{array}{ll} \text{where,} \text{ $n=1000$} \end{array} \begin{array}{ll} \text{where,} \text{ $n=1000$} \end{array} \begin{array}{ll} \text{where,} \\rightarrow:
                  \mathcal{E}public function index \left(\right) {
                                   $this \rightarrow \text{ongoing}():
                  \overline{\mathbf{r}}public function \text{map}()\deltadata ['curr_datetime'] = mdate("(\%m\%d\%Y\%h:\%i:\%s\%a)", gmt_to_local(now(), 'UP8'));
                                   $this->load->model('disaster.model');<br>$data['disasters'] = $this->disaster.model->getCurrentDisasters();<br>$data['user_type'] = $this->user_data['user_type'];
                                    array_push($this->foot_data['scripts'], "https://maps.googleapis.com/maps/api/js?region<br>array_push($this->foot_data['scripts'], base_url()."js/gmaps.js");<br>array_push($this->foot_data['scripts'], base_url()."js/mydisasterma
                                   $this->load->view('header', $this->head_data);<br>$this->load->view('disaster_map', $data);<br>$this->load->view('footer', $this->foot_data);
                  \mathbf{I}public function ongoing(){
                                   \deltadata ['curr_datetime'] = mdate("(\%m\%d\%Y\%h:\%i:\%s\%a)", gmt_to_local(now(), 'UP8'));
                                    $this->load->model('disaster_model');
                                   $tata['disasters'] = $this->disaster_model');<br>$data['disasters'] = $this->disaster_model->getCurrentDisasters();<br>$data['user_type'] = $this->user_data['user_type'];
                                   {\small \begin{array}{l} \texttt{Sdata} \left[ \texttt{ 'show\_done\_disaster } \right] \ & = \texttt{ 'hidden } \texttt{'}\\ \texttt{Sdata} \left[ \texttt{ 'show\_update\_status } \right] \ & = \texttt{ 'hidden } \texttt{'} \end{array} }%this->load->view('header', %this->head_data);<br>%this->load->view('disasters', %data);<br>%this->load->view('footer', %this->foot_data);
                  \rightarrowpublic function recent(){
                                   \deltadata ['curr_datetime'] = mdate("(\%m/\%d/\%Y %h:%i:%s %a)", gmt_to_local(now(), 'UP8'));
                                    $this->load->model('disaster_model');
                                   stuns-/waar->moueu(unsaster_modei);<br>$data['disasters'] = $this->disaster_model->gatherDisasters();<br>$data['user_type'] = $this->user_data['user_type'];
                                    $this->load->view('header', $this->head_data);<br>$this->load->view('disasters_recent', $data);<br>$this->load->view('footer', $this->foot_data);
                  \mathbf{I}public function add(){
```
 $\delta$ data ['curr\_datetime'] = mdate("( $\%m/\%d/\%Y\%h:\%i:\%s\%a$ )", gmt\_to\_local(now(), 'UP8'));

```
$this->form_validation->set_rules('datetime_start', 'Started', 'required');<br>$this->form_validation->set_rules('disaster_location', 'Location', 'require
                                                                                                                                                                                                             \frac{1}{2} required \frac{1}{2}.
if ($this ->form_validation ->run() == FALSE){<br>$data['show_success'] = 'hidden';
                        $data['show_success'] = 'hidde<br>$data['show_error'] = 'hidden
\log_{10}\begin{array}{llll} \texttt{\$query} = array(\quad & \texttt{.} & \texttt{.} & \texttt{\rightarrow$address = str_replace(" ", "+", $query['distanceLocallocation ']);% \begin{array}{lll} \texttt{\$region}\ =\ " \, \texttt{\small ph}\ \texttt{\small "F}\ \texttt{\small ph}\ \texttt{\small ?} \ \texttt{\small ?} \end{array}$json = file.get_counts("https://maps.google.com/maps/api/geocode/json?address\\begin{array}{l} // place if status == "OK" \\ \text{if (empty ($\$ ison ->{'results'}$))} \{ \\ "slata[ 'show -uccess' ] = 'hidden '; \\ "slata[ 'show -success' ] = 'show'; \\ "slata[ 'error '] = "This system is free. We might have already exceeded G \end{array}$this->load->view('header', $this->head_data);<br>$this->load->view('disaster_add', $data);<br>$this->load->view('footer', $this->foot_data);
                                                 return:
                       \}e l s e\{$query['location_x'] = $json ->{results'}[0] ->{?geometry'} ->{?location'}$query['location_y'] = $json ->{results'}[0] ->{?geometry'} ->{'location_y'}$$address_components = $ison -\frac{1}{2} results \frac{1}{0} = \frac{1}{2} address components \frac{1}{2}.
                                                \begin{array}{l} \texttt{\$query} \texttt{['locality'} = ""; \\ \texttt{\$query} \texttt{['provide'} = ""; \\ \texttt{\$query} \texttt{[ 'street_area'} = ""; \end{array}foreach ($address_components as $component) {
                                                                         \begin{array}{l} \text{if } (\text{\$component} - \text{\&} \{\text{`types `}\}[0] == \text{'route ' } || \text{ $kcomponent - \text{\&} \{\text{`types `}\}} \\ \text{\$query['street-area'] = \$component - \text{\&} \{\text{`long_name '}\}; \end{array}\begin{array}{lll} \text{if }(\text{\$component} - > \{'\text{types '}\} [0] & = & \text{'locality '}\} \{ \\ & \text{\$query}['locality '] & = \text{\$component} - > \{'\text{long_name '}\}; \end{array}\mathcal{F}if (\text{Scomponent} - >{'types'}[0] == 'administative-area-level_2') {\<br>
\text{Squery['provide'} = \text{Scomponent} - >{'long.name'};\mathbf{L}if (\text{Scomponent} - >{'\text{types '}}[0] == 'administative-area-level_1') {\n  \text{Squery ['region']} = Scomponent - >{'\text{long_name'}}};\mathbf{u}\rightarrow,<br>$q_shelters = null:
                        \begin{array}{c} \text{if } (\$ \text{this} \verb!->input! \verb!>post('shelters ')] \{ \\ \$ \text{shelters = } \$ \text{this} \verb!->input! \verb!>post('shelters '); \\ \$ \text{q\_shelters = array ()}; \end{array}foreach ($shelters as $shelter){
                                                                         $address = str_replace(" ", "+", $shelter);<br>$region = "ph";<br>$json = file_get_contents("https://maps.google.com/maps/api/geo
                                                                         \begin{array}{ll} \texttt{\$json = file\_get\_contents(\texttt{mips://maps.googue.com/maps/ap://geo.org/25,000)}$} \\\texttt{\$json = json\_decode(\texttt{\$json})$}; \\\texttt{\{(empty, S_json ->{results '}\})$}; \\\texttt{\$data['show_success'] = 'hidden '}; \\\texttt{\$data['show_error'] = 'show'; \\\texttt{\$data['error'] = "This system is free. We might have a!} \end{array}$this->load->view('header', $this->head_data);<br>$this->load->view('disaster_add', $data);<br>$this->load->view('footer', $this->foot_data);
                                                                                                  return}<br>else{
                                                                                                \begin{array}{llll} \$_{q\text{-}shelter = array}}( & & \texttt{:} & \texttt{:} &\rightarrow:
                                                                                                 array_push($q_shelters, $q_shelter):
                                                                   \rightarrow\rightarrow\mathcal{E}
```

```
114
```

```
if(is_uploaded_file($_FILES['image']['tmp_name'])){
                                                       \begin{array}{l} \texttt{\$config['upload.path'] = './uploads/'}; \\ \texttt{\$config['allowed_type'] = 'gif|jpg|png|jpeg|jpe|bmp';} \end{array}\begin{array}{l} \texttt{\$name = \$-FILES[" image"]['name"]}; \\ \texttt{\$ext = end(explode("." , \$name))}; \end{array}% \begin{array}{l} \texttt{\$filename = time().unique)." .". \$ext; \\ \texttt{\$config['file_name'] = \$filename;} \end{array}$this->load->library('upload', $config);<br>if (!$this->upload->do_upload('image')){
                                                                         \label{eq:2} \begin{array}{ll} \texttt{Sdata} \left[ \texttt{ 'show\_success } \right] \ = \ \texttt{'hidden }';\\ \texttt{Sdata} \left[ \texttt{'show\_error } \right] \ = \ \texttt{'show }';\\ \texttt{Sdata} \left[ \texttt{'error } \right] \ = \ \texttt{8this} \ \texttt{->upload} \ \texttt{->display\_errors }();\\ \texttt{8this \texttt{->load} \texttt{->view }('header ', \ \texttt{8this \texttt{->head\_data }});\\ \texttt{8this \texttt{->load} \texttt{->view }('distance ', \ \texttt{8this \texttt{->foot\_data }});\\ \texttt{5this \textttreturn;
                                                       else {query['image'] = baseurl().'uploads/. #filename;
                                                       \rightarrow\rightarrow$this->load->model('disaster_model');
                                    if (!$this \rightarrow distance1 \rightarrow addedDistance($query, $q\_shellers))$data['show_success'] = 'hidden';<br>$data['show_error'] = 'show';<br>$data['error'] = "Database related error";
                                     else{f}$data['show_succes'] = 'show';<br>
$data['show_error'] = 'hidden';\overline{\mathbf{r}}\lambda$this->load->view('header', $this->head_data);<br>$this->load->view('disasters_add', $data);<br>$this->load->view('footer', $this->foot_data);
\mathfrak{r}public function view ($id) {
                  $this->load->model('disaster_model');
                 \frac{\delta}{\delta} \frac{\delta}{\delta} \frac{\delta}{\delta} \frac{\delta}{\delta} \frac{\delta}{\delta} \frac{\delta}{\delta} \frac{\delta}{\delta} \frac{\delta}{\delta} \frac{\delta}{\delta}$this \rightarrowload \rightarrowview ('disaster_view', $data);<br>$this \rightarrowload \rightarrowview ('footer');
\frac{7}{2}public function done(){
                 $this->load->library ('input');
                  if (!$this->input->post('submit')){<br>$this->index();
                                    return;
                 \rightarrow$id = $this \rightarrow input \rightarrow post('dissater.ID');$this->load->model('disaster_model');<br>$this->disaster_model->doneDisaster($id, now());
                  \text{Sdata}[\text{'curr}\_\text{datttime'}] = \text{mdate}(\text{''}(\text{Wm}/\text{Wd})/\text{WY}\text{Wh}:\text{Ws}\text{S}\text{Wa})\text{''}, \text{gmt-to-local}(\text{now}(), \text{'UP8'}));$this->load->model('disaster_model');<br>$data['disasters '] = $this->disaster_model->getCurrentDisasters();
                 $data['show_done_dissater'] = 'show';<br>$data['show_uupdate_status'] = 'hidden';$this->load->view('header', $this->head_data);<br>$this->load->view('disasters', $data);<br>$this->load->view('footer', $this->foot_data);
\mathbf{I}public function edit(){
                  $this->load->library ('input');
                  if (!$this \rightarrow input \rightarrow post('submit'))\text{this} \rightarrow \text{index}();
                                    return;\mathcal{L}\deltadata ['curr_datetime'] = mdate(" ( \%m\%d/\%Y %h:%i:%s %a )", gmt_to_local(now(), 'UP8'));
                  $data['show_success'] = 'hidden';<br>
$data['show_error'] = 'hidden';
```

```
\deltadata ['disaster'] = \deltathis \Rightarrowinput \Rightarrowpost();
                     $this->session->set_userdata('edit_disaster', $data['disaster']);
                     $this->load->view('header', $this->head_data);<br>$this->load->view('disaster_edit', $data);<br>$this->load->view('footer', $this->foot_data);
\mathcal{L}public function update(){
                    \text{^*this} \rightarrow load \rightarrow library ('input').
                    if (!$this->input->post('submit')){<br>$this->index();
                                          return:
                    \mathcal{E}\deltadata ['curr_datetime'] = mdate("(\%m\%d\%Y\%h:\%i:\%s\%a)", gmt_to_local(now(), 'UP8'));
                    $this->form_validation->set_rules('datetime_start', 'Started', 'required');<br>$this->form_validation->set_rules('disaster_location', 'Location', 'require
                                                                                                                                                                                                    \begin{array}{rl} \text{if} & \text{($\$\$this$\Rightarrow$form-validation$\Rightarrow$run$() & \text{:= } FALSE$) {\{}}\\ & \text{ $\$\$data{\text{'}show_success$'}$} & \text{= } \text{`hidden'};\\ & \text{$\$data{\text{'}show_error$'}$} & \text{= } \text{`hidden'}; \end{array}\}else\{\text{fdis_id} = \text{fthis} \rightarrow \text{input} \rightarrow \text{post}('distance\_ID');square = array(= array (<br>
'disaster_type ' => $this->input->post ('disaster_type '),<br>
'disaster_location ' => $this->input->post ('disaster_location '),<br>
'datetime_start ' => $this->input->post ('datetime_start '),<br>
'remarks' => $this->i
                                         \lambda:
                                          $address = str_replace(" ", " +", $query['distance_loss: ]);\text{region} = "ph";\text{\$json = file.get_counts("https://maps.google.com/maps/api/geocode/json?address\$json = json-decode ($json);\begin{array}{ll} // place if status == "OK" \\ \text{if (empty ($\$ ison ->\{"results\}$))} \{ \\ \text{Sdata} \{ 'show\_success \ } \} = \ 'hidden \ '; \\ \text{Sdata} \{ 'show\_errors \ } \} = \ 'show \ '; \\ \text{Sdata} \{ 'show\_error \ } \} = \ 'show \ '; \\ \text{Sdata} \{ 'error \ } \} = \ 'This \ \ \text{system} \ \ \text{is} \ \ \text{free} \ \ \text{We might have already exceeded} \ \ \text{Sdata} \{ 'divar \ } \} \end{array}%this->load->view('header', $this->head_data);<br>$this->load->view('disaster_edit', $data);<br>$this->load->view('footer', $this->foot_data);
                                                              return:
                                         }<br>else{
                                                              \text{\$query}['location.x'] = \$ \text{lefs} \text{versults'}[0] - \text{?geometry'} - \text{?location'} \text{$query}['location.y'] = \$ \text{lefs} \text{versults'}[0] - \text{?geometry'} - \text{?location'} \text{?}\text{\$address\_components = \$}json-\frac{1}{1}results '}[0]-\frac{1}{2}'address_components '};
                                                              \begin{array}{l} \mathsf{\$query} \text{ } \text{'}\text{ } \text{locality } \text{'} \text{ } = \text{ '''''}; \\ \mathsf{\$query} \text{ } \text{'}\text{ province } \text{'} \text{ } = \text{ '''''}; \\ \mathsf{\$query} \text{ } \text{'}\text{ street-area } \text{'} \text{ } = \text{ '''''}; \end{array}foreach ($address_components as $component) {
                                                                                   \begin{array}{l} \text{if (\texttt{\$component}\texttt{->}\{\text{`types}\text{'}\}[0]\texttt{ == }\text{`route'} \texttt{ || }\texttt{\$component}\texttt{->}\{\text{`types}\text{'}\} \\ \texttt{\$query}['\text{street}\texttt{area'}]\texttt{ == $\text{5component}\texttt{->}\{\text{`long}\texttt{name'}\}$;} \end{array}\mathcal{L}\begin{array}{lll} \text{if }(\text{\$component} - > \{'types\ '}\ [0] & = & \text{'locality\ '}\} \{ \\ & \text{\$query}\ [\ 'locality\ ']\ =\ \text{\$component} - > \{'long_name\ '}\}; \end{array}\mathbf{L}if ($component ->{'types'}[0] == 'administrative_area_level_2'){<br>$query ['province'] = $component ->{'long_name'};
                                                                                  \rightarrowif ($component ->{'types'}[0] == 'administrative_area_level_1'){<br>$query ['region'] = $component ->{'long_name'};
                                                                                  \rightarrow\rightarrow\oint $q_shelters = null;
                                         \begin{array}{c} \text{if } (\$ \text{this} \verb!->input!-> \text{post('shelters')} ) \{ \\ \$ \text{shelters = \$ \text{this}} \verb!->input!-> \text{post('shelters')}; \\ \$ \text{q\_shelters = array();} \end{array}foreach ($shelters as $shelter){
                                                                                   $address = str_replace(" ", "+", $sheet);\$region = "ph";\$json = file.get_counts("https://maps.google.com/maps/api/geo")\}
```

```
116
```
 $$json = json\_decode ($json);$ 

```
if (empty ($\$json ->{'results '}) )}
                                                                                                                                                           /($json ->{'results'})){<br>$data['show_success'] = 'hidden';<br>$data['show_success'] = 'show';<br>$data['show_error'] = 'show';<br>$data['error'] = "This system is free. We might have al<br>$data['disaster'] = $this->session->userdata(
                                                                                                                                                           %this->load->view('header', $this->head_data);<br>$this->load->view('disaster_edit', $data);<br>$this->load->view('footer', $this->foot_data);
                                                                                                                                                            return:\}else {
                                                                                                                                                           \$q\_shelter = array(\n  'dissster\_ID' \Rightarrow \$dis\_id ,\begin{array}{lll} \text{uissaser}.\text{ID} & \text{=}& \text{3} \text{d13} \text{ ,} \\ \text{coord}.\text{z} & \text{=}& \text{3} \text{ison} \text{=}& \text{7} \text{isusults } \text{ } \text{]}[0] \text{=}& \text{>} \text{ } \text{goometry} \text{ } \text{ } \\ \text{'coord}.\text{y} & \text{=}& \text{3} \text{ison} \text{=}& \text{7} \text{isusults } \text{ } \text{]}[0] \text{=}& \text{7} \text{ goometry} \text{ } \text{ } \\ \text{'sheiter}.\text\rightarrow:
                                                                                                                                      s<br>arrav_push($q_shelters, $q_shelter);
                                                                                                               \rightarrow\mathbf{r}\label{thm:optimal} \begin{minipage}{0.9\linewidth} \hspace*{-5pt} \text{if (is.update file ($\$_FILES['image']['tmp_name')])} \end{minipage}$config['upload_path'] = './reportdocs/';<br>$config['allowed_types'] = 'gif|jpg|png|jpeg|jpe|bmp';
                                                                                                               \text{\$name} = \text{\$-FILES}[' \text{image}"] [' \text{name}"];<br>\text{\$ext} = \text{end}(\text{explode}(' \cdot \text{", \$name}));% \begin{array}{l} \texttt{\$filename = time().unique)." .". \$ext; \\ \texttt{\$config['file_name'] = \$filename;} \end{array}$this->load->library('upload', $config);<br>if (!$this->upload->do_upload('image')){
                                                                                                                                      $data['show_success'] = 'hidden';<br>$data['show_error'] = 'show';<br>$data['disaster'] = $this->session->userdata('edit_disaster');
                                                                                                                                     sdata ['error'] = $this->updad->display_errors();<br>$data ['error'] = $this->updad->display_errors();<br>$this->load->view ('header', $this->head_data);<br>$this->load->view ('disaster_edit', $data);<br>$this->load->view ('footer', $
                                                                                                                                      r_{e+11r}else {
                                                                                                                                     query['image'] = baseurl().'reportdoes/'.$filename;\mathbf{R}\mathbf{r}$this->load->model('disaster_model');
                                                                                         if (!$this->disaster_model->updateDisaster ($query, $dis_id, $q_shelters)){
                                                                                                                $data['show_success'] = 'hidden';<br>$data['show_error'] = 'show';<br>$data['error'] = "Database related error";
                                                                                        \}_{e}lse {
                                                                                                               \begin{array}{l} \texttt{Sdata} \left[ \texttt{ 'show\_done\_distance'} \right] = \texttt{ 'hidden'} \texttt{;} \\ \texttt{Sdata} \left[ \texttt{ 'show\_update\_status'} \right] = \texttt{ 'show'} \texttt{;} \\ \texttt{Sthis\_}\texttt{load} \texttt{—model} \left( \texttt{dissaster_model'} \right) \texttt{;} \\ \texttt{Sdata} \left[ \texttt{dissaters'} \right] = \texttt{Sthis\_}\texttt{obs} = \texttt{A} = \texttt{model} \texttt{—} \texttt{getCurrentDissaters} \texttt{;} \\ \texttt{Sthis\_}\texttt{+load\_view} \left( \texttt{'lereturn ;\mathbf{r}\lambda\deltadata ['disaster '] = \deltathis ->session ->userdata ('edit_disaster ');
                                                                   $this->load->view('header', $this->head_data);<br>$this->load->view('disaster_edit', $data);<br>$this->load->view('footer', $this->foot_data);
                                       \rightarrow\lambda2\geqdrrm nhn
\langle?php
                      class Drrm extends CI_Controller{
                                             public function __construct(){
                                                                   parent :: __construct ();<br>$this ->load ->helper ("date");
                                                                   return;\lambda
```

```
117
```

```
$this \rightarrow head_data['usermgmt-hidden"] = "show enabled";stnis->nead-data = $this->ession->userdata ("user_data");<br>$this->user_data = $this->ession->userdata ("user_data");<br>if (!($this->user_data ["user_type"]=="ov_admin") && !($this->user_data ["personnel_type"]=<br>$this->head_da
                )<br>if($this->user_data['user_type']=='ov_admin'){<br>$this->head_data['drrm_hidden'] = 'hidden disabled';
                $this ->load->model("mobile_reports_model");<br>$this ->head_data ["logged_as"] = "Logged as ".$this->user_data ["fname"]." (".$this->user<br>$this->head_data [" active"] = "drrm";<br>$this->head_data [" office_name "] = (isset ($t
                \label{eq:this} \begin{array}{ll} \displaystyle \$ this \displaystyle \rightarrow \text{foot-data[} \text{"scripts"} ] = \text{array}\, ( & \\ \displaystyle 0 \displaystyle \Rightarrow \text{ base\_url}\, () \text{."} \text{ j s/jquery min.} \text{ j s''}, \\ \displaystyle 1 \displaystyle \Rightarrow \text{ base\_url}\, () \text{."} \text{ j s/bootstrap.} \min. \text{ j s''}, \\ \displaystyle 2 \displaystyle \Rightarrow \text{ base\_url}\, () \text{."} \text{ j s/utils.} \text{ j s''}, \\ \displaystyle 3 \displaystyle \Rightarrow \text{ base\_url}\, () \text{."} \text{ j/s/bseror.handler.} \text{ j\rightarrow\lambdapublic function index () {
                $this ->communication ();
\overline{\phantom{a}}public function operations ($disaster_ID=null) {
               \text{Sdata}[\text{"curr_datatime"}] = \text{mdate}(\text{"( }\text{\%m}/\text{\%d}/\text{\%Y}\text{ }\text{\%h}:\text{\%s}\text{ }\text{\%a}\text{ })\text{", }\text{ gmt_to-local}(\text{now}( ),\text{"UP8"}));sci = & get_instance();
                %\ci ->\oad->model('system_users_model');<br>$ci ->\oad->model('system_users_model');<br>$data['personnels'] = $ci ->system_users_model->getAvailablePersonnels();
                \tilde{\text{th}} is -\text{load} -\text{model} ('drrmc_model'):
                $data | 'operations' | = $this->drrmc_model->getDisasterOperations ($disaster_ID);
                \delta \text{data} | 'show_assign ' | = 'hidden';
                if (isset ($this->user_data ['personnel_type']) & $this->user_data ['personnel_type']=='he<br>$data ['show_assign'] = 'show';
                \rightarrowpublic function assign () {
                $this->load->library ('input');
                if (! $this \rightarrow input \rightarrow post ('submit')) {<br>$this \rightarrow index ():
                \mathcal{E}\texttt{\$toAssign = \$this \texttt{--}\texttt{input}\texttt{--}\texttt{post}(\texttt{'personnel'}$)};\frac{1}{10} Sdisaster ID = $this \rightarrowinput \rightarrowpost ('disaster ID');
                $toInsert = array ();foreach ($toAssign as $personnel){
                                \$arr = array (urray(<br>'user_ID' => $personnel,<br>'disaster_ID' => $disaster_ID,<br>'activity_type' => $this->input->post($personnel),<br>'datetime_started' => mdate("%Y-%m-%d %H:%i:%s", gmt_to_local(now(), "U
                                \rightarrow:
                                array_push ($toInsert, $arr);
                \lambda$this ->load ->model('drrmc_model');<br>$this ->drrmc_model->assignPersonnels($toInsert);
                $this \rightarrow operations ($dissasterID):\mathbf{I}public function communication(){
                \deltadata ["curr_datetime"] = mdate(" ( \%m\%d/\%Y %h:%i:%s %a )", gmt_to_local(now(), "UP8"));
                \frac{1}{\sqrt{8}} data [" topics"] = $this
                $this->load->model('communication_model');
               $data['office_name'] = $this->head_data['office_name'];<br>$data['office_type'] = $this->user_data['user_type'];<br>$drrmc = $this->user_data['user_type'];<br>if($drrmc!=NDRRMC)
                                d_{\text{data}} 'mother_topics' ] = this \rightarrowcommunication_model->getTopics (getMother ($this-
                                                                                                                                                  \overrightarrow{\text{this}} \rightarrow user_data \overrightarrow{\text{?}} user_
                if ($\text{d}rrmc!=LDRRMC)sdata['child_topics '] = $this->communication_model->getTopics($this->user_data[
                                                                                                                                 getChild ($this ->user_data | 'user
               % data['show_succes"] = "hidden";<br>% data['show_serror"] = "hidden";
```

```
$this –>load –>view ("header", $this –>head_data);<br>$this –>load –>view (" drrm_communication", $data);<br>$this –>load –>view (" footer", $this –>foot_data);
}
public function newtopic(){
             \deltadata [" curr_datetime" ] = mdate (" ( \%m\%d/\%Y \%h:\% i :% s \%a )", gmt_to_local(now(), "UP8"));
              $data [" show_success"] = "hidden";$data [" show_error"] = "hidden";
              $this –>load –>library (" form_validation " );<br>$this –>load –>library (" input " );
              $this=>form_validation=>set_rules("with", "With", "callback_dropdownCheck");<br>$this=>form_validation=>set_rules("message", "Message", "required");<br>$this=>form_validation=>set_rules("topic", "Topic", "required");
              if ( $this \rightarrowform_validation \rightarrowrun ( ) = FALSE) {
                            $this=>load=>model("drrmc_model");<br>if($this=>user_data["user_type"]!=NDRRMC)<br>$data["mother_office"] = $this=>drrmc_model=>getOfficeName(getMother($t
                             if($this->user_data["user_type"]!=LDRRMC)<br>$data["with_select"] = $this->drrmc_model->getChildOffices($this->user_c
                            $this=>load=>view("header", $this=>head_data);<br>$this=>load=>view("drrm_communication_newtopic", $data);<br>$this=>load=>view("footer", $this=>foot_data);
             \} e l s e \{\text{Squery} = \text{array} (
                                            \langle \text{topic_name}^n \rangle \implies \text{this} \rightarrow \text{input} \rightarrow \text{post}(\text{noise})"mother_ID" => $this->user_data["drrmc_ID"],<br>"child_ID" => $this->input->post("with"),<br>"started" => mdate("SY-%m-%d %H:%i%s", gmt_to_local(now(), "UP8")),<br>"last_update" => mdate("%Y-%m-%d %H:%i:%s", gmt_to_local(now(), "UP
                             );<br>$flag = $this->user_data["user_type"];
                            $with = $this \rightarrow input \rightarrow post("with");
                            i f ( $w ith=="mother "){
                                          $flag = getMother($this->user_data["user_type"]);<br>$query["mother_ID"] = $this->user_data["mother_ID"];<br>$query["child_ID"] = $this->user_data["drrmc_ID"];
                            }
                            $start_message = $this \rightarrow input \rightarrow post("message");$ this ->load ->model (" communication_model")
                            i f ( ! $ t h i s −>commun icat ion mode l−>addTop ic ( $ f l a g , $query , $ s t a r t m e s s a g e ) ){
                                          $data [" show_success "] = " hidden " ;<br>$data [" show_error "] = " show " ;<br>$data [" error "] = " Database Related Error ." ;
                                           $this=>load=>view("header", $this=>head_data);<br>$this=>load=>view("drrm_communication_newtopic", $data);<br>$this=>load=>view("footer", $this=>foot_data);
                                          return:}
                            $data [" show_success " ] = " show ";$data [ " show_error " ] = " hidden ";
                            $ this ->load ->model ('communication_model');
                            $data['office_name'] = $this->head_data['office_name'];<br>$data['office_type'] = $this->user_data['user_type'];<br>$drrmc = $this->user_data['user_type'];
                             if ($drrmc!=NDRRMC)<br>$data['mother_topics '] = $this->communication_model->getTopics (getMothe
                                                                                                                               \sum_{s \text{ this } -\text{user_data}} ; which is \sum_{s \text{ this } -\text{user} }i f ( $drrmc !=LDRRMC)
                                          $data['child_topics'] = $this->communication_model->getTopics($this->us<br>getChild($this->user_data['user
                            $this->load->view("header", $this->head_data);<br>$this->load->view("drrm_communication", $data);<br>$this->load->view("footer", $this->foot_data);
             }
}
public function discussion ($topic_ID, $mother, $error=null){
             \deltadata [" curr_datetime" ] = mdate (" ( \%m/%d/%Y %h:% i:% s %a )", gmt_to_local(now(), "UP8"));
             $data['show_error'] = 'hidden';
```

```
if ( 8 error )
```
 $\delta \text{data}$  ['show\_error'] = 'show';

```
\mathcal{E}$this->load->model('communication_model');
               \mathtt{Sdata} \left[ \text{ 'message'} \right] \ \dot{=} \ \mathtt{^Sthis} \ \texttt{->} \texttt{communication} \ \texttt{1} \ \texttt{models} \ \texttt{>} \ \mathtt{getMessage} \ \texttt{(\$ topic\_ID\ ,\ \$ mother)} \ ;$this->load->view("header", $this->head_data);<br>$this->load->view("drrm_communication_view", $data);<br>$this->load->view("footer", $this->foot_data);
\overline{\phantom{a}}public function sendmessage(){
               \thetathis \rightarrowload \rightarrowlibrary ('input');
               if (!$this \rightarrowinput \rightarrowpost ('submit')) {<br>$this \rightarrowinput \rightarrowpost ('submit')) {
                               return:f<br>Sdata ["curr_datetime"] = mdate ("( %m/%d/%Y %h:%i:%s %a )", gmt_to_local(now(), "UP8"));
               \label{def:smother} \begin{array}{ll} \text{\$mother = \$this->input->post('mother');}\\ \text{\$topic.ID = \$this->input->post('topic.ID');}\end{array}\texttt{\$config['upload-path'] = './reportdocs/';\$config['allowed_type'] = 'doc|doc|pdf|xls|xlsx|csv|txt';\\text{Sreport} = \text{''}if (is_uploaded_file($_FILES['report_file']['tmp_name'])) {
                               \texttt{\$name$ = \$-FILES[' report-file"]['name"]};% x = end(explode("." , % name));$filename = time().unique(true).".'. $exit;<br>$config['file_name'] = $filename:%config['upload_path'] = './reportdocs/';
                               $this->load->library ('upload', $config);
                               if (\text{5this} \rightarrow \text{upload} \rightarrow \text{do-upload} ('report_file ')){
                                               $upload_data = $this \rightarrow pload \rightarrow data();
                                               echo $filename; die;<br>$report = $filename;
                               \frac{1}{2}∫<br>else
                                               //print_r($this->upload->display_errors());die;<br>$this->discussion($topic_ID, $mother, 'File format error');
                                               return :\overline{\mathbf{r}}\}else\{//$this->discussion($topic_ID,$mother,'File format error');
                               //return ;<br>//return ;<br>// echo"<pre>";print_r ($_FILES['report_file ']); echo "</pre>";die ;
               \lambdasmessage = array('topic_ID ' => $this->input->post('topic_ID'),<br>'message' => $this->input->post('message'),<br>'date_posted' => mdate("%Y-%m-%d %H:%i:%s", gmt_to_local(now(), "UP8")),<br>'date_posted_by' => $this->user_data['user_type'],<br>'repor
               );\delta \text{data} ['show_error'] = 'hidden';
                $this->load->model('communication_model');
               if (!$this->communication_model->addMessage($mother, $message)){
                               \delta \text{data} | 'show_error' | = 'show';
               \rightarrow$this=>load=>model('communication_model');<br>$data['messages'] = $this=>communication_model=>getMessages($topic_ID, $mother);
               \begin{array}{l} \texttt{\$data[\texttt{'oflice_type'}]} = \$\texttt{this}\texttt{->user_data[\texttt{'user_type'}]};\\ \texttt{\$data[\texttt{'topicID'}]} = \$\texttt{topic.ID};\\ \texttt{\$data[\texttt{'mother'}]} = \$\texttt{mother};\\ \texttt{\$data[\texttt{'my-office'}]} = \$\texttt{this}\texttt{->input}\texttt{->post(\texttt{'my-office'})};\\ \texttt{\$data[\texttt{'other-office'}]} = \$\texttt{this}\texttt{->input}\texttt{->post(\texttt{'other-office'})}; \end{array}$this->load->view("header", $this->head_data);<br>$this->load->view("drrm_communication_view", $data);<br>$this->load->view("footer", $this->foot_data);
\rightarrowpublic function download ($url){
```

```
$this->load->helper('download');<br>$file = file_get_contents("./reportdocs/".$url);
```

```
force\_download ($url, $file);
                              }
                              public function dropdownCheck ($str){
                                              if ($str == "none"){<br>$this ->form_validation ->set_message("dropdownCheck", "Please select one!");
                                                             return false;
                                              }
e l s e {
                                                            return true;
                                             }
                              }
              }
?>
login.php——————————————————————————————————————————
\langle?php
               class Login extends CI_Controller{
                              public function \Boxconstruct(){
                                              parent :: __construct ();<br>$this –>load –>library (array ( 'form_validation ' , 'session '));
                                              $ t h i s −>f o o t d a t a [ ' s c r i p t s ' ] = a r r a y (
0 => b a s e u r l ( ) . " j s / j q u e r y . min . j s " ,
1 => b a s e u r l ( ) . " j s / b o o t s t r a p . min . j s " ,
2 => b a s e u r l ( ) . " j s / d i s a s t e r s . j s " ,
3 => b a s e u r l ( ) . " j s / j q u e r y . g e o c omp l e t e . j s " ,
4 => b a s e u r l ( ) . " j s / g e o c omp l e t e . j s " ,
5 => b a s e u r l ( ) . " j s / u t i l s . j s " ,
6 => b a s e u r l ( ) . " j s / b s e r r o r h a n d l e r . j s "
                                             ) ;
                              }
                              public function index () {
                                             $ this \rightarrow verify();
                              }
                              public function verify (){
                                              $this –>form_validation –>set_rules('email', 'Email', 'required ');<br>$this –>form_validation –>set_rules('password', 'Password', 'required ');
                                             if ( $this \rightarrowform_validation \rightarrowrun()==FALSE){
                                                             $data['error'] = "";<br>$this—>load—>view ('signin');<br>$this—>load—>view ('footer', $this—>foot_data);
                                              }
e l s e {
                                                             $email = $this->input->post('email');<br>$password = $this->input->post('password');
                                                             $this->load->model('login_model');<br>$user = $this->login_model->login($email, $password);
                                                             if ( s use r = FALSE ) {
                                                                            $data['error '] = 'Invalid username & password combination!';<br>$this->load->view('signin', $data);<br>$this->load->view('footer', $this->foot_data);
                                                             }
e l s e {
                                                                            $this –>session –>set_userdata (SESSION_USERDATA, $user);<br>header ( 'Location : '. base_url ( ). " reports " );
                                                            }
                                         }
                            }
              }
?>
logout.php——————————————————————————————————————————
\mathopen{<}?php
               class Logout extends CI_Controller{
                              public function \text{-constant}()parent :: __construct ();<br>$this ->load ->library ( 'session ');
                              }
                              public function index () {
                                              $this —>session —>sess_destroy ();<br>header('location : '.base_url().'login');
                              }
```
 $\rightarrow$ 

 $3\geq$  $reports, nhn$ 

## $\langle$ ?php

```
class Reports extends CI_Controller{
                     public function construct (){
                                          parent:: __construct ();<br>$this ->load ->helper ('date');
                                         $this->load->library('session');<br>if(!$this->session->userdata('user_data')){<br>header('location:'.base_url().'login');
                                                               return:
                                         \mathcal{E}$this->head_data ['usermgmt_hidden'] = 'show enabled';
                                          %this->user_data = $this->ession->userdata ('user_data ');<br>$this->user_data = $this->ession->userdata ('user_data');<br>if (!($this->user_data ['user_type']=='ov_admin') && !($this->user_data ['personnel_type']=<br>$this->head_d
                                          \mathcal{E}if($this->user_data['user_type']=='ov_admin'){<br>$this->head_data['drrm_hidden'] = 'hidden disabled';
                                         \lambda$this->load->model('mobile_reports_model');<br>$this->head_data['logged_as'] = "Logged as ".$this->user_data['fname']." (".$this->user<br>$this->head_data['active'] = 'reports';<br>$this->head_data['office_name'] = (isset($this->us
                                          $this \rightarrowfoot_data['scripts'] = array(
                                                              \begin{smallmatrix}\n 0 & -0 & 0 & 0 & 0 & 0 & 0 \\
 0 & -0 & \text{base} & 0 & 0 & 0 & 0 \\
 0 & -0 & \text{base} & 0 & 0 & 0 & 0 \\
 0 & -0 & \text{base} & 0 & 0 & 0 & 0 \\
 0 & -0 & \text{base} & 0 & 0 & 0 & 0 \\
 0 & -0 & \text{base} & 0 & 0 & 0 & 0 \\
 0 & -0 & \text{base} & 0 & 0 & 0 & 0 \\
 0 & 0 & 0 & 0 & 0 & 0 & 0 \\
 0 & 0 & 0 & 0 & 0 & 0 & 0 \\
 0 & 0 &\lambda:
                     \mathbf{I}public function index(){
                                         $this \rightarrowreports();
                     \mathbf{a}public function reports(){
                                         \deltadata ['curr_datetime'] = mdate("(\%m\%d\%Y\%h:\%i:\%s\%a)", gmt_to_local(now(), 'UP8'));
                                         $data['show_deleted_report'] = 'hidden';<br>$data['show_validated_report'] = 'hidden';<br>$data['user_type'] = $this->user_data['user_type'];
                                          \deltadata ['disaster_reports'] = \deltathis \rightarrow mobile_reports_model \rightarrowgetReportsHere();
                                          $this->load->view('header', $this->head_data);<br>$this->load->view('reports', $data);<br>$this->load->view('footer', $this->foot_data);
                     \mathbf{I}public function delete ($reputation){
                                         \verb|$this ->load ->library('input');\begin{matrix} \text{if } (\texttt{!}\$ \text{this} \texttt{-}\texttt{\\ \texttt{+} \texttt{+} \textttreturn:\lambda\begin{array}{ll} \texttt{\$id = \$ this \texttt{--}\xspace = \$ this -\xspace = \texttt{input} \texttt{--}\xspace = \texttt{input} \texttt{--}\xspace = \texttt{input} \texttt{--}\xspace = \texttt{input} \texttt{--}\xspace = \texttt{input} \texttt{--}\xspace = \texttt{input} \texttt{--}\xspace = \texttt{input} \texttt{--}\xspace = \texttt{input} \texttt{--}\xspace = \texttt{input} \texttt{--}\xspace = \texttt{input} \texttt{--}\xspace = \texttt{input} \texttt{--}\xspace = \texttt{input} \texttt{--}\xspace = \texttt{input} \text//echo id." = > ". suser_id. " = > ". urldecode (sreputation); die;
                                          $this->load->model('mobile_reports_model');
                                          $this->mobile_reports_model->validateReport($id);
                                          $this->load->model('mobile_users_model');<br>$this->mobile_users_model->addReputation($user_id,urldecode($reputation));
                                          \deltadata ['curr_datetime'] = mdate(" ( \%m\%d/\%Y %h:%i:%s %a )", gmt_to_local(now(), 'UP8'));
                                          $this->load->model('mobile_reports_model');
                                          {\small \begin{array}{l} \texttt{\footnotesize{8data}} \texttt{[ 'dissster\_reports '] = \$ this \texttt{—}\texttt{mobile\_reports\_model} \texttt{—}\texttt{8eta} \texttt{[ 'qissater\_reports '] = \$ this \texttt{—}\texttt{models\_reports\_model} \texttt{—}\texttt{8eta} \texttt{[ 'qissater\_reports '] = \$ this \texttt{—}\texttt{3} \texttt{...} \end{array}} } \texttt{,}$data['show\_deleted\_report'] = 'show';<br>$data['show\_validated\_report'] = 'hidden';$this->load->view('header', $this->head_data);<br>$this->load->view('reports', $data);<br>$this->load->view('footer', $this->foot_data);
                     \mathbf{r}
```
public function valid (\$reputation){

 $$this \rightarrow ]$ oad  $\rightarrow ]$ ibrary ('innut').

```
if (!$this->input->post('submit')){<br>$this->reports();
              return;\mathcal{E}
```
 $\delta$ data ['curr\_datetime'] = mdate(" (  $\%m\%d/\%Y$  %h:%i:%s %a )", gmt\_to\_local(now(), 'UP8'));

```
$id = $this \rightarrow input \rightarrow post('report.ID');<br>
$user_id = $this \rightarrow input \rightarrow post('user.ID');
```

```
\frac{1}{1}//if ((!$query ['location_x '] || !$query ['location_y ']) &&!($query ['locality '] ||$query ['
                 $address = str\_replace(" ", "+", $query['distance\_location ']);<br>$region = "ph";\text{\$json = file\_get_counts('http://maps.google.com/maps/api/geocode/json?address}$json = json-decode ($json);if (empty (s) is on -\frac{1}{s} is all to 1)$data['show-deleted/report'] = 'hidden';<br>
$data['show_validated/report'] = 'hidden<br>
$data['show_error'] = 'show';'hidden':
                                  $this->load->view('header', $this->head_data);<br>$this->load->view('reports', $data);<br>$this->load->view('footer', $this->foot_data);
                                  return:else{\texttt{\$query}['location_x'] = \$ \texttt{ison} - \texttt{?results'}[0] - \texttt{?geometry'} \texttt{?} - \texttt{?location'} \texttt{\$query}['location_y'] = \$ \texttt{ison} - \texttt{?results'}[0] - \texttt{?geometry'} \texttt{?} - \texttt{?location'} \texttt{?}$address\_components = $ ison -> {'results'}[0] -> {'address\_components'};
                                 \begin{array}{l} \ \ \texttt{Squery} \ [\ \texttt{`street\_area'}\ ] = \texttt{''''}; \\ \ \texttt{Squery} \ [\ \texttt{province'}\ ] = \texttt{''''}; \\ \ \texttt{Squery} \ [\ \texttt{!locality'}\ ] = \texttt{''''}; \\ \ \texttt{Squery} \ [\ \texttt{region'}\ ] = \texttt{''''}; \end{array}foreach ($address_components as $component) {
                                                  if (\text{Scomponent} > {\text{'types '}}[0] == 'route' || \text{Scomponent} > {\text{'types '}}\<br>
\text{Squery['street-area'] = \text{Scomponent} > {\text{'long_name'}}';\lambdaif ($component ->{'types'}[0] == 'locality') {<br>$query ['locality'] = $component ->{'long_name'};
                                                 \mathcal{E}if ($component ->{'types'}[0] == 'administrative_area_level_2'){<br>$query ['province'] = $component ->{'long_name'};
                                                 \overline{\phantom{a}}if ($component ->{'types'}[0] == 'administrative_area_level_1'){<br>$query ['region'] = $component ->{'long_name'};
                                                 \mathcal{L}\begin{array}{lll} \text{if }(\text{\$component}\texttt{->}\{\text{`types}\text{'}\}[0]\text{ }==\text{ }'\text{administative}\text{ }_\text{\$aueal\_level\_1'}\text{)}\{ \\ \text{\$query }[\text{'}\text{region }\text{'}]\text{ }=\text{ }\text{Scomponent}\text{->}\{\text{'}\text{long}\text{ }_\text{\$name }\text{'}\};\end{array}/*
                                                 \sqrt{3}\rightarrow\rightarrow1/3$this ->load ->model('disaster_model');<br>$this ->disaster_model ->addDisaster($query);
 $this->load->model('mobile_reports_model')
 $this->mobile_reports_model->validateReport($id);
 $this->mobile_users_model->addReputation($user_id,urldecode($reputation));
 \deltadata['disaster_reports'] = \deltathis ->mobile_reports_model ->getReportsHere();
 $data['show-deleted-report'] = 'hidden<br>$data['show-valiated-report'] = 'show$this->load->view('header', $this->head_data);<br>$this->load->view('reports', $data);<br>$this->load->view('footer', $this->foot_data);
```
 $\mathcal{E}$ 

```
public function view ($id){
                                                  $this->load->model('mobile_reports_model');
                                                   $report = $this \rightarrow mobile\_reports_model \rightarrow getReport ($id);\rightarrow\mathbf{I}userm gmt.php\mathopen{<}?php
                 class Usermgmt extends CI_Controller{
                                  public function __construct(){
                                                  parent :: __construct ();<br>$this ->load ->helper ('date');
                                                   $this->load->library (array ('session', 'form_validation', 'input'));
                                                  of (! $this ->session ->userdata (SESSION_USERDATA)) {<br>f (! $this ->session ->userdata (SESSION_USERDATA)) {<br>header ('location : '. base_url (). 'login');
                                                                    r<sup>\text{return}</sup>
                                                  \mathbf{r}% this \rightarrow head_data['usermgmt_hidden'] = 'hidden\ disabled';\ $user_data = \$this \rightarrow \text{session} \rightarrow \text{userdata}(\text{SESSION} \cup \text{SERONATA});\text{if}(\$user_data['user_type'] == 'ov.addmin') \{$this->head_data ['usermgmt_hidden'] = 'show enabled';
                                                                    // over all admin$this->head_data ['drrm_hidden'] = 'hidden disabled';
                                                  }<br>else {
                                                                   \begin{array}{rl} \text{if (Suser_data['personnel_type']=='admin') {\{ \quad \text{sthis}\text{—}\text{head_data['useright]} = 'show enabled' ; \quad \text{sthis}\text{—}\text{badmin-tag = 1;} \quad // \text{unit admin} \end{array}elseheader ('location:'.base_url().'reports');
                                                                                     return:
                                                                   \overline{\mathbf{r}}\mathcal{E}$this ->load->model('mobile_reports_model');<br>$this ->head_data['logged_as'] = "Logged as ".$user_data['fname']." (".$user_data['user_<br>$this ->head_data['active'] = 'userngmt';<br>$this ->head_data['office_name'] = (isset($use
                                                  \begin{array}{ll} \text{\$this} \!\!\!\!\!&>\!\!\!\!\!&>\!\!\!\!\!& \text{\$this} \!\!\!\!\!&>\!\!\!\!\!& \text{\$total} \!\!\!\!& \text{\$scripts'}\text{]} = \text{array}\big(\\ &0 \!\!\!\!\!&>\!\!\!\!\!& \text{\$base.util()} \text{." } j \text{. } j \text{. } \text{query. } \text{min. } j \text{s''},\\ &1 \!\!\!\!\!&>\!\!\!\!\!& \text{\$base.util()} \text{." } j \text{. } j \text{.} \text{bootstrap. } \text{min. } j \text{s''},\\ &2 \!\!\!\!\!&>\!\!\!\!\\rightarrow\mathfrak{r}public function index () {
                                                  if ($this ->admin_tag==0)<br>$this ->manageUnits();
                                                   0<sub>0</sub>\text{this} \rightarrow \text{managerUsers}();
                                 \mathbf{u}private function manageUsers(){
                                                  // $this \rightarrowindex ():
                                                  \deltadata ['curr_datetime'] = mdate(" (\%m\%d/\%Y %h:%i:%s %a)", gmt_to_local(now(), 'UP8'));
                                                   $this->load->model('system_users_model')
                                                  $data['users'] = $this->system_users_model->getUsersHere();<br>$data['users'] = $this->system_users_model->getUsersHere();<br>$data['show_success'] = 'hidden';
                                                  %this->load->view('header', %this->head_data);<br>%this->load->view('usermgmt_users', %data);<br>%this->load->view('footer', %this->foot_data);
                                  \mathbf{I}private function manageUnits(){
                                                  \texttt{Sdata}[\text{'curr}\_\texttt{datetime'}] = \texttt{mdate}(\text{''}(\text{ %m} /\text{%d} /\text{%Y }\text{%h}:\text{%s }\text{ %a }\text{)}", \text{ gmt}\_to\_local(\text{now}(), \text{ 'UP8'}));$this->load->model('drrmc_model');<br>$data['drrmcs'] = $this->drrmc_model->getRegisteredOffices();<br>$data['show_success'] = 'hidden';
```

```
$this->load->view ('header', $this->head_data);
```

```
$this ->load ->view ('usermgmt_units', $data);<br>$this ->load ->view ('footer', $this ->foot_data);
\rightarrow//register unit
public function register () {
                       \begin{matrix} \texttt{if ($this \texttt{-}>\texttt{admin\_tag}!=0) {\{}} \\ \texttt{$this \texttt{-}>\texttt{index} ()}; \end{matrix} \end{matrix}return;
                       \mathbf{I}\text{Sdata}[\text{'curr\_datetime'}] = \text{mdate}(\text{''}(\text{Wm}/\text{M}/\text{WY}\text{ M}:\text{Ws}:\text{Ws} \text{ S} \text{ A} \text{ )''}, \text{ gmt_to\_local}\text{(now(), 'UP8')});$this ->form_validation ->set_rules('office', 'Council', 'callback_dropdownCheck');
                      $this->load->model('drrmc_model');<br>$data['regions'] = $this->drrmc_model->getRegions();
                       \begin{array}{rl} \text{if ($this $\Rightarrow$ form\_validation $\rightarrow$ run() == FALSE)$} \{ \\ \text{\$data['show_error'] = 'hidden'}; \\ \text{\$data['show_success'] = 'hidden'}; \end{array}}<br>else {
                                               \text{Sdrrmc}_t type = \text{Shis} \rightarrow \text{input} \rightarrow \text{post} ('office'):
                                               square = array(= array(<br>
'office_name' \Rightarrow $this->input->post('office_name'),<br>
'email' \Rightarrow $this->input->post('email'),<br>
'contact_no' \Rightarrow $this->input->post('contact_no'),<br>
'address' \Rightarrow $this->input->post('address'),<br>
'region' \Rightarrow 
                                              \left| \cdot \right|\begin{array}{ll} \texttt{\$admin = array}\big(\texttt{\$from }\mathbb{P}^* \texttt{\$from }\mathbb{P}^* \texttt{\$from }\mathbb{P}^* \texttt{\$from }\mathbb{P}^* \texttt{\$from }\mathbb{P}^* \texttt{\$from }\mathbb{P}^* \texttt{\$from }\mathbb{P}^* \texttt{\$from }\mathbb{P}^* \texttt{\$from }\mathbb{P}^* \texttt{\$from }\mathbb{P}^* \texttt{\$from }\mathbb{P}^* \texttt{\$from }\mathbb{P}^* \texttt{\$from }\mathbb{P}^* \texttt{\$from }\mathbb{P}^* \texttt{\$from$this->load->model('drrmc_model');
                                               \text{\$provide} = \text{\$this \xrightarrow[]{} input \xrightarrow[]{} post(' province');if($province){<br>//echo "hello";die;<br>if(!$this->drrmc_model->isInRegion($province, $query['region'])){
                                                                                             $data['show_success'] = 'hidden';<br>$data['show_error'] = 'show';<br>$data['error'] = 'Please specify correct province for selected<br>$this->load->view ('header', $this->head_data);<br>$this->load->view ('neermgmt_add_unit', $data);
                                                                                             return:
                                                                      f<br>$query['province'] = $province;
                                              \overline{\mathbf{a}}$locality = $this \rightarrow input \rightarrow post('locality'); if ($3locality){}\sup_{y} \sup_{y} \sup_{y} \sup_{y} \sup_{y} \sup_{y} \sup_{y} \sup_{y} \sup_{y} \sup_{y} \sup_{y} \sup_{y} \sup_{y} \sup_{y} \sup_{y} \sup_{y} \sup_{y} \sup_{y} \sup_{y} \sup_{y} \sup_{y} \sup_{y} \sup_{y} \sup_{y} \sup_{y} \sup_{y} \sup_{y} \sup_{y\overline{\phantom{a}}s_{res} = $this \rightarrow drrmc_model \rightarrow register Unit ($query, $admin, $drrmc_type);
                                              if \frac{1}{2} = \frac{1}{2} = \frac{1}{2} = \frac{1}{2} = \frac{1}{2} = \frac{1}{2} = \frac{1}{2} = \frac{1}{2} = \frac{1}{2} = \frac{1}{2} = \frac{1}{2} = \frac{1}{2} = \frac{1}{2} = \frac{1}{2} = \frac{1}{2} = \frac{1}{2} = \frac{1}{2} = \frac{1}{2} = \die;<br>
Sdata['show_success'] = 'hidden';<br>
Sdata['show_error'] = 'show';<br>
Sdata['error'] = $res;<br>
Sthis->load->view('header', $this->head_data);<br>
Sthis->load->view('header', $this->head_data);<br>
Sthis->load->view('footer', $t
                                                                                             return- }
                                              $data['show_error'] = 'hidden';<br>
$data['show_success'] = 'show';\lambda$this->load->view('header', $this->head_data);<br>$this->load->view('usermgmt_add_unit', $data);<br>$this->load->view('footer', $this->foot_data);
\overline{\mathbf{r}}public function dropdownCheck($str){
                        if ($str \implies 'none'). sthis->form_validation->set_message('dropdownCheck', 'Please select one!');<br>return FALSE;
                       \mathcal{E}else freturn TRUE:
                       \mathcal{E}\mathcal{E}
```

```
125
```

```
//register users
public function userreg(){
                  if ($this \rightarrow admin\_tag!=1)$this \rightarrow index();<br>return;
                 \lambda$data['show_error'] = 'hidden';<br>$data['curr_datetime'] = mdate("(%m/%d/%Y%h:%i:%s%a)", gmt_to_local(now(), 'UP8'));
                 $this->form_validation->set_rules('personnel_type', 'Personnel Type', 'callback_dropdown<br>if($this->form_validation->run()==FALSE){
                                   \label{eq:2} \begin{array}{ll} \text{\$data[\text{\$show_success$'}$]}&=&\text{\$hidden$'};\\ \text{\$data[\text{\$show_sercors$'}$]}&=&\text{\$hidden$'};\\ \text{\$this->load->view('header', \$this->head_data);}\\ \text{\$this->load->view('usermgmt.add_user', \$data);}\\ \text{\$this->load->view('footer', \$this->foot_data);} \end{array}return;
                  ∫<br>else {
                                   \begin{array}{ll} \texttt{\$new_user = array}\,(\texttt{\$name'}) = \texttt{\$this \texttt{+} \texttt{+} \text\rightarrow$personnel_type = $this \rightarrow input \rightarrow post('personnel_type'):
                                   \begin{array}{ll} \texttt{\$user_data = \$this \texttt{--} \texttt{session} \texttt{--} \texttt{userdata} (\texttt{SESSION\_USERDATA})$;} \\ \texttt{\$drrmc = \$user_data['user_type']$;} \\ \texttt{\$drrmc.ID = \$user_data['drrmc.ID']$;} \end{array}$this->load->model('drrmc_model');<br>$res = $this->drrmc_model->registerUser($new_user, $drrmc, $drrmc_ID, $personne
                                   \$data['show_succes'] = 'show';<br>if ($res !== TRUE)$data['show_success'] = 'hidden';<br>$data['show_error'] = 'show';<br>$data['error'] = ($res === FALSE) ? 'Database error. Please try again.'
                                   \rightarrow$this->load->view('header', $this->head_data);<br>$this->load->view('usermgmt_add_user', $data);<br>$this->load->view('footer', $this->foot_data);
                 \mathcal{E}-3
public function provinceCheck($province){<br>$this->load->model('drrmc_model');<br>$reg = $this->input->post('region');
                  $provinees = $this \rightarrow drrmc_model \rightarrow getProvinees ($free):foreach (\$provinces as \$p){
                                   if (\frac{\sqrt{p}}{\sqrt{p}} \cdot \frac{\sqrt{p}}{\sqrt{p}}) = \frac{\sqrt{p}}{\sqrt{p}}<br>return TRUE;
                                                                             ='province'){
                                    \overline{\phantom{a}}\rightarrow$this->form_validation->set_message('provinceCheck', 'Invalid province in that region!'
                 return FALSE:
\overline{\mathbf{a}}public function mobile(){
                 \text{Sdata}[\text{'curr}\_\text{datttime'}] = \text{mdate}(\text{''}(\text{Wm}/\text{Wd}/\text{WY}\text{Wh}:\text{Ws}\text{Ska})\text{''}, \text{gmt-to-local}(now(),\text{'UP8'}));$this->load->model('mobile_users_model');
                 $data ['mob_users'] = $this->mobile_users_model->getMobileUsers();<br>$data ['mob_users'] = $this->mobile_users_model->getMobileUsers();<br>$data ['show_error'] = 'hidden';
                 %this->load->view('header', $this->head_data);<br>$this->load->view('usermgmt_mobile', $data);<br>$this->load->view('footer', $this->foot_data);
\overline{\mathbf{r}}public function mobileview ($id) {
                 $this->load->model('mobile_users_model');
                  \lambdapublic function banmobile(){
```

```
if (! $this \rightarrowinput \rightarrowpost (' submit ') ) {
              $this \rightarrow index();
```

```
return:
                                                             f<br>Sdata['curr_datetime'] = mdate("( %m/%d/%Y %h:%i:%s %a)", gmt_to_local(now(), 'UP8'));
                                                             suser.ID = *this \rightarrow input \rightarrow post('user.ID');$this ->load->model('mobile_users_model');<br>
if($this ->mobile_users_model->banID($user_ID)){<br>
$data['success_msg'] = 'Mobile User has been banned.';<br>
$data['show_success'] = 'show';<br>
$data['show_error'] = 'hidden';
                                                             \mathbf{I}。<br>else {
                                                                                 $data['show_success'] = 'hidden';<br>$data['success_msg'] = '';<br>$data['show_error'] = 'show';
                                                             \rightarrow$this->load->model('mobile_users_model');
                                                             % data['mob_users'] = $ this \rightarrow mobile_users\_model \rightarrow get MobileUsers();$this->load->view('header', $this->head_data);<br>$this->load->view('usermgmt_mobile', $data);<br>$this->load->view('footer', $this->foot_data);
                                         \overline{\mathbf{r}}public function unbanmobile(){
                                                             if (! $this \rightarrowinput \rightarrowpost ('submit')){
                                                                                 \text{this} \rightarrow \text{index}();
                                                                                 return:\frac{1}{3} \frac{1}{3} \frac{1}{3} \left( \frac{1}{3} \frac{1}{3}suser.ID = sthis \rightarrow input \rightarrow post('user.ID'):
                                                              $this \rightarrowload \rightarrowmodel ('mobile_users_model'):
                                                             %this->load->model('mobile_users_model');<br>
if($this->mobile_users_model->unbanID($user_ID)){<br>
$data['success_msg'] = 'Mobile User has been unbanned.';<br>
$data['show_success'] = 'show';<br>
$data['show_error'] = 'hidden';
                                                             ₹
                                                              \frac{1}{2}else {
                                                                                 \begin{array}{ll} \texttt{\$data[\texttt{'show_success'}]} = \texttt{'hidden'}; \\ \texttt{\$data[\texttt{'success_msg'}]} = \texttt{''}; \\ \texttt{\$data[\texttt{'show\_error'}]} = \texttt{'show'}; \end{array}\mathfrak{r}$this->load->model('mobile_users_model');<br>$data['mob_users'] = $this->mobile_users_model->getMobileUsers();
                                                             $this->load->view('header', $this->head_data);<br>$this->load->view('usermgmt_mobile', $data);<br>$this->load->view('footer', $this->foot_data);
                                        \mathbf{u}\}\gamma
```

```
The following codes refer to the Model Classes of the Web-based Mobi-MAPP
```
 $communication_model, nhn$  $\langle$ ?php

 $\rightarrow$ 

```
class Communication model extends CLModel{
            public function __construct(){
                        parent:: __construct ();
            \mathbf{r}public function addTopic($drrmc,$query,$message){
                        if($drrmc=NDRRMC){<br>$table = '_ndrrmc_rdrrmc';
                        else if($drrmc==RDRRMC){<br>$table = '_rdrrm
                                                   '_rdrrmc_pdrrmc ';
                        \rightarrow_{\rm e1s\,e\,\{}$table = 'pdrrmc_ldrrmc';\mathcal{E}if ($this->db->insert ('topics'. $table, $query)){
                                    m = \arctan(x)'topic_ID ' \Rightarrow $this->db->insert_id(),<br>'message' \Rightarrow $message
                                    \,;
                                    if ($this \Rightarrow > db \Rightarrow > insert ({ 'messages ' . $table , $m)}) {\n    return TRUE};\overline{\mathbf{r}}\mathcal{E}return false;
```

```
public function getTopics($mother, $mother_ID, $child, $child_ID){
                                                     \label{thm:2} \begin{array}{l} \displaystyle \$ this \ensuremath{\rightarrow} \text{d}b \ensuremath{\rightarrow} \text{select}\, ( \, 't\,*\,,\text{m.} \, \text{offic} \, \text{name as mother \,-} \text{offic}\,,\, \text{c.} \, \text{offic} \, \text{name as child \,-} \text{offic} \, ');\\ \displaystyle \$ this \ensuremath{\rightarrow} \text{d}b \ensuremath{\rightarrow} \text{from}\, ( \, 'topics\,\_\,\cdot\, \text{smoother}\,.\, ' \,\_\,\cdot\, ' \, \text{Schild}\,.\, ' \, \, t \,');\\ \displaystyle \$ this \ensuremath{\rightarrow} \text$this->db->where('t.child_ID', $child_ID);
                                                      s_{res} = s_{this} \rightarrow db \rightarrow get ();
                                                      return s_{res} \rightarrowresult_array():
                                    \overline{\phantom{a}}public function getMessages ($topic_ID, $mother){
                                                      $this->db->where('topic_ID', $topic_ID);
                                                      * this \rightarrow db \rightarrow order_b y (idate\_posed', 'asc');<br>* res = * this \rightarrow db \rightarrow get ('messages'.`smoother.''.`getChild($mother));return $res \rightarrow result \_array();
                                    \rightarrowpublic function addMessage($mother, $message){
                                                      if ($this \rightarrow db \rightarrow in) = \text{insert}( 'message_'. %mother'. '.getChild ($mother), %message))$this->db->set('last_update', $message['date_posted']);<br>$this->db->where('topic_ID', $message['topic_ID']);<br>return $this->db->update('topics_'.$mother.'_'.getChild($mother));
                                                      return false;
                                   \rightarrow\rightarrow2\geqdisaster_model, nhn\langle?nhn
                  class Disaster model extends CL Model{
                                    public function __construct(){
                                                      parent::\_\_construct():
                                                       \text{*this} \rightarrow \text{load} \rightarrow \text{library} ('session');$this \rightarrow region ="
                                                       $this \rightarrow provide = "$this \rightarrow ]ocality = ""\texttt{\$user = \$this \texttt{--} \texttt{session} \texttt{--} \texttt{userdata(SESSION\_USERDATA)}$};if ($user){<br>if ($user['user_type']==RDRRMC){<br>if ($user['user_type']==RDRRMC){
                                                                                           $this \rightarrow region = $user['region ;
                                                                         }<br>else if($user['user_type']==PDRRMC){<br>$this->region = $user['region'];
                                                                                           statis->region=='National Capital Region'){<br>$this->region=='National Capital Region'){<br>$this->pregion = "Metro Manila";<br>$this->province = "";
                                                                                           ł
                                                                                           else {
                                                                                           $this \rightarrowprovince = $user['province'];
                                                                                          \mathcal{F}\begin{array}{ll} \text{\textit{\textbf{1}}}& \text{\textit{\textbf{1}}}& \text{\textit{\textbf{}<br>else{
                                                                                                            $this \rightarrowprovince = $user['province'];
                                                                                           $this \rightarrow locality = $user['locality'];
                                                                        \rightarrow\mathcal{E}//print_r ($reg\_ids);\mathbf{I}public function getCurrentDisasters(){
                                                      if (\text{this} \rightarrow \text{region})$this->db->where('region', $this->region);
                                                      if($this->province){<br>$this->db->where('region', $this->region);<br>$this->db->where('province', $this->province);
                                                      }<br>if($this->locality){
                                                                        ->10ca11ty/t<br>
$this->db->where('region', $this->region);<br>
$this->db->where('province', $this->province);
```

```
128
```

```
$this->db->where('locality', $this->locality);
                \mathcal{L}\begin{array}{ll} \verb+$this->db->where('dattime-end', null);\verb+$res = $this->db->get(DISASTER_TABLE);\newline \verb+ print_r({$res->result.array}()); die;\newline \verb+return $res->result.array(); \end{array}\frac{1}{2}\mathcal{L}public function gatherDisasters ($filter=null) {
                if(§ this \rightarrow region){
                                  $this->db->where('region', $this->region);
                 }<br>if($this->province){
                                  $this->db->where('region', $this->region);<br>$this->db->where('region', $this->province);
                 \frac{1}{2}<br>if ($this ->locality){
                                  ->10ca11ty1<br>
$this->db->where('region', $this->region);<br>
$this->db->where('province', $this->province);<br>
$this->db->where('locality', $this->locality);
                \mathcal{E}\label{eq:sth} \begin{array}{ll} \mathtt{Sthis} - \!\!>\!\!db - \!\!>\!\!where \text{('dattice\_end !='}, \text{''}' \text{''}, \text{false}); \\ \mathtt{Sres} & = & \mathtt{Sthis} - \!\!>\!\!db - \!\!>\!\!get \text{(DISASTER\_TABLE)}; \end{array}return s_{res} \rightarrowresult_array();
\overline{\mathbf{r}}public function addDisaster ($query, $shelters=null){
                 sres = sthis \rightarrow db \rightarrow insert(DISASTER\_TABLE, squery);<br>sid = sthis \rightarrow db \rightarrow insert_id();if ($shelters!=null) {
                                  iters:=nui){<br>foreach($shelters as &$shelter){<br>$shelter['disaster_ID'] = $id;
                                  $res = $this->db->insert_batch(DISASTER_SHELTERS_TABLE, $shelters);
                \lambda$this->load->library('GCM');<br>$this->gcm = new GCM();<br>$this->load->model('mobile_users_model');<br>$registration_ids = $this->mobile_users_model->getGCMs();
                 $this \rightarrow reg_ids = array();
                foreach ($registration_ids as $r_ids){<br>$this ->reg_ids [] = $r_ids ['gcm_id'];
                \lambda$sheet-coords ="
                if ($shelters!=null)<br>if ($shelters!=null)<br>foreach ($shelters as $s) {<br>foreach ($shelter as $sh) {<br>$shelter_coords.=$sh ['coord_x'].",".$sh ['coord_y'];
                                  \sinh^{-1} shelter_coords .= '|':
                 }<br>$shelter_coords = trim($shelter_coords, "|");
                \begin{array}{ll} \mathbb{S} \text{message} = \text{array}\big( \text{ } & \text{"disaster_type"} = > \mathbb{S} \text{query} \left[ \text{ } \text{disaster_type} \text{ } \right], \\ & \text{"disaster_type"} = > \mathbb{S} \text{query} \left[ \text{ } \text{location.x} \text{ } \right], \\ & \text{"location.py"} = > \mathbb{S} \text{query} \left[ \text{ } \text{location.x} \text{ } \right], \\ & \text{"disaster-location"} = > \mathbb{S} \text{query} \left[ \text{ } \text{disaster-location} \text{ } \right], \\ & \text{"shelters"} = &return $res;
\mathbf{r}public function getDisaster($id){
                 {\tt Sres}={\tt Sthis\_db\_yget\_where} (DISASTER_TABLE, array ( 'disaster_ID ' => $id ));   <br>$res_arr = $res_>result_array ( );
                return $res_arr [0];
\mathbf{r}public function getShelters ($disaster ID){
                s_{res} = s_{this} \rightarrowdb \rightarrowget_where(DISASTER_SHELTERS_TABLE, array('disaster_ID' => sdisaster_II
                return s_{res} \rightarrow result_{array} ();
\mathcal{E}public function doneDisaster ($id, $when) {
                 $this->db->where('disaster_ID', $id);
                \text{8data} = \arctan(\frac{\text{8data}}{\text{4appa}}) => $when
                \lambda:
                return $this->db->update(DISASTER_TABLE, $data);
\mathcal{E}public function updateDisaster($data, $id, $shelters=null){
```

```
if ($s_helters!=null){
                                                           tters:=muil){<br>$this->db->delete(DISASTER_SHELTERS_TABLE, array('disaster_ID' => $id));<br>$res = $this->db->insert_batch(DISASTER_SHELTERS_TABLE, $shelters);
                                             \lambda\overline{\mathbf{r}}\mathbf{I}2\geqdrrmc\_model.php\langle?php
               class Drrmc_model extends CI_Controller{
                              public function __construct(){
                                             parent:: __construct ();<br>$this ->load ->library ('session');
                                             $this \rightarrow region =""
                                            \begin{array}{l} \texttt{w}\texttt{u}\texttt{1s}\rightarrow \texttt{region} = "";\\ \texttt{\$this}\rightarrow \texttt{province} = "";\\ \texttt{\$this}\rightarrow \texttt{locality} = "" \end{array}$user = $this \rightarrow session \rightarrow userdata(SESSION \cup SERDATA);\begin{array}{c} \text{if } (\$ user['user_type'] != 'ov\_admin') \{ \\ \$ this \rightarrow \text{drrmc.ID} = \$ user['drrmc.ID'] \ ; \\ \$ this \rightarrow \text{unit} = \$ user['user_type'] \ ; \end{array}\mathcal{E}if ($user){
                                                            ){<br>if($user['user_type']==RDRRMC){<br>$this->region = $user['region'];
                                                            }<br>else if($user['user_type']==PDRRMC){<br>$this->region = $user['region'];<br>$this->province = $user['province'];
                                                           }<br>
else if($user['user_type']==LDRRMC){<br>
$this->region = $user['region'];<br>
$this->province = $user['province'];<br>
$this->locality = $user['locality'];
                                                           \overline{\mathbf{a}}\mathcal{E}\rightarrowpublic function getRegisteredOffices(){
                                            \text{8data} = \text{array}();
                                            \label{thm:2} \begin{minipage}[t]{0.9\textwidth} \begin{minipage}[t]{0.9\textwidth} \begin{minipage}[t]{0.9\textwidth} \begin{minipage}[t]{0.9\textwidth} \begin{minipage}[t]{0.9\textwidth} \begin{minipage}[t]{0.9\textwidth} \begin{minipage}[t]{0.9\textwidth} \begin{minipage}[t]{0.9\textwidth} \begin{minipage}[t]{0.9\textwidth} \begin{minipage}[t]{0.9\textwidth} \begin{minipage}[t]{0.9\textwidth} \begin{minipage}[t]{0.9\textwidth} \begin{minipage}[t]{0.9\textwidth} \begin{mins_{res} = s_{this} \rightarrow db \rightarrow get ():
                                             array\_push({\$data\,},\ {\$res$\supseteq$} results\_array\,)).% res = $ this ->db ->get ();\narray.push ($data , $ res ->result\_array ());\n//echo"\langle pre \rangle"; print_r($data); echo"\langle pre \rangle"; die;
                                            sres = sthis \rightarrow db \rightarrow get ();<br>array_push ($data, sres \rightarrow result \_array ());
                                             $this ->db->join (LDRRMC_PERSONNEL_TABLE. 'n1', 'n.ldrrmc_ID=n1.ldrrmc_ID
AND n. registered = 1', 'left
                                             $this->db->join(SYSTEM_USERS_TABLE.' s', 'n1.user_ID=s.user_ID');
                                            % res = $ this ->db ->get ();\narray.push ($data , $ res ->result\_array ());\necho "<pre>";<br>print_r($data);
                              /*
```

```
echo "\langle/pre\rangle"; die; */
                 return $data;
\rightarrowpublic function getProvinces ($region=null) {
                 $this->db->select('p.province');<br>$this->db->from(PDRRMCJABLE.'p');
                 if ($\texttt{region} != \texttt{null})sn:=nuri)<br>$this->db->join(RDRRMC_TABLE.'r', 'p.rdrrmc_ID=r.rdrrmc_ID_AND_r.short_name=")
                 %res = $ this -> db -> get (); <br> return % res -> result\_array ();\rightarrowpublic function isInRegion ($province, $region) {
                 $this->db->select('province');<br>$this->db->where('LOWER(province)', strtolower($province));<br>$this->db->where('region', $region);
                 s_{res} =s_{this} \rightarrow db \rightarrow get(PDRRMC_TABLE):
                 return (\$res \rightarrow num_{rows} () > 0:
\mathcal{E}public function isInProvince ($locality, $province){
                 $this->db->select('locality');<br>$this->db->where('locality', $locality);<br>$this->db->where('province', $province);
                 s_{res} =s_{this} \rightarrowdh\rightarrowget (PDBBMC TABLE)
                 return (r = -\text{numrows}(0) > 0);
\mathbf{r}public function getRegions(){
                 $this->db->select ('region, short_name');
                 \label{eq:stens} \$ res \ = \ \$ \texttt{this} - \texttt{>de} - \texttt{>get} (\texttt{RDRRMC\_TABLE}) \, ;return s_{res} \rightarrow result.array();
\rightarrowpublic function registerUnit ($office, $admin, $drrmc_type){
                 $this->db->where('LOWER(region)',strtolower($office['region']));<br>if($drrmc_type==PDRRMC || $drrmc_type==LDRRMC)<br>$this->db->where('LOWER(province)',strtolower($office['province']));
                 if (§ drrmc_t vpe = LDRRMC)rc_type==_unnum(){<br>$this->db->select('pdrrmc_ID');<br>$this->db->where('province', $office['province']);<br>$prov = $this->db->get(PDRRMC_TABLE);
                                   \text{Spec} \, \text{array} \, = \, \text{Spec} \, \text{Spec} \,else{// $this->db->where('LOWER(locality)',strtolower($office['locality']));
                                   $this->db->select($drrmc_type.'_ID');
                                   sres = $this \rightarrowdb\rightarrowget ($drrmc_type);
                                  sres = \Psi of s = -\frac{1}{2}<br>if (1 \text{8} \text{res}) \{<br>return false;
                                   s_{res_aarr} = s_{res} \rightarrowresult_array();
                                   \text{sid} = \text{Stes_aarr}[0] [\text{Sdrrmc_type.'}. ID';
                                  \begin{array}{ll} \texttt{\$ of}\texttt{fice} {\texttt{['registered']}} = 1; \\ \texttt{\$ this=>db->where (\$drrm.c.type. '\lD', \$id ); \end{array}if (!\$this {\gtarr} \verb|db{\gtarr}| \verb|update($drrmctype, \$office))\{ \\ return {\scriptsize~false~}};\mathbf{I}f<br>$res = $this->db->get_where(SYSTEM_USERS_TABLE, array('email'=>$admin['email']));
                 if ($res \rightarrow num_{rows} () > 0)return "email already registered!";
                 \mathcal{L}\deltaadmin \lceil'user_type' \rceil = \deltadrrmc_type;
                 \begin{matrix} \texttt{if (!$this \texttt{-&}\texttt{&}\texttt{&} \texttt{&} \texttt{&} \texttt{&} \texttt{if (} \texttt{!$$3th}\texttt{&} \texttt{&} \texttt{&} \texttt{&} \texttt{&} \texttt{&} \texttt{&} \texttt{&} \texttt{&} \texttt{&} \texttt{&} \texttt{&} \texttt{&} \texttt{&} \texttt{&} \texttt{&} \texttt{&} \texttt{&} \texttt{&} \texttt{&} \texttt{&} \texttt{&} \texttt{&} \texttt{&} \texttt{&} \texttt{&} \\mathbf{r}$personnel = array (ei = array(<br>$drrmc_type.'_ID' => $id,<br>'user_ID' => $this->db->insert_ID(),
```

```
' personnel_type ' \Rightarrow 'admin'
                                               \Delta.
                                               \verb|if (!$this \verb|->db->insert($drrmc_type." \verb|--personnel', \$personnel|) {}return false;
                                               \rightarrowreturn true;
                               \rightarrowpublic function register User ($new_user, $drrmc, $drrmc_ID, $personnel_type){
                                               s_{res} = s_{this} ->db->get_where (SYSTEM_USERS_TABLE, array ('email'=>s_{new\_user} ['email']));
                                              if($res->num_rows() > 0){<br>return "email already registered!";
                                               \lambdaif (!$this->db->insert (SYSTEM_USERS_TABLE, $new_user)){
                                                              return false;
                                               \mathbf{r}\begin{array}{llll} \$\texttt{new\_personnel} = \texttt{array}\left( & \\ & \texttt{user.ID} \end{array}\right.\\ \left.\begin{array}{llll} \texttt{user.ID'} & \texttt{5\%this} \end{array}\right> \texttt{db} \texttt{-}\texttt{insert_id}\left( \right), \\ & \texttt{Sdrrmc.'}\_ID' \implies \$\texttt{drrmc.ID}\,, \\ & \texttt{'personnel_type'} \implies \$\texttt{personnel_type}\end{array}\cdot :
                                               if (!$this->db->insert ($drrmc.'_personnel', $new_personnel)){<br>return false;
                                               \rightarrowreturn true;
                               \mathfrak{r}public function getChildOffices($mother, $mother_ID){
                                              $this->db->select(array(getChild($mother).'_ID as drrmc_ID', 'office_name'));<br>$this->db->from(getChild($mother));<br>$this->db->where($mother.'_ID',$mother_ID);<br>$this->db->where('office_name !=', '');<br>$this->db->where('regist
                                               s_{res} = s_{this} \rightarrow db \rightarrow get (return s_{res} \rightarrowresult_array():
                               \overline{\phantom{a}}public function getOfficeName($office, $office_ID){
                                              $this->db->select('office_name');<br>$this->db->where($office.'.ID', {<br>$res = $this->db->get($office);<br>$res_arr = $res->result_array();
                                                                                                              ,<br>'$office_ID ):
                                               return $res_arr [0] ['office_name'];
                               \lambdapublic function getDisasterOperations($disaster_ID=null){
                                              $this->db->select('d.*, p.activity_type, p.datetime_started, p.datetime_ended, s.fname,<br>$this->db->from(DISASTER_TABLE.' d');<br>$this->db->join(PERSONNEL_ACTIVITY_TABLE.' p', 'd.disaster_ID=p.disaster_ID', 'left');<br>$this->db
                                               if ($dissaster.ID != null)$this->db->where('d.disaster_ID', $disaster_ID);
                                               $this ->db->where ('d. datetime_end', null);<br>$this ->db->where ('p. datetime_ended', null);
                                               sres = $this \Rightarrowdb\Rightarrowget();
                                               return s_{res} \rightarrow result.array();
                               \lambdapublic function assignPersonnels ($personnels) {
                                               $this->db->insert_batch(PERSONNEL_ACTIVITY_TABLE, $personnels);
                                               $this \rightarrow db \rightarrow set('available', 'no');\begin{array}{ll} \texttt{foreach}\left(\texttt{\$personnels as $\$p$}\right) \{\texttt{\$} \\ \$\texttt{this}\texttt{->} \texttt{S} \texttt{b}{-}{>}\texttt{where}\left(\texttt{\text{'user.ID'}}, \texttt{\$p}\left[\texttt{\text{'user.ID'}}\right]\right);\end{array}\rightarrow$this->db->update(SYSTEM_USERS_TABLE);
                               \}\}3\geqlogin-model.php
\langle?php
```

```
class Login_model extends CI_Model{
```

```
public function __construct(){
                                                      parent::\_\_constraint():\mathbf{r}public function login ($email, $password){
                                                      $res = $this \rightarrow db \rightarrow get \_where (SYSTEM \_USERS \_TABLE, array('email'=)>8 email, 'password'=>md5(if ($res \rightarrow num_{rows}( ) > 0) {
                                                                        suser = sres \rightarrow result \_array( ;
                                                                        if (\text{Suser}[0][\text{'user_type'}]] = \text{'ov-admin'})\text{\$unit} = \text{\$user}[0][\text{'user_type'}];<br>
\text{\$id} = \text{\$user}[0][\text{'user.ID'}];if( $unit!=NDRRMC)
                                                                                                            s = lect..<br>", p. '.getMother($unit).'_ID as mother_ID';
                                                                                          \begin{array}{c} \text{if (\$unit=\textnormal{\texttt{RDRRMC}})}\{\text{\small$\$select.-='},\text{p-region'};\end{array}f<br>else if($unit==PDRRMC){
                                                                                                            $select = ',p.\text{region},p.\text{province }';else if($unit==LDRRMC){<br>$select.=',p.region,p.province,p.locality';
                                                                                          \mathcal{E}$this->db->select ($select );<br>$this->db->from (SYSTEM_USERS_TABLE.'s');<br>$this->db->join ($unit.'_personnel q', 's.user_ID=q.user_ID_AND_s.user_II<br>$this->db->join ($unit.'p', 'p.'.$unit.'_ID=q.'.$unit.'_ID', 'inner');
                                                                                          % res = $ this -> db -> get (); $ user = $ res -> result \_array ();\overline{\mathbf{r}}return $user [0];
                                                      \mathbf{r}return false :
                                    \overline{\phantom{a}}\overline{\phantom{a}}\simmobile\_reports_model.php\langle?php
                  class Mobile_reports_model extends CI_Model{
                                    public function __construct(){
                                                     parent::\_\_construct();
                                                      $this->load->library ('session');
                                                      $this \rightarrow region = "";$ this \rightarrow provide = \begin{array}{l} \n\text{*} \cdot \text{!} \\
\text{*} \cdot \text{!} \\
\text{*} \cdot \text{!} \\
\text{*} \cdot \text{!} \\
\text{!} \cdot \text{!} \\
\text{!} \cdot \text{!} \\
\text{!} \cdot \text{!} \\
\text{!} \cdot \text{!} \\
\text{!} \cdot \text{!} \\
\text{!} \cdot \text{!} \\
\text{!} \cdot \text{!} \\
\text{!} \cdot \text{!} \\
\text{!} \cdot \text{!} \\
\text{!} \cdot \text{!} \\
\text{!} \cdot \text{!} \\
\text{!} \cdot \text{suser = $this ->session ->userdata (SESSION_USERDATA);
                                                      if ($user){
                                                                        ){<br>if($user['user_type']==RDRRMC){<br>$this->region = $user['region'];
                                                                        \mathbf{I}d<br>
else if($user['user_type']==PDRRMC){<br>
$this->region = $user['region'];<br>
if($this->region=='National Capital Region'){
                                                                                                            \frac{1}{2}<br>
\frac{1}{2}<br>
\frac{1}{2}<br>
\frac{1}{2}<br>
\frac{1}{2}<br>
\frac{1}{2}<br>
\frac{1}{2}<br>
\frac{1}{2}<br>
\frac{1}{2}<br>
\frac{1}{2}<br>
\frac{1}{2}<br>
\frac{1}{2}<br>
\frac{1}{2}<br>
\frac{1}{2}<br>
\frac{1}{2}<br>
\frac{1}{2}<br>
\frac{1}{2}<br>
\frac{1}{2}<br>
\frac{1}{2}<br>
\frac{1}{2}<br>
                                                                                          þ
                                                                                          else {$this \rightarrowprovince = $user['province'];
                                                                        i<br>
else if($user['user_type']==LDRRMC){<br>
$this->region = $user['region'];<br>
if($this->region=='National Capital Region'){<br>
$this->region = "Metro Manila";<br>
$this->province = "";
                                                                                          \rightarrow,<br>else{<br>$this->province = $user['province'];
                                                                                          $this->locality = $user ['locality'];
                                                                       \rightarrow\mathcal{F}\mathbf{u}public function getReport($id){
```

```
\texttt{\$res = $this \rightarrow db \rightarrow get \texttt{.}where (MOBILE \texttt{.}REDORTS \texttt{.}TABLE, array('report \texttt{.ID'}=> $id));}s_{res = array} = s_{res \rightarrow result = array();return $res_array[0];\mathcal{E}public function getReportsHere(){
                                               \begin{array}{l} \text{if ($this \verb!->region){} \{ } \$ this \verb!->ub \verb!->whene('region', $ $ this \verb!->region");} \end{array}f ($this ->province){<br>$this ->db->where('region', $this ->region);<br>$this ->db->where('province', $this ->province);
                                               }<br>if($this->locality){<br>$this->db->where('region', $this->region);<br>$this->db->where('province', $this->province);<br>$this->db->where('locality', $this->locality);
                                                $this->db->where('validated', 0);
                                                \label{eq:stb} \begin{array}{rcl} \$\, \text{res} & = & \$\, \text{this} \, \text{--}\!\!>\!\! \text{db} \text{--}\!\!>\!\! \text{get}\, (\text{MOBILE}\text{\_REPORTS}\text{-}\text{TABLE})\,; \end{array}return $res \rightarrow result.array();
                                \mathcal{E}public function countReportsHere($region = null, $province = null, $locality = null}
                                                if ($this \rightarrow region) {
                                                                $this->db->where('region', $this->region);
                                                if ($this \rightarrow\text{proving})->province){<br>$this->db->where('region', $this->region);<br>$this->db->where('province', $this->province);
                                                \int if ($this ->locality){
                                                                \mathcal{E}\begin{array}{l} \verb+$this->db->where('validated', 0);\\ \verb+$this->db->select('report.ID');\\ \verb+$res = $this->db->get(MOBILE.REPORTS.TABLE);\\ \verb+return $res->num_rows(); \end{array}\rightarrowpublic function addMobileReport($reportData){
                                                $res = $this->db->insert (MOBILE_REPORTS_TABLE, $reportData);
                                                return $res:
                                \mathcal{E}public function validateReport($id){
                                                $this->db->where ('report_ID', $id);
                                               \text{8data} = \operatorname{array}(\n\begin{array}{c}\n\text{3data} = \text{array} \\
\text{3y} = \text{3y} \\
\text{4y} = \text{3y} \\
\text{5y} = \text{3y} \\
\text{6y} = \text{3y} \\
\text{7x} = \text{3y} \\
\text{8y} = \text{3y} \\
\text{8y} = \text{3y} \\
\text{9x} = \text{3y} \\
\text{1x} = \text{3y} \\
\text{1x} = \text{3y} \\
\text{1x} = \text{3y} \\
\text{1x} = \text{3y} \\
\text{1x} = \text{3y} \\
\text\rightarrow:
                                               $this->db->update(MOBILE_REPORTS_TABLE, $data);
                               \}\rightarrow3\geqmobile users model.php-
\langle?php
                class Mobile users model extends CI Model{
                                public function __construct(){
                                               parent :: __construct ();
                                \overline{\mathbf{r}}public function getMobileUsers($id=null){
                                                if ($id!=null) {\<br>
$this->db->where('user.ID', $id);\mathcal{E}\texttt{\$res = \$this->db->get(MOBILE\_USERS\_TABLE)}; }return s_{res} \rightarrow result.array();
                                \mathbf{r}public function loginUser($username, $password){
                                                q = $4his -\frac{1}{2} = $5his -\frac{1}{2} = $15 -\frac{1}{2} = \frac{1}{2} = \frac{1}{2} = \frac{1}{2} = \frac{1}{2} = \frac{1}{2} = \frac{1}{2} = \frac{1}{2} = \frac{1}{2} = \frac{1}{2} = \frac{1}{2} = \frac{1}{2} = \frac{1}{2} = \frac{1}{2} = \frac{1}{2}if (\$query \rightarrow num_{rows}( ) > 0)sres = squery \rightarrow result\_array();
```

```
\begin{array}{rl} \text{if ($res\,[\,0\,]\,[\ ]'banned\,']=='yes\, }\, }\{ \\ \text{ $8 data\,[\ ]message\, }\,]=\, \text{"Your account has been banned! Email your account re} \\ \text{~ administrator at {mobimapp-admin@gmail.com}\, }; \\ \text{ $8 data\,[\ ]usersname\, }\,]=\, \text{"}\,; \end{array}else{\begin{array}{rl} \text{if (}\$res\,[\,0\,]\,[\,\, 'activation\,\, '] & = \text{NULL}) \{ \\ & \text{Sdata}\,[\,\, 'message\,\, '] & = \text{"OK"}\,; \\ & \text{Sdata}\,[\,\, 'username\,\, '] & = \text{Sres}\,[\,0\,]\,[\,\, 'user.ID\,\, ']; \\ & \text{Sdata}\,[\,\, 'user.ID\,\, '] & = \text{Sres}\,[\,0\,]\,[\,\, 'user.ID\,\, ']; \end{array}ι
                                                      else{\deltadata ['message'] = "Account not yet activated.";<br>\deltadata ['username'] = "";
                                                      \rightarrowreturn $data;
                 \begin{array}{l} \texttt{\footnotesize{S}}\texttt{\footnotesize{data}} \texttt{\footnotesize{[}}'\texttt{\footnotesize{message'}}\texttt{\footnotesize{]}}\texttt{\color{blue} = "Incorrect \texttt{\footnotesize{P}}\texttt{\footnotesize{assword!}}\texttt{\footnotesize{]}, }\\ \texttt{\footnotesize{Sdata}} \texttt{\footnotesize{[}}'\texttt{\footnotesize{username'}}\texttt{\footnotesize{]}}\texttt{\color{blue} = "",}; \end{array}return $data;
\mathbf{r}public function register User ($userdata) {
                 \text{Sauer} = \text{Sthis} \rightarrow \text{db} \rightarrow \text{get} \cdot \text{where} \text{ (MOBLE, USERS} \cdot \text{TABLE}, \text{array}('email') \rightarrow \text{Suserdata}('email'));if (!\$query){
                                    return "Server related error..";
                 \lambdaif ($query->num_rows() > 0){<br>return "Email already in used or Account may already be registered!!!";
                 \rightarrow$this \rightarrow db \rightarrowinsert (MOBILE_USERS_TABLE, $userdata);<br>return "OK";
\overline{\ }public function register GCM ($email, $gcm_ID) {
/*
                  \thetathis \rightarrowload \rightarrowlibrary ('GCM');
                  \begin{array}{ll} \texttt{Sreg-ids} & = \texttt{array();} \\ \texttt{foreach(Sregistration-ids as $r\_ids) { \\ \texttt{Sreg-ids[]} & = $r\_ids['gcm\_id']$;} \end{array}\mathcal{E}print_r($reg_ids);<br>$message = array("disaster_type"=>"flood", "location_x"=>14.4004104,"location_y"=>120.9
                  $this \rightarrow gcm \rightarrow send\_notification ($reg\_ids , $message);$this->db->where('email', $email);<br>$this->db->set('gcm_id', $gcm_ID);
                 $ret = $this \rightarrow db \rightarrow update (MOBILE \cup SERS\_TABLE);
                 return $ret:
\overline{\ }public function unregisterGCM($gcm_ID){
                 \label{thm:1} $$\ this \->db->where('gcm_id', %gcm.ID);\$ this \->db->set('gcm_id', "");return $this->db->update(MOBILE_USERS_TABLE):
\overline{\mathbf{a}}public function getGCMs(){
                 $this->db->select('gcm_id');<br>$this->db->where('gcm_id != ',"");<br>$res = $this->db->get(MOBILE_USERS_TABLE);
                  return s_{res} \rightarrow result_{array} ();
\mathbf{I}public function activateUser($email, $key){
                 \delta \text{data} | 'activation ' | = null;
                 \begin{array}{ll}\n\text{$where = array (} \quad \text{``email'} \Rightarrow \text{$semi1}, \quad \text{``activation'} \Rightarrow \text{$key}\n\end{array}\lambda:
                 sres =$this->db->update(MOBILE_USERS_TABLE, $data, $where);
                 return ($res != 0);\lambdapublic function saveTempPassword($email, $password){
```

```
$data['password'] = $password;<br>
$where['email'] = $email;$res = $this -> db -> update (MOBILE\_USERS\_TABLE, $data , $where);return $res;
                                     \overline{\phantom{a}}public function changePassword($email, $pass, $new_pass){
                                                       $this->db->where('email', $email);<br>$this->db->where('password', $pass);
                                                       \delta \text{data} \vert 'password ' = \deltanew_pass;
                                                        % res = $ this -> db -> update (MOBILE_USERS_TABLE, $data);return (\$res!=0):\mathbf{r}public function addReputation ($user_id, $reputation) {
                                                        \begin{array}{l} \verb+8+ this \verb+>Ab->select('reputation');\verb+8+ this \verb+>db->where('user.ID', \$user_id);\verb+8+ user = \$this \verb+>db->get(MOBILE_USERS_TABLE);\verb+8+ is \verb+>det(MOBILE_USERS_TABLE);\verb+8+ is \verb+delta2+ is \verb+delta2+ is\text{Suser} = \text{Suser}\rightarrow \text{result\_array}();<br>
\text{Scurr\_reputation} = \text{Suser}[0][\text{'reputation'}];$this->db->where ('user_ID', $user_id);<br>$this->db->set ('reputation', 'reputation'.$reputation, FALSE);
                                                       if ($reputation \langle 0 \rangle{<br>$this ->db->set ('mal_reports', 'mal_reports -1', FALSE);
                                                                          \begin{array}{l} \text{if } \big( \left( \text{Scurr\_reputation} + \text{Sreputation} \right) \leq -60 \big) \{ \\ \text{~$this \text{--}Seb \text{--}Set('banned', 'yes ')}; } \end{array}\overline{\mathbf{a}}\rightarrow\frac{1}{e} lse {
                                                                          $this->db->set ('reputation', 'reputation'. $reputation, FALSE);<br>$this->db->set ('good_reports', 'good_reports+1', FALSE);
                                                       \lambdareturn $this->db->update(MOBILE_USERS_TABLE);
                                     \mathbf{r}public function banID($id){
                                                       %this->db->where('user_ID', $id);<br>%this->db->set('banned', 'yes');<br>return $this->db->update(MOBILE_USERS_TABLE);
                                     \overline{\mathbf{r}}public function is Banned ($id) {
                                                       $this->db->select('banned');<br>$this->db->where('user_ID', $id);
                                                       \begin{array}{ll} \$ \texttt{user} & = \$ \texttt{this} - \texttt{>def} \ (\texttt{MOBILE.USERS\_TABLE}) \, ; \\ \$ \texttt{user} & = \$ \texttt{user} - \texttt{result\_array} \ (\ ) \, ; \end{array}return ($user [0] ['banned'] = 'yes');
                                     \overline{\phantom{a}}public function unbanID($id){
                                                       $this ->db->where('user_ID', $id);<br>$this ->db->set('banned', 'no');<br>$this ->db->set('reputation', 0);<br>return $this ->db->update(MOBILE_USERS_TABLE);
                                    \}system{\_}users{\_}model.php{\_}pclass System_users_model extends CI_Model{
                                     public function __construct(){
                                                        parent:: __construct ();<br>$this ->load ->library ('session');
```

```
\begin{array}{l} \text{\$this} \text{~$\Rightarrow$} \text{region = "''$;} \\ \text{\$this \text{~$\Rightarrow$} \text{province = "''$;}} \\ \text{\$this \text{~$\Rightarrow$} \text{locality = "''$;}} \end{array}suser = sthis ->session ->userdata (SESSION_USERDATA);
\begin{array}{c} \text{if } (\$ user \verb||" user_type \verb||] != \verb|'ov-admin'| \verb|| \verb|}{ \verb|" s this \verb|+|} \text{if } \$ this \verb|+| \verb|+| \verb|} = \$ user \verb||" drmc.ID \verb||| \verb|} \text{if } \$ this \verb|+| \verb|+| \verb|} = \$ user \verb||" user_type \verb|||; \end{array}\mathfrak{r}
```

```
if ($user)
```
 $\lambda$ 

 $3\geq$ 

 $\mathsf{php}</math$ 

```
\begin{array}{lll} \text{if (\$user['user_type']\text{==RDRRMC})} \{ \\ \$\text{this \texttt{->region = \$user['region ']};} \end{array}f<br>else if($user['user_type']==PDRRMC){<br>$this->region = $user['region'];<br>$this->province = $user['province'];
                                                                                             }<br>else if($user['user_type']==LDRRMC){<br>$this->region = $user['region'];<br>$this->province = $user['province'];<br>$this->locality = $user['locality'];
                                                                                            \overline{\mathbf{r}}\}\overline{\phantom{a}}public function getUsersHere(){
                                                                    \label{thm:2} \begin{array}{l} \displaystyle \$ this \mbox{ $\rightarrow$} \mbox{$\tt db$-$} & \mbox{$\tt select('s.*$, p.personnel_type'}$;}\\ \displaystyle \$ this \mbox{ $\rightarrow$} \mbox{$\tt db$-$} & \mbox{from (SYSTEM.USERS.TABLE.'} s, ' . \$ this \mbox{ $\rightarrow$} \mbox{unit .'} \mbox{ $\texttt . } \mbox{personnel p'}$;};\\ \displaystyle \$ this \mbox{ $\rightarrow$} \mbox{db$-$} & \mbox{where ('p. ' . $$ this $-$} \mbox{unit .'} \mbox{ $\tt .ID'}, \;\$ this \mbox{ $\rightarrow$} \mbox{drrmc\_IDreturn s_{res} \rightarrow result_{array} ():
                                              \overline{\phantom{a}}public function getAvailablePersonnels(){
                                                                     unction getAvailablePersonnels(){<br>
$this->db->select('s.*, p.personnel.type');<br>
$this->db->from(SYSTEM.USERS.TABLE.'s, '.$this->unit.'_personnel p');<br>
$this->db->where ('p.user_ID = s.user_ID');<br>
$this->db->where ('p.'.$th
                                                                     return s_{res} ->result_array();
                                              \overline{\mathbf{a}}public function register User () {
                                              \}\overline{\ }\simThe following codes refer to the Views (UI) of the Web-based Mobi-MAPP
activation\_page.php<!DOCTYPE html>\langlehtml lang="en">
     \lambdahood\sim\frac{3}{2} charset="utf-8">
          <meta cnarset="uti-8"><br>
<meta http-equiv="X-UA-Compatible" content="IE=edge"><br>
<meta name="viewport" content="width=device-width, initial-scale=1"><br>
<meta name="description" content=""><br>
<meta name="author" content="">
          \lt title >Mobi-MAPP Login\lt/title >
           \label{thm:main} \begin{array}{ll} \mbox{<} \mbox{link} \ \ \mbox{href="{}&lt;?} \mbox{php} \ \ \mbox{echo} \ \ \mbox{base.util();?}\mbox{>}\mbox{css/bootstrap-spacelab.\min.} \mbox{css" rel="style" style {1.5ex} \mbox{style} "style" style {1.5ex} \mbox{style} "style" style {1.5ex} \mbox{style} "style" style {1.5ex} \mbox{style} "style" style {1.5ex} \mbox{style} "style" style {1.5ex} \mbox{style} "style" style {1.5ex} \mbox{style} "style" style {1.5ex} \m\langle/head>
     chodv<div id="mobimapp-logo-cont"><img id="mobimapp-logo-img" src="<?php echo base_url();?>img/mm2.png"></img></
                            \mathopen{<}?php
                                              s is Error=false;
                                              if (is set (Server))echo '<div class="alert alert-warning fade in margin10"><br/><br/>button type="button" echo $error;
                                                                                             echo '</h5></div>';
                                                                    \rightarrow\overline{?}\langle \text{script src} = " \langle \text{?php echo base\_url}( \rangle; \text{?} > j \text{ s}/j \text{query}. \text{min}. j \text{ s} " \rangle \langle \text{/script} > \langle \text{0} | \text{0} | \text{0} | \text{0} | \text{0} | \text{0} | \text{0} | \text{0} | \text{0} | \text{0} | \text{0} | \text{0} | \text{0} | \text{0} | \text{0} | \text{0} | \text{0} | \text{0} | \text{0} | \text{0} | \text{0} | \text{0} | \text{0} | \text{0} | \text{0} | \
```
<!-- Bootstrap core JavaScript

×  $\frac{1}{2}$ 

 $\label{thm:disastered} disaster\_edit.php$
```
<d i v c l a s s ="mobi−c o n t a i n e r ">
<ul class="nav nav-tabs"><br><li><a href="<?php echo base_url();?>disasters/map">Disaster Map</a></li><br><li class="active"><a href="<?php echo base_url();?>disasters">Active</a></li>
<li ><a href="<?php echo base_url();? >disasters/recent">Recent</a></li ><br><li ><a href="<?php echo base_url();? >disasters/add">Add new</a>></li >
\sim /ul \sim\langle v \rangle i v class="panel panel-default margin10" style="min-height: 500px">
<div class="panel-heading">Edit Disaster</div><br><div class="panel-body"><br><div class="panel-body"><br><div class="panel-body"> <div => 'formEdit', 'role'=>'form');
             echo form_open_multipart(base_url().'disasters/update', $attributes);?><br>/div class="results_add alert alert –success fade in <?php echo $show_success;?>"><br>/button type="button" class="close" data—dismiss="alert" aria—hidde
                                     \frac{1}{2} <h5>You have successfully updated the disaster!\frac{1}{5} /h5>
                         \langle/div>
                         <?php echo validation_errors('<div class="alert alert-danger fade in"><h5><br>
<br/>button type="button" class="close" data-dismiss="alert" aria-hidden="true">&times;</bu</div class="csults_add alert alert-danger fade in <?p
                          \langle/div>
                         \langle \text{div} \rangle class="container"
                                     \langlediv class="disasContainer">
                                                  <div class="form-group"><br>
<label>Disaster Type</label><br>
<select class="form-control" name="disaster_type"><br>
<select class="form-control" name="disaster_type"><br>
<option value="flood" <?php if ($disaster['disaster_type']<br>
<o
                                                  \langle div >\langlediv class="form-group">
                                                               <label>Location</label><br><input name="disaster_location" type="text" id="edit-geocomplete" class:
                                                              required style="width:100%" value="<?php echo $disaster['disas<br><input type="hidden" name="lat" value=""/><br><input type="hidden" name="lat" value=""/><br><i_-<input id="find" type="button" value="Look map" /><br>-->
                                                  \langle/div><div class="map_canvas"></div><br><div class="form-group " id="shelters"><br><<label>Shelters </label>
                                                   \langle/div>
                                     \langle?php if (isset ($disaster ['shelters ']) && count ($disaster ['shelters ']) >0){ $i=0;?>
                                     \langle?php foreach ($disaster ['shelters '] as $shelter) {
                                                   echo "<div class='form-inline ' id='shelter -".$i." '>".<br>"<input type='text ' required class='form-control margin5' style='width:"<br>"<button type='button' class='btn btn-link ' id='closeShelter ' onClick=\"
                                                               "</div>";<br>echo "<script type='text/javascript'>$('#shelter-$i').geocomplete();</s
                                                  $ i + +;}
                                      }
?>
                                                  \langle div class="form-group">
                                                             <br />button type="button" class="btn btn-link" id="addShelter">Add Safe She
                                                  \langle div>
                                     \langle/div>\langle \text{div} \rangle class="disasContainer">
                                                  <div class="form−group"><br><label> <abel>Started<//<br><label> </abel> <input type="datetime-local" name="datetime_start"
                                                                           value="<?php echo mdate("%Y-%m−%dT%H:% i", gmt_to_local(strtotim value="<?php echo mdate("%Y-%m-%dT%H:% i", gmt_to_local(strtotim
                                                                           r_{\text{reduced}} class="form-control"/>
                                                  \langle div>
                                                  <d i v c l a s s ="form−i n l i n e ">
                                                               <l a b e l >Photo ( o p t i o n a l )</ l a b e l >
<d i v i d="uploadNewPhoto">
                                                                          = apposancent note y<br>
<br/>button " class="btn btn-link" id="removeUploadNew"
                                                               \angle/div\sim\langlediv id="uploadDisasterPhoto" class="hidden">
                                                               <input type="file" accept="image/x-png, image/gif, image/jpeg" name="im<br><br/>>button type="button" class="close" id="removeFile" onClick="removeInpu
                                                               \langle/div>
                                                               img id="previewHolder" src="<?php echo $disaster['image']?>" alt="Uplo><br><input type="hidden" id="prev-image" name="prev-image" value="<?php ech
                                                  \langle div>
                                                  <d i v c l a s s ="form−group">
                                                               <label>Remarks (optional)</label><br><textarea rows=4 class="form-control width60pc" name="remarks"><?php ecl
                                                  \langle/div>
                                     \langle div>
                          \langle div >\langlediv class="form-group clearfix width75pc">
                                     <input type="hidden" name="disaster_ID" value="<?php echo $disaster['disaster_ID'];?>"<br><input type="submit" name="submit" value="Save" class="btn btn-info"/>
            \langle/div>
```

```
\langle div >
```
## $\langle$  div  $>$  $\sim$  /div  $\sim$

 $\label{eq:2} \begin{array}{ll} \texttt{<} \texttt{script} \texttt{1} & \texttt{src} = \texttt{"http://maps.googleapis.com/maps/api/js?region=ph\&} \texttt{sensor=false} & \texttt{amp;} \texttt{lines=places"} \texttt{>} \texttt{<} \texttt{script} \texttt{>} \end{array}$  $disaster\_map.php-$ 

```
\langlediv class="mobi-container">
                          <ul class="nav nav−tabs">
                                 <li class="active"><a href="<?php echo base_url();?>disasters/map">Disaster Map</a></li><br><li><a href="<?php echo base_url();?>disasters">Active</a>/li><br><li><a href="<?php echo base_url();?>disasters/recent">Recent</a></li
                                 \langle?php if ($user_type=IDRRMC){ ?>
                                               \langle a \rangle href="\langle ? \ranglephp echo base_url(); ? > disasters/add">Add new\langle /a \rangle \langle /b \rangle\langle?php } ?>
                          </ul><br>
<div class="panel panel-default margin10" style="min-height: 500px"><br>
<div class="panel-heading">Active Disasters as of <?php echo $curr_datetime;?></div><br>
<div class="panel-body"><br>
<div id="gmapcanvas"></div><br>
<di
                                                    \langle div >\langle div >Z/d iv \sim\langleinput type="hidden" id="disasCount" value="\langle?php echo count($disasters);?>" />
\langle?php
                            $ i = 0 ;
f o r e a c h ( $ d i s a s t e r s a s $ d i s a s t e r ){
e cho "<in pu t typ e = ' h idden ' i d = ' d i s I d " . $ i . " ' v a l u e = '" . $ d i s a s t e r [ ' d i s a s t e r I D ' ] ." '/ > < br />";
e cho "<in pu t typ e = ' h idden ' i d = ' d isLocX " . $ i . " ' v a l u e = '" . $ d i s a s t e r [ ' l o c a t i o n x ' ] ." '/ > < br />";
e cho "<in pu t typ e = ' h idden ' i d = ' d isLocY " . $ i . " ' v a l u e = '" . $ d i s a s t e r [ ' l o c a t i o n y ' ] ." '/ > < br />";
e cho "<in pu t typ e = ' h idden ' i d = ' d i s L o c " . $ i . " ' v a l u e = '" . $ d i s a s t e r [ ' d i s a s t e r l o c a t i o n ' ] ." '/ > < br />";
e cho "<in pu t typ e = ' h idden ' i d = ' d isTyp e " . $ i . " ' v a l u e = '" . $ d i s a s t e r [ ' d i s a s t e r t y p e ' ] ." '/ > < br />";
e cho "<in pu t typ e = ' h idden ' i d = ' d isRemarks " . $ i . " ' v a l u e = '" . $ d i s a s t e r [ ' remarks ' ] ." '/ > < br />";
$ i ++;
                           }
?>
```
 $disaster\_view.php$ 

```
\langle div class="container">
               <form method="POST" id="disasterViewForm"><br>
<input type="hidden" name="disasterI' value="<?php echo $disaster['disaster_ID'];?>"/><br>
<input type="hidden" name="disaster_Io" value="<?php echo $disaster['datetime_start'];?>"
               \langle div class="form-inline">
                              \langle (label>Started:\langle/label> \langle?php echo $disaster ['datetime_start'];?>
               \langle div>
               \langle div class="form−in line">
                             \leq \text{label}> \text{Type:} \leq / \text{label}> \text{Type:} \leq / \text{label} \leq \text{Step 1:} \quad \text{Step 2:} \quad \text{Step 3:} \quad \text{Step 4:} \quad \text{Step 5:} \quad \text{Step 6:} \quad \text{Step 6:} \quad \text{Step 7:} \quad \text{Step 7:} \quad \text{Step 8:} \quad \text{Step 8:} \quad \text{Step 9:} \quad \text{Step 9:} \quad \text{Step 1:} \quad \text{Step 1:} \quad \text{Step 2:} \quad \text{Step 3:} \quad \text{Step 4\frac{2}{\text{div}}class = "form - in line")\langlelabel >Location :\langle/label > \langle?php echo $disaster ['disaster location '] :? >
                \langle/div>
               \langlediv class="form−inline
                               \langlelabel>Photo:\langlelabel> \langlebr\rangle \langleimg class="image-preview img-thumbnail" alt="not available" src="<
               \langle/div>
               <div class="form-inline"><br></abel>Remarks:</label> <?php echo $disaster ['remarks'];?
               \langle div >\langle?php if (count ($shelters)>0){ ?>
               <div class="form−group"><br><br/>>label>Shelters Provided:</label><br/><br><br/>> /></></abel>Shelters as $shelter}{
                                                              echo $shelter['shelter_location ']."<br/>";<br>echo '<input type="hidden" name="shelters[|" value="'.$shelter['shelter_locatior
                                                              }
               echo "\lt/div >";
                                              }
               ?><br><input type="submit" class="hidden" name="submit" id="disaster_view_submit" value="submit"/>
               \langle /form >Z/d iv \simdisasters.php
```

```
<d i v c l a s s ="mobi−c o n t a i n e r ">
<ul class="nav nav−tabs"><br> <li><a href="<?php echo base_url();?>disasters/map">Disaster Map</a></li>
     < l i c l a s s =" a c t i v e"><a h r e f="<?php e cho b a s e u r l () ; ? > d i s a s t e r s ">A ct iv e </a></ l i >
<l i ><a h r e f="<?php e cho b a s e u r l () ; ? > d i s a s t e r s / r e c e n t ">Recent</a></ l i >
<?php i f ( $ u s e r t y p e==LDRRMC){ ?>
<l i ><a h r e f="<?php e cho b a s e u r l () ; ? > d i s a s t e r s /add">Add new</a></ l i >
\langle ?php } ?>
</ul><br>
<div class="panel panel-default margin10" style="min-height: 500px"><br>
<div class="panel-heading">Active Disasters as of <?php echo $curr_datetime;?></div><br>
<div class="panel-body"><br>
<div class="alert -success fade
```
**Disaster done** $<$ **/h4** $>$  $p>$ The disaster is now out of the list.  $\langle$ /div> <div class="alert alert-success fade in <?php echo \$show\_update\_status;?>"><br><br/> <br/>> <br/>button type="button" class="close" data-dismiss="alert" aria-hidden="true"> </button><br><h4>Disaster Update</h4>  $p>$ The disaster is now updated  $p>$  $\sim$ /div $\sim$  $\langle v \rangle$  class="whitecells listcells cellshead width5pc"align='center'> #  $\langle$ /div>  $\langle$  div class=" whitecells listcells cellshead width15pc" align='center'> Type  $\langle$ /div>  $\langle \rangle$ div class=" whitecells listcells cellshead width30pc" align='center'> L o c a t i o n  $\langle$  div>  $\langle$ div class=" whitecells listcells cellshead width15pc" align='center'> Started  $\langle$  div>  $\langle$ div class="whitecells listcells cellshead width25pc" align='center'> Remarks  $\langle$ /div>  $\langle$  div class=" whitecells listcells cellshead width10pc" align='center'>  $\frac{155}{\&n\,\mathrm{bsp}}$  $\langle$ div><br> $\langle$ div c  $\epsilon$ lass =" clearfix "></div>  $\langle$ ?php  $$ i = 0 \cdot$ if(isset(\$disasters)){<br>foreach(\$disasters as \$disaster){  $$rowColor = ($i++\%2 == 0)$  ? "bluecells":" whitecells"; </div class="listcells <?php echo \$rowColor;?> width5pc"align='center'> &ss= iisteeiis \:php echo \$10w00101, :> width<br>
&nbsp<?php echo \$disaster ['disaster\_ID'];? >  $Z/d$  iv  $\sim$ <div class="listcells <?php echo \$rowColor;?> width15pc"align='center'><br>&nbsp<?php echo \$disaster['disaster\_type'];?>  $\langle$ /div> iv class="listcells <?php echo \$rowColor;?> width30pc"align='center' title="<?php echo & absp<?php echo \$disaster['disaster\_location'];?>  $\langle$ div $>$ <br> $\langle$ div class <div class="listcells <?php echo \$rowColor;?> width15pc"align='center'><br>&nbsp<?php echo date('m/d/y H:i:s', strtotime(\$disaster['datetime\_start']));?>  $\langle$  div> <div class="listcells <?php echo \$rowColor;?> width25pc" align='center'> title="<?php echo \$disaster['remarks'];?>">  $\&$ nbsp $\lt$ ?php echo \$ disaster ['remarks'];? >  $\langle$  div  $>$ <d i v c l a s s =" l i s t c e l l s <?php e cho \$rowCo lor ;?> w idth10p c " a l i g n = ' c e n t e r '> <button typ e="button " c l a s s ="pu shV i ewD i s a s t e r btn−l i n k " i d="<?php e cho \$ d i s a s t e r [ ' d i s a s t e r I D ' ] ; ? >" data−t o g g l e="modal " data−t a r g e t="#v i ewD i s a s t e rM od a l " s t y l e ="padd ing : 0 px ;"> View  $\langle$ button>  $\langle$  /div  $>$  $\langle$ div class=" clearfix "> $\langle$ div>  $\langle$ ?php } } ?>  $\langle$ div class="simpleLine">&nbsp  $\langle$ /div>  $\langle$  div>  $\langle$ /div $>$  $\langle$  div> <!-- View Disaster Modal --> <div class="modal fade"id="viewDisasterModal" tabindex="−1" role="dialog" aria−labelledby="myModalLabel" aria−<br><div class="modal−dialog"><br><div class="modal−content">  $\langle$ div class="modal−header"> <button type="button" class="close" data−dismiss="modal" aria−hidden="true">&times;</button><br><h4 class="modal-title" id="myModalLabel">View Disaster</h4>  $\langle$ /div> <div class="modal-body" id="viewDisasterBody"><br></div>  $\langle$ div class="modal−footer"> <?php if(\$user\_type==LDRRMC){ ?><br><a href="#" id="operations-link" class="float-left btn btn-link">See operations</a><br><br/>>button type="button" class="pushDone btn btn-success" data-toggle="modal" data-target="#doneDisaste  $\langle$  div  $>$  $\epsilon$ /div $\sim$  $\frac{1}{5}$  /div>  $\langle$ /div> <!-- Delete Disaster Modal --> id="doneDisasterModal" tabindex="-1" role="dialog" aria-labelled by="deleteModalLabel" a <d i v c l a s s ="modal−d i a l o g ">  $\langle$ div class="modal−content"> ...<br>
<div class="modal-header"> <button type="button" class="cancelDelete close" data-dismiss="modal" aria-hidden="true">&times;</buttoı<br><h4 class="modal-title" id="myModalLabel">Confirm This is Already Over</h4>  $\langle$  div  $>$ <div class="modal−body" id="doneDisasterBody">  $\frac{1}{2}$ /div  $\frac{1}{2}$ <d i v c l a s s ="modal−f o o t e r "> <button type="button" class="btn btn-success" id="confirmDone" disabled>Confirm</button><br><button type="button" class="cancelDone btn btn-info" data-dismiss="modal" aria-hidden="true">Cancel</b  $\langle$  div  $>$ 

 $\langle$  div  $>$  $\epsilon$ /div>  $\langle$ /div>

```
dissasters\_add.php-
```
 $\langle$ div class="mobi-container">

```
<u l c l a s s ="nav nav−t a b s">
<l i ><a h r e f="<?php e cho b a s e u r l () ; ? > d i s a s t e r s /map">D i s a s t e r Map</a></ l i >
<l i ><a h r e f="<?php e cho b a s e u r l () ; ? > d i s a s t e r s ">A ct iv e </a></ l i >
<l i ><a h r e f="<?php e cho b a s e u r l () ; ? > d i s a s t e r s / r e c e n t ">Recent</a></ l i >
< l i c l a s s =" a c t i v e"><a h r e f="<?php e cho b a s e u r l () ; ? > d i s a s t e r s /add">Add new</a></ l i >
\frac{1}{2} / ul >
<div class="panel panel−default margin10" style="min−height:500px"><br><div class="panel−heading">Add disaster</div><br><div class="panel−body">
%7php $attributes = array('id' => 'formAdd', 'role'=>'form');<br>echo form_open_multipart(base_url().'disasters/add', $attributes);?><br><div class="results_add alert alert-success fade in <?php echo $show_success;?>"><br><div cla
                                          \langle h5 > You have successfully added the disaster!\langle h5 \rangle\langle/div>
                            <?php echo validation_errors('<div class="alert alert-danger fade in"><h5><br>
<br/>button type="button" class="close" data-dismiss="alert" aria-hidden="true">&times;</bu</div class="csults_add alert alert-danger fade in <?p
                             \langle div>
                           \langle \text{div}\rangle class=" container">
                                          <div class="disasContainer"><br>
<div class="form-group"><br>
<div class="form-control" name="disaster_type"><br>
<select class="form-control" name="disaster_type"><br>
<option value="flood">Flood</option><br>
<option value="arthquake</o
                                                        \langle/div>
                                                        \langle div class="form-group">
                                                                      \langlelabel>Location\langlelabel>
                                                                      <in pu t name=" d i s a s t e r l o c a t i o n " typ e=" t e x t " i d="g e o c omp l e t e " c l a s s ="form−c o n t r o l "
r e q u i r e d s t y l e ="w idth :100%"/>
                                                                      <input type="hidden" name="lat" value=""/><br><input type="hidden" name="lng" value=""/><br><!--<input id="find" type="button" value="Look map" /><br>-->
                                                        \langle div>
                                                        <div class="map_canvas img−thumbnail"></div><br><div class="form−group hidden" id="shelters"><br><div class="form−group hidden" id="shelters">
                                                        \sim/div\sim\langle div class="form−group">
                                                                     \ltbutton type="button" class="btn btn-link" id="addShelter">Add Safe She
                                                        \langle/div>
                                          \frac{2}{\text{div}}\epsilon lass="disasContainer">
                                                        <div class="form-group"><br>-> clabel>>> <div -> claput def>> <div -> claput type="datetime=local" name="datetime_start" value="<?php echo md
                                                                                    required class="form-control"/>
                                                        \langle/div>
                                                        \langle div class="form−inline">
                                                                     \langlelabel>Photo (optional)\langlelabel>
                                                                      <div><br><input type="file" accept="image/x-png, image/gif, image/jpeg" name="im<br><br/><br><br/>button type="button" class="close" id="removeFile" onClick="removeInpu</div>
                                                        \langle div>
                                                        ∠div class="form−group"><br>∠img id="previewHolder" alt="Uploaded Image Preview" class="hidden imag
                                                        \langle /div>
                                                        \langle div class="form-group">
                                                                      <label>Remarks (optional)</label><br><textarea rows=4 class="form-control width60pc" name="remarks"></textare
                                                       \langle div>
                                         \langle div>
                            \langle div ><div class="container"><br><div class="form-group width75pc">
                                                      \langleinput type="submit" name="submit" class="btn btn-info"/>
                            \langlediv>
             \langle/form\rangle</div><br></div>
\frac{1}{2} div >
\langlescript src="http://maps.googleapis.com/maps/api/js?region=ph&sensor=false&libraries=places">\langle/script>
disasters recent.nb
```
<div class="mobi-container"><br><ul class="nav nav-tabs">

```
<li><a href="<?php echo base_url();?>disasters/map">Disaster Map</a></li><br><li><a href="<?php echo base_url();?>disasters">Active</a></li><br><li class="active"><a href="<?php echo base_url();?>disasters/recent">Recent</a></li
   <?php if($user_type===LDRRMC){ ?><br><li><a href="<?php echo base_url();?>disasters/add">Add new</a></li>
   \langle?php } ?>
\langle u|\tiv class="panel panel-default margin10" style="min-height:500px"><br>
\tiv class="panel-heading">Past disasters \/div><br>
\tiv class="panel-body"><br>
\tiv class="panel-body"><br>
\tiv class="whitecells listcells cellshead width5
                                      #
                          \langle/div>
                         \langle \frac{1}{2}, \frac{1}{2}, \ldots \rangle class="whitecells listcells cellshead width10pc"align='center'>
                                      Type
                          \langle/div>\langle \ranglediv class="whitecells listcells cellshead width30pc"align='center'>
                                      L o c a t i o n
                          \langle/div>\langle div class=" whitecells listcells cellshead width15pc" align='center'>
                                      S t a r t e d
                          \langle /div>
                         \langle \text{div} \rangle class=" whitecells listcells cellshead width15pc" align='center'>
                                      Ended
                          \langle/div>
                         \langlediv class=" whitecells listcells cellshead width20pc" align='center'>
                                      Remarks
                          \langle/div>
                         \langlediv class="whitecells listcells cellshead width5pc" align='center'>
                                     \&nbsp
                          \langle div>
                         \langle div class=" clearfix">\langle div>
                         \langle?php
                                      $i = 0;yi - v,<br>if (isset ($disasters )){<br>foreach($disasters as $disaster){
                                       foreach (\overrightarrow{§} d is a sters as
                                                    $rowColor = ($i++%2 == 0) ? "bluecells":" whitecells":
                                                                                          ?>
                                      <div class="listcells <?php echo $rowColor;?> width5pc"align='center'><br>
&nbsp;<?php echo $disaster['disaster_ID'];?>
                                      \langlediv><br>\langlediv class
                                      <div class="listcells <?php echo $rowColor;?> width10pc"align='center'><br>
&nbsp;<?php echo $disaster['disaster_type'];?>
                                       \langle/div>
                                      div class="listcells <?php echo $rowColor;?> width30pc"align='center' title="<?php echo $disaster['disaster_location'];?>
                                       \ell/div\sim<div class="listcells <?php echo $rowColor;?> width15pc"align='center'><br>&nbsp;<?php echo date('m/d/y H:i:s', strtotime($disaster['datetime_start']));?>
                                       \langle/div><div class="listcells <?php echo $rowColor;?> width15pc"align='center'><br>&nbsp;<?php echo date('m/d/y H:i:s', strtotime($disaster['datetime_end']));?>
                                      \langle/div>
 <div class="listcells <?php echo $rowColor;?> width20pc" align='center"<br>title="<?php echo $disaster['remarks'];?>"><br>knbsp;<?php echo $disaster['remarks'];?>
                                       \langle/div>
                                      %div class="listcells <?php echo $rowColor;?> width5pc" align='center'><br>
&nbsp; <a href="#myModal" data-toggle="modal" data-target="#myModal"><br>
<img_id='<?php echo $disaster['disaster_ID'];?>' class='pushViewDisaste;<br>
<im
                                                                             \langle/a>
                                      \langle/div>
                                      \langlediv class=" clearfix">\langlediv>
                         \langle?php }
                                                   } ?>
                                      \langlediv class="simpleLine">  \langle/div>
           \langle div>
\langle/div>
\frac{1}{\sqrt{d}} iv ><!−− Modal −−>
<div class="modal fade" id="myModal" tabindex="−1" role="dialog" aria-labelledby="myModalLabel" aria-hidden="tr<br><div class="modal-dialog">
\langlediv class="modal−content">
   <d i v c l a s s ="modal−h e ad e r">
             <button type="button" class="close" data−dismiss="modal" aria−hidden="true">&times;</button><br><h4 class="modal-title" id="myModalLabel">View Past Disaster</h4>
   \langle div>
   <div class="modal−body" id="viewDisasterBody">
   \frac{1}{\sqrt{d}} iv >\langlediv class="modal-footer">
             <!−−<button type="button" class="btn btn−warning">Delete report</button>--><br><button type="button" class="btn btn−primary">Done</button>
</div><br></div><br></div>
\langle div>
drrm.php——————————————————————————————————————————
```
<div class="mobi-container"><br><ul class="nav nav-tabs"><br><li><a href="<?php echo base\_url();?>drrm/communication">Communication</a></li><br><li></a> href="<?php echo base\_url();?>drrm/operations">Operations</a></li><br><li class="

```
</u1><br><div class="panel panel-default margin10" style="min-height: 500px"><br><div class="panel-heading">National Disaster Risk Reduction and Management Council <?php echo $curr_datetime;?><br><div class="panel-body"><br><div clas
\langle/ul>
                                \begin{array}{rl} \$ \text{prev.ID} & = & -1; \;\; \$ \text{i} = 0; \\ \text{forecast} \left( \begin{array}{c} \$ \text{operations} & \text{as} \;\; \$ \text{op} \end{array} \right) \{ & \\ \$ \text{rowColor} = & \left( \begin{array}{c} \$ \text{i} + + \% 2 == 0 \end{array} \right) \text{ "whiteCells": " bluecells";} \\ \text{if \{} \left( \begin{array}{c} \$ \text{op} \left[ \begin{array}{c} \text{dissater.ID} \end{array} \right] != \$ \text{prev.ID} \end{array} \right) \{ & \\ \end{array} \end{array}if (Sop) (asserting y = \frac{1}{\sqrt{2}} and \frac{1}{\sqrt{2}} and \frac{1}{\sqrt{2}} are clearlix \frac{1}{\sqrt{2}} and \frac{1}{\sqrt{2}} are clearlix \frac{1}{\sqrt{2}} are clearlix \frac{1}{\sqrt{2}} and \frac{1}{\sqrt{2}} are clearlix \frac{1}{\sqrt{2}} are clearlix <div class="whitecells listcells cellshead operations-table-header" style="widt"<br>Personnel assigned to <?php echo $op['disaster_type']." at ".$op['disas
                                                                 \langle/div>
                                                                          \epsilonlass="clearfix"></div>
                                                                 \epsilondiv
                                                                <div class="whitecells listcells cellshead width35pc">
                                                                               Name
                                                                 \langle/div>
                                                                 <div class="whitecells listcells cellshead width20pc">
                                                                                 Activity Type
                                                                 \langle/div>
                                                                \langlediv class="whitecells listcells cellshead width20pc">
                                                                                 Started
                                                                 \langle/div>
                                                                 </www.class="whitecells listcells cellshead width15pc">
                                                                                Status
                                                                 \langle/div>
                                                                 <div class="whitecells listcells cellshead width10pc">
                                                                                knbsp
                                                                 \langle/div>
                                                \langle ?\text{php} \rangle ?>
                                                <div class="clearfix"></div><br><div class="<?php echo $rowColor; ?> listcells width35pc">
                                                                k_{\text{m}} (refer to k_{\text{m}} and k_{\text{m}}) k_{\text{m}} and k_{\text{m}} and k_{\text{m}} and k_{\text{m}} and k_{\text{m}} and k_{\text{m}} and k_{\text{m}} and k_{\text{m}} and k_{\text{m}} and k_{\text{m}} and k_{\text{m}} and k_{\text{m}} and k_{\text{m}}Z/div\sim</div class="<?php echo $rowColor; ?> listcells width20pc">
                                                                 <? php echo $op['activity_type'];? >
                                                 \frac{2}{\pi}/div
                                                </div><br><div class="<?php echo $rowColor; ?> listcells width20pc"><br>&nbsp;<?php echo $op['datetime_started']; ?>
                                                 \angle/div\sim</div class="<?php echo $rowColor; ?> listcells width15pc">
                                                                &nbsp
                                                 \langle/div>
                                                <div class="<?php echo $rowColor; ?> listcells width10pc">
                                                                 knbsp
                                                \langle/div>
\langle?nhn
                                % \begin{array}{lll} \texttt{\$prev\_ID$} & = & \texttt{\$op{\texttt{}}' \texttt{dissater\_ID} ']; \end{array}- 7
\sim\langle/div>
\langle/div>
\frac{1}{2}/div
<!-- Assign Personnel Modal --><br><div class="modal fade" id="assignModal" tabindex="-1" role="dialog" aria-labelledby="deleteModalLabel" aria-hi
<duv class="modal-neader"><br><button type="button" class="cancelDelete close" data-dismiss="modal" aria-hidden="true">&times;</button><br><h4 class="modal-title" id="myModalLabel">Assign Available Personnel</h4>
 \frac{1}{2} div >
</uiv><br><form role="form" action="<?php echo base_url().'drrm/assign/'; ?>" method="POST">
<lorm role iorm action= <lorm action= (php echo base-uri (). drrm/assign/; :> method= rOS1 ><br>
<div class="modal-body" id="doneDisasterBody"><br>
<p> The following is/are the available personnels. Choose who you want to assign
                </php foreach ($personnels as $p){ ?><br>
</php foreach ($personnels as $p)} ?><br>
</php foreach ($personnels as $p)} ?><br>
</php foreach ($personnels as $p)} ?><br>
</php foreach ($personnels as $p)} ?><br>
</php foreach ($personnels 
                \langle \text{div} \rangle\ell/div
</uv><br><div class="modal-footer"><br><input type="submit" class="btn btn-success" id="confirmDone" name="submit" value="Confirm"/><br><button type="button" class="cancelDone btn btn-info" data-dismiss="modal" aria-hidden="true"
\langle /div \rangle\sqrt{\text{form}}\epsilon/div>\sqrt{div}\frac{1}{2}/div
drrm_communication.php-
\langlediv class="mobi-container"
```
<ul class="nov-convaruer><br>
<ul class="nav nav-tabs"><br>
<li class="active"><a href="<?php echo base\_url();?>drrm/communication">Communication</a></li><br>
<li ×a href="<?php echo base\_url();?>drrm/operations">Operations</a></  $\langle \vert u \vert \rangle$ 

<sup>&</sup>lt;div class="panel panel-default margin10" style="min-height: 500px">

 $\langle$  div class="panel-heading"> $\langle$ ?php echo \$ office\_name." ".\$ curr\_datetime;?>  $2/d$  iv  $\sim$  $\langle$ div class="panel-body">  $\sim$ d iv $\sim$  $\langle$  div class=" alert alert –success fade in  $\langle$ ?php echo \$ show\_success;?>"> <button type="button" class="close" data−dismiss="alert" aria-hidden="true">&times;</button><br><h5>You have successfully sent the message!</h5>  $Z/d$  iv  $\sim$  $\langle \rangle$  are  $\langle$  if (\$ of fice\_type !=NDRRMC) { ?>  $\langle$ span class="float−right"><br>  $\langle$ a href="<?php echo base\_url();?>drrm/newtopic" class="btn−link" style="margin-right:20px">New  $\langle$ /span $\rangle$  $\langle h4 \rangle$   $\langle ? \text{php}$  echo strtoupper (getMother (\$office\_type)); ?>  $\langle /h4 \rangle$ <div class="clearfix"></div><br><div class="whitecells listcells cellshead width5pc"align='center'> #  $\langle$ /div>  $\langle \cdot \rangle$  class=" w hitecells list cells cellshead width20pc" align='center'  $\rangle$ Subject  $\langle$  div>  $\langle$ div class="whitecells listcells cellshead width35pc" align='center'>  $W_i + h$  $\langle$ /div>  $\langle \cdot \rangle$  class=" whitecells listcells cellshead width15pc" align='center'> Started  $\langle$ /div>  $\langle$ div class=" whitecells listcells cellshead width15pc" align='center'> Last Update  $Z/d$  iv  $\sim$  $\langle \cdot \rangle$  class=" whitecells listcells cellshead width10pc" align='center'>  $\frac{2}{\kappa}$ nbsn  $\langle$  div  $>$  $\langle$ div class=" clearfix"> $\langle$ div>  $\langle$ ?php  $|i=1$ ; for each (\$mother\_topics as \$topic){ \$rowColor =  $(\frac{1}{2} + \frac{1}{2})$  white cells":" bluecells": ?>  $\langle$ div class=" $\langle$ ?php echo \$rowColor;?> listcells width5pc"align='center'><br>  $\langle$ ?php echo \$topic['topic\_ID'];?>  $\langle$ /div>  $\frac{1}{2}$  (div class="<?php echo \$rowColor;?> listcells width20pc" align='center' title="  $\langle$ ?php echo \$topic ['topic\_name'];?  $\langle$ /div> <div class="<?php echo \$rowColor;?> listcells width35pc"align='center' title="<br></?php echo \$topic['mother\_office'];?>  $\langle$ /div $>$  $\langle$  div class=" $\langle$ ?php echo \$rowColor;?> listcells width15pc"align='center' title=' $\langle$  -?php echo \$topic ['started'];?>  $\langle$  div> <div class="<?php echo \$rowColor;?> listcells width15pc" align='center' title=<br>
<?php echo \$topic['last\_update'];?>  $\langle$ /div> <div class="<?php echo \$rowColor;?> listcells width10pc" align='center'>>> <a class="btn-link" href="<?php echo base\_url().'drrm/discussion /'.\$top<br><a class="btn-link" href="<?php echo base\_url().'drrm/discussion /'.\$top>  $\langle$ /div>  $\langle$ div  $class = "clearfix" > \langle /div \rangle$ <?php } }?> </div><br><div class="clearfix"></div><br><?php if ( \$office\_type!=LDRRMC){ ?>  $>_{\rm hr>}$ <span class="float-right"><br>
<a href="<?php echo base\_url();?>drrm/newtopic" class="btn-link" style="margin-right:20<br>
</span> <h4> <?php echo strtoupper(getChild(\$office\_type)).'\'s'; ?> </h4><br><div class="whitecells listcells cellshead width5pc"align='center'> #  $\langle$ /div>  $\langle$ div class=" whitecells listcells cellshead width20pc" align='center'> Top ic  $\langle$ div><br> $\langle$ div class " w hitecells list cells cells head width35pc" align = 'center '> With  $\langle$ /div>  $\langle$  div class=" whitecells listcells cellshead width15pc" align='center' > S t a r t e d  $\langle$ /div $>$  $\langle$ div class="whitecells listcells cellshead width15pc" align='center'> Last Update  $\langle$ /div>  $\langle \cdot \rangle$  class=" whitecells listcells cellshead width10pc" align='center'>  $\&$ nbsp  $\frac{\langle}{\langle} \mathrm{div} \rangle}{\langle \mathrm{div} \rangle}$  $class = "clearfix" >$  $\langle$ ?php \$j=0; foreach(\$child\_topics as \$c){ \$rowColor = (\$j++%2==0) ? " whitecells" : " bluecells";  $\langle$  div class=" $\langle$ ?php echo \$rowColor;?> listcells width5pc" align='center'>  $\langle \rangle$ ?php echo \$c ['topic\_ID'];?  $\langle$ /div> <div class="<?php echo \$rowColor;?> listcells width20pc"align='center' title="<?php ecl> <?php echo \$c ['topic\_name'];? >  $\langle$ /div>  $list cells \twidth35pc" align="center' title = "\\php ec</math$ </aiv><br><div class="<?php echo \$rowColor;?> list<br><?php echo \$c['child\_office'];?>  $\langle$ /div>  $\langle$ div class=" $\langle$ ?php echo \$rowColor;?> listcells width15pc"align='center' title=" $\langle$ ?php ecl $\langle$ ?php echo \$c['started'];? >  $\langle$  div  $>$ 

<div class="<?php echo \$rowColor;?> listcells width15pc" align='center' title="<?php e<?php echo \$c['last\_update'];?>  $\langle$ /div> class="<?php\_echo\_\$rowColor;?>\_listcells\_\_width10pc"\_align='center'><br><a\_class="btn-link"\_href="<?php\_echo\_base\_url().'drrm/discussion/'.\$c['topic\_ID<br>-/2up='.\$c['child\_office '].'&me='.\$office\_name;?>\_" >  $\overline{d}$ iv  $<\!\!/\mathrm{div}\!\!>$   $<\!\!/\mathrm{div}\!\!>$  $\langle ?\text{php} \rangle$  ?>  $\langle$ div class="simpleLine"> $\langle$ div>  $\langle$  div>  $\sqrt{d}$  $\frac{1}{2}$  div >  $d$ rrm\_communication\_newtonic.php-<div class="mobi-container"><br>
<ul class="nav nav-tabs"><br>
<li class="active"><a href="<?php echo base\_url();?>drrm/communication">Communication</a></li><br>
<li </a href="<?php echo base\_url();?>drrm/operations">Operations</a  $\langle u|1\rangle$ /u1><br>div class="panel panel—default margin10" style="min—height: 500px"><br><div class="panel—heading">National Disaster Risk Reduction and Management Council <?php echo \$curr\_datetime;"<br><span><a class="btn—link float—right"  $\langle$ /div> <div class="panel-body"> <div class="alert alert-warning fade in <?php echo \$show\_error;?>"><br>
<div class="alert" aria-hidden="true">&times;</button><br>
<br/>htton type="button" class="close" data-dismiss="alert" aria-hidden="true">&times;</button><br>  $\langle$ /div> </div class="alert alert-success fade in <?php echo \$show\_success;?>"><br><div class="alert alert-success fade in <?php echo \$show\_success;?>"><br><br/>>>>>> <br/>>button type="button" class="close" data-dismiss="alert" aria-hid  $\langle$ /div>  $\langle$ ?php echo validation\_errors(' $\langle$ div class="alert alert-danger fade in"><br>  $\langle$ button type="button" class="close" data-dismiss="alert" aria-hidden="true">&tii<br>  $\langle$ ?php echo form\_open(base\_url()."drrm/newtopic"); ?> <div class="groupHeader"><h4>New Topic</h4></div><div class="form-group">  $\frac{1}{2}$  abel >With:  $\frac{1}{2}$  label > <suber>whu:</suber>whiler>whiler control width?5pc"/><br>
<select required name="with" class="form-control width?5pc"/><br>
<option value="none" class="form-control">Select one</option><br>
<?php if(isset(\$mother\_office)){ ?> <option value="mother" class="form-control" <?php echo set\_sele  $\langle$ ?php } foreach (\$with\_select as \$w){ ?><br>
<option value="<?php echo \$w['drrmc\_ID'];? >" <?php echo  ${<}?{\rm php}$  }  $\langle$ /select  $\rangle$  $\frac{1}{x}$  div <div class="form-group"> ss="torm-group"><br><label>Topic</label><br><input class="form-control width40pc" name="topic" value="<?php echo set\_value('topic')  $\langle$ /div </aiv><br><div class="form-group"><br><label>Message</label> <textarea class="form-control width75pc" name="message" rows="5" required ><?php echo s  $\langle$ /div>  $\langle$  div class="form-group"  $\frac{1}{2}$   $\frac{1}{2}$   $\langle$  div >  $\langle$ /form>  $\langle$ /div>  $\langle$ /div>  $\langle$ /div>  $d$ rrm\_communication\_view.php <div class="mobi-container"><br>
<ul class="nav nav-tabs"><br>
<li class="active"><a href="<?php echo base-url();?>drrm/communication">Communication</a></li> <li><a href="<?php echo base\_url();?>drrm/operations">Operations</a></li>  $\overline{\left( \frac{1}{2} \right)}$  $\sqrt{u}$ 1> </ui><br><div class="panel panel-default margin10" style="min-height: 500px"> <uiv class="panel-heading"><?php echo \$office\_name." ".\$curr\_datetime;?><br><div class="panel-heading"><?php echo \$office\_name." ".\$curr\_datetime;?><br><span×a class="btn-link float-right" href="<?php echo base\_url();?>drrm/co  $\delta$ div $>$  $\langle \text{div} \rangle$  class="panel-body"> <div class="alert\_oudy /<br>
<div class="alert\_alert\_warning fade in <?php\_echo\_\$show\_error;?>"><br>
<div class="alert\_alert\_warning fade in <?php\_echo\_\$show\_error;?>"><br>
<br/>>> <br/>alert"\_aria\_hidden="true">&times;</button><h5  $\langle$ /div> //ui/<br>
<div class="messageboard"><br>
<div class="messageboard"><br>
<div class="messageboard"> if (\$message)1<br>sage ['posted\_by']==\$office\_type){<br>\$float="float-left text-aleft";<br>\$rowColor = "whitecells";<br>\$office = \$my\_office;  $\}$ else $\{$ \$float="float-right text-aright";<br>\$rowColor = "bluecells";<br>\$office = \$other\_office;

```
32 >Reports/Documents: <a target="_blank" href="<?php echo base_url().'drrm/downloa
                                     \langle ?\text{php} \rangle ?>
                         Z/div</div class="clearfix"></div>
            <? \mathrm{php} } ?>
\langle/div>
\epsilonhr>
\langlediv class="messagebox">
            ss="messagebox"><br>
<?php echo form_open_multipart(base_url()."drrm/sendmessage/"); ?><br>
</php echo form_open_multipart(base_url()."drrm/sendmessage/"); ?><br>
<input type="hidden" name="nother" value="<?php echo $nother;?>"><br>
<
                         \epsilon/div>
                         \langlediv class="form-group">
                                     \langle/div>
                        <input type="submit" class="form-control btn btn-info width10pc" name="submit" value="Send" />
            \langle/form\rangle\ell/div
\langle/div><br>\langle/div><br>\langle/div>
footer, phv</div> <!--site container end --><br>
<div id="building-bg-cont"><br>
<div id="building-bg-cont"><br>
<mg src="<?php echo base_url();?>img/buildings.png" id="building-bg-img"></img><br>
<img src="<?php echo base_url();?>img/buildings.
\langle/div>
</uiv><br><!-- Bootstrap core JavaScript
\leq -- Placed at the end of the document so the pages load faster -->
\langle?php
            foreach ($scripts as $script){<br>echo "<script src='$script'></script>";
2\overline{2}<!-- Layer8 version 2.0.0.107 <script>if(top==window){var fn_selector_insertion_script="http://toolbar.mywebac
\frac{1}{2} (html)
header.nhn\langle!DOCTYPE html>
\langlehtml lang="en">
   \frac{10}{100}nead>><br>
<meta charset="utf-8"><br>
<meta http-equiv="X-UA-Compatible" content="IE=edge"><br>
<meta http-equiv="X-UA-Compatible" content="IE=edge"><br>
<meta name="diescription" content=""><br>
<meta name="author" content="">><br>
<meta n
            \frac{1}{\sinh(\theta)}<\!\!\mathrm{meta}\!\!\mathrm{\quad}\mathrm{http-equiv=}\mathrm{"refresh"}\!\!\mathrm{\quad}\mathrm{content=}\mathrm{"30"}rieta nttp=e</noscript><br></noscript></title>Mobi-MAPP</title>
      <!-- Bootstrap core CSS --><br><link href="<?php echo base_url();?>css/bootstrap-spacelab.min.css" rel="stylesheet">
      \langle -\rangle - Custom styles for this template \langle -\rangle<!-- Just for debugging purposes. Don't actually copy this line! --><br><!--[if lt IE 9]><script src="../../assets/js/ie8-responsive-file-warning.js"></script><![endif]-->
      \langle!-- HTML5 shim and Respond.js IE8 support of HTML5 elements and media queries --> \langle!--[if 1t IE 9]>
         \langle! endif \vert - \rangle\langle/head>
\left\langle \text{body} \right\rangle\langle -| Fixed navbar -<br/>div class="navbar navbar-default navbar-fixed-top" role="navigation"><div class="container">
                         \langlediv class="navbar-header">
                            uiv ciass="navbar-header"><br>
<br/>>button "class="navbar-toggle" data-toggle="collapse" data-target=".navbar-colla<br/>\label{eq:2} $$\&\span \class="r=0 $$\space{2mm} $$\Span \class="r=0 $$\space{-1} $$\span \class="r=0 $$\space{-1} $$\span \class="r=0 $$\space{-1} $$\space{-1} $$\space{-1} $$\space{-1} $$\space{-1}
```

```
146
```
<span c l a s s =" i c on−bar"></span>  $\geq$ /button> <a c l a s s ="navbar−brand " h r e f="#">Mobi−MAPP</a> </div><br><div class="navbar-collapse collapse"> <ul class="nav navbar-nav"><br>
</i class="active"><<a>">a href="#">Home</a></li><br>
<li><a href="#about">About</a></li><br>
<li ><a href="#about">>>Contact</a></li>  $\langle$  /ul  $>$ <u l c l a s s ="nav navbar−nav navbar−r i g h t ">  $\leq$  1 i  $\leq$  $\langle i \rangle$   $\langle ?php$  if (isset (\$ of fice\_name)) echo \$ of fice\_name; ?  $\rangle$   $\langle i \rangle$ </li><br>
</li><br>
</li class="dropdown"><br>
</a href="#" class="dropdown-toggle" data-toggle="dropdown">Me <br/> <br/>class="caret"></b><//><//<//<br>
</ul class="dropdown-menu"><br>
</ul class="dropdown-menu"><br>
</il class="dropdown-<li><a href="#">Change Password</a></li><br><li><a href="#">View My Account</a></li>  $\langle \rangle$ ul> </div><br>
</div> </--/.nav-collapse --><br>
</div>  $\langle$ /div> <!--site container --> <div class="" style="padding-top: 80px;"><br>
<!-- sidelinks --> %<div class="container sidelinks"><br>
<div class="nav nav-pills nav-stacked"><br>
<di class="li-border <?php if(\$active=='reports') echo 'active';?>"><br>
<di ref="<?php echo base\_url();?>reports">Incoming Disaster Reports<br>
<a hr  $\langle$ a>  $2/115$  $\langle$  i class="li-border <?php if(\$active=='disasters ') echo 'active';?>"><a href="<?php <| <li class="li-border <?php if(isset(\$drrm\_hidden))echo \$drrm\_hidden; if(\$active=='drrn<br><li class="li-border <?php echo \$usermgmt\_hidden; if(\$active=='usermgmt') echo ' activ  $\langle$ /ul>  $\langle \text{div} \space \text{style} = \text{"margin-top:25px"}$ -a class="twitter-timeline" href="https://twitter.com/search?q=from%3Aphivolcs>> <script >!function(d,s,id){var js,fjs=d.getElementsByTagName(s)[0],p=/^http:/.test(d.location)?'http :' https '; if  $\langle$  div  $>$ 

```
\langle div >
```
 $report\_validation, nh$ 

 $<$ div class="container"> <form class="form-horizontal" method="POST" id="reportValidation"><br>
<form class="form-horizontal" method="POST" id="<7php echo \$report['report.ID'];?>"/><br>
<input type="hidden" name="report.datetime" value="<?php echo \$re (div class="form-inline"><br>
<div class="form-inline"><br>
</div clabel>Reported At:</label> <?php echo \$report['report\_datetime'];?  $\langle$ div><br> $\langle$ div class= ." form−in l i n e ">  $\langle$ label>Type: $\langle$ /label>  $\langle$ ?php echo \$report ['disaster\_type'];?>  $\langle$  /div> <div class="form−inline">  $\langle$ label >Location : $\langle$ /label >  $\langle$ ?php echo \$ report ['disaster location '|:? >  $\langle$ /div> <label>Photo: </label> <br/><br/>><img class="image-preview img-thumbnail" alt="not available" src="<?php ech<br><div class="form-inline"> <l a b e l >Remarks :</ l a b e l > <?php e cho \$ r e p o r t [ ' remarks ' ] ; ? >  $\langle$ /div>  $\langle$ div class="form-inline">  $\langle$ input type="submit" class="hidden" name="submit" id="report\_validation\_submit" value="submit"/  $\langle$ /div $>$  $\langle / \text{form} \rangle$  $Z/d$  iv  $\sim$ reports.php——————————————————————————————————————————

 $\langle$ div class="mobi-container">

<ul class="nav nav-tabs"><br><li class="active"><a href="<?php echo base\_url();?>reports">Mobile Reports</a></li><br><li class="active"><a href="<?php echo base\_url();?>reports/social">Twitter Reports</a></li>→  $\langle$ /ul $\rangle$ 

```
\div class="panel panel-default margin10" style="min-height: 500px"><br>
\div class="panel-heading">Received reports as of <?php echo $curr_datetime;?></div><br>
\div class="panel-body"><br>
\div class="panel-body"><br>
\div class="p
               <h4>Report Deleted</h4><br><p>You have recently deleted a report.</p>
            </div><br>
<div class="alert alert-success fade in <?php echo $show_validated_report;?>"><br>
<br/> </button type="button" class="close" data-dismiss="alert" aria-hidden="true"> </button><br>
<h4>Report Validated</h4><br>
</pd>You ha
             \langle div >div class="alert alert-warning fade in <?php if(!isset($show_error))$show_error='hidden';echo $show_er>> <br/>button type="button" class="close" data-dismiss="alert" aria-hidden="true"> </button>
               <h4>Validate Report</h4><br><p>Error in validation of report. Try again/Contact the Admin.</p>
            \langle/div>
           \langle div class=" whitecells listcells cellshead width5pc" align='center'>
                         #
            \langle /div>
            \langle \text{div} \rangle class=" whitecells listcells cellshead width15pc" align='center'>
                        Type
            \langle /div>
            \langlediv class=" whitecells listcells cellshead width30pc" align='center'>
                         L o c a t i o n
             \langle/div>
            \langlediv class=" whitecells listcells cellshead width15pc" align='center'>
                        Reported at
             \langle/div>
            \langle \cdot \rangle class=" whitecells listcells cellshead width25pc" align='center'>
                        Remarks
            \langle div>
            \langle div class=" whitecells listcells cellshead width10pc" align='center'>
                        &nbsp
            \langle/div>
           \langle div class=" clearfix">\langle div>
            \langle?php
                         $ i = 0;if(isset($disaster_reports)){<br>foreach($disaster_reports as $report){
                                     $rowColor = ($i++%2 == 0) ? "bluecells":" whitecells";
                         <div class="listcells <?php echo $rowColor;?> width5pc"align='center'> &nbsp<?php echo $report ['report_ID '];?>
                         \langle/div>
                         <div class="listcells <?php echo $rowColor;?> width15pc"align='center'><br>&nbsp<?php echo $report ['disaster_type'];?>
                         \langle/div>
                         <div class="listcells <?php echo $rowColor;?> width30pc"align='center' title="<?php echo $report> &nbsp<?php echo $report['disaster_location'];?>
                        \langlediv><br>\langlediv class
                         <div class="listcells <?php echo $rowColor;?> width15pc"align='center'><br>&nbsp<?php echo date('m/d/y H:i:s', strtotime($report['report_datetime']));?>
                         </div><br><div class
                         <d i v c l a s s =" l i s t c e l l s <?php e cho $rowCo lor ;?> w idth25p c " a l i g n = ' c e n t e r ' t i t l e ="<?php e cho $ r e p o r t [ ' remarks ' ] ;? >" >
&nbsp<?php e cho $ r e p o r t [ ' remarks ' ] ; ? >
                         \langle/div\sim/div class="listcells <?php echo $rowColor;?> width10pc" align='center'><br>/> <button type="button" class="pushValidate btn btn−link" id="<?php echo $report['report_I>>> View
                                    \langlebutton>
                         \langle div>
                        \langlediv class=" clearfix">\langlediv>
            \langle?php }
                                     } ?>
           \langle div class="simpleLine">&nbsp \langle/div>
   \langle div>
</div><br></div>
<!-- Validate Modal --><br><div class="modal fade" id="validateModal" tabindex="-1" role="dialog" aria-labelledby="myModalLabel" aria-hidd<br><div class="modal-dialog"><br><div class="modal-content">
   (div class="modal−header">
            <button type="button" class="close" data−dismiss="modal" aria-hidden="true">&times;</button><br><h4 class="modal-title" id="myModalLabel">Validate Report</h4>
   \langle /div >\langlediv class="modal-body" id="validateModalBody">
   \langle /div >\langlediv class="modal-footer">
            <?php if($user_type==LDRRMC){ ?><br><br/>>button type="button" class="pushInvalid btn btn-danger" data-toggle="modal" data-target="#invalidModal"<br><br/>button type="button" class="pushDelete btn btn-warning" data-toggle="moda
            <?php } ?><br></div>
\langle div >\frac{2}{\sqrt{2}} div >\langle div
<!−− D e l e t e Modal −−>
<div class="modal fade" id="deleteModal" tabindex="-1" role="dialog" aria-labelledby="deleteModalLabel" aria-hi
```

```
148
```

```
<div class="modal-dialog"><br><div class="modal-content">
   (div class="modal-header">
             <button type="button" class="cancelDelete close" data-dismiss="modal" aria-hidden="true">&times;</buttoı<br><h4 class="modal-title" id="myModalLabel">Confirm Delete Report</h4>
   \langle div>
   <div class="modal-body" id="deleteModalBody"><br></div>
   \langlediv class="modal−footer">
             <button type="button" class="btn btn-danger" id="confirmDelete" disabled>Delete</button><br><button type="button" class="cancelDelete btn btn-warning" data-dismiss="modal" aria-hidden="true">Canc
   \langle/div>\langle div>
</div><br></div>
<!-- Valid Modal --><br><div class="modal fade"id="validModal"tabindex="-1"role="dialog"aria-labelledby="deleteModalLabel"aria-hide<br><div class="modal-dialog"><br><div class="modal-content">
   <div class="modal-header"><br><br/>button" class="cancelDelete close" data-dismiss="modal" aria-hidden="true">&times;</button><br><br/>ht class="modal-title" id="myModalLabel">Confirm Validation</h4>
   \langle/div>
   <d i v c l a s s ="modal−body " i d="va l idModa lBody">
   \langle /div >\langlediv class="modal-footer">
             <button type="button" class="btn btn-primary" id="confirmValid" disabled>Confirm</button><br><button type="button" class="cancelValid btn btn-warning" data-dismiss="modal" aria-hidden="true">Cance
   \langle/div>
\langle/div>
\frac{1}{2} div >\frac{1}{2} d iv ><!-- Invalid Modal --><br><div class="modal fade" id="invalidModal" tabindex="-1" role="dialog" aria-labelledby="invalidModalLabel" aria<br><div class="modal-dialog"><br><div class="modal-content">
   <d i v c l a s s ="modal−h e ad e r">
             <button type="button" class="cancelDelete close" data-dismiss="modal" aria-hidden="true">&times;</buttoı<br><h4 class="modal-title" id="myModalLabel">Confirm This is Invalid</h4>
   \langle/div>
   <d i v c l a s s ="modal−body">
<p>Are you s u r e t h i s i s an i n v a l i d o r m a l i c i o u s r e p o r t ?</p>
   \langle/div>
   <div class="modal-footer"><br><br/>divition type="button" class="btn btn-danger"id="confirmInvalid">Confirm</button><br><button type="button" class="btn btn-warning" data-dismiss="modal" aria-hidden="true">Cancel</button>
   \langle/div>\langle/div>
</div><br></div>
signin.php——————————————————————————————————————————
<!DOCTYPE html>
\langlehtml lang="en">
   <head>\text{<} meta charset="utf-8">
      <meta http−equiv="X–UA−Compatible" content="IE=edge"><br><meta name="viewport" content="width=device−width, initial-scale=1">
      <meta name="description" content=""><br><meta name="author" content="">
      <t i t l e >Mobi−MAPP Log in</ t i t l e >
      \langlelink href="css/bootstrap-spacelab.min.css" rel="stylesheet">
      <link href="css/utils.css" rel="stylesheet"><br>
<link href="css/signin.css" rel="stylesheet">
   \langle/head>
   \lthody\lt\langle div id="mobimapp-logo-cont">\langleimg id="mobimapp-logo-img" src="img/mm2.png">\langle/img>\langle/div>
      \tiv class="container mobi-login " style="background:rgba(105, 105, 105, 0.35); height:300px; border:1px so<br>
\times class="form-signin" role="form" action="login" method="POST"><br>
\class="form-signin" role="form" action="l
                         \langlehr><in pu t c l a s s ="btn btn−l g btn−pr imary btn−b l o c k " typ e="subm it " name="subm it " v a l u e="Log i n "/>
                <?php
$ i s E r r o r= f a l s e ;
                          i f ( i s s e t ( $ e r r o r ) ){
                                                   sis Error=true;"
                                                            '< div class=" alert alert-warning fade in margin10"><br/><br/>>tton type="button"
                                                   echo '<div<br>echo $ error;
                                                   echo '\langle /h5 \rangle \langle /div \rangle';
                                      }<br>echo validation_errors('<div class="alert alert-warning fade in margin10"><h5><br><button type="button" class="close" data-dismiss="alert" aria-hidden="true">&times;</bu
          \langle /form >\langle/div> \langle!--- / container -->
```
 $\langle \text{script} \rangle$ 

```
\langle \text{script } x \text{c} \rangle \langle \text{short } \text{src} = \text{"}\langle \text{?php} \text{ echo base} = \text{url}( \text{)}; \text{?} \rangle \rangle /sootstrap.min.js"></script><br>\langle \text{script } \text{type} = \text{"}\text{text}/\text{javascript"} \rangle\{3 \text{ (document)} \cdot \text{ready} \text{ (function)}\}"n://caty/iunction()1<br>if(<?php echo "$isError";?>) $(".mobi-login").animate({"height":"380px"}, 300);<br>$(".close").click(function(){<br>$(".mobi-login").animate({"height":"300px"}, 300);
                                        \});
             <!-- Bootstrap core JavaScript
   \langle!-- Placed at the end of the document so the pages load faster --><br>
\langle!-- Layer8 version 2.0.0.107 \langlescript>if(top==window){var fn_selector_insertion_script="http://toolbar.myweb
   \langle/html>
upload\_form.php\langlehtml><head>\langletitle >Upload Form\langle/title >
\langle/head>
\zeta hody
\langle ?\text{php} echo $error;?>
<?php echo form_open_multipart('mobile/mobilereports/send');?>
\langleinput type="file" name="userfile" size="20" />
\langlebr />\langlebr />
<input type="submit" value="upload" />
\langle/form>
\langle/body
\frac{1}{2}/html>
usermgmt\_add\_unit.php\langlediv class="mobi-container">
  div class="mobi-container"><br>ul class="nav nav-tabs"><br><li class="active"><a href="<?php echo base_url();?>usermgmt">Registered Offices </a></li><br><li class="active"><a href="<?php echo base_url();?>usermgmt/mobile">Mobile us
 \langle/ul>
</u1><br>
<div class="panel panel-default margin10" style="min-height: 500px"><br>
<div class="panel-heading">Register NDRRMC unit<br>
<span><a class="btn-link" href="<?php echo base_url();?>usermgmt">&nbsp;<<</a></a>></span><br>
<spa
   \langle /div >
   \langlediv class="panel-body">
             <div class="alert alert-warning fade in <?php echo $show_error;?>"><br>
<div class="alert alert-warning fade in <?php echo $show_error;?>"><br>
<br/>>button="true">&times;</button><br>
<h5><?php if(isset($error))echo $error;?></h5>
              \langle/div>
                           nss="alert alert-success fade in <?php echo $show_success;?>"><br><button type="button" class="close" data-dismiss="alert" aria-hidden="true">&times;</button><br><h5>You have Successfully Registered a Unit!</h5>
             \langle \text{div} \rangle class=
              \langle /div>
             <form role="form" action="<?php echo base_url();?>usermgmt/register" method="POST">
                           <div class="groupHeader"><h4>NDRRMC Unit</h4></div><br><div class="form-group"><br><<div class="form-group"><br><select name="office" id="drrmc_type" class="form-control width75pc"/>
                                                     \lt/select>
                           \langle/div>
                           \mathopen{<}?php
                                        echo validation_errors('<div class="alert alert-danger fade in"><br><br/>>button type="button" class="close" data-dismiss="alert" aria-hidden="true">&tim>
                           <div class="form-group" id="placename"><br><label>Region:</label>
                                                      <select_id="officeRegion" class='form-control_width30pc'_name='region'>
                                                                   \langle \ranglephp foreach($regions as $region){<br>echo "\langleoption value="".$region['region']."'>".$
                                                                                              \rightarrow\langle/select>
                           \langle/div>
                           \langlediv class="form-group"
                                        required placeholder="Ex. City Disaster Risk Reduction and Management Council o
                           \langle/div>
                           <div class="form-group"><br><div class="form-group">
                                        \langleinput type="email"
                                                       "num - x, and " class="form-control width75pc" name="email" value="<?php echo set_v<br>required placeholder="Email."/>
                           >1div\sim\langlediv class="form-group")
                                        <label>Contact No</label>
```

```
<input type="text" class="form-control width75pc" name="contact_no" value="<?php echo s<br>required placeholder="Contact No.."/>
                           \langle/div>
                           <div class="form-group"><br>∠label>Address</label>
                                        \langleinput type="text" class="form-control width75pc" name="address" value="\langle?php echo set_'<br>required placeholder="Address.."/>
                          Z/d iv \sim<div class="groupHeader" style="margin−top:20px"><h4>Administrator</h4></div><br><div class="form−group"><br><div class="form=group">
                                        <input type="text" class="form-control width75pc" name="admin_fname" required value="<?<br>required placeholder="Administrator First Name.."/>
                           \langle/div>
                           <d i v c l a s s ="form−group">
<l a b e l >Last Name</ l a b e l >
<in pu t typ e=" t e x t " c l a s s ="form−c o n t r o l w idth75p c " name="adm in lname " r e q u i r e d v a l u e="<?php e cho s e t v a l u e ( ' admin lname ' ) ; ? >"
r e q u i r e d p l a c e h o l d e r="A dm i n i s t r a t o r Last Name. ."/ >
</d iv>
                          \langle div class="form-group">
                                       \langlelabel>Email</label>
                                        input type="email" class="form-control width75pc" name="admin_email" required value="<<br>required placeholder="Email.."/>
                           \langle /div>
                           <div class="form−group"><br><label>Password</label><br><label>Password=</dabel><br></abel> </abel> </abel> </aput type="password" class="form−control width75pc" name="admin_password" required pl
                          \langle/div>\langle div class="form−group">
                                        <label>Contact No</label><br><input type="text" class="form−control width75pc" name="admin_contact" value="<?php ech
                                                       p = \cos \theta order - "Contact No.." ></div><br>
<div class="form-group"><br>
<div class="form-group"><br>
<label>Address</label><br>
<label>Address</label><br>
<input type="text" class="form-control width75pc" name="admin_address" value="<?php ech<br>
placeholder="Address.."/
                          \langlediv class="form−group">
                                        \frac{1}{2} ion side of \frac{1}{2} class="form-control btn btn-info width10pc"/>
                          \langle div >\rm</\langle/div>
\epsilon/div\sim\frac{1}{2} div>
usermgmt\_add\_user.php<div class="mobi-container"><br><ul class="nav nav-tabs">
<ul class="nav nav-tabs"><br><li class="active"><a href="<?php echo base_url();?>usermgmt">Registered Officers</a></li></-<br><li class="active"><a href="<?php echo base_url();?>usermgmt/myprofile">My Profile</a></li>-></ul></u
\div class="panel panel-default margin10" style="min-height: 500px"><br>
\div class="panel-heading">Register unit personnel<br>
\span>\a class="btn-link" href="<?php echo base_url();?>usermgmt">&nbsp;<<</a></span><br>
\span>& a cl
   \langle div ><div class="panel-body"><br>
<div class="alert alert-warning fade in <?php echo $show_error;?>"><br>
<br/>>button type="button" class="close" data-dismiss="alert" aria-hidden="true">&times;</button><br>
</div><br>
</div>
             /div class="alert alert-success fade in <?php echo $show_success;?>"><br>/button type="button" class="close" data−dismiss="alert" aria-hidden="true">&times;</button><br>/bb>You have Successfully Registered a User!</h5>
              \langle div ><form role="form" action="<?php echo base_url();?>usermgmt/userreg" method="POST"><br><?php echo validation_errors('<div class="alert alert-danger fade in"><br><?php echo validation_errors('<div class="alert" ada=dismiss="alert
                           <div class="groupHeader"><h4>New Personnel</h4></div><br><div class="form-group">
                                        \langlelabel>Personnel Type\langlelabel>
                                        <select required name="personnel_type" class="form-control width75pc"/><br>
<option value="none" class="form-control">Select one</option><br>
<option value="head" class="form-control">Head/Chairman</option><br>
<option value="admin
                                       \langle/select >
                           \langle/div>
                           <div class="form-group"><br>
<label>First Name</label>
                                        <in pu t typ e=" t e x t " c l a s s ="form−c o n t r o l w idth75p c " v a l u e="<?php e cho s e t v a l u e ( ' fname ' ) ; ? >" name="fname " r e q u i r e d p l a c e h o l d e r=" F i r s t Name. ."/ >
                           \langle/div>
                          \langle div class="form-group">
                                        <label>Last Name</label><br><input type="text" class="form-control width75pc" value="<?php echo set_value('lname');?
                          \langle div>
                           <d i v c l a s s ="form−group">
<l a b e l >Email</ l a b e l >
<in pu t typ e="em a i l " c l a s s ="form−c o n t r o l w idth75p c " v a l u e="<?php e cho s e t v a l u e ( ' ema i l ' ) ; ? >" name="em a i l " r e q u i r e d p l a c e h o l d e r="Ema i l . ."/ >
                           \epsilon/div>
                          \langle div class="form-group"
                                        <label>Password</label><br><input type="password" class="form−control width75pc" name="password" required placehol:
                           \langle div >
```

```
151
```
 $\langle$  div class="form-group">

<label>Contact No</label><br><input type="text" class="form-control width75pc" value="<?php echo set\_value('contact\_r  $\langle$ /div> <div class="form-group"><br>∠label>Address</label>  $\langle$ input type="text" class="form-control width75pc" value=" $\langle$ ?php echo set\_value('address'  $\langle$ /div> (div class="form-group"><br>
<input type="submit" class="form-control btn btn-info width10pc"/>  $\langle$  div> </form> </d iv>  $\langle$ /div>  $\frac{1}{2}$  /div  $\frac{1}{2}$  $usermgmt\_mobile.php$  $\langle$ div class="mobi-container"> <ul class="nav nav-tabs"><br>
<li><a href="<?php echo base\_url();?>usermgmt">Registered Offices </a></li><br>
<li class="active"><a href="<?php echo base\_url();?>usermgmt/mobile">Mobile users </a></li><br>
<li class="active"><a hr  $\langle v \rangle$  is the set in state in the state state in the state state state is to denote the state state state state state state state state state state state state state state state state state state state state state state div class="panel-heading">MobiMAPP-mobile users as of <span class="float-right"><?php echo \$curr\_datetime;?>>>><<div class="panel-body">>><div class="panel-body">><br><div class="panel-body"><br><div class="results\_add alert al  $$  $\langle$  div> /div class="results\_add alert alert-warning fade in <?php echo \$show\_error;?>"><br>/button type="button" class="close" data-dismiss="alert" aria-hidden="true">&times;</button><br>/b5>Database Related Error..</h5>  $\langle$ /div $>$  $\langle$ div class=" whitecells list cells cellshead width5pc" align='center'> #  $\langle$ /div>  $\langle$ div class=" whitecells listcells cellshead width15pc" align='center'> Name  $\langle$ /div>  $\langle \cdot \rangle$  class=" whitecells listcells cellshead width15pc" align='center' Contact  $\langle$ /div>  $\langle$ div class=" whitecells listcells cellshead width20pc" align='center'> Email  $\langle$ /div>  $\langle$ div class=" whitecells listcells cellshead width10pc" align='center'> R epu ta t ion  $\langle$ /div>  $\langle$ div class=" whitecells listcells cellshead width15pc" align='center'> Invalid Reports  $\langle$  / div  $>$  $\langle \cdot \rangle$  class=" whitecells listcells cellshead width10pc" align='center'> Banned  $\langle$ /div>  $\langle$ div class=" whitecells listcells cellshead width10pc" align='center'> erre<br>Explore  $\langle$  div>  $\langle \text{div} \rangle$  class=" clear fix"> $\langle \text{div} \rangle$  $\langle$ ?php  $i = 0;$ <br>if (isset (\$mob\_users)){  $forceach$  (  $\text{3} \text{mol}$  users as  $\text{3} \text{mol}$  user) {  $$rowColor = ($i++\%2 == 0)$  ? "bluecells":" whitecells";?>  $\langle$ div class="listcells  $\langle$ ?php echo \$rowColor?> width5pc"align='center'><br>
&nbsp $\langle$ ?php echo \$mob\_user['user\_ID'];?>  $\langle$ /div>  $\frac{1}{2}$  class="listcells <?php echo \$rowColor?> width15pc" align='center ' title="<? &nbsp<?php e cho \$mob user [ ' name ' ] ; ? >  $\langle$  div>  $\langle$ div class="listcells  $\langle$ ?php echo \$rowColor?> width15pc"align='center'><br>
&nbsp $\langle$ ?php echo \$mob\_user['contact\_no'];?>  $\langle$ /div>  $\langle$  div class="listcells  $\langle$ ?php echo \$rowColor?> width20pc" align='center ' title=" $\langle$ ?  $\&$ nbsp<?php echo \$mob\_user ['email'];? >  $\langle$ /div> <div class="listcells <?php echo \$rowColor?> width10pc" align='center'><br>&nbsp<?php echo \$mob\_user['reputation'];?>  $\langle$ /div> <div class="listcells <?php echo \$rowColor?> width15pc" align='center'><br>
&nbsp<?php echo \$mob\_user['mal\_reports'];?>  $\langle$ /div>  $\langle$ div class="listcells  $\langle$ ?php echo \$rowColor?> width10pc" align='center' id="banne<br>
&nbsp $\langle$ ?php echo \$mob\_user['banned'];? >  $\langle$ /div> div class="listcells <?php echo \$rowColor?> width10pc" align='center'><br><button type="button" class="pushViewMobileUser btn-link" id="<?php echo View  $\langle$ /button>  $\langle$  div  $>$ <d i v c l a s s =" c l e a r f i x "></d iv>  $\mathsf{php}</math$ } }

 $2\sim$ 

```
\langle div class="simpleLine">\&nbsp \langle/div>
   \langle/div>
\langle/div>
\frac{1}{2} d iv ><!−− View Disaster Modal −−><br><div class="modal fade" id="viewMobileUserModal" tabindex="−1" role="dialog" aria−labelledby="myModalLabel" aria
<div class="modal-dialog"><br><div class="modal-content">
   <d i v c l a s s ="modal−h e ad e r">
            <button type="button" class="close" data−dismiss="modal" aria−hidden="true">&times;</button><br><h4 class="modal−title" id="myModalLabel">View Mobile User</h4>
   \langle/div>
   <div class="modal-body" id="viewMobileUserBody"><br></div>
   \overline{\text{cl}} iv class="modal−footer">
            <button type="button" class="btn btn−warning" data−dismiss="modal" aria−hidden="true">Cancel</button><br><button type="button" class="pushBan btn btn−danger">Ban!</button><br><button type="button" class="hidden disabled pushUnb
   \langle/div>
\langle/div>
\langle div>
\frac{1}{2} div >
usermgmt-units.php-<div class="mobi-container">
<ul class="nav nav−tabs"><br> <li class="active"><a href="<?php echo base_url();?>usermgmt">Registered Offices </a></li>
<li><a href="<?php echo base_url();?>usermgmt/mobile">Mobile users</a></li><br><!-- <li><a href="<?php echo base_url();?>usermgmt/myprofile">My Profile</a></li>—><br></ul>
div class="panel panel-default margin10" style="min-height: 500px"><br><div class="panel-heading">Registered offices as of <?php echo $curr_datetime;?><br></a> </r>></>> </r>>>> </r>>> </rphp cho $curr_datetime;
            - ^ <a href="<?php echo base_url();?>usermgmt/register" class="btn−link" style="margin-right:20px"><br></span></div>
   </span></div><br>
<div class="panel-body"><br>
<div class="panel-body"><br>
<div class="results_add alert alert-success fade in <?php echo $show_success;?>"><br>
<div class="results_add alert alert-success fade in <?php echo $show_su
             \epsilon/div>\langlediv class=" whitecells listcells cellshead width5pc" align='center'>
                        #
            \langle div >\langlediv class=" whitecells listcells cellshead width35pc" align='center'>
                         Office Name
             \frac{1}{\sqrt{dy}}\langle \ranglediv class="whitecells listcells cellshead width15pc"align='center'>
                        Contact
            \langle div >\langle v \rangle class=" whitecells listcells cellshead width15pc" align='center'>
                        Email
            \langle/div>
            \langle \rangle div class="whitecells listcells cellshead width15pc" align='center'>
                         Administrator
            \langle div >\langle \cdot \rangle class=" whitecells listcells cellshead width15pc" align='center'>
                        Admin Contact#
            \langle div>
            \langle div class=" clear fix">\langle div>
            \langle?php
                         $ i = 0 \cdotif (is set ($\text{drrmcs})) {
                                      f o r e a c h ( $drrmcs a s $dr ){
f o r e a c h ( $dr a s $drrmc ){
                                                              \overbrace{\text{if } \text{rowColor}}^{\text{uniform}} = (\overbrace{\text{if } i + \frac{1}{2}}) = 0) ? " bluecells ": " whitecells ": ? >
                                                              <div class="listcells <?php echo $rowColor?> width5pc"align='center'><br>
&nbsp<?php echo $i?>
                                                              \langle /div ><div class="listcells <?php echo $rowColor?> width35pc"align='center' t<br>&nbsp<?php echo $drrmc['office_name'];?>
                                                              \langle div >\langlediv class="listcells \langle?php echo $rowColor?> width15pc"align='center'><br>
&nbsp\langle?php echo $drrmc['contact_no'];?>
                                                              \langle/div>
                                                              \langlediv class="listcells \langle?php echo $rowColor?> width15pc"align='center' t<br>
&nbsp\langle?php echo $drrmc['email'];? >
                                                               \langle/div>
                                                              \langle v \rangle class="listcells \langle v \ranglephp echo $rowColor?> width15pc" align='center'
                                                                         &nbsp<?php e cho $drrmc [ ' admin name ' ] ; ? >
                                                              \langle/div>
                                                              \langlediv class="listcells \langle?php echo $rowColor?> width15pc" align='center'<br>
&nbsp\langle?php echo $drrmc['admin_contact'];? >
                                                              \frac{1}{2}/div\frac{1}{2}\langle \text{div} \rangle class=" clearfix">\langlediv>
            \langle?php \rangle}
                       \lambda?>
            \langle div class="simpleLine">\&nbsp \angle/div>
```

```
\langle /div >
```

```
\langle div >\epsilon/div\sim
```

```
usermgmt_users.php<div class="mobi-container"><br><ul class="nav nav-tabs">
<ul class="nav nav−tabs"><br>->>>>>>>>>>>>>>>>>>+"active"><a href="<?php echo base_url();?>usermgmt">Registered Officers </a>></li>
 <!-- <li ><a href="<?php echo base_url();? >usermgmt/myprofile">My Profile </a>></li >--->
\frac{1}{6} /ul>
div class="panel panel-default margin10" style="min-height: 500px"><br>
<div class="panel-heading">Registered officers as of <?php echo $curr_datetime;?><br>
<span class="float-right"><br>
<span class="float-right"><br>
<a href="<?ph
   </span></div><br>
<div class="panel-body"><br>
<div class="panel-body"><br>
<div class="results_add alert alert-success fade in <?php echo $show_success;?>"><br>
<div class="results_add alert alert-success fade in <?php echo $show_su
             \langle/div>
            <d i v c l a s s =" w h i t e c e l l s l i s t c e l l s c e l l s h e a d w idth5pc " a l i g n = ' c e n t e r '>
                         #
             \geq/div\sim\langle v \rangle iv \langle v \rangle is s s and the set of list cells the cells head width 25\,\mathrm{pc} " align = ' center ' >Name
             \langle/div>
             \langle \cdot \rangle class=" whitecells listcells cellshead width20pc" align='center'>
                          User Type
             \langle/div>
             \langle \ranglediv class=" whitecells listcells cellshead width15pc" align='center'>
                          Contact
             \langle/div>
            \langle div class=" whitecells listcells cellshead width20pc" align='center'>
                         Ema i l
             \langle/div>
             \langlediv class=" whitecells listcells cellshead width15pc" align='center'>
                          A c t i v \epsilon\langle/div\rangle\langle div class=" clearfix">\langle div>
             \langle?php
                          $ i = 0 ;
i f ( i s s e t ( $ u s e r s ) ){
                                       {\rm (r\,arcary)} {\rm (s\,u\,s\,ers\,as\,s\,user)}\frac{1}{2} \frac{1}{2} \frac{1}{2} \frac{1}{2} \frac{1}{2} \frac{1}{2} \frac{1}{2} \frac{1}{2} \frac{1}{2} \frac{1}{2} \frac{1}{2} \frac{1}{2} \frac{1}{2} \frac{1}{2} \frac{1}{2} \frac{1}{2} \frac{1}{2} \frac{1}{2} \frac{1}{2} \frac{1}{2} \frac{1}{2} \frac{1}{2} \langle div class="listcells \langle?php echo $rowColor?> width5pc" align='center'>
                                                                &nbsp<?php e cho $ u s e r [ ' u s e r ID ' ] ; ? >
                                                    \langle div>
                                                    <div class="listcells <?php echo $rowColor?> width25pc"align='center' title="<?<br>&nbsp<?php echo $user['fname']." ".$user['lname'];?>
                                                    </div><br><div class
                                                    <div class="listcells <?php echo $rowColor?> width20pc" align='center'><br>
&nbsp<?php echo $user['personnel_type'];?>
                                                    \langle div>
                                                    <div class="listcells <?php echo $rowColor?> width15pc"align='center' title="<?<br>&nbsp<?php echo $user['contact_no'];?>
                                                    \langle/div\rangle\langlediv class="listcells \langle?php echo $rowColor?> width20pc"align='center' title="\langle?<br>
&nbsp\langle?php echo $user['email'];? >
                                                    \langle/div>
                                                    \langlediv class="listcells \langle?php echo $rowColor?> width15pc" align='center'><br>
&nbsp\langle?php echo $user['active'];?>
                                                    \langle/div>
                                                    \langle \text{div} \rangle class=" clear fix">\langlediv>
             \mathsf{<?php}}
                         }
             2<sup>5</sup>\langle div class="simpleLine">&nbsp \langle/div>
   \langle/div>
</div><br></div>
users\_mobile\_view.php\langle div class="container">
             <form method="POST" id="mobileUserViewForm"><br><input type="hidden" name="user_ID" value="<?php echo $mobile_user['user_ID'];?>"/><br><input type="hidden" name="banned" id="isBanned" value="<?php echo $mobile_user['banned'];?>
            <div class="form-inline">
                         \text{X} <label>Name:\text{X} abel> \text{X} abel> \text{X} echo \text{3} mobile_user ['name']; ? >
             \langle/div>\langle div class="form-inline">
                          \langlelabel>Email:\langle/label> \langle?php echo $mobile_user ['email'];?>
             \langle/div>
             (div class="form-inline"><br>
<div clabel>Reputation:</label> <?php echo $mobile_user['reputation'];?>
             \langle/div>
            \langlediv class="form−inline">
                         \langlelabel>Good Reports:\langle/label> \langle?php echo $mobile_user['good_reports'];?>
             \langle/div>
            \langlediv class="form−inline"
                        \langle abel>Bad Reports:\langle/label> \langle?php echo $mobile_user['mal_reports'];?>
             \langle/div>
```
<input type="submit" class="hidden" name="submit" id="mobile\_user\_view\_submit" value="submit"/>  $\langle$ /form $\rangle$  $\langle$  div>

—————————————————————————————————————————— The following codes refer to the Helpers of the Web-based Mobi-MAPP

communication helper.php

## $\langle$ ?php

```
function getMother ($drrmc) {
          $hierarchy = array(<br>'ndrrmc','rdrrmc','pdrrmc','ldrrmc'
         \lambda :
         % key = array-search ($drrmc, $hierarchy);return $hierarchy [$key -1];
}
function getChild ($drrmc){
          $hierarchy = array(<br>'ndrrmc','rdrrmc','pdrrmc','ldrrmc'
         ) ;
         % key = array-search ($drrmc, $hierarchy);return $ hierarchy [%key +1];
```
?>

—————————————————————————————————————————— The following codes refer to the Libraries Used for the Web-based Mobi-MAPP

```
Format.php
\mathopen{<}?php
```
}

```
/∗∗
∗ Format c l a s s
 *<br>* Help convert between various formats such as XML, JSON, CSV, etc.
* ©author<br>* ©license
                       Phil Sturgeon
                                  ∗ @ l i c e n s e h t tp : / / p h i l s t u r g e o n . co . uk/ cod e /dbad−l i c e n s e
∗/
c l a s s Format {
           // Array to convert<br>protected $_data = array();
           // View filename<br>protected $_from_type = null;
           /**<br>∗ Returns an instance of the Format object.<br>∗
                     \text{echo } $this \text{~-}format\text{~-}factory (\text{array}(' foo ' \text{~=} 'bar')) \text{~-} > to_xml();
            ∗ ∩naram
             ∗ @param mixed g e n e r a l d a t e t o be c o n v e r t e d
∗ @param s t r i n g data format th e f i l e was p r o v id ed i n
∗ @return Fa c to ry
∗/
           public function factory ($data, $from_type = null)<br>{
                       // Stupid stuff to emulate the "new static()" stuff in this libraries PHP 5.3 equivalent<br>$class = __CLASS__;
                       r supply source the the new s<br>
\frac{1}{2} c c \frac{1}{2} c \frac{1}{2} c \frac{1}{2} c \frac{1}{2} return new $class ($data, $from_type);
           }
           /**<br>∗Do not use this directly, call factory()<br>∗/
           public function \Boxconstruct ($data = null, $from type = null)
           {
                       get\_instance()->load->helper('inflection');// If the provided data is already formatted we should probably convert it to an array<br>if ($from_type !== null)
                       {
                                   if (method\_exists ($this , 'from.' . from 'from_type)){
                                               $data = call_user_function("array("$this", 'from.''. $from_type", $data";}
                                   e l s e
                                  {
                                              throw new Exception ('Format class does not support conversion from "' . $from t}
                      }
                       $ this ->_data = $data;}
           // FORMATING OUTPUT -
```

```
public function to_array($data = null)
              // If not just null, but nothing is provided<br>if ($data === null and ! func_num_args())
              \left\{ \right.\text{8data} = \text{8this} \rightarrow \text{-data};\rightarrow\label{eq:2} % \begin{array}{rcl} \mathbb{S} \arctan \mathbb{S} & = & \arctan \mathbb{S} \end{array} \begin{array}{rcl} \mathbb{S} & = & \arctan \mathbb{S} \end{array}foreach ((array) $data as $key \Rightarrow $value)
                            if (is_object($value) or is_array($value))
                            \left\{ \right.sarray[ [key] = sthis \rightarrow to.array(svalue);\overline{\ }else
                           \{\text{Sarray} [\text{skey}] = \text{Svalue};
                           \mathbf{r}\rightarrowreturn $array;
\}// Format XML for output
public function to_xml($data = null, $structure = null, $basenode = 'xml')
₹
              if (\text{6data} == \text{null} \text{and} ! \text{func_number}())\sqrt{ }\text{\$data = \$this \rightarrow data;}\rightarrowturn off compatibility mode as simple xml throws a wobbly if you don't.<br>(ini_get('zend.ze1_compatibility_mode') == 1)
              \frac{1}{i}€
                           ini_set('zend.ze1_compatibility_mode', 0);
             \rightarrowif ($structure == null)\{$structure = simple xml.load-string("<?xml version="1.0' encoding="utf-8"?><\$ base node />\rightarrow\hspace{1.5cm} \begin{array}{ll} \textit{ // Force it to be something useful} \\ \textit{if ( } ! \textit{ is_{array} ($8 \textit{data})$ AND ! is\_object ($8 \textit{data})$ )} \end{array}\{\deltadata = (array) \deltadata;
             \rightarrowforeach ($data as $key \Rightarrow $value)
                            //change false/true to 0/1<br>if(is_bool($value))
                            \left\{ \right.% \begin{array}{rcl} \texttt{\$value$} & = & (\texttt{int}) \texttt{\$value$} \; ; \end{array}\mathcal{E}// no numeric keys in our xml please!
                            if (is_numeric ($key))
                            \{// make string key...
                                          $key = (singular($basenode) != $basenode) ? singular($basenode) : 'item';
                           \lambda// replace anything not alpha numeric<br>
\text{key} = \text{pregr-replace}(\text{'}/[\text{a}-z_{-}\text{-}0-9]/\text{i'}, \text{''}, \text{key});if (\text{skev} == \text{'}-attributes' && (is-array($value) || is-object($value)))
                            \left\{ \right.$attributes = $value;<br>if (is_object($attributes)) $attributes = get_object_vars($attributes);
                                          foreach ($attributes as $attributeName \Rightarrow $attributeValue)
                                                        $structure->addAttribute($attributeName, $attributeValue);
                                          \mathbf{a}}<br>// if there is another array found recursively call this function<br>else if (is_array($value) || is_object($value))
                                          \text{node} = \text{Structure} \rightarrow \text{addChild}(\text{skey});
                                          // recursive call.<br>$this->to_xml($value, $node, $key);
                            }
                            élse
                                          // add single node.<br> \texttt{\$value = htmlspecialchars(html=entity-decode(\$value\,,\;ENT\_\textit{QUOTES},\text{ 'UTF-8'}),\;ENT\_\textit{ENT}(\{t=1,2,3,4\})}$ \verb|structure->addChild(|\$ key \; , \; \$ value ) \; ; \;\rightarrow\rightarrowreturn $structure -> asXML();
```

```
156
```

```
}
// Format HTML for output
public function to_html()<br>{
             $data = (array) $this \rightarrow data;// Multi−dimensional array<br>if (isset($data[0]) && is_array($data[0]))
             {
                           $ heads = array\_keys({\text{8data} [0]});}
             // Single array
              \frac{7}{1}else
             {
                           $ \texttt{headings} = \texttt{array}(\texttt{Sdata}); \}
              $ci = get\_instance();<br>$ci->load->library('table');s_i \rightarrow t able \rightarrows et heading (s headings):
             foreach ($data as &$row)
             {
                          s_i \rightarrow table \rightarrow add_{row}(row);
             }
             return $ci \rightarrow table \rightarrow generate ();
}
// Format CSV for output
p ublic function to \cos v ()
{
             \text{\$data = (array)}\text{\$this ->data};// Multi-dimensional array
                 (i \text{ s set } (\text{6data} [0]) \& \& \text{ is -array} (\text{6data} [0])){
                           $ heads = array\_keys ($data [0]);
             }
             // Single array
             e l s e
             {
                           $ heads = array_{keys}($data );
                          \text{\$data = array ($data$)};}
              $output = '"'.implode('","', $headings).'"'.PHP_EOL;<br>foreach ($data as &$row)
       {
i f ( i s a r r a y ( $row ) ) {
             throw new Exception ( 'Format class does not support multi-dimensional arrays ');
       } else {<br> $row = str_replace('"', '""', $row); // Escape dbl quotes per RFC 4180<br> $output .= '"'.implode('","', $row).'"'.PHP_EOL;<br>}
             }
             return $output;
}
// Encode as JSON
public function to-json()
{
             % \begin{array}{lll} \texttt{\$cal$callback$} & = \texttt{issuet} \ (\texttt{\$ \texttt{\$ \texttt{GET}[' callback'}]}) & ? \ \texttt{\$ \texttt{\$ \texttt{GET[' callback'}$} & : & \texttt{''}; \\ \end{array}if ( $callback = 155c]{
                          return js on = encode ($this -> data);
              }<br>// we only honour jsonp callback which are valid javascript identifiers<br>else if (preg_match('/^[a-z_\$][a-z0-9\$_}*(\.[a-z_\$][a-z0-9\$_}*)*$/i', $callback))<br>{
                           // this is a jsonp request, the content—type must be updated to be text/javascript<br>header("Content—Type: application/javascript");<br>return $callback . "(" . json_encode($this—>_data) . ");";
              }
e l s e
             {
                           // we have an invalid jsonp callback identifier , we'll return plain json with a warning<br>$this—>_data['warning'] = "invalid jsonp callback provided: ".$callback;<br>return json_encode($this—>_data);
             }
}
// Encode as Serialized array<br>public function to_serialized()
{
             return serialize ($this ->-data);
}
// Output as a string representing the PHP structure<br>public function to_php()<br>{
             \verb|return var_export($this->data, \mbox{ TRUE});
```

```
}
            // Format XML for output
             protected function _from_xml($string)<br>{
                         return $string ? (array) simplexml_load_string ($string, 'SimpleXMLElement', LIBXML_NOCDATA) : a
            }
             // Format CSV for output<br>// This function is DODGY! Not perfect CSV support but works with my REST_Controller<br>protected function _from_csv($string)<br>{
                         \text{8data} = \text{array} ( );
                         // Splits<br>$rows = explode("\n", trim($string));<br>$headings = explode(',', array_shift($rows));<br>foreach ($rows as $row)
                         {
                                      // The substr removes " from start and end<br>$data_fields = explode('","', trim(substr($row, 1, −1)));
                                      if ( count( $ d a t a_fields ) = count ( $ headings )){
                                                  \deltadata [] = \array_{com}bine (\deltaheadings, \deltadata_fields);
                                     }
                        }
                         return $data:
            }
            // Encode as JSON
            private function _from_json($string)
             {
                        return json_decode (trim ($string));
            }
             // Encode as Serialized array<br>private function _from_serialize($string)
            {
                         return unserialize (trim(\$string)):
            }
/* End of file format.php */
GCM.php——————————————————————————————————————————
\langle?php
            class GCM {
                         // put your code here
                             // c o n s t r u c t o r
                         function __construct() {
                         }
                         /**<br>* Sending Push Notification<br>*/
                         public function send_notification (\frac{1}{3} registatoin_ids, \frac{1}{3} message) {
                                      // Set POST variables<br>$url = 'https://android.googleapis.com/gcm/send';
                                      $ fields = array ('registration_ids' => $registatoin_ids ,<br>'data' => $message ,
                                     ) ;
                                      $headers = array(<br>'Authorization: key=' . API_KEY,<br>'Content-Type: application/json'
                                      );<br>// Open connection<br>$ch = curl_init();
                                      // Set the url, number of POST vars, POST data<br>curl_setopt($ch, CURLOPT_URL, $url);
                                      curl_setopt($ch, CURLOPT_POST, true);<br>curl_setopt($ch, CURLOPT_HTTPHEADER, $headers);<br>curl_setopt($ch, CURLOPT_RETURNTRANSFER, true);
                                      // Disabling SSL Certificate support temporarly<br>curl_setopt($ch, CURLOPT_SSL_VERIFYPEER, false);
                                      curl_setopt ($ch, CURLOPT_POSTFIELDS, json_encode ($fields));
                                      // Execute post<br>$result = curl_exec($ch);<br>if ($result === FALSE) {<br>die('Curl failed: ', curl_error($ch));
                                     }
                                      // Close connection<br>curl_close($ch);<br>//echo $result;
```
}

```
}
           }
?>
REST\_Controller.php<?php d e f i n e d ( 'BASEPATH' ) OR e x i t ( 'No d i r e c t s c r i p t a c c e s s a l l ow ed ' ) ;
/**<br>→ CodeIgniter Rest Controller
  *<br>* A fully RESTful server implementation for CodeIgniter using one library, one config file and one controller.
  ∗
∗ @package C o d e I g n i t e r
∗ @subpackage L i b r a r i e s
  ∗ Sandpacka<br>* @category<br>* @author
 * @author and Dibraries<br>
* @author Phil Sturgeon, Chris Kacerguis<br>
* @license http://philsturgeon.co.uk/code/dba<br>
* @link https://github.com/phi
  ∗ @ l i c e n s e h t tp : / / p h i l s t u r g e o n . co . uk/ cod e /dbad−l i c e n s e
∗ @ l ink h t t p s : / / g i thub . com/ p h i l s t u r g e o n / c o d e i g n i t e r −r e s t s e r v e r
  ∗ ⊗iiiik<br>∗ @version 3.0.0 – pre
 */<br>abstract class REST_Controller extends CI_Controller
{
            /**<br>* This defines the rest format.
              *<br>* Must be overridden it in a controller so that it is set.
              *<br>* @var string|null
            */<br>protected $rest_format = NULL;
            /∗∗
             ∗ Defines the list of method properties such as limit, log and level
              ∗<br>∗ @var array
            ∗/
p r o t e c t e d $methods = a r r a y ( ) ;
            /**<br>* List of allowed HTTP methods
              ∗<br>∗ @var array
            */<br>protected $allowed_http_methods = array('get', 'delete', 'post', 'put', 'options', 'patch', 'head');
            /∗∗
              ∗ General request data and information.<br>∗ Stores accept, language, body, headers, etc.
              ∗<br>∗ @var object
            ∗/
p r o t e c t e d $ r e q u e s t = NULL ;
            /**<br>* What is gonna happen in output?
              ∗<br>∗ @var object
            ∗/
p r o t e c t e d $ r e s p o n s e = NULL ;
            /**<br>→ Stores DB, keys, key level, etc
              ∗<br>∗ @var object
            ∗/
p r o t e c t e d $ r e s t = NULL ;
            /**<br>∗ The arguments for the GET request method<br>∗
             ∗<br>∗ @var array
            ∗/
p r o t e c t e d $ g e t a r g s = a r r a y ( ) ;
            /**<br>→ The arguments for the POST request method
              ∗<br>∗ @var array
            ∗/
p r o t e c t e d $ p o s t a r g s = a r r a y ( ) ;
            /∗∗
             ∗ The insert_id of the log entry (if we have one)
              ∗<br>∗ @var string
            */<br>protected $_insert_id = '';
            /**<br>→ The arguments for the PUT request method
              ∗<br>∗ @var array
            ∗/
p r o t e c t e d $ p u t a r g s = a r r a y ( ) ;
            /**<br>→ The arguments for the DELETE request method
```

```
∗<br>∗ @var array
*/<br>protected $_delete_args = array();
/**<br>* The arguments for the PATCH request method<br>*
 ∗<br>∗ @var array
*/<br>protected $_patch_args = array();
/**<br>→ The arguments for the HEAD request method
  ∗
∗ @var a r r a y
∗/
\int_{\text{protected}}^{\pi /} protected \int_{\text{related2}rgs} = \arctan(\cdot);/**<br>→ The arguments for the OPTIONS request method
  ∗<br>∗ @var array
*/<br>protected $_options_args = array();
/**<br>* The arguments from GET, POST, PUT, DELETE request methods combined.<br>* ®var array
∗/
p r o t e c t e d $ a r g s = a r r a y ( ) ;
/**<br>→ If the request is allowed based on the API key provided.
  ∗<br>∗ @var boolean
∗/
p r o t e c t e d $ a l l o w = TRUE;
/**<br>→ Determines if output compression is enabled
  ∗<br>∗ @var boolean
*/<br>protected $_zlib_oc = FALSE;
/**<br>* The LDAP Distinguished Name of the User post authentication<br>* ®var string<br>*/
protected \omega = \omega = \omega;
/**<br>* The start of the response time from the server
  ∗<br>∗ @var string
*/<br>protected $_start_rtime = '';
/**<br>→ The end of the response time from the server
  ∗<br>∗ @var string
*/<br>protected $_end_rtime = '';
/**<br>* List all supported methods, the first will be the default format
  ∗<br>∗ @var array
\begin{array}{ll} */\ \hbox{protected $${\mathbbm}$-supported-formats = array$\left( \begin{array}{c} \mathbbm{1}^3 \end{array} \right)$\hskip 2mm \begin{array}{l} \mathbbm{1}^3 \end{array}$\hskip 2mm \begin{array}{l} \mathbbm{1}^3 \end{array}$\hskip 2mm \begin{array}{l} \mathbbm{1}^3 \end{array}$\hskip 2mm \begin{array}{l} \mathbbm{1}^3 \end{array}$\hskip 2mm \begin{array}{l} \mathbbm{1}^3 \end{array}$\hskip 2mm \begin{array}{l} \mathbbm{1}^3 \end{array}$\h\Delta.
/**<br>* Information about the current API user<br>*
 ∗ @var o b j e c t
∗/
p r o t e c t e d $ a p i u s e r ;
/**<br>* Developers can extend this class and add a check in here.<br>protected function early_checks()<br>{
}
/∗∗
```

```
* Constructor function
 * @todo Document more please.
public function __construct()
               parent :: __construct ();
               // Start the timer for how long the request takes<br>$this ->_start_rtime = microtime(TRUE);
               // init objects<br>
$this \gtrequest = new stdClass();
               $ this \rightarrow request = new structures (j, $ this \rightarrow response = new stdClass();<br>$ this \rightarrow rest = new stdClass();$this \rightarrow zlib_oc = @ini.get('zlib.output{}_compression');// Lets grab the config and get ready to party<br>$this->load->config('rest');
               // let's learn about the request<br>
$this \rightarrow request = new stdClass():
               // Check to see if this IP is Blacklisted<br>if ($this->config->item('rest_ip_blacklist_enabled'))
               \{$this \rightarrow _-check_blacklist_auth();
               \overline{\ }// Is it over SSL?<br>$this->request->ssl = $this->-detect_ssl();
               // How is this request being made? POST, DELETE, GET, PUT?<br>$this->request->method = $this->-detect_method();
               // Create argument container, if nonexistent<br>if (! isset($this ->{'_'.$this ->request ->method.'_args'}))
               \overline{f}$this \rightarrow {'_'. $this \rightarrow request \rightarrow method. '_args' } = array ():
              \rightarrow// Set up our GET variables
               \label{thm:2} \begin{array}{l} \text{\$this} \xrightarrow{} \texttt{get} \xrightarrow{} \texttt{get} \xrightarrow{} \texttt{array} \xrightarrow{} \texttt{merge} \xrightarrow{} \texttt{set} \xrightarrow{} \texttt{get} \xrightarrow{} \texttt{args} \xrightarrow{} \texttt{this} \xrightarrow{} \texttt{curi} \xrightarrow{} \texttt{ruri\_to} \xrightarrow{} \texttt{assoc} \xrightarrow{} \xrightarrow{} \xrightarrow{} \texttt{if} \xrightarrow{} \texttt{user} \xrightarrow{} \texttt{user} \xrightarrow{} \xrightarrow{} \texttt{user} \xrightarrow{} \xrightarrow{} \texttt{user} \xrightarrow{} \xrightarrow{} \texttt{user} \xrightarrow{} \// This library is bundled with REST_Controller 2.5+, but will eventually be part of CodeIgnite
               \sinh s ->load ->library ('format');
                  Try to find a format for the request (means we have a request body)
               *this->request->format = *this->-detect-input-format();
                  Some Methods cant have a body
               \frac{1}{1} \frac{1}{1}\Rightarrow request \Rightarrowbody = NULL;
               $this \rightarrow {'_parse_' . $this \rightarrow request \rightarrow method } ();
               // Now we know all about our request, let's try and parse the body if it exists<br>if ($this->request->format and $this->request->body)
               \left\{ \right.$this->request->body = $this->format->factory($this->request->body, $this->request->form><br>// Assign_payload_arguments_to_proper_method_container<br>$this->{'_'.$this->request->method.'_args'} = $this->request->body;
               \overline{\phantom{a}}// Merge both for one mega-args variable<br>$this->_args = array_merge($this->_get_args, $this->_options_args, $this->_patch_args, $this->_
               // Which format should the data be returned in?<br>
$this ->response = new stdClass();
               $this \rightarrow response \rightarrow format = $this \rightarrow _detect\_output\_format();Which format should the data be returned in?
               \frac{7}{100} which form at should the above \frac{5}{100} = \frac{5}{100} = \frac{5}{100} = \frac{5}{100} = \frac{5}{100} = \frac{5}{100} = \frac{5}{100} = \frac{5}{100} = \frac{5}{100} = \frac{5}{100} = \frac{5}{100} = \frac{5}{100} = \frac{5}{100}// Developers can extend this class and add a check in here $this \geearly_checks();
               // Check if there is a specific auth type for the current class/method $this->authorWhen there is no specific override for the current class/method, use the default auth value ($this->auth_override !== TRUE)
               Į
                               if (strtolower( $this \rightarrow config \rightarrow item('rest_auth')] = 'basic')\{\text{this} \rightarrow \text{prepare}-basic_auth();
                              \rightarrow.<br>elseif (strtolower( $this->config->item('rest_auth') ) == 'digest')
                               \mathcal{L}$this \rightarrow_{-}prepare_digest_auth();
                              \rightarrow,<br>elseif ($this->config->item('rest_ip_whitelist_enabled'))
                               \{$this \rightarrow _-check_whitelist_auth();
                              \mathcal{L}\overline{\mathcal{X}}$this \rightarrow rest = new StdClass();<br>// Load DB if its enabled
               "," socially configurate that a base of the set of the set of the set of the set of the set of the set of the set of the set of the set of the set of the set of the set of the set of the set of the set of the set of the se
```

```
{
                           $ this \rightarrowrest \rightarrowdb = $ this \rightarrowload\rightarrowdatabase(config_item('rest_database_group'), TRUE);
             }
              // Use whatever database is in use (isset returns false)<br>elseif (property_exists($this, "db"))
             {
                           $ this \text{--}rest \text{--}dh \text{--}$this \text{--}dh;
             }
              // Checking for keys? GET TO WORK!<br>if (config_item('rest_enable_keys'))
              {
                           $ this \rightarrow _{allow} = $ this \rightarrow _{detect \rightarrow pi \cdot key()};}
              // only allow ajax requests<br>if ( ! $this->input->is_ajax_request() AND config_item('rest_ajax_only'))
              {
                           $ this \rightarrow response (array('status' \Rightarrow false , 'error' \Rightarrow 'Only AJAX requests are accepted.'})}
}
/∗∗
 ∗ Destructor function
 ∗ @author Ch r i s K a c e r g u i s
*/<br>public function __destruct()
{
              // Record the "stop" time of the request<br>$this->_end_rtime = microtime(TRUE);<br>// CK: if, we are logging, log the access time here, as we are done!<br>if (config_item('rest_enable_logging'))
              {
                           $ this \rightarrow -\log a \; ce \;as \; time \; ( ) :}
}
/∗∗
 ∗ Remap
  ∗<br>∗ Requests are not made to methods directly , the request will be for<br>∗ an "object". This simply maps the object and method to the correct
  ∗ un object : 1mm
  *<br>* @param string $object_called<br>* @param array $arguments The arguments passed to the controller method.
*/<br>public function _remap($object_called, $arguments)
{
              // Should we answer if not over SSL?<br>if (config_item('force_https') AND !$this->_detect_ssl())
              {
                            $this ->response (array ('status' => false, 'error' => 'Unsupported protocol'), 403);
             }
              $pattern = '/^(.*)\.('.implode('|', array_keys($this->_supported_formats)).')$/';<br>if (preg_match($pattern, $object_called, $matches))
              {
                           \text{Sobiect}_\text{called} = \text{Smatches[1]};
             }
              $ controller_method = $object\_called.''.' . $this \rightarrow request \rightarrow method;// Do we want to log this method (if allowed by config)?<br>$log_method = !(isset($this->methods[$controller_method]['log']) AND $this->methods[$controller_
              // Use keys for this method?<br>$use_key = ! (isset($this->methods[$controller_method]['key']) AND $this->methods[$controller_me
              // Get that useless shitty key out of here<br>if (config_item('rest_enable_keys') AND $use_key AND $this->_allow === FALSE)
              {
                            // Check to see if they can access the controller<br>if (!$this->_check_access())
                            {
                                          $this \rightarrow response(array('status' \Rightarrow false , 'error' \Rightarrow 'This API key does not have}
                            if ( config_item ('rest_enable_logging') AND $log_method)
                           {
                                          $ this \gt \lceil \log \lceil \frac{1}{2} \log \lceil \frac{1}{2} \log \}
                            $ this \rightarrowresponse (array ('status' \Rightarrow false, 'error' \Rightarrow 'Invalid API Key.'), 403);
             \lambda// Sure it exists, but can they do anything with it?<br>if ( ! method_exists($this, $controller_method))
              {
                            $ this \rightarrowresponse (array ('status' => false, 'error' => 'Unknown method.'), 404);
             }
              // Doing key related stuff? Can only do it if they have a key right?<br>if (config_item('rest_enable_keys') AND !empty($this->rest->key))
              {
                            // Check the limit
```

```
if (config_item ('rest_enable_limits') AND !$this ->_check_limit ($controller_method))
                                   $this \rightarrowresponse(array('status' \Rightarrow false, 'error' \Rightarrow 'This API key has reached t
                       \lambda/ If no level is set use 0, they probably aren't using permissions<br>level = isset($this->methods[$controller_method]['level']) ? $this->methods[$controller_
                       \sqrt{\frac{1}{2}}// If no level is set, or it is lower than/equal to the key's level
                       $authorized = $level \leq $this \geq rest \geq ]level// IM TELLIN!
                        if (config_item('rest_enable_logging') AND $log_method)
                       \left\{ \right.$this \rightarrow \text{log\_request} (\$authorized);\rightarrow// They don't have good enough perms<br>$authorized OR $this->response(array('status' => false, 'error' => 'This API key does n
           \rightarrow// No key stuff, but record that stuff is happening<br>else if (config_item('rest_enable_logging') AND $log_method)
           \sqrt{ }$this \rightarrow \text{log\_request}(\$authorized = TRUE);\rightarrow// And...... GO!<br>$this->_fire_method(array($this, $controller_method), $arguments);
               And . . . . . . GO!\mathcal{L}/** Fire Method
 * Fires the designated controller method with the given arguments.
 .<br>• @param array $method The controller method to fire<br>• @param array $args The arguments to pass to the controller method
protected function _fire_method ($method, $args)
            call_user_func_array($method, $args);
\overline{\ }/\ast\ast* Response
 * Takes pure data and optionally a status code, then creates the response.
 * @param array $data<br>* @param null|int $http_code
public function response ($data = null, $http_code = null)
           global $CFG:
           // If data is NULL and not code provide, error and bail<br>if (\text{Sdata} \equiv \text{NULL} \&\& \text{Shttpcode} == \text{null})\{$http_code = 404;// create the output variable here in the case of $this \rightarrowresponse(array()); $output = NULL;\overline{\phantom{a}}// If data is NULL but http code provided, keep the output empty else if ($data === NULL && is_numeric($http_code))
           \left\{ \right.\texttt{\$output}\ =\ \texttt{NULL:}\rightarrow// Otherwise (if no data but 200 provided) or some data, carry on camping!
           else
           -Ī
                       // Is compression requested?
                       if (SCFG \rightarrow item('compress-output')] = TRUE & * this \rightarrow -zlib oc = FALSE)
                                   if (extension-loaded ('zlib'))
                                   \left\{ \right.if (isset ($_SERVER ['HTTP_ACCEPT_ENCODING']) AND strpos ($_SERVER ['HTTP_A
                                              \left\{ \right.ob start (\nabla \circ b \circ \sigma) and (\sigma \circ b \circ \sigma).
                                              \rightarrow\overline{\mathcal{E}}\mathcal{E}is_numeric($http_code) OR $http_code = 200;
                        // @deprecated the following statement can be deleted.
                       // If the format method exists, call and return the output in that format<br>if (method_exists($this, '_format_'.$this->response->format))
                       \left\{ \right.// Set the correct format header<br>header('Content-Type: '.$this->_supported_formats[$this->response->format]);
                                   $output = $this -> {'-format}'.$this -> response -> format}(§data);\mathcal{E}// If the format method exists, call and return the output in that format
```

```
elseif (method_exists($this->format, 'to_'.$this->response->format))
                                         // Set the correct format header
                                        header ('Content-Type: '.$this->supported_formats [$this->response->format]);
                                        % \texttt{output = $this \rightarrow format \rightarrow factory ($data) \rightarrow {'to.}'.$this \rightarrow response \rightarrow format }();\rightarrow// Format not supported, output directly
                           else
                           \left\{ \right.\text{South} = \text{Sdata}\}\rightarrowset_status_header($http_code);
             // If zlib.output.compression is enabled it will compress the output,<br>// but it will not modify the content-length header to compensate for<br>// the reduction, causing the browser to hang waiting for more data.<br>// We'll just
             \left\{ \right.header ('Content-Length: ' . strlen ($output));
             \}exit($output);\overline{\mathbf{r}}/\ast \quad \bullet Detect SSL use
 * Detect whether SSL is being used or not
protected function _detect_ssl()
             return (isset ($_SERVER['HTTPS']) & $_SERVER['HTTPS'] = "on");
\overline{\mathbf{r}}/*<br> * Detect input format
   .<br>* Detect which format the HTTP Body is provided in
protected function _detect_input_format()
             if ( \$this ->input ->server('CONTENT_TYPE'))
             \overline{\mathcal{L}}// Check all formats against the HTTP-ACCEPT header<br>foreach ($this->_supported_formats as $format => $mime)
                                        if (strpos(\text{Smatch} = \text{fthis} \rightarrow \text{input} \rightarrow \text{server}('CONTENT\_TYPE'), ';'))\left\{ \right.\text{math} = \text{current}(\text{explode}(')): \text{math}():
                                        \, }
                                        if $match == $mime)\{return $format;
                                        \overline{\phantom{a}}\rightarrow\rightarrowreturn NULL;
\}}{**} <br> * Detect format
  * Detect which format should be used to output the data.
 * @return string The output format.
protected function _detect_output_format()
             \text{Spattern} = '/\. ('.implode('|', array_keys($this->_supported_formats)).')$/';
             // Check if a file extension is used when no get arguments provided<br>if (!$this->_get_args AND preg_match($pattern, $this->uri->uri_string(), $matches))
             \left\{ \right.return $matches [1]
             \lambda// Check if a file extension is used<br>elseif ($this->_get_args AND !is_array(end($this->_get_args)) AND preg_match($pattern, end($thi
                           // The key of the last argument
                           \frac{1}{3} and \frac{1}{3} are \frac{1}{3} and \frac{1}{3} are \frac{1}{3} are \frac{1}{3} and \frac{1}{3} are \frac{1}{3} are \frac{1}{3} and \frac{1}{3} are \frac{1}{3} are \frac{1}{3} are \frac{1}{3} and \frac{1}{3} are \frac{1}{3} are \frac{1}{3} a
                           // Remove the extension from arguments too
                           // Remove the extension from arguments too<br>
$this->_get_args[$last_key] = preg_replace($pattern, '', $this->_get_args[$last_key]);<br>$this->_args[$last_key] = preg_replace($pattern, '', $this->_args[$last_key]);
                          return $matches [1];
             \rightarrow// A format has been passed as an argument in the URL and it is supported<br>if (isset($this->_get_args['format']) AND array_key_exists($this->_get_args['format'], $this->_
```

```
{
                      return $this -> get args ['format'];
           }
            // Otherwise, check the HTTP_ACCEPT (if it exists and we are allowed)<br>if ($this->config->item('rest_ignore_http_accept') === FALSE AND $this->input->server('HTTP_ACC
           {
                       // Check all formats against the HTTP_ACCEPT header<br>foreach (array_keys($this->_supported_formats) as $format)
                       {
                                   // Has this format been requested?<br>if (strpos($this->input->server('HTTP_ACCEPT'), $format) !== FALSE)
                                  {
                                              // If not HTML or XML assume its right and send it on its way<br>if ($format != 'html' AND $format != 'xml')
                                              {
                                                         return $format:
                                              }
                                              // HTML or XML have shown up as a match<br>else
                                              {
                                                          // If it is truly HTML, it wont want any XML<br>if ($format == 'html' AND strpos($this->input->server('HTTP_ACC
                                                         {
                                                                     return $format;
                                                         }
                                                          // If it is truly XML, it wont want any HTML<br>elseif ($format == 'xml' AND strpos($this->input->server('HTTP⊿
                                                         {
                                                                     return $format:
                                                         }
                                             }
                                  }
            }<br>} // End HTTP_ACCEPT checking
            // Well, none of that has worked! Let's see if the controller has a default<br>if ( ! empty($this->rest_format))
           {
                      return $ this \rightarrow rest_{format};}
            // Just use the default format<br>return config_item('rest_default_format');
}
/**<br>∗ Detect method<br>*
 * Detect which HTTP method is being used
 ∗<br>∗ @return string
*/<br>protected function _detect_method()<br>{
           $method = str to lower ($this \rightarrow) input \rightarrow server ('REQUEST-METHOD') ;
           if ($this \rightarrow config \rightarrow item('enable\_emulate\_request')){
                       if ($this \rightarrow input \rightarrow post(' \mod ')){
                                  $method = strtolower ($this->input->post('_method'));}
                       r<br>elseif ($this−>input−>server('HTTP_X_HTTP_METHOD_OVERRIDE'))
                       {
                                  $method = strtolower ($this \rightarrow) input \rightarrow server ('HTTP.XHTTP-METHOD</del>}
           }
           if (in_array($method, $this->allowed_http_methods) && method_exists($this, '_parse_' . $method)
            {
                      return $method;
           }
           return 'get';
}
/∗∗<br>∗ Detect API Key
 ∗<br>∗ See if the user has provided an API key
 ∗<br>∗ @return boolean
*/<br>protected function _detect_api_key()
{
            // Get the api key name variable set in the rest config file<br>$api_key_variable = config_item('rest_key_name');
            // Work out the name of the SERVER entry based on config<br>$key_name = 'HTTP_'.strtoupper(str_replace('-', '_', $api_key_variable));
            $this –>rest –>key  = NULL;<br>$this –>rest –>level  = NULL;<br>$this –>rest –>user_id  = NULL;
           \verb|$this->rest->ignore-limits = FALSE;
```

```
// Find the key from server or arguments<br>if (($key = isset($this->_args[$api_key_variable]) ? $this->_args[$api_key_variable] : $this->i1
             {
                          if ( ! ($row = $this \rightarrow rest \rightarrow db \rightarrow where (config\_item('rest\_key\_column'), %key) \rightarrow get (config\_item('rest\_key\_column'), %key){
                                       return FALSE;
                          }
                          \texttt{\$this} \verb!=> \verb!rest!>key = \verb!$row!>{ (config\_item('rest\_key\_column ') };i s set (\text{from}\xrightarrow{}u s e r \text{and}) AND \text{this}\xrightarrow{}r e st \text{--} \text{user}\xrightarrow{}i d = \text{from}\xrightarrow{}u s e r \text{and};
                           isset($row−>level) AND $this−>rest->level = $row->level;<br>isset($row−>ignore_limits) AND $this−>rest->ignore_limits = $row−>ignore_limits;
                          $ this \rightarrow _-apiuser = $row;/* If "is private key" is enabled, compare the ip address with the list<br>* of valid ip addresses stored in the database.<br>*/
                          */<br>if (!empty($row->is_private_key))
                          {
                                       // Check for a list of valid ip addresses<br>if(isset($row->ip_addresses))
                                       {
                                                    // multiple ip addresses must be separated using a comma, explode and lo<br>$list_ip_addresses = explode(",", $row—>ip_addresses);<br>$found_address = FALSE;
                                                    foreach ($list_ip_addresses as $ip_address)
                                                    {
                                                                 if ($this \rightarrow input \rightarrow ip\_address() == trim ($ip\_address)){
                                                                              // there is a match, set the the value to true and brea
                                                                              \int \int there is a match, s<br>\text{found} address = TRUE;
                                                                              br eak ;
                                                                 }
                                                   }
                                                    return $ found address:
                                       }
                                       e l s e
{
                                                    // There should be at least one IP address for this private key.
                                                    return FALSE;
                                       \lambda}
                          return $row;
             }
             // No key has been sent<br>return FALSE;
\lambda/**<br>* Detect language(s)<br>*
  ∗ What language do they want it in?
  *<br>* @return null|string The language code.
 */<br>protected function _detect_lang()
{
             if ( ! %lang = %this -> input -> server('HTTP\_ACCEPT\_LANGUAGE')){
                         return NULL;
            }
             // They might have sent a few, make it an array<br>if (strpos($lang, ',') !== FALSE)
             {
                          \text{Blangs} = \text{explobe}( ', ', \text{Slang});{\small\begin{array}{rcl} \$return\_langs & = & array { } { } { } { } \end{array} };\$i~=~1;foreach ($langs as $lang)
                          {
                                       // Remove weight and strip space<br>list($lang) = explode(';', $lang);<br>$return_langs[] = trim($lang);
                          }
                          return $ return_langs;
             }
             // Nope, just return the string<br>return $lang;
}
/∗∗
∗ Log r e q u e s t
  ∗<br>∗ Record the entry for awesomeness purposes
  *<br>* @param boolean $authorized<br>* @return object
 ∗/
```

```
protected function _log_request($authorized = FALSE)
                  $status = $this \rightarrow rest \rightarrow db \rightarrow insert (config\_item('rest_logs_table')), array('authorized ' \Rightarrow $authorized
                                                    \mathcal{L}$this \rightarrow _{i}nsert_id = $this \rightarrow rest \rightarrow db \rightarrow insert\_id();
                 return $status:
\overline{\mathbf{r}}\!\!\! \begin{array}{l} \scriptstyle{ \text{ \bf{}}}\! \!\! \text{ \bf{ }}*\\ \scriptstyle \text{ \bf{*}} \!\! \end{array} \!\!\! \text{  } \begin{array}{l} \scriptstyle \text{ \bf{}}\! \text{ }*\\ \scriptstyle \text{ \bf{~} }* \!\! \end{array} \!\!\! \text{  } \begin{array}{l} \scriptstyle \text{ \bf{}}\! \text{ }*\\ \scriptstyle \text{ \bf {~} }* \!\! \end{array} \!\!\! \text{  } \begin{array}{l} \scriptstyle \text{ \bf{}}\! \text{ }*\\ \scriptstyle \text{ \bf{~} }* \!\! \end{array} \* Check if the requests are coming in a tad too fast.
  *<br>* @param_string_$controller_method_The_method_being_called.
     @return boolean
protected function _check_limit ($controller_method)
                  // They are special, or it might not even have a limit<br>if ( ! empty($this->rest->ignore_limits) OR !isset($this->methods[$controller_method]['limit'])
                 \left\{ \right.\hspace{2.5cm}\begin{array}{c}\text{\hspace{0.5cm}/} \text{\hspace{0.5cm}}/\text{\hspace{0.5cm}}\text{On your way } \text{sonny}-\text{jim}\ .\\ \text{return } \text{TRUE}; \end{array}\rightarrow// How many times can you get to this method an hour?<br>$limit = $this->methods[$controller_method]['limit'];
                  // Get data on a keys usage<br>sresult = sthis->rest->db
                                                   ->rest->db<br>->where('uri', $this->uri->uri_string())<br>->where('api_key', $this->rest->key)<br>->get(config_item('rest_limits_table'))<br>->row();
                 // No calls yet, or been an hour since they called<br>if (! $result OR $result->hour_started < time() - (60 * 60))
                 \mathcal{L}// Right, set one up from scratch<br>$this->rest->db->insert(config_item('rest_limits_table'), array(
                                                     \lim_{x \to 2} \frac{y}{y} \ge \frac{y}{\sinh s} - \frac{y}{\sinh s} - \frac{y}{\sinh s} - \frac{y}{\sinh s} - \frac{y}{\cosh s} - \frac{y}{\cosh s} - \frac{y}{\cosh s} - \frac{y}{\cosh s} - \frac{y}{\cosh s} - \frac{y}{\cosh s} - \frac{y}{\cosh s} - \frac{y}{\cosh s} - \frac{y}{\cosh s} - \frac{y}{\cosh s} - \frac{y}{\cosh s} - \frac{y}{\cosh s} - \frac{y}{\cosh s} - \frac{y}{\cosh s} - \frac{y));
                 \overline{\mathbf{r}}// They have called within the hour, so lets update
                  else
                                   // Your luck is out, you've called too many times!<br>if ($result->count >= $limit)
                                   \sqrt{ }return FALSE.
                                   \lambda$this \rightarrow rest \rightarrow db->where('uri', $this->uri->uri_string())<br>->where('api_key', $this->rest->key)<br>->set('count', 'count + 1', FALSE)<br>->update(config_item('rest_limits_table'));
                 \rightarrowreturn TRUE:
\overline{\mathbf{r}}/*** Auth override check
  * Check if there is a specific auth type set for the current class/method
  * being called.
   * @return boolean
protected function _auth_override_check()
                 // Assign the class/method auth type override array from the config<br>
$this->overides_array = $this->config->item('author)// Check to see if the override array is even populated, otherwise return false<br>if (empty($this->overrides_array))
                 \left\{ \right.return false:
                 \rightarrow// Check to see if there's an override value set for the current class/method being called<br>if (empty($this->overrides_array[$this->router->class][$this->router->method]))
                 \left\{ \right.return false;
                 \mathcal{E}
```

```
// None auth override found, prepare nothing but send back a true override flag<br>if ($this->overrides_array|$this->router->class||$this->router->method| == 'none')
            {
                         return true:
            }
             // Basic auth override found, prepare basic<br>if ($this->overrides_array[$this->router->class][$this->router->method] == 'basic')
            {
                         $ this -> prepare basic auth ();
                         return true;
            }
             // Digest auth override found, prepare digest<br>if ($this->overrides_array[$this->router->class][$this->router->method] == 'digest')
            {
                          $this —>_prepare_digest_auth ();<br>return true ;
            }
             // Whitelist auth override found, check client's ip against config whitelist
                i f ( $ t h i s −>o v e r r i d e s a r r a y [ $ t h i s −>r o u t e r −>c l a s s ] [ $ t h i s −>r o u t e r −>method ] == ' w h i t e l i s t ' )
            {
                         $ this \rightarrow _-check_whitelist_auth ();return true;
            }
             // Return false when there is an override value set but it does not match<br>// 'basic ', 'digest ', or 'none '. (the value was misspelled)<br>return false;
}
/**<br>* Parse GET<br>*/
protected function _parse_get()<br>{
             // Fix for Issue #247<br>if ($this->input−>is-cli_request()) {<br>$args = $.SERVER['argv'];<br>unset($args[0]);
                         \text{S-SERVER} \left[ \text{PQUEK} \right] = \text{S-SERVER} \left[ \text{PATH\_INFO'} \right] = \text{S-SERVER} \left[ \text{REQUEST_URI'} \right] = \text{'} / \text{'}. imp
            }
             // Grab proper GET variables<br>parse_str(parse_url($_SERVER['REQUEST_URI'], PHP_URL_QUERY), $get);
             // Merge both the URI segments and GET params<br>$this->_get_args = array_merge($this->_get_args, $get);
}
/**<br>∗ Parse POST
*/<br>protected function _parse_post()
{
             $ this \rightarrow _-post\_{args} = $\_POST;$ this \rightarrow request \rightarrow format \text{ and } $this \rightarrow request \rightarrow body = file.get \text{.contents ( 'php://input ' ) };}
/**<br>* Parse PUT<br>*/
protected function _parse_put()
{
             // It might be a HTTP body
             if ($this ->request ->format)
            {
                         $ this \rightarrow request \rightarrow body = file\_get\_contents('php://input');}
             // If no file type is provided, this is probably just arguments<br>else
            {
                         parse\_str ( file_get_contents ('php://input'), $this \rightarrow -put\_args );
            }
}
/**<br>* Parse HEAD<br>*/
\overline{p} protected function _parse_head()
{
             // Grab proper HEAD variables<br>parse_str(parse_url($_SERVER['REQUEST_URI'], PHP_URL_QUERY), $head);
             // Merge both the URI segments and HEAD params<br>$this−>_head_args = array_merge($this−>_head_args, $head);
}
/**<br>∗ Parse OPTIONS
*/<br>protected function _parse_options()
{
             // Grab proper OPTIONS variables
```

```
parse_str(parse_url($_SERVER['REQUEST_URI'], PHP_URL_QUERY), $options);
            // Merge both the URI segments and OPTIONS params<br>$this->_options_args = array_merge($this->_options_args, $options);
}
/**<br>* Parse PATCH<br>*/
protected function _parse_patch()<br>{
            // It might be a HTTP body
            if ($this ->request ->format)
            {
                        $ this \rightarrow request \rightarrow body = file\_get\_contents('php://input');}
            // If no file type is provided, this is probably just arguments<br>else
           {
                        parse\_str ( file_get_contents ('php://input'), $this \rightarrow _-patch\_args );
           }
}
/∗∗<br>∗ Parse DELETE
*/<br>protected function _parse_delete()
{
            // Set up out DELETE variables (which shouldn't really exist, but sssh!)<br>parse_str(file_get_contents('php://input'), $this->_delete_args);
}
// INPUT FUNCTION −−−−−−−−−−−−−−−−−−−−−−−−−−−−−−−−−−−−−−−−−−−−−−−−−−−−−−−−−−−−−−
/∗∗
 * Retrieve a value from the GET request arguments.
  *<br>* @param string $key The key for the GET request argument to retrieve<br>* @param boolean $xss_clean Whether the value should be XSS cleaned or not.<br>* @return string The GET argument value.
*/<br>public function get($key = NULL, $xss_clean = TRUE)<br>{
            if $key == NULL){
                       return $ this \rightarrow _{ge\t t \, args};}
            return array_key_exists ($key, $this->_get_args)? $this->_xss_clean ($this->_get_args [$key], $xs
}
/**<br>* This function retrieves a values from the OPTIONS request arguments<br>*
    ∗ @param s t r i n g $key The OPTIONS/GET argument key
  ∗ @param boolean $xss_clean Whether the value should be XSS cleaned or not<br>* @return string The OPTIONS/GET argument value<br>*/
public function options ($key = NULL, $xss_clean = TRUE)
{
            if ($key = = NULL) {
                        return $ this \rightarrow options args:
           }
            return array_key_exists ($key, $this ->_options_args) ? $this ->_xss_clean ($this ->_options_args [$k
}
/∗∗
 ∗ This function retrieves a values from the HEAD request arguments
  ∗
∗ @param s t r i n g $key The HEAD/GET argument key
  ∗ @param boolean $xss_clean Whether the value should be XSS cleaned or not<br>* @return string The HEAD/GET argument value
*/<br>public function head($key = NULL, $xss_clean = TRUE)<br>{
            if ($key == NULL) {
                        r = t \times m, \frac{1}{s} + \frac{1}{s} + \frac{1}{s} + \frac{1}{s} + \frac{1}{s} + \frac{1}{s} + \frac{1}{s} + \frac{1}{s} + \frac{1}{s} + \frac{1}{s} + \frac{1}{s} + \frac{1}{s} + \frac{1}{s} + \frac{1}{s} + \frac{1}{s} + \frac{1}{s} + \frac{1}{s} + \frac{1}{s}
            return array_key_exists ($key, $this ->head_args) ? $this ->_xss_clean ($this ->head_args [$key], $xs
}
/∗∗
 ∴ Retrieve a value from the POST request arguments.
  *<br>* @param string $key The key for the POST request argument to retrieve<br>* @param boolean $xss_clean Whether the value should be XSS cleaned or not.<br>* @return string The POST argument value.
*/<br>public function post($key = NULL, $xss_clean = TRUE)<br>{
            if $key == NULL){
                        return $ this \rightarrow _-post_ars;}
            return array_key_exists ($key, $this ->_post_args) ? $this ->_xss_clean ($this ->_post_args [$key], $
```

```
}
/∗∗
 ∗ Retrieve a value from the PUT request arguments.
  *<br>* @param string $key The key for the PUT request argument to retrieve<br>* @param boolean $xss_clean Whether the value should be XSS cleaned or not.<br>* @return string The PUT argument value.
*/<br>public function put($key = NULL, $xss_clean = TRUE)<br>{
            if $key == NULL{
                         return $this ->-put-args;
            }
             return array_key_exists ($key, $this->_put_args)? $this->_xss_clean ($this->_put_args [$key], $xs
}
/∗∗
 * Retrieve a value from the DELETE request arguments.
  *<br>* @param string $key The key for the DELETE request argument to retrieve<br>* @param boolean $xss_clean Whether the value should be XSS cleaned or not.<br>* @return string The DELETE argument value.
 */<br>public function delete($key = NULL, $xss_clean = TRUE)
{
            if $key == NULL){
                         return $this -> delete_args;
            }
            return array_key_exists ($key, $this ->_delete_args) ? $this ->_xss_clean ($this ->_delete_args [$key
}
/**<br>→ Retrieve a value from the PATCH request arguments.
  *<br>* @param string $key The key for the PATCH request argument to retrieve<br>* @param boolean $xss_clean Whether the value should be XSS cleaned or not.<br>* @return string The PATCH argument value.
 ∗/
p u b l i c f u n c t i o n pat ch ( $key = NULL, $ x s s c l e a n = TRUE)
{
             if ($key = \equiv NULL)
            {
                         return $this ->-patch-args;
            }
            r et urn array_k ey_exists ($key, $this ->_patch_args) ? $this ->_xss_clean ($this ->_patch_args [$key],
}
/**<br>* Process to protect from XSS attacks.<br>*
  ∗ @param string $val The input.<br>* @param boolean $process Do clean or note the input.
 ∗ @return s t r i n g
 ∗/<br>protected function _xss_clean($val, $process)
{
             if (Cl_VERSION < 2){
                        return $ process ? $this ->input ->xss_clean ($val) : $val;
            }
            r_{\text{eff}} r_{\text{eff}} r_{\text{eff}} r_{\text{eff}} \rightarrow r_{\text{eff}} \rightarrow r_{\text{eff}} \rightarrow r_{\text{eff}} \rightarrow r_{\text{eff}} \rightarrow r_{\text{eff}} \rightarrow r_{\text{eff}} \rightarrow r_{\text{eff}} \rightarrow r_{\text{eff}} \rightarrow r_{\text{eff}} \rightarrow r_{\text{eff}} \rightarrow r_{\text{eff}} \rightarrow r_{\text{eff}} }
/**<br>* Retrieve the validation errors.<br>*
 ∗ @return a r r a y
 */<br>public function validation_errors()
{
            $string = strip\_tags ($this->form\_validation->error\_string());
            return explode ("\n\cdot n", \times \text{trim}( \text{String}, "n");}
// SECURITY FUNCTIONS −
/∗∗
 ∗ Perform LDAP Authentication
  ∗<br>∗ @param string $username The username to validate
  * @param string $password The password to validate<br>* @return boolean
 ∗/
p r o t e c t e d f u n c t i o n p e r f o rm l d a p a u t h ( $username = ' ' , $password = NULL)
{
             if (empty ($username))
            {
                         log_message('debug', 'LDAP Auth: failure, empty username');
                             r e t u r n f a l s e ;
            }
```

```
log_message('debug', 'LDAP Auth: Loading Config');
            $this->config->load('ldap.php', true);
            $ldaptimeout = $this \rightarrow config \rightarrow item('timeout', 'ldap');sidaptimeout = stnis->config->item('timeout', 'idap'<br>
$ldaphost = $this->config->item('server', 'idap');<br>
$ldapport = $this->config->item('port', 'idap');<br>
$ldaprdn = $this->config->item('binduser', 'idap');<br>
$ldappass = 
            log-message ('debug', 'LDAP Auth: Connect to '. $ldaphost);
            \deltaldapconfig ['authrealm'] = \deltathis ->config ->item ('domain', 'ldap');
            // connect to ldap server<br>$ldapconn = ldap_connect($ldaphost, $ldapport);
            if (8)log_message('debug', 'Setting timeout to '. $ldaptimeout . ' seconds');
                         ldap_set_option($ldapconn, LDAP_OPT_NETWORK_TIMEOUT, $ldaptimeout);
                        log_message('debug', 'LDAP Auth: Binding to '. $ldaphost . ' with dn '. $ldaprdn);
                        // binding to ldap server<br>$ldapbind = ldap_bind($ldapconn, $ldaprdn, $ldappass);
                        // verify binding<br>if ($ldapbind) {<br>log_message('debug', 'LDAP Auth: bind successful');
                        } else {<br>log_message('error', 'LDAP Auth: bind unsuccessful');
                        \rightarrow\rightarrow// search for user<br>if ((\nabla \cdot \cdot \cdot))searcn for user<br>(($res_id = ldap_search( $ldapconn, $ldapbasedn, "uid=$username")) == false) {<br>log_message('error', 'LDAP Auth: User ' . $username . ' not found in search');
                         return false;
            \mathcal{L}if (ldap_count_entries($ldapconn, $res_id) != 1) {<br>log_message('error', 'LDAP Auth: failure, username '. $username . 'found more than onc<br>return false;
            \rightarrowif (( $entry_id = ldap_first_entry($ldapconn, $res_id))== false) {<br>log_message('error', 'LDAP Auth: failure, entry of searchresult could not be fetched');
                         return false:
            \rightarrowif ((\text{Suser\_dn} = \text{ldap\_get\_dn}(\text{Sldapconn}, \text{Sentry\_id})) == \text{false}) {<br>log_message('error', 'LDAP Auth: failure, user-dn could not be fetched');<br>return false;
            \rightarrow// User found, could not authenticate as user<br>if (($link.id = ldap.bind($ldapconn, $user.dn, $password)) == false) {<br>log.message('error', 'LDAP Auth: failure, username/password did not match: '. $user_dn<br>return false;
            \mathbf{u}log_message('debug', 'LDAP Auth: Success' . $user_dn . ' authenticated successfully ');
            $this \rightarrow _{user\_ldap\_dn} = $user\_dn:
            ldap_close($ldapconn);<br>return true;
\mathcal{L}/**<br> \quad * Perform Library Authentication – Override this function to change the way the library is called
 * @param string $username The username to validate<br>* @param string $password The password to validate<br>* @return boolean
protected function _perform_library_auth($username = '', $password = NULL)
            if (empty($username))
            \left\{ \right.log_message('debug', 'Library Auth: failure, empty username');
                        return false;
            \rightarrow$auth_library_class = strtolower($this->config->item('auth_library_class'));<br>$auth_library_function = strtolower($this->config->item('auth_library_function'));
            if (empty($auth_library_class))
            \sqrt{ }log_message('debug', 'Library Auth: failure, empty auth_library_class');
                         return false;
            \rightarrowif (empty($auth_library_function))
```

```
log_message('debug', 'Library Auth: failure, empty auth_library_function');
                       r_{\alpha}turn falso
           }
            $this−>load−>library ($auth_library_class );<br>return  $this−>$auth_library_class−>$auth_library_function ($username ,  $password );
}
/∗∗
 ∗ Check if the user is logged in.
 ∗<br>∗©param string $username The user's name
 ∗ @param string $username The user's name<br>* @param string $password The user's password<br>* @return boolean
*/<br>protected function _check_login($username = '', $password = NULL)<br>{
           if ( empty ( $username )){
                      return FALSE;
           }
           $auth\_source = strtolower ($this->config->item('author.com');if (\text{Sauth\_source} == 'ldap'){
                       log_message('debug', 'performing LDAP authentication for $username');<br>return $this->_perform_ldap_auth($username, $password);
           }
           if (\text{Sauth\_source} == 'library ' ){
                       log_message('debug', 'performing Library authentication for $username');<br>return $this->_perform_library_auth($username, $password);
           }
           svalid_logins = sthis \rightarrowconfig \rightarrowitem ('rest_valid_logins');
           if ( ! array_key_exists ($username, $valid_logins))
           {
                      return FALSE.
           }
            // If actually NULL (not empty string) then do not check it<br>if ($password !== NULL AND $valid_logins [$username] != $password)
           {
                       return FALSE.
           }
           return TRUE;
}
/**<br>* @todo document this.
*/<br>protected function _prepare_basic_auth()
{
            // If whitelist is enabled it has the first chance to kick them out<br>if (config_item('rest_ip_whitelist_enabled'))
           {
                       $ this \gt _check _whitelist_auth ();
           \lambda$username = NULL ;
$password = NULL ;
            // mod_php<br>if ($this->input->server('PHP_AUTH_USER'))
           {
                       $username = $this ->input->server('PHP_AUTH_USER');<br>$password = $this ->input->server('PHP_AUTH_PW');
           }
            // most other servers<br>elseif ($this−>input−>server('HTTP_AUTHENTICATION'))
           {
                       if ( strpos ( strtolower ( $this ->input ->server ( 'HTTP_AUTHENTICATION') ), 'basic ' ) = = 0 )
                       {
                                   list ( $username, $password ) = explode (':', base 64_decode ( substr ( $this ->input ->se
                       }
           }
           if ( ! $this \rightarrow _check_login $username, $password))
           {
                      $ this \gt _force \lceil \log \ln( ) \rceil;
           }
}
/**<br>* @todo Document this.
*/<br>protected function _prepare_digest_auth()<br>{
            // If whitelist is enabled it has the first chance to kick them out<br>if (config_item('rest_ip_whitelist_enabled'))
           {
                      $ this -> _check _whitelist_auth ();
           }
```

```
\begin{array}{ll}\n\texttt{Suning} & = \texttt{uniqid}(\text{""}); \textit{ // Empty argument for backward compatibility} \\
\textit{ // We need to test which server authors not the HHP ISAPI model in IIS acts different from CGI if (\$this \text{->input} \text{->server('PHP.AUTH-DIGEST')})\n\end{array}{
                         $ digest-string = $ this \rightarrow input \rightarrow server('PHP_AUTH_DIGEST');}
             ,<br>elseif ($this−>input−>server('HTTP_AUTHORIZATION'))
            \tilde{f}% \texttt{digest\_string} = \$ \texttt{this} - > \texttt{input} - > \texttt{server} \ (\texttt{'HTTP\_AUTHORIZATION'});}
             e l s e
            {
                        \label{eq:3} $ \, \mathtt{d} \, \mathtt{ig}\, \mathtt{est}\, \mathtt{-string} \,\, =\,\, \text{''}\, \text{''} \,;}
            // The $_SESSION ['error_prompted'] variable is used to ask the password
             // again if none given or if the user enters wrong auth information.<br>if (empty($digest_string))
            {
                        $ this \gt force login ( $uniqid );
            }
             // We need to retrieve authentication informations from the $auth_data variable<br>preg_match_all('@(username|nonce|uri|nc|cnonce|qop|response)=[\'"]?([^\'",]+)@', $digest_string
            idigest = (empty (\t$matches [1]) || empty (\t$matches [2])) ? array () : array.compile (\t$matches [1], \t$minif ( ! array_key_exists ('username', $digest) OR !$this ->_check_login ($digest ['username']))
             {
                        $ this \rightarrow force login $ uniqid ):}
             $valid_logins = $this->config->item('rest_valid_logins');<br>$valid_pass = $valid_logins[$digest['username']];
            // This is the valid response expected<br>$A1 = md5($digest['username'].':'.$this->config->item('rest_realm').':'.$valid_pass);<br>$A2 = md5($trtoupper($this->request->method).':'.$digest['uri']);<br>$valid_response = md5($A1.':'.$
            if ({\text{\texttt{\$digest}}}[{\text{\texttt{'response'}}}] := {\text{\texttt{{\$}}valid\_response}}){
                        set\_status\_header(401);e x i t ;
            }
}
/**<br>* Check if the client's ip is in the 'rest_ip_blacklist' config<br>*/
\overline{\text{protected}} function _check_blacklist_auth()
{
            $blacklist = explore(','', config-item('rest_ip_blacklist'));foreach (bklacklist AS &ip)
            {
                        \sin = \text{trim} (\sin):}
            if (lin.array ($this \rightarrow input \rightarrow ip.address(), $blacklist)){
                        $ this \rightarrowresponse (array ('status' => false, 'error' => 'IP Denied'), 401);
            }
}
/**<br>* Check if the client's ip is in the 'rest_ip_whitelist' config<br>*/
protected function _check_whitelist_auth()<br>{
            \text{switchist} = \text{explode}(\text{'}, \text{'}, \text{config-item}(\text{'rest\_ip_whitelist'}));array\_push({$whitelist}, '127.0.0.1', '0.0.0.0');
            for each (\text{\$whitelist AS} \&\text{\$ip})
             {
                        \text{Sip} = \text{trim} (\text{Sip});
            }
            i f ( ! i n a r r a y ( $ t h i s −>input−>i p a d d r e s s ( ) , $ w h i t e l i s t ) )
            {
                        $ this \rightarrowresponse (array ('status' => false, 'error' => 'Not authorized'), 401);
            }
}
/∗∗
 ∗ @todo Document t h i s .
  ∗<br>∗ @param string $nonce
 */<br>protected function _force_login($nonce = '')
{
            if ( strtolower ( $this ->config ->item ('rest_auth') ) == 'basic')
             {
                        header ( 'WWW-Authenticate: Basic realm ="'. $this \Rightarrowconfig \Rightarrowitem ('rest_realm '). '"');
             }<br>elseif (strtolower( $this->config->item('rest_auth') ) == 'digest')
             {
                        header (WWW-Authenticate: Digest realm="'. $this->config->item ('rest_realm').'", qop="au
```
```
}
              $ this \rightarrowresponse (array ('status' => false, 'error' => 'Not authorized'), 401);
  }
  /**<br>∗ Force it into an array
    *<br>* @param object|array $data
   ∗ @return a r r a y
  ∗/<br>protected function _force_loopable($data)
  {
              // Force it to be something useful<br>if ( ! is_array($data) AND !is_object($data))
              {
                         \text{data} = (\text{array}) \text{8data};}
              return $data;
  }
  /∗∗
   ∗ updates the log with the access time
    *<br>* @author Chris Kacerguis<br>* @return boolean
   ∗/
  protected function -log \arccos \arctan ( ){
              $payload['rtime'] = $this->_end_rtime - $this->_start_rtime;<br>return $this->rest->db->update(config_item('rest_logs_table'), $payload, array('id' => $this->_
  }
  /∗∗
   ∗ Check to see if the API key has access to the controller and methods
    ∗<br>∗ @return boolean
  */<br>protected function _check_access()<br>{
              // i f we don ' t want t o ch e ck a c c c e s s , j u s t r e t u r n TRUE
i f ( c o n f i g i t e m ( ' r e s t e n a b l e a c c e s s ' ) === FALSE)
              {
                         return TRUE;
             }
              % controller = explode('/', $this ->uri->uri_string());
              $this−>rest->db−>select ();<br>$this−>rest->db−>where('key',  $this−>rest->key);<br>$this−>rest->db−>where('controller ',  $controller[0]);
              $auery = $this \rightarrow rest \rightarrow db \rightarrow get (config\_item('rest_aaccess_table'));
              i f ( $query−>num rows > 0 )
              {
                         return TRUE;
             }
             return FALSE:
}
```
The following codes refer to the CSS used for the Web-based Mobi-MAPP

```
signin.css
body {<br>padding-top: 30px;<br>padding-bottom: 40px;<br>background-color: #eee;<br>}
 . form−signin {<br>max−width: 330px;<br>padding: 15px;<br>margin: 0 auto;
}
 . form−signin . form−signin-heading,<br>. form−signin . checkbox {<br>margin-bottom: 10px;
}
 . form-signin . checkbox {<br>font-weight: normal;
}
 . form−signin . form-control {<br>position: relative;
    height: auto;<br>-webkit-box-sizing: border-box;
           −moz−box−s i z i n g : bord er−box ;
box−s i z i n g : bord er−box ;
     padding: 10px;<br>font−size: 16px;
}
.<br>.form−signin .form−control:focus {
    z-index : 2;
```
}

```
}
 . form−signin input [type="email"] {<br>margin−bottom: -1px;<br>border-bottom−right-radius: 0;<br>border-bottom-left-radius: 0;
 }<br>
.form−signin_input[type="password"] {<br>
margin-bottom: 10px;<br>
border-top-left-radius: 0;<br>
border-top-right-radius: 0;
}
#mobimapp−l o g o−c on t
 ï
                   position : relative ;
                   width:100%;<br>text−align:center;<br>opacity:0.6;
}
#mobimapp−l o g o−img
{
                   position : relative ;<br>width:35%;
}
 utils.css——————————————————————————————————————————
\#report\text{Frame}{
          overflow : hidden ;<br>height :370px ;
}
#d i s a s t e r F r am e {
o v e r f l o w : h idd en ;
h e i g h t : 3 7 0 px ;
}
#gmapcanvas{
w idth : 1 0 0% ;
                   height: 500px;}
. _{\rm messageboard} {
                   font-size: 13px;<br>overflow-y: auto;<br>height: 350px;<br>width: 100%;
}
. messagebox{
                   margin−top: 20px;<br>height: 225px;<br>width:100%;
}
. s i d e l i n k s {
                   float: left;<br>width: 23%;
}
 .li-border{<br>border: 1px solid #ddd;<br>margin-bottom: -1px;<br>border-radius: 5px;
}
 . mobi−container{<br>
float:left;<br>
width:75%;<br>
min−height:500px;<br>
border:1px solid;<br>
border−color:#ddd;<br>
background−color:#f8f8f8;<br>
border-radius:4px 4px 00;
}
 . mobi-login {<br>float : center ;<br>width : 30%;<br>height : 500px ;
#geocomplete { width: 200px}
. map canvas {
      width: 300px;<br>height: 300px;<br>margin: 10px 20px 10px 0;<br>color: #0470a1;<br>border: 1px solid;
}
. disasContainer{
      float : left ;<br>width :30%;
     margin:10px 30px 10px 0px
}
```

```
image−preview{<br>width:300px;<br>height:300px;<br>margin:13px 0px 15px 0px;<br>background−color: #f8f8f8;
}
 #multiple li {<br>cursor: pointer;<br>text-decoration: underline;<br>}
 .whitecells{<br>background-color: #f8f8f8;<br>}
  . listcells{<br>border-right: 1px solid;<br>border-color: #ddd;<br>float:left;<br>text-align:left;
                   font -family : Helvetica;
                    white-space:nowrap;<br>overflow: hidden;<br>text-overflow:ellipsis;<br>font-size: 13px;<br>font-weight:normal;<br>padding: 7px 12px;<br>margin-botton:0;<br>line-height: 1.42857143;
 }<br>. listcells : btn{
}
. b l u e c e l l s {
}
  . c ellshe ad {<br>font - weight : bold ;
                    border-top: 1px solid;<br>border-color: #ddd;<br>color: #0470a1;<br>padding: 4px;<br>border-bottom: 1px solid;
}
 . \mathbf re s u l t s \mathbf -\mathbf a d d \{margin−bottom : 2 0 px ;
                    padding:5px;<br>text−align : center ;<br>vertical−align :text−bottom ;
}
 .simpleLine{<br>color: #0470a1;<br>border-top: 1px solid;
. groupHeader{
                    color: #0470a1;<br>border-bottom: 1px solid;<br>margin-bottom: 25px;
}
  . t e x t −a r i g h t {<br>t e x t −a l i g n : r i g h t ;
 }
  . t e x t−a l e f t {<br>t e x t−a l i g n : l e f t ;
}
  . f l o a t −l e f t {
f l o a t : l e f t ;
}
  float −right{<br>float: right;
}
  . marg in5{
marg in : 5px ;
}
  . marg in10{
marg in : 10px ;
}
  . w idth5pc {
w idth : 5% ;
}
  . w idth10p c {
w idth : 1 0% ;
}
. width15pc {
```

```
width: 15\%;}
 . w idth20p c {
w idth : 2 0% ;
}
 . w idth25p c {
w idth : 2 5% ;
}
. width30pc {
             width:30\%;}
\frac{1}{2} width 35pc {
              width:35\%:
}<br>.width40pc{<br>width:40%;
}
. width75pc {
             width:75\%;}
. height400\{height: 400px}
/* for footer.html*/
#building-bg-cont
{
              position : fixed ;<br>bottom : 0 ;<br>width :100%;
              z−index : −1;<br>opacity : 0 . 4 ;
}
#b u i l d i n g −bg−img
{
             w idth : 5 0% ;
             float : left ;<br>user-drag : none ;<br>-moz-user-select : none ;
             −webk it−u s e r−drag : none ;
}
                /∗−−−−−−−−−−−−−−−∗/
```
—————————————————————————————————————————— The following codes refer to the JavaScripts used for the Web-based Mobi-MAPP

## disasters.js

```
% (dscument ) . ready (function () )var disaster_data;
             if (!window.location.origin) {<br>window.location.origin = window.location.protocol + "//" + window.location.hostname + (window.location
            }
            $('.pushViewDisaster ' ). click (function () {$ ( ' . pushDone ' ) . a t t r ( ' d i s a b l e d ' , t r u e ) ;
$ ( ' . pushUpdate ' ) . a t t r ( ' d i s a b l e d ' , t r u e ) ;
                            var essay_id = $(this) . attr('id');<br>$('\#viewDisasterBody');.html('loading...');$.ajax({<br>type : 'post',<br>url : window.location.origin+'/mobimapp/disasters/view/'+essay_id, // in here you sh<br>data : 'post_id='+ essay_id, // here you pass your id via ajax .<br>// in php you should use $_POST['post_id'] to ge
                                     cache: false
                                     success : function(r){
                                                    // now you can show output in your modal<br>$('#viewDisasterBody').html(r);<br>disaster_data = r;<br>$('.pushDone').attr('disabled', false);<br>$('.pushUpdate').attr('disabled', false);
                                          } ,
                                     error: function(r){
                                                    // now you can show output in your modal<br>$('#viewDisasterBody').html(r);
                                          }
                                     } ) ;
                                     \$('\# operations - link ' ). attr (" href", window. location. origin +"/mobimapp/drrm/operations/"+e
                                      /*<br>var frame = "<iframe frameBorder='0' id='disasterFrame' width='100%' align='left' src="<br>$('#viewDisasterBody').html(frame);<br>data_to_validate = frame;
                                     ∗/
            } ) ;
```

```
\begin{array}{c} \$('.pushDone').click {function ()} \{\ $$('.pushOne')$.deltasterBody }\). html(dissaster_data);\$('.# doneDissasterModal').modal ('toggle ');\$('.# confirmDone '). attr ('dissabel ', false ); \end{array}\mathcal{V}$('.pushUpdate').click(function(){
                              if (!window.location.origin) {
                                                window.location.origin = window.location.protocol + \frac{n}{r} + window.location.hostname +
                              $("#disasterViewForm").attr("action",window.location.origin+'/mobimapp/disasters/edit');<br>$('#disaster_view_submit').trigger('click');
               \});
               $('#confirmDone').click(function(){
                             if (!window.location.origin) {<br>window.location.origin = window.location.protocol + \frac{n}{r} + window.location.hostname +
                                            \lambda$("#disasterViewForm").attr("action",window.location.origin+'/mobimapp/disasters/done');<br>$('#disaster_view_submit').trigger('click');
               \});
               $('.cancelDone').click(function(){
                             \begin{array}{l} \S(\text{``done DisasterModel'})\text{''} \\\S(\text{``body'}\text{''})\text{.}\text{modulo 1''}\text{)}\text{.}\text{modal('hide ')}\text{;}\\ \S(\text{``body'})\text{.}\text{removeClass('modal-open ')}\text{;}\\ \S(\text{'.}\text{.}\text{modal-backdrop'})\text{.}\text{remove();}\end{array}\mathcal{V}:
               var \ctan t = 0;$('#addShelter').click(function(){
                             $('#shelters').removeClass('hidden');
                             var shelterField = "<div class='form-inline' id='divshelter"+(++ctr)+"'>" +<br>"<input type='text' required class='form-control margin5' st"<br>"<button type='button' class='btn btn-link' id='closeShelter' onClick=\"remc
                                                                                                "\langle/div >";
                             $('\# \shelters ') . append(shelterField );$('\# \shelter ' + \text{ctr } ). geocomplete();
               \mathcal{V}) :
\});
function removeInput(id){
               \$(id).remove() ;
drrm. is-
% (function (){
               $('.assignBtn'), click (function (e))var disaster_id = $(this).attr('id');<br>$('\#dissaterInput'), attr('value', dissaster_id);\});
\});
geocomplete.js-$(document).ready(function() {
               var options = {
                  map: ".map_canvas",<br>details: "#formAdd"
               \mathcal{V}:
               $("\# geocomplete"). geocomplete(options);
              \begin{array}{l} \$("\# \texttt{find}\texttt{''})\texttt{. click} \texttt{(function()}\{\$(" \# \texttt{geocomeplete}\texttt{''})\texttt{. trigger}(" \texttt{geocode}\texttt{''})$;} \end{array} \label{eq:8}\overline{\mathcal{E}}\});
$(window).load(function() {
               var options = {<br>map: ".map-canvas",<br>details: "#formEdit"
           };<br>%("#edit=geocomplete").geocomplete(options);<br>%("#edit=geocomplete").trigger("geocode");
\mathcal{E}):
my dissatermap.is$(document).ready(function() {
              \text{map} = \text{new} \text{GMans} ({
                  div: \mathcal{H}gmapcanvas',
                  lat: 14.043333,<br>lng: 121.028333,
                  z com : \overline{6}
```
 $\overline{\mathcal{E}}$ 

```
178
```
mapTypeId: google.maps.MapTypeId.HYBRID

```
} ) ;
               var count = \frac{\pi}{4} ('#disasCount'). val();
                var x=14;<br>
var loc, dtype, remarks;<br>
for (var i=0;i<count;i++){<br>
x = \c'#disLocX'+i).val();<br>
y = \c'#disLocX'+i).val();<br>
loc = \c'#disLocY'+i).val();<br>
dtype = \('#disType'+i).val();<br>
dtype = \('#disType'+i).val(
                                              \int \mathbf{a} \cdot \mathbf{x} \cdot f \cdot \mathbf{v} \cdot \mathbf{v} \cdot \mathbf{v} \cdot \mathbf{v} \cdot \mathbf{v} \cdot \mathbf{v} \cdot \mathbf{v} \cdot \mathbf{u} \cdot \mathbf{v} \cdot \mathbf{u} \cdot \mathbf{v} \cdot \mathbf{u} \cdot \mathbf{v} \cdot \mathbf{u} \cdot \mathbf{v} \cdot \mathbf{u} \cdot \mathbf{u} \cdot \mathbf{u} \cdot \mathbf{u} \cdot \mathbf{u} \cdot \mathbf{u} \cdot \mathbf{u} \cdot \mathbf{u} \cdot \mathbf{u} \cdot \mathbf{u} \cdotcontent: '<b>Type</b>: <p>'+dtype+'</p>' +<br>'<b>Location:</b>></b></b></p>'+loc+'</p>' +<br>'<b>Remarks:</b> <p>'+remarks+'</p>'
                                              }
                              \lambda) ;
              }
} ) ;
reports.js——————————————————————————————————————————
$(\doument\ ) . ready (function () \{var data_to_validate;<br>if (!window.location.origin) {
                window . location . origin = window . location . protocol + "//" + window . location . hostname + (window . location }
               $('.pushValidate')'.click(function(e)e . p r e v e n t D e f a u l t ( ) ;<br>$ ( ' . p u s b D - ' ' '
                               $('.pushDelete').attr('disabled', true);<br>$('.pushValid').attr('disabled', true);<br>var essay.id = $(this).attr('d', ');<br>$('#validateModalBody').html('Loading..');
                                     \text{\$}. a \text{jax} (\{\text{type} : \text{ 'get'},url : window.location.origin+'/mobimapp/reports/view/'+essay_id, // in here you shou<br>// data : 'post_id='+ essay_id, // here you pass your id via ajax .<br>// in php you should use $_POST['post_id'] to get this value
                                               cache: false
                                              success : function(r){
                                                                  // now you can show output in your modal\frac{\sqrt{2}}{2} validateModalBody ').html(r);
                                                                data_to_validate = r;<br>$('.pushDelete').attr('disabled', false);<br>$('.pushValid').attr('disabled', false);
                                                    } ,
                                               error: function (r){
                                                              $('.pushDelete').attr('disabled', true);<br>$('.pushValid').attr('disabled', true);
                                                                // now you can show output in your modal<br>$('#validateModalBody').html(r);
                                                    }
                                              } ) ;
                                               /*<br>if (!window.location.origin) {<br>window.location.origin = window.location.protocol + "//" + window.location.hostname +
                                               }
                                                ar frame = "<iframe frameBorder='0' id='reportFrame' width='100%' align='left ' src='"+
                                               \$('\# \text{validatedModalBody} \').html(frame);<br>data_to_validate = frame;
                                              ∗/
               \} ) :
               \$('.pushDelete'), click (function ()$('#deleteModalBody ').html(data_to_validate);<br>$('#validateModal ').modal('toggle ');<br>$('#confirmDelete ').attr('disabled ', false);
               } ) ;
                %('.pushValid').click(function(){<br>%('#validModalBody').html(data_to_validate);<br>%('#validateModal').modal('toggle');<br>%('#confirmValid').attr('disabled', false);
               \lambda) :
                $('.pushInvalid ').click(function(){<br>$('#invalidModalBody ').html(data_to_validate);<br>$('#validateModal ').modal('toggle ');
               3 ) :
               \$('\# confirmDelete ' ). click (function (){
                                if (!window.location.origin) {<br>window.location.origin = window.location.protocol + "//" + window.location.hostname +<br>}
                               $("#reportValidation "). attr ("action " ,window . location . origin +'/mobimapp/reports/delete/%2B3');<br>$('#report_validation_submit '). trigger ( 'click ');
```

```
\});
                    $('#confirmValid').click(function(){
                                        if (!window.location.origin) {<br>if (!window.location.origin) {<br>window.location.origin = window.location.protocol + "//" + window.location.hostname +
                                       )<br>S("#reportValidation ").attr(" action ",window.location.origin+'/mobimapp/reports/valid/%2B10');<br>S('#report_validation_submit').trigger('click');
                    \mathcal{V}:
                    $('\# confirmInvalid ' ).click(function(){<br>if (!window.location.origin) {<br>window.location.origin = window.location.protocol + "//" + window.location.hostname +
                                       f<br>
\sqrt[3]{n} = portValidation "). attr ("action ",window.location.origin+'/mobimapp/reports/delete/%2D20');<br>
\sqrt[3]{n} = port_validation_submit ').trigger('click ');
                    \});
                   \begin{array}{ll} \$('.\texttt{cancelDelete'}').\texttt{click}(\texttt{function()}\{\$ \& (\texttt{\#deleteModal'}) .\texttt{modal} ') \texttt{;} \\ \$('.\texttt{body'}). \texttt{removeClass}(\text{'modal-open'}); \\ \$('.\texttt{model-backdrop'}). \texttt{remove();} \end{array} \label{eq:3}\});
                   \begin{array}{l} \$('.\texttt{cancelValid'})\text{. click}(\texttt{function}()\{\$}\text{(*)};\;\$(\texttt{%widthodal'})\text{.modal('hide'});\;\$(\texttt{'body'})\text{.removeClass}(\texttt{'modal-open'});\;\$(\texttt{'.modal-backdrop'})\text{.remove();}\end{array}\});
                    }};<br>alert($('.listcells ').css('height'));<br>$('.pushValidate').css('height', $('.listcells ').css('height'));
\frac{1}{1}\});
userm gmt.js-% (function () {
                    var regionSelect = \$('\#placename').html();
                   %('#drrmc_type').on('change', function(){<br>//onloadOfficeType();<br>var provinceSelect = '<label sty
                                                                                            '<label style="margin-top: 20px;">Province</label>'+<br>'<select id="officeProvince" name="province"
                                        \begin{array}{c} \text{if } (\$('\# \texttt{drrmctype}~')\;.\; \text{val}() == \texttt{rdrrmc}~') \{ \\ \$('\# \texttt{placename}~')\;.\; \text{html}(\texttt{regionSelect})\,; \end{array}f<br>else if($('#drrmc_type').val()=='pdrrmc'){<br>$('#placename').html(regionSelect+provinceSelect);
                                                            loadProvince();
                                        }<br>else if($('#drrmc_type').val()=='ldrrmc'){<br>$('#placename').html(regionSelect+provinceSelect + '<label style="margin-top: 20px">Lc<br>'<input type="text" name="locality" class="for
                                       \rightarrow\});
                    //$('#officeRegion').on('change', function(){<br>
//if($('#officeRegion').val()=='National Capital Region'){<br>
// * ('officeProvince').attr('value', 'Metro Manila')<br>
//}
                    1/3:
                    if (!window.location.origin) {<br>window.location.origin = window.location.protocol + "//" + window.location.hostname + (window.locatio:
                    \mathcal{L}$('.pushViewMobileUser').click(function(e){
                                       \begin{array}{l} {\mathcal S\left(\begin{array}{c} \cdot \text{ pushUnban } \cdot \right),\text{ addClass}\left(\begin{array}{c}{\text{hidden }} \end{array}\right);\atop \ {\mathcal S\left(\begin{array}{c} \cdot \text{ pushUnban } \cdot \right),\text{ addClass}\left(\begin{array}{c}{\text{disableed }} \end{array}\right);\atop \ {\mathcal S\left(\begin{array}{c}{\text{vushBan}}\right);\end{array}\right);\atop \ {\mathcal S\left(\begin{array}{c}{\text{vushBan}}\right);\end{array}\right);\atop \ {\mathcal S\left(\begin{array}{c}{\text{vushBan}}\right);\end{array}\right);\atop \ {\mathcal\begin{array}{c}\n\text{S. a jax} \\
\text{S. a jax} \\
\text{type} \\
\end{array}get,
                                                                   yrc . g.e.,<br>url : window.location.origin+'/mobimapp/usermgmt/mobileview/'+essay_id, // in here y
                                                           differently incommunity incommunity movem with the set of the set of the set of the set of the set of the set of the set of the set of the set of the set of the set of the set of the set of the set of the set of the set o
                                                            cache: false
                                                            success : function(r)\{// now you can show output in your modal<br>
\{\forall \# viewMobileUserBody').html(r);<br>
if($('#isBanned').attr('value')=="yes"){<br>
$('.pushBan').attr('disabled', true);<br>
$('.pushBan').hide();
                                                                                                    * ('.pushUnban'). removeClass ("hidden");<br>* ('.pushUnban'). removeClass ("hidden");<br>* ('.pushUnban'). removeClass ("disabled");
                                                                                  \}else\{\{\n\}'. pushBan '). attr ('disabled', false);<br>\{\n\}'. pushBan '). show ();
                                                                                  \rightarrow\lambda,
```
error: function (r)  $\label{eq:3} \begin{array}{ll} \$('.pushBan~')\ . \ attr\ (\ 'disabeled\ ' \ , \ true\ ); \\ \hline \ f\ /\ now \ you \ can \ show \ output \ in \ your \ modal \\ \$('\#viewMobileUserBody\ ')\ . \ thml(r)\ ; \end{array}$  $\rightarrow$  $\lambda$ ):  $\mathcal{Y}$ ):  $\left.\begin{array}{lcl} \$(".pushBan"). \text{ click (function()} {\{ \text{if (lwindow. location . origin) } \} } \end{array}\right. \\ \left.\begin{array}{lcl} \text{if (lwindow. location . origin) } \end{array}\right. \\ \left.\begin{array}{lcl} \text{window. location . origin & = window. location . protocol & + \end{array}\right. \\ \left.\begin{array}{lcl} \text{window. location} & \text{in} \end{array}\right. \\ \left.\begin{array}{lcl} \text{window. location} & \text{in} \end{array}\right. \\ \left.\begin{array}{lcl} \text{window. location} & \text{in} \end{array}\right. \\ \left.\begin{array}{lcl} \$ %("#mobileUserViewForm").attr("action",window.location.origin+'/mobimapp/usermgmt/banmobile/');<br>%('#mobile\_user\_view\_submit').trigger('click');  $\}$ );  $\label{eq:3} \begin{array}{ll} \$(\text{''}.pushUnban \text{''}) \text{. click (function ()}\{\text{if } (\text{!window}.location . origin)\text{ }\{}\\ \end{array}$ window.location.origin = window.location.protocol + "//" + window.location.hostname + s<br>("#mobileUserViewForm").attr("action",window.location.origin+'/mobimapp/usermgmt/unbanmobile/"<br>\$('#mobile\_user\_view\_submit').trigger('click');  $\mathcal{V}$ :  $\}$ ); function onloadOfficeType(){ var regionSelect =  $\frac{1}{2}$  ('#placename').html(); var provinceSelect = '<label style="margin-top:  $20px$ ">Province</label>'+ '<input type="text" id="offinceProvince" name if  $(\$('\# \text{drrmc-type }') . \text{val}() == ' \text{rdrmc }') \{ \$('\# \text{placement }') . \text{html}(\text{regionSelect });$  $\begin{array}{ll} \big\} & \\ \text{else} & \text{if } (\$('\# \texttt{drrmc_type }')\,.\, \text{val()}\text{=='} \texttt{pdrrmc'}) \, \{ \\ & \$('\# \texttt{placement }')\,.\, \texttt{html} (\texttt{regionSelect}+\texttt{provinceSelect}) \, ; \end{array}$ }<br>else if(\$('#drrmc\_type').val()=='ldrrmc'){<br>\$('#placename').html(regionSelect+provinceSelect + '<label style="margin-top: 20px">Lc<br>'<input type="text" name="locality" class="for  $\lambda$  $\rightarrow$ function loadProvince (){  $\frac{\text{680}}{\text{% of the Region } } \text{7}$ if(\$("#officeRegion").val()=="Ilocos Region"){<br>if(\$("#officeRegion").val()=="Ilocos Region"){<br>\$("#officeProvince").load().html("<option value='Ilocos Norte'>Ilocos N }<br>if(\$("#officeRegion").val()=="Cagayan Valley"){<br>\$("#officeProvince").load().html("<option value='Batanes'>Batanes</optio }<br>if(\$("#officeRegion").val()=="Central Luzon"){<br>\$("#officeProvince").load().html("<option value='Aurora'>Aurora</option }<br>if(\$("#officeRegion").val()=="CALABARZON"){<br>\$("#officeProvince").load().html("<option\_value='Batangas'>Batangas</op }<br>if(\$("#officeRegion").val()=="MMAROPA"){<br>\$("#officeProvince").load().html("<option\_value='Marinduque'>Marinduque }<br>if(\$("#officeRegion").val()=="Bicol Region"){<br>\$("#officeProvince").load().html("<option value='Albay'>Albay</option>< }<br>if(\$("#officeRegion").val()=="Western Visayas"){<br>\$("#officeProvince").load().html("<option value='Aklan'>Aklan</option>< 」<br>if (\$("#officeRegion"). val()=="Central Visayas"){<br>\$("#officeProvince").load().html("<option value='Bohol'>Bohol</option>< }<br>if(\$("#officeRegion").val()=="Eastern Visayas"){<br>\$("#officeProvince").load().html("<option value='Biliran'>Biliran</optio if(\$("#officeRegion").val()=="Zamboanga Peninsula"){<br>\$("#officeProvince").load().html("<option\_value='Zamboanga\_del\_Norte'>Z <sup>f</sup>if(\$("#officeRegion").val()=="Northern Mindanao"){<br>\$("#officeProvince").load().html("<option value='Bukidnon'>Bukidnon</op }<br>if(\$("#officeRegion").val()=="Davao Region"){<br>\$("#officeProvince").load().html("<option\_value='Compostella\_Valley'>Co }<br>if(\$("#officeRegion").val()=="SOCCSKSARGEN"){<br>\$("#officeProvince").load().html("<option\_value='Cotabato'>Cotabato</op }<br>if(\$("#officeRegion").val()=="Caraga"){<br>\$("#officeProvince").load().html("<option\_value='Agusan\_del\_Norte'>Agus }<br>if(\$("#officeRegion").val()=="Autonomous Region in Muslim Mindanao"){<br>\$("#officeProvince").load().html("<option value='Basilan'>Basilan</optio }<br>if(\$("#officeRegion").val()=="Cordillera Administrative Region"){<br>\$("#officeProvince").load().html("<option value='Abra'>Abra</option><op }<br>if(\$("#officeRegion").val()=="National Capital Region"){<br>\$("#officeProvince").load().html("<option value='Metro Manila'>Metro M:  $\mathbf{I}$ 

 $\overline{\phantom{a}}$ 

 $\}$ );

```
utils.js-dilles.<br>
function readURL(input) {<br>
if (input.files && input.files [0]) {<br>
var reader = new FileReader ();<br>
reader .onload = function (e) {<br>
(* stripped to the stripped of the stripped of the stripped of the stripped of th
                              \mathcal{E}\, }
  \{\sqrt[m]{\#}\text{filePhoto"}\}.change(\text{function}() \ {\text{readURL}(\text{this})};\mathcal{V}\$("\#removeFile").on("click", function () {
          var control = \{\^* \# filePhoto\);<br>control replaceWith( control = control clone( true ) );<br>\{\^* \# previewHolder\').removeAttr(" src");<br>\{\^* \# previewHolder\').addClass('hidden');
\});
\$("\#removeUpdateW") . on ("click", function ()\begin{array}{l} \$('\#\, \text{previousHolder } ')\,. \; \text{attr}\,(\text{"src ", ")}\,); \\ \$('\#\, \text{previousHolder } ')\,. \; \text{addClass}\,(\text{"hidden ");} \\ \$('\#\, \text{uploadDissasterPhoto } ')\,. \; \text{removeClass}\,(\text{"hidden ");} \\ \$('\#\, \text{prev-image } ')\,. \; \text{attr}\,(\text{"value ", "");} \end{array}\});
function resizeIframe (obj)
           -{
                      \{obj.style.height = 0;\}\frac{1}{3}\mathtt{obj}.\ \mathtt{style}\ .\ \mathtt{height}\ =\ \mathtt{obj}.\ \mathtt{contentWindow}.\ \mathtt{document}.\ \mathtt{body}.\ \mathtt{srcollHeight}\ +\ \mathtt{'px}\ \mathtt{'};\}\mathcal{E}
```
## XII. Acknowledgement

Una sa lahat, pinasasalamatan ko ang Panginoon, sa lahat ng kanyang binigay na blessings at sa lahat ng mga pagsubok na hinarap ko. Kung totoo nga na sinagot ng Nine Mornings ang kahilingan ko, maraming salamat!

Sa aking pamilyang inspirasyon ko, na laging andiyan para sakin. Para sa aking Mader, na halos isang dekadang sa pagiging OFW at pagiging madrama tuwing kausap ko sa telepono, sa aking Pader, na parang kuya ko na rin kasi astang bagets pa din at sa mga nautangan niya, maraming salamat. Sa aking mga kapatid, Kuya Tok, graduate na tayo! Si Lance na walang sawang katabi ko sa pagcocomputer. At sa aking lola, lolo, tita liway, tito mhel, tito lotlot, tita lizas at sa aking mga pinsan, maraming salamat!

Sa aking adviser, Maam Sheila, salamat po sa pasensya at suporta kahit nahuhuli lagi ako sa mga consutations ko po.

Ang aking mga kabarkada, Team Smile! Kim, Jerson, Jaye, Jayrell, Colin. Alam na kung saan sunod nito! Rak na ituuuuu!

Kay Jayvee at Zee, Sa mga overnights sa pag-aaral na nauuwi sa movie marathon at pagtulong sakin sa layout ng Mobi-MAPP.

Sa aking mga blockmates na nagging kasama ko sa apat na taon, at sa mga guro ko, maraming salamat!

Pinasasalamatan ko rin ng sobra ang mahal kong mga brods sa Kapatirang Sigma Kappa Pi, sa paghubog sakin, sa kulitan, sa hirap at saya ng ating pagsasama, sa pangaasar sakin na Best Thesis ako, pasensya brods. At sa mga mahal kong EDIT sisses, maraming salamat!

Sa aking mga barkada mula elementary at high school, sa mga barkada kong dotaboys, Carlo, Marvin, Kim, Levi, Jayson, RR, Bontype, Jose, at kay Yurie nan amiss ko ang binyag dahil sa SP ko, maraming salamat!

At syempre, sa pinakamamahal ko, sa yo Gee, na naging inspirasyon ko, na laging andyan para sakin, sa pagsama sa puyatan days ko sa SP, na kaduet ko lagi sa mga sabaw moments (karamihan sa Frozen). Sa utang kong oras at panahon, hayaan mo kong bumawi pagtapos nito. Maraming salamat Geebabes! Love you. Awtsuu!

At sa lahat ng mga tumulong sakin na hindi ko nabanggit, Maraming Salamat!

## XIII. Bibliography

- [1] "World disaster 2012: Focus on forced migration and displacement," October 2012. Internation Federation of Red Cross and Red Crescent Societies.
- [2] D. West and E. Valentini, "How mobile devices are transforming disaster relief and public safety," Center for Technology Innovation at Brookings, 2013.
- [3] K. M. Rahman, T. Alam, and M. Chowdhury, "Location based early disaster warning and evacuation system on mobile phones using openstreetmap," IEEE Conference on Open Systems ICOS, 2012.
- [4] J. Russel, "Philippines named social networking capital of the world," May 2011.
- [5] "Project noah." Available from http://noah.dost.gov.ph/.
- [6] A. Carrara and F. Guzzetti, "Geographical information systems in assessing natural hazards," in Gis and Natural Hazards: An overview from a Gis Perspective, pp. 21–34, Kluwer Academic Publishers, 1995.
- [7] J. Ye, G. Lin, M. Zhang, Z. Lin, and J. Chen, "Gis-based study of natural disaster vulnerability for xiamen city," 18th International Conference on Geoinformatics, 2010.
- [8] A. Pan, M. Yang, and B. Chen, "Flood hazard evaluation and gis in guangzhou," International Conference on Multimedia Technology (ICMT), 2010.
- [9] J. Santillan, E. Paringit, R. Ramos, R. Mendoza, N. Espanola, and J. Alconis, "Near real-time flood flood extent monitoring in marikina river, philippines: Model parameterization using remotely-sensed data and field measurements," in Proceedings of the 33rd Asian Conference on Remote Sensing (ACRS), 2012.
- [10] K. K. Lwin and Y. Muruyama, "Web-based gis system for real-time field data collection using a personal mobile phone," Journal of Geographic Information System, 2011.
- [11] J. Ortmann, M. Limbu, D. Wang, and T. Kauppinen, "Crowdsourcing linked open data for disaster management," in Proceeedings of Terra Cognita 2011, The 10th International Semantic Web Conference, 2011.
- [12] H. Gao, "Harnessing the crowdsourcing power of social media for disaster relief," IEEE Intelligent Systems, 2011.
- [13] R. Fontugne, K. Cho, Y. Won, and K. Fukuda, "Disasters seen through flickr cameras,," in Proceedings of Special Workshop on Internet and Disasters (SWID), ACM, 2011.
- [14] C. Hodapp, M. Robbins, J. Gray, and A. Graettinger, "Damage tracker a cloud and mobile system for collecting damage information after natural disasters," in Proceedings of the 51st ACM Southeast Conference, 2013.
- [15] "Openstreetmap." Available from http://wiki.openstreetmap.org/.
- [16] "Cloudmade." Available from http://cloudmade.com/technologies/hybrid.
- [17] B. Gamboa, "Mobile disaster communication system." Undergraduate Special Problem, Dept. Phys. and Math., UP Manila, 2013.
- [18] J. Alimanza, "Mobile disaster reporting system." Undergraduate Special Problem, Dept. Phys. and Math., UP Manila, 2011.
- [19] "Definition of disaster." Retrieved from Merriam-Webseter (http://www.merriamwebster.com/dictionary/disaster).
- [20] "Definition of disaster." Retrieved from International Federation of Red Cross  $(\text{http://ifrc.org}).$
- [21] "Definition of disaster risk reduction." Retrieved from The United Nations Office of Disaster Risk Reduction (UNISDR).
- [22] "National disaster risk reduction and management framework," 2012. Framework from NDRRMC.
- [23] "Republic act 10121 an act strengthening the ndrrmf and institutionalizing the national disaster risk reduction and management plan, appropriating funds therefor and for other purposes." from Philippine Consitution passed 2009.
- [24] "Definition of smartphone." Available from PhoneScoop(http://www.phonescoop.com/glossary/term.php?gid=131).
- [25] "Geographic information systems as an integrating technology: Context, concepts, and definitions." Retrieved from http://www.colorado.edu/geography/gcraft/notes/intro/intro.html.
- [26] "Definition of web services." Avilable from http://searchsoa.techtarget.com/definition/Web-services.
- [27] "Google play services." Available from http://developer.android.com/google/play-services/index.html.
- [28] "Google maps." Available from https://developers.google.com/maps/].
- [29] "Google maps api." Available from https://developers.google.com/maps/].
- [30] "Google locations api." Available from https://developer.android.com/google/play-services/location.html.
- [31] "Google cloud messaging." Available from http://developer.android.com/google/gcm/index.html.